$n^{\circ}$  99 septembre 1986

# microscope: oscilloscope à mémoire

convertisseur **A/N** universel

électronique

# pluviomètre

 $\bullet$ 

la réception TV directe par satellite interface RTTY

M1531-99-16FF **123 FB** 6,20 FS mensuel

20b

TT.

**Indrustrian** 

# jelectronic **VENTE PAR CORRESPONDANCE:**

11, RUE DE LA CLEF - 59800 LILLE - Tél. 20.55.98.98

#### **RLC-MÈTRE** (EPS 84102)

Pont de mesure électronique RLC en kit

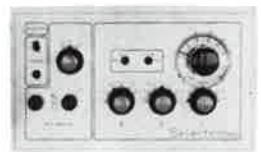

Un appareil très utile puisqu'il permet une mesure précise et<br>très rapide de toute résistance, condensateur ou inductance et<br>ce, pour un prix particulièrement attractif !<br>Gammes de mesure :<br>- R Résistances : de 1  $\Omega$  à 1

- Inductances de 1 pF à 10 µF en 7 gammes. Précision : 2,5 %.<br>
- C Capacités : de 1 pF à 10 µF en 7 gammes. Précision : 2,5 %.<br>
Visualisation de l'équilibre du pont par diodes LED.<br>
Note kit comprend tout le matériel néce

.............012.6053 545,00 F EN OPTION : Coffret ESM EP 21/14 ............ 012.2231 74,00 F

# L'ANALYSEUR LOGIQUE D'ELEKTOR

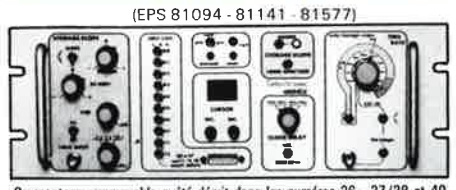

Commutage remarquable a dié décrit dans les numéros 36 - 37/38 et 40<br>
d'ELEKTOR. Si vous posséder 1 oscillo double trace, ce montage ress sophis-<br>
tique vous prosséder 1 oscillo double trace, ce montage rès sophis-<br>
tique

EN OPTION : Rack ET 38/13 fourni avec poignée et NOL face avant percée et sérigraphiée...... 012.6453 450,00 F

## **GÉNÉRATEUR D'IMPULSIONS**

(EPS 84037)

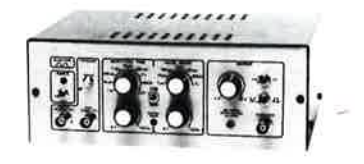

Ternos de montée : 10 ns environ

- *lemps de montée* : 10 ns environ<br>
- *Largeur* : 7 gammes de 1 µs à 1 s, rapport cyclique réglable<br> **jusqu'à** 100 %<br>
en manuel<br>
en manuel<br>
- *Tension de sortie* : variable de 1 à 15 v, sortie TTL, impé-<br>
- *Tension de s* 

Le kit complet avec coffret, face avant gravée,<br>but complet avec coffret, face avant gravée, 012.1515 840,00 F

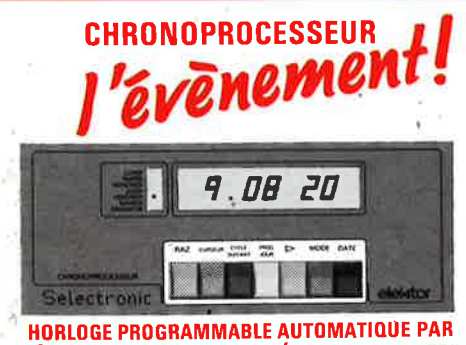

RÉCEPTION DE SIGNAUX CODÉS "FRANCE-INTER" **RÉCEPTEUR SANS MISE AU POINT** 

rdé sur la nouvelle fréquence (162 KHz)<br>lement compatible avec le nouveau système de codage

# **CAPACIMÈTRE DIGITAL**

 $1.1.1.1.1$ .......

(EPS 84012)

Gamme de mesures : de 0,5 pF à 20 000 µF en 6 gammes<br>*Précision :* 1 % de la valeur mesurée ± 1 digit ; 10 % sur le ca-<br>libre 20 000 µF

inue 20 ou ou<br>- *Affichage* : Cristaux liquide<br>- *Divers :* - Courant de fuite sans effet sur la mesure ; - Permet<br>de mesurer les diodes varicap<br>Le kit complet avec coffret spécial peint, face avant percée et gravée, bouto

accessoires et condensateur 1 % pour étalonnage 012.1514 750.00 F

## **FRÉQUENCEMÈTRE A uP - 1,2 GHz**

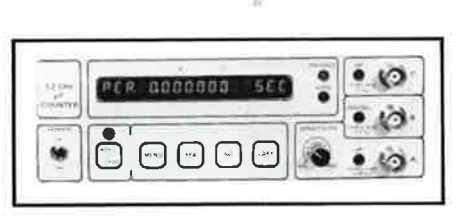

Photo du prototype

Ce fréquencemètre en kit, unique sur le marché, permet au<br>technicien et à l'amateur d'accéder enfin à des performances<br>et un agrément d'utilisation dignes d'un matériel professionnel<br>bien plus onéreux. Son câblage, simplif ...........<br>sensible

### **GÉNÉRATEUR DE FONCTIONS**

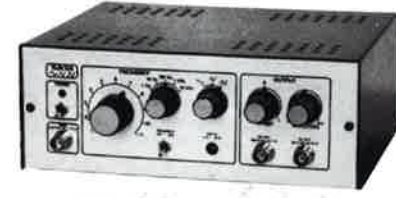

Gamme de fréquences : de 1 Hz à 100 kHz en 5 gammes<br>Signaux délivrés : sinus, carré, triangle<br>Sorties : - continue 50 Q réglable de 100 mv à 10 v ;<br>- atternative 600 Q réglable de 10 mv à 1 V ; - sortie TTL<br>- Entrée : VCO

Le kit complet avec coffret ESM, face avant spéciale, boutons,<br>notice et accessoires<br>notice et accessoires

(Voir FLEKTOR n° 40) (EPS 81170)

LE PRINCIPE : Le C.N.E.T. émet sur la porteuse de FRANCE-INTER G.D., des<br>signaux horaires codés, et ceci en permanence. Ces signaux, émis en modulation de<br>phase, sont accessibles à tous à conditions de posséder un récepteu associé à un décodeur.

**PRÉCISION :** L'horloge de l'émetteur est pilotée par un oscillateur étalon à césium d'une précision de 10-12 s. par jour l'En pratique, la précision de l'heure obtenue est de l'ordre de 10-7 s./jour.

outinue est de roitite de TU" s./jour.<br>AFFICHAGE : Gérés, par un microprocesseur spécialement programmé, les si-<br>gnaxi reçus permettent d'afficher en permanence : - les heures, minutes et secon-<br>des - le jour de la semaine

MISE A L'HEURE : AUTOMATIQUE I y compris lors des changements d'horaires

mixor. A L. HEURE : ARI UNIVERSITY (propries tors compared to counter.<br>
The Calci at this vect of celar the source is the comparation of the Calci at the Calci at the Calci B. PROGRAMMATION : Cette horidge sensationnalle

ce, quesque sont te jour de la semaine.<br>UTILISATIONS : L'heure absolument exacté et fiable pour tous ! On imagine<br>sisément les ties nombreusses utilisations possibles de cet appareil auprès des<br>administrations, édifices pu

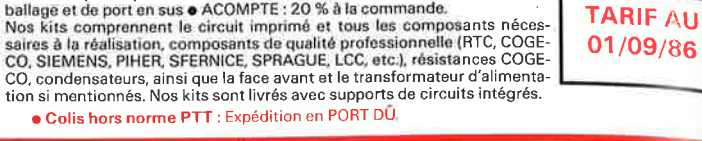

#### **ALIMENTATION DE LABORATOIRE A AFFICHAGE DIGITAL**

Une alimentation de classe professionnelle proposée à un prix<br>particulièrement compétitif !

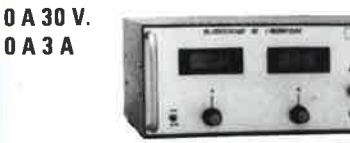

(EPS 82178)

Paiement à la commande : ajouter 28 F pour frais de port et emballage.<br>Franco de port à partir de 600 F ● Contre-remboursements : Frais d'emballage.

 $\frac{1}{2}$ 

**A** 

**Caractéristiques techniques**<br>
Caractéristiques techniques<br>
Courant de sortie : de 0 à 3 A. Continûment réglable.<br>
Stabilité à toute épreuve - Protégée contre les cours-circuits,<br>
même persistants - Affichage digital par

1640,00 F les galvas numériques et accessoires ....... 012.1474

GAMMES DE MESURES : - Fréquences : de 0,01 Hz à 1,2 GHz ; - Périodes :<br>de 10 ns à 100 s. ; - Impulsions : de 100 ns à 100 s. ; - Comptage : 0 à 109 imnulsinns

impositions.<br>
SENSIBILITÉ : Entrée B.F. : 10 mV eff. (Z = 2 MΩ) ; Entrée digitale : niveau<br>
TTL ou C-MOS (Z = 25 kΩ) ; Entrée H.F. : 10 mV eff. jusqu'à 900 MHz - 25 mV<br>
eff. de 900 à 1200 MHz.

**SASE LE CONFERNATION**<br>1) Soit oscillateur hybride intégré de précision, de stabilité  $\pm$  10 ppm entre<br>2) Soit oscillateur hybride intégré de précision, de stabilité = 10 ppm entre<br>2) Soit oscillateur à quartz contrôlé e

 $NIMFNSIONS \cdot 215 \times 81 \times 166$  mm

UITHE SET : Il est formi avec : - Circuits imprimés double-face à trous métallisés et séngraphiés - Composants professionnels, transfo spécial d'alimenta-<br>tion, et mémoire programmée - Supports "TULIPE" - Competeurs et câb

012.6349 2750,00 F intégre<br>EN OPTION : oscillateur de référence TCXO 699,00 F 012.5520 1 ppm.

## **WOBULATEUR AUDIO**

(ELEKTOR n' 89) 85103

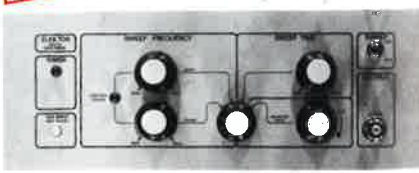

Cet appareil est prévu pour fonctionner avec le Générateur B.F.<br>d'ELEKTOR (84111) ou tout autre générateur possédant une<br>entrée VCO acceptant de 0,1 à 10 V. Il permet de contrôler sur<br>un oscilloscope le comportement de fil

LE KIT : Il comprend tout le matériel préconisé, y compris le coffret et la face 

**TECHNOLOGIE : 1)** L'antenne : sur barreau de ferrite et équipé de sa tête H.F., elle peut être éloignée du récepteur de plus de 30 m ce qui rond le CHRONO-PROCESSEUR utilisable en sous-sol, par exemple. 2) Le récepteur :

LE KIT : Il est fourni avec tout le matériel nécessaire à la réalisation complète :<br>circuits imprimés (dont 1 à double face à trous métallisés), mémoires program-<br>mées, le jeu d'ACCUS DE SAUVEGARDE pour la programmation, a

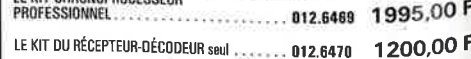

EN PRÉPARATION : Affichage géant simultané de toutes les<br>informations contenues dans le code horaire.

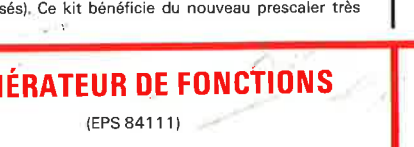

(Décrit dans ELEKTOR n° 79-80 et 85/86)

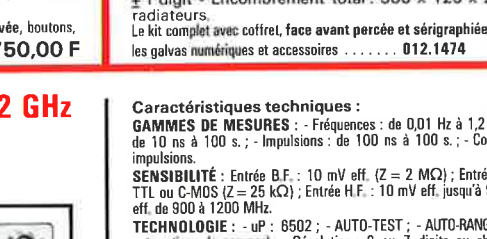

en, us sous a (200 MHz.<br>
TECHNOLOGIE : - uP : 8-502 ; - AUTO-TEST ; - AUTO-RANGING (Commutation<br>
automatique de gammas) ; - Résolution : 6 ou 7 digits au choix ; - Affichage :<br>
glue avec l'utilisateur).<br>
Alfred and alphart **BASE DE TEMPS : Au choix** 

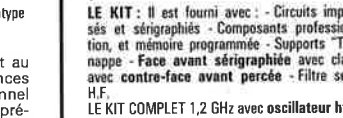

.<br>KIT COMPLET 1,2 GHz avec oscillateur hybrid

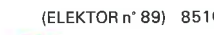

**NOUVEAU!** 

LES KITS SELECTRONIC : PERFORMANCES ET QUALITÉ PROFESSIONNELLES

# **,:SOMMAIRE**

# **<sup>n</sup>° 99 Septembre 1986**

Le nombre de domaines sur lesquels l'ordinateur pose sa griffe ne cesse de croître. S'il en est un pour lequel il est particulièrement adapté, c'est bien celui de la mesure. Le montage-phare de ce numéro est MICROSCOPE, une association d'électronique et de logiciel, un MICRO, capable de remplacer un oscilloSCOPE pour de très nombreuses mesures.

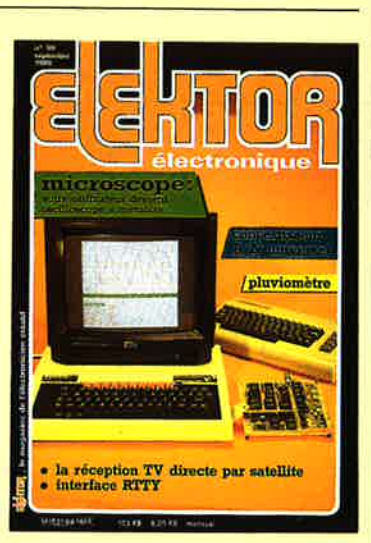

# **Services**

ý

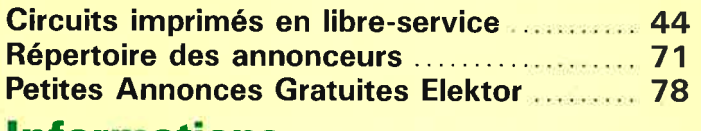

# **1 nformations**

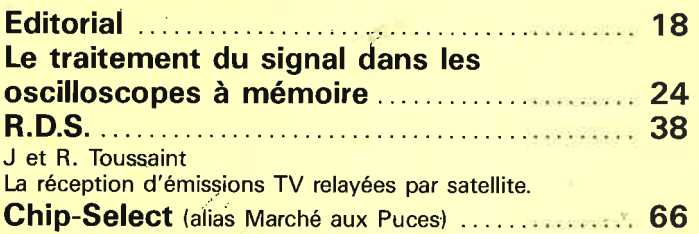

# **REALISATIONS**

# **Micro-informatique**

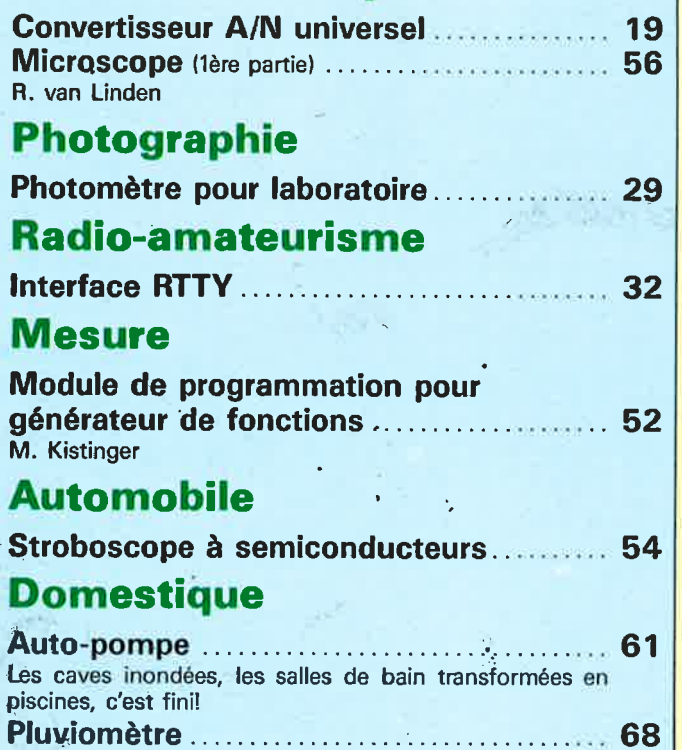

#### Convertisseurs A/N-N/A rapides<br>UVC 3100/UVC 3101 (ITT) veloppés pour des appareils exigeant une grande vitesse de traitement des signaux de TV payante ou celui de signaux MAC qui ne tarderont Les UVC 3100 et 3101 sont des convertisseurs A/N - N/A rapides dépas à faire leur apparition avec la télévision directe par satellite (RDS) un convertisseur N/A rapide sur 10 bits (3100) ou sur 8 bits (3101)<br>basé sur un réseau R-2R à commutation des sources de courant. Ce type de circuit convient à des applications telles que le décodage ı Vollage<br>Reference Converter 10 Bils - un convertisseur A/N rapide sur 8 bits du type flash  $R - 2R$ D/A  $\frac{1}{2}$  circuits intégrés pour minin BST Sus Tree  $\vec{Q}$  $\frac{3}{2}$  =  $\frac{1}{2}$  = UVC 3100 UVC 3101  $\vec{r}$ 驯. Brochage des UVC 3100 et UVC 310  $\frac{1}{2}$  $\vec{E}$ ដូ **MSB** Ce type de circuit comporte:  $\cdots$ **C\I C\I**  ,-  $\left\| \begin{smallmatrix} \delta \\ \delta \end{smallmatrix} \right\|_{\frac{2}{\delta}}$ Vollage<br>Reference g. **Converter** a Bits Flash  $\overline{A}/D$  $\mathbf{I}$ **Q)**  .. ... **ca**  (.)  $\frac{1}{\frac{1}{\frac{1}{\sqrt{3}}}}\frac{1}{\frac{1}{\sqrt{3}}}\frac{1}{\sqrt{3}}$  $\frac{1}{\frac{\sinh x}{\sinh x}}$ Prak<br>Clamping **0**  .... **C:**  <u>ng l</u> Keyed<br>Clam  $\mathbf{I}$  $-\frac{24}{1}$  $\left\| \frac{1}{n} \right\|$  $\overline{1}$ ..... **.9**   $\mathbf{\frac{8}{5}}$ **16 elektor-infocartes** - - -> -> **o o N** "'"' - ~~><(<(<C3::,' ::, ::, -<br>25°C ွ axima  $\frac{1}{2}$   $\frac{2}{5}$  in  $\omega$  in  $\Delta$   $\overline{\textrm{g}}$ > >  $T_{\overline{n}}$   $\approx$ **s** Il <sup>~</sup>E  $-$ 공 -<sup>~</sup>•<t> IJI **N** --- 0 ~ § ~ ffi ~- \_ g\_ · <sup>~</sup><sup>~</sup> \_; +' ::) ::) ::) *.:::! .:::!* ~ *f ~-* ;: ;;; IJI **C:** .... <sup>~</sup>..... +-------------------.,.... parenthèses. **.ca o::I'** .\_ **N** .,. **C a::I**   $U_{CESAT}$   $\leq 1.2$  V ( $|I_B|$  = 0,6 A,  $|I_C|$  = 3 A, =  $4 \text{ V}$ ,  $|c|$  =  $3 \text{ A}$ ,<br>pour BD 24. D. caractéristiques  $\leq$  0,3 mA ( $|U_{CE}|$  = 30 V  $\leq 0.3$  mA ( $|\bar{U}_{CE}| = 60$  V elektOr compocarte  $5$  ( $|u_{\text{CE}}|$  =  $\overline{V}$  $\overline{\mathsf{A}}$  $\overline{\mathsf{M}}$  $\overline{\mathsf{A}}$  $t_{\gamma\beta}$ Lead<br>Used **CEO I**cEO  $|_{CEO}|$ ٦Ë ۳Ę. ť transistor NPN<br>pour amplifi-<br>cateurs de commutations<br>rapides puissance et<br>commutations<br>rapides transistor PNP puissance et pour amplifitype cateurs de **BD241 BD242**  $530$

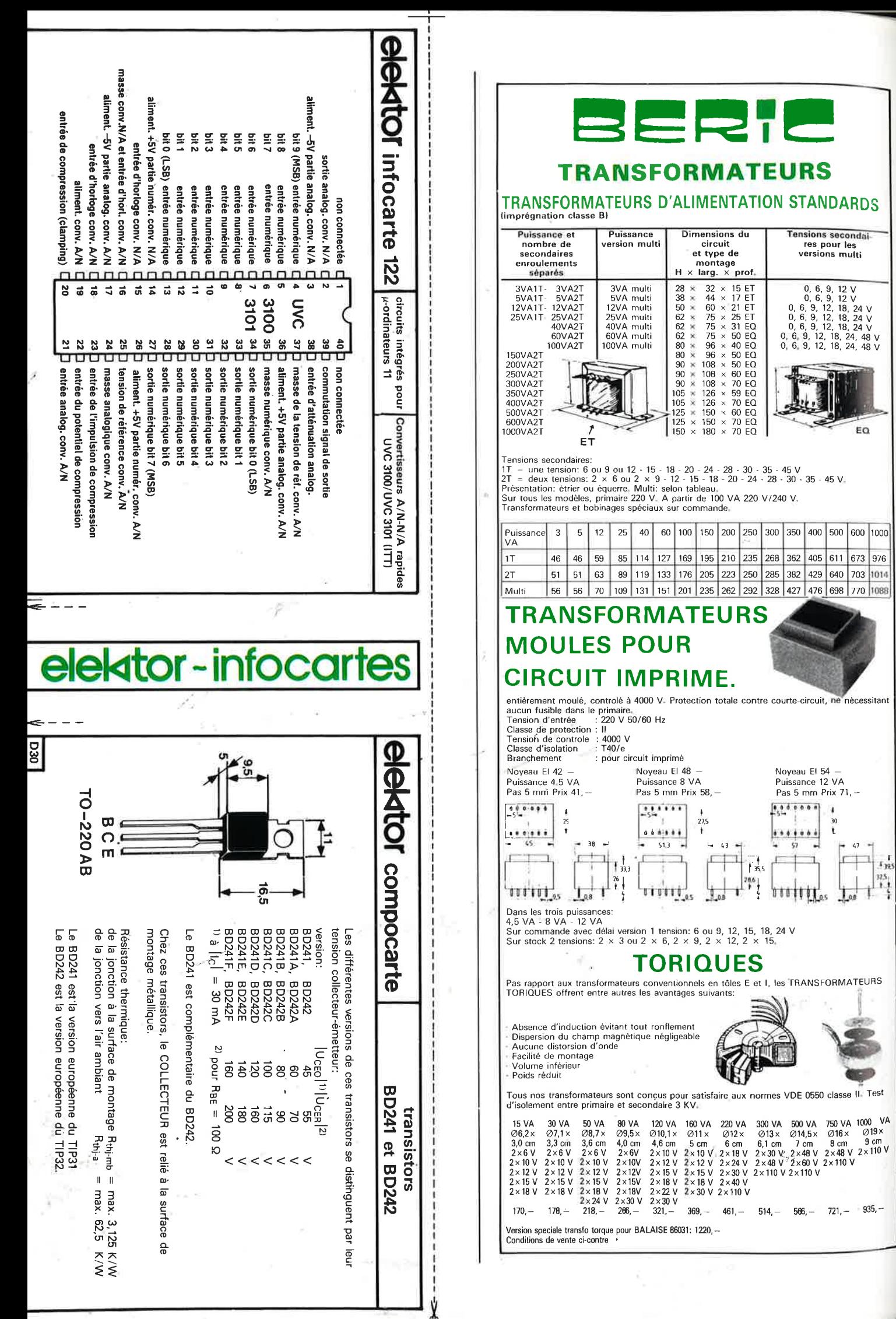

Ñ

EQ

 $\begin{array}{c|c}\n\hline\n\cdot & & & & \\
\hline\n\cdot & & & & \\
\hline\n\cdot & & & & \\
\hline\n\cdot & & & & \\
\hline\n\cdot & & & & \\
\hline\n\cdot & & & & \\
\hline\n\cdot & & & & \\
\hline\n\cdot & & & & \\
\hline\n\cdot & & & & \\
\hline\n\cdot & & & & \\
\hline\n\cdot & & & & \\
\hline\n\cdot & & & & \\
\hline\n\cdot & & & & \\
\hline\n\cdot & & & & & \\
\hline\n\cdot & & & & & \\
\hline\n\cdot & & & & & \\
\hline\n\cdot & & & & & \\
\hline\n\cdot & & & & & \\
\hline\n\cdot &$ 

≷

## EEHTOR **BERIC LE SPECIALISTE**

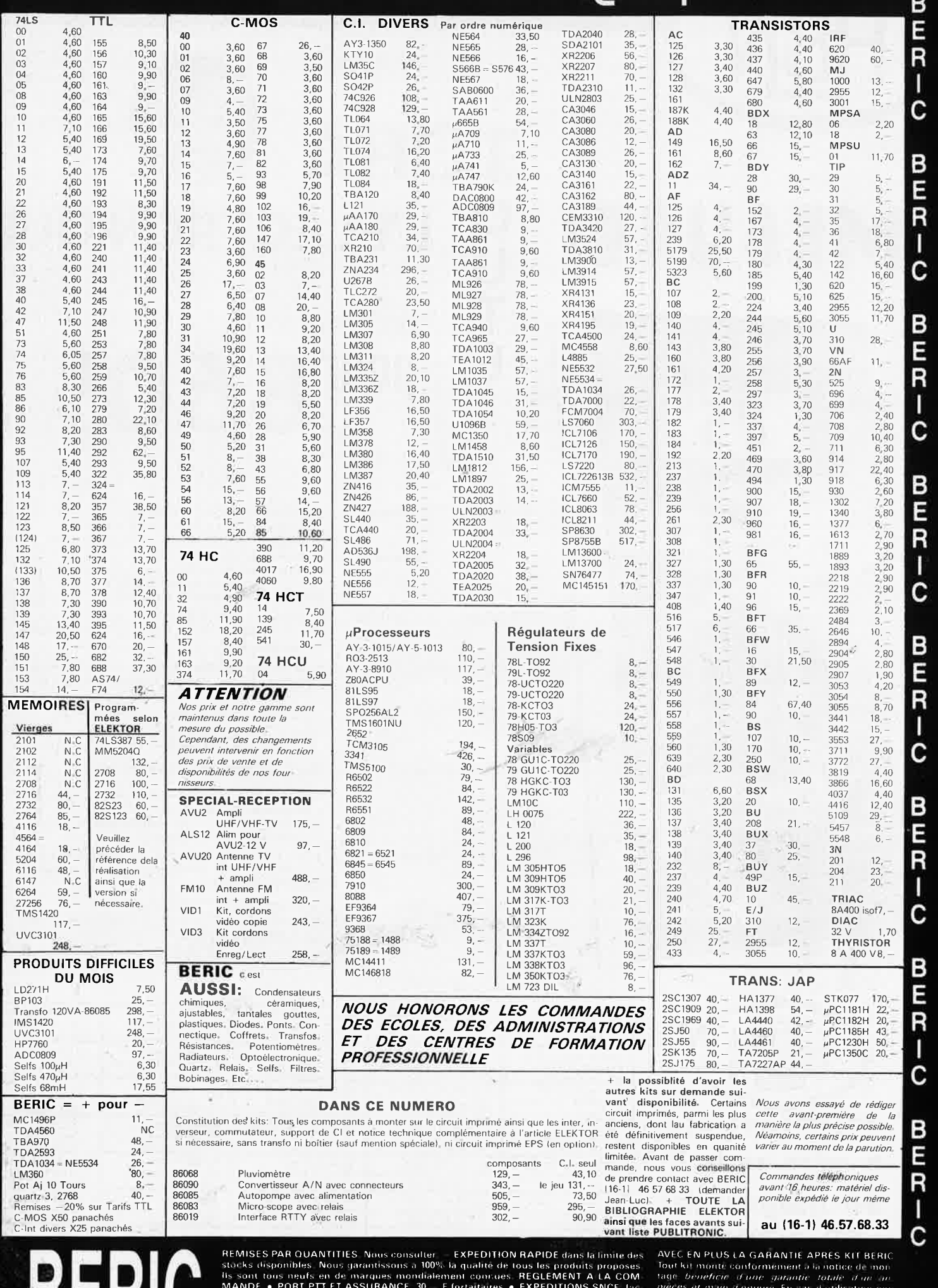

BERIC REMISES PAR QUANTITIES Nous consulter = EXPEDITION RAPIDE dans la limite des<br>
lis sont tous membre on de marques mondialement courses. REGLEMENT A LA COM<br>
MANDE . PORT PIT ET ASSURANCE 30. F fortattaires . EXPEDITION lls sont tous neufs en de marques mondialement concues. REGLEMENT A LA COM.<br>MANDE • PORT PTT ET ASSURANCE. 30 – Flortataires • EXPEDITIONS SNCE: lac<br>turées suivant port reel • COMMANDES PTT SUPERIEURES à 500 F Franco •<br>COM Ils sont tours ments en de marques mondialement coursues. REGLEMENT A LA COM. Tage *beneficie d'une garantie totale d'une*<br>MANDE « PORT PTT ET ASSURANCE 30, - Ffortaltaires « EXPEDITIONS SNCE Hat *pièces et mun d'oeuvre* E

s prix s'antendent TT Ils sont donnés à titre indicatif et peuvent évoluer en fonction des variations de tous ordres.

 $200<sub>t</sub>$  $2000m$ 2000P 2u 20u CAS CAP OM MAX ርን

# **TORA MESURE: 0 u T**

### TR - 5010 EC

*MESURE:* 

atternatives

*INTENSITES* : continues 6 gammes de 200μA à 10 A.

: alternatives *RESISTANCES :* 

*CONDUCTANCE, :·* 

*TRANSISTORMETRE* :

*CAPACIMETRE* :

*TEMPERATURE :* 

*TENSIONS* : continues 5 gammes de 200 mV à 1000 V. Précision :  $\pm 0.25$ % de la lecture + 1 digit. Impédance d'entrée 10 MQ sur tous les calibres. 5 gammes de 200 mV à 750 V. Précision :  $\pm 0.5$ % de la lecture + 1 digit.  $± 1%$  sur calibre 750 V.

Plage de fréquence de 45 Hz à 500 Hz.

L'ELECTRONIQUE

**POUR 860FTTC** 

Précisions de  $\pm 0.5\% + 1$  digit à  $\pm 1.5\% + 5$  digits. Même calibres. Ł

6 gammes de 200 $\Omega$ à 20 M $\Omega$ . Précisions de  $\pm 0.3\%$  à  $\pm 1.5\%$  de la lecture et de  $+ 1$  à  $+ 3$  digits.

<sup>·</sup> *TEST DE CONTINUITE* : pour résistance <100  $\Omega$ signalée par buzzer.

*TEST DES DIODES (* Tension maxi de sortie 2,8 V J- permet le courant limite de 3 mA

 $S = \frac{1}{R}$  la lecture s'effectue en nano S. Ce principe permet de mesurer des résistances de très haute impédance.

Ex. : résistance de fuite circuits imprimés · diodes en inverse, etc .. .

Lecture directe du gain h<sub>Fc</sub> des transistors à jonc-<br>tion NPN ou PNP de 0 à 1000 pour des transistors de faible puissance.

3 calibres - 2000 pF - 2 uF et 20 uF. Précision de  $\pm$  1,5% à  $\pm$  2% de la lecture + 5 digits de  $-20^{\circ}$  C à  $+1370^{\circ}$  C.

Précision de  $\pm$  0,3% de la lecture  $\pm$  1%C.

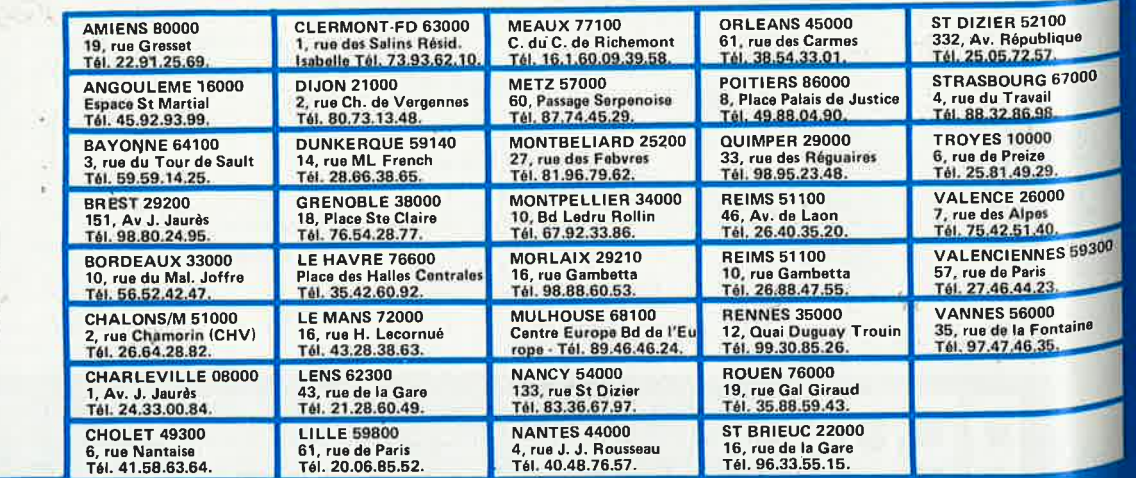

 $\mathcal{H}_{\mathcal{G}}$ 

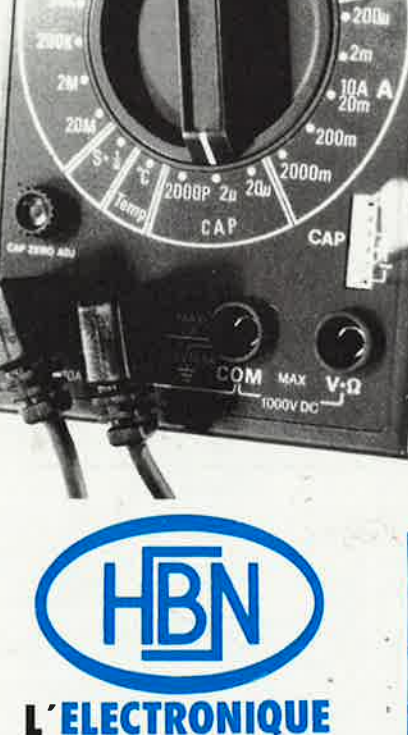

# **38 magasins en France**

**:à votre porte** !,

**SIEGE SOCIAL : 90, rue Charlier B.P. 2739 - 51060 REIMS Cédax Tél. 26.89.01.06. - Télex 830526 F**  Let prix s'antandant TTC.<br>Ils sont duonés à fitre indicatif et peuvent évoluer en fonction des variations de tous ordres

**DE L'ECOLE A L'ENTREPRISE HBN TOUJOURS PRESENT...** 

**CONVERTISSEUR STATIQUE** 

**UNE** 

**GRANDE** 

# **HBN C'EST TOUTE L'ELECTRONIQUE A VOTRE PORTE !**

Composants actifs - Résistances - Mandrins - Bobinages - Condensateurs - Quartz - Potentiomètres - Boutons - Nécessaire CI - Transfert Mécanorma - Perceuses<br>Fers à souder - Matériel WRAPPING - Outillage - Safico - Produits

Demander notre Catalogue Général 85/86 : en vente 10 F TTC dans tous les magasins HBN.

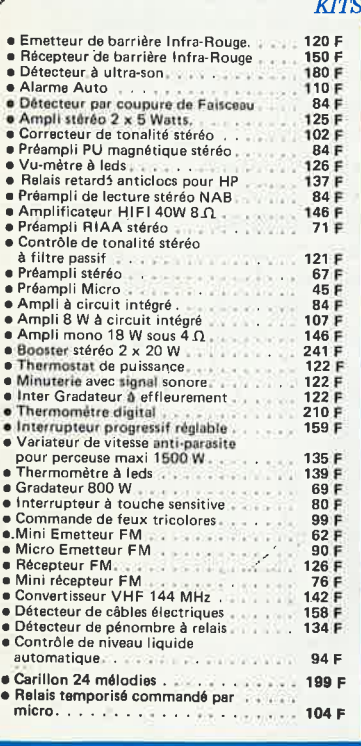

**ALIMENTATION FIXE** 

**FER A** 

**SOUDER** 

 $1.1.1.1.1.1$ 

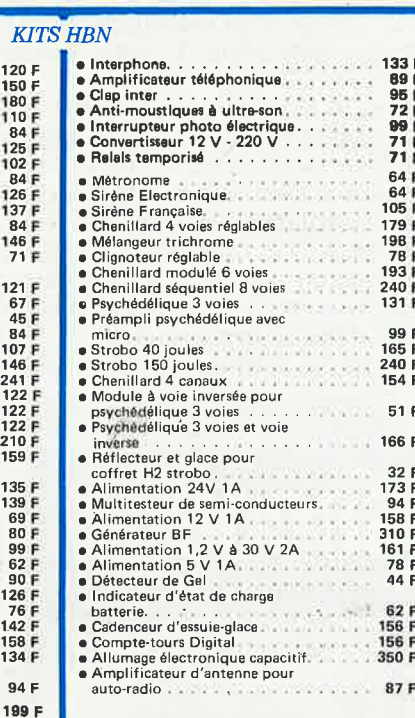

#### **ALIMENTATION VARIABLE**

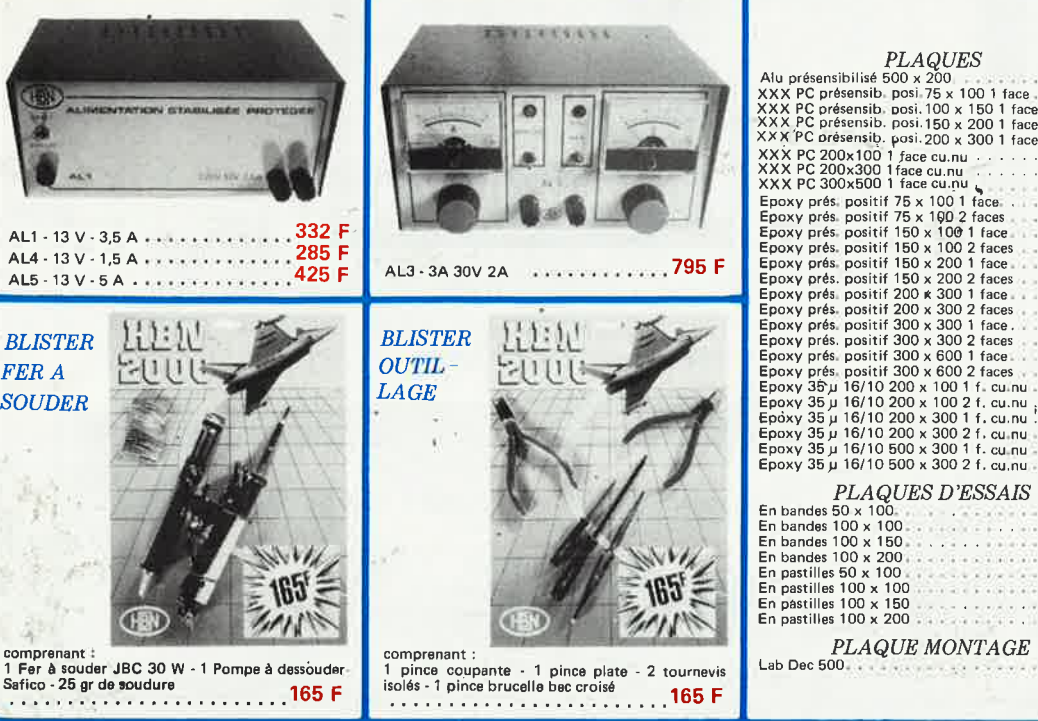

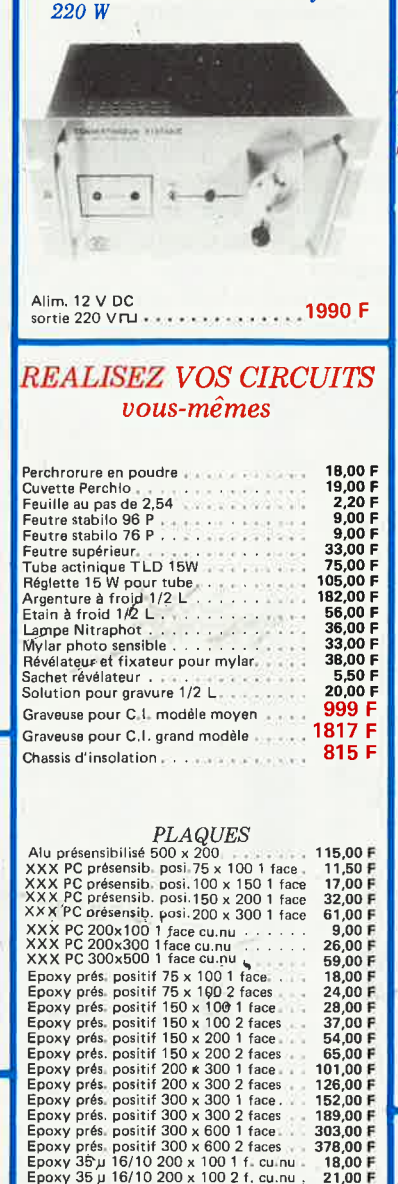

21.00 F 44.00 F 55.00 F  $106.00F$ 145,00 F

11,50 F<br>18,00 F<br>27,00 F<br>36,00 F<br>11,50 F<br>18,00 F

27.00 F

36.00 F

95.00 F

PLAQUE MONTAGE

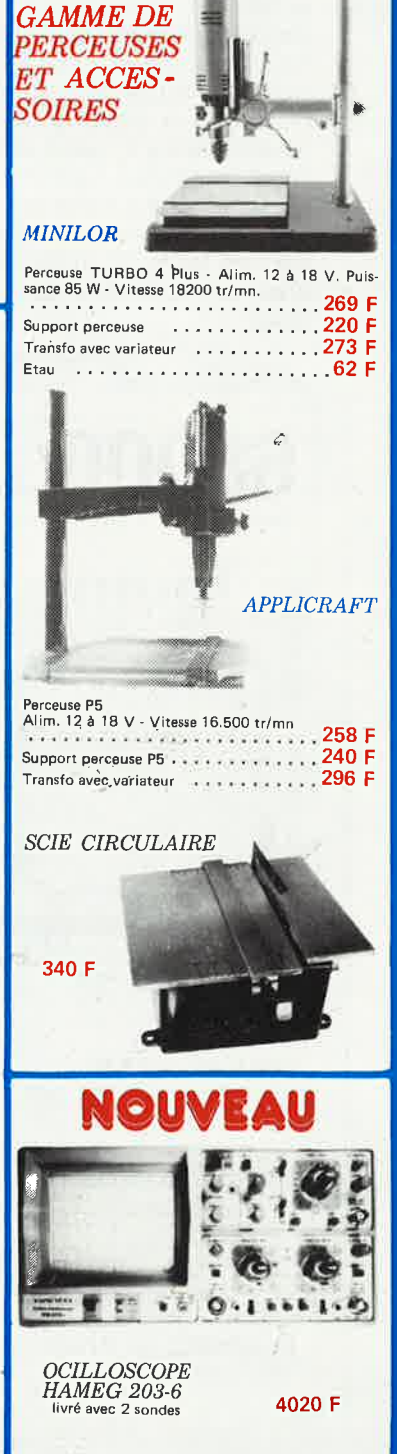

uillez les adresser au Magasin HBN le plus proche et ajouter 35 F pour Frais d'expédittori au montant de Pour vos es votre ordre

# **Anatomie d'un super-microprocesseur**

Le hasard n'existe pas: si le 68000 et sa famille se sont imposés parmi les microprocesseurs à 16/32 bits, <sup>c</sup>'est par leur puissance. Ce sont les processeurs d'aujourd'hui, mais ils sont déjà les processeurs de demain.

68000

**1 1** 

Les deux volumes consacrés au 68000 fournissent au lecteur toutes les informations nécessaires pour tirer le meilleur parti possible de la mise en oeuvre de ce circuit. Ces renseignements, l'auteur en a luimême éprouvé l'efficacité dans sa pratique quotidienne de concepteur de systèmes et de logiciel pour le 68000.

Dans le premier volume, L. Nachtmann détaille l'anatomie du supermicroprocesseur, suivant à la trace tous les signaux émis ou reçus par l'unité centrale pour la communication avec la mémoire et les circuits péripheriques. Aucune pulsation n'échappe à son analyse systématique. Pour préparer l'étude des instructions, environ un quart de ce livre est déjà consacré à l'étude des modes d'adressage.

Le deuxième volume est le vade mecum du programmeur, véritable brévaire des instructions du 68000. On y trouve les instructions réunies et décrites par familles, à l'aide de tableaux récapitulatifs, mais on retrouve également toutes leurs variàntes, celles des instructions de branchement conditionnel par exemple, étudiées et décrites séparément. Ainsi, lorsqu'il recherche une information de détail urgente sur une instruction, le programmeur la trouve instantément dans ce livre, sans qu'il lui faille d'abord éplucher des tableaux dont la concision risquerait précisément de laisser dans l'ombre des détails impor-

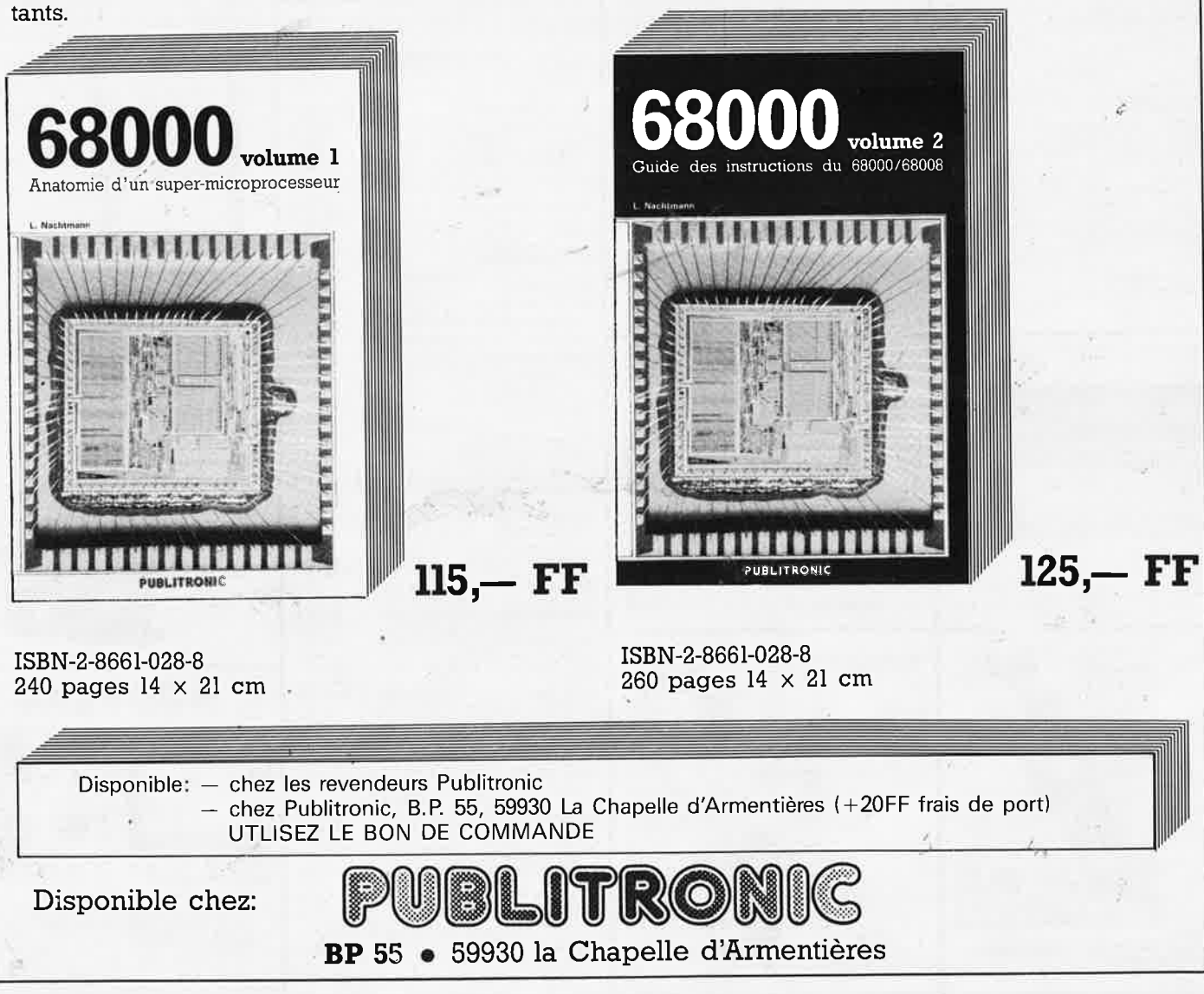

"

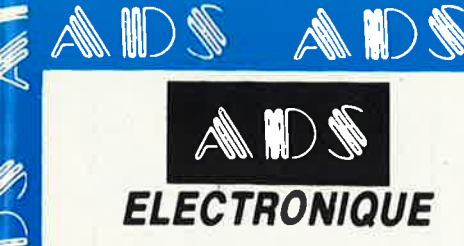

**Contract Contract Contract Contract Contract Contract Contract Contract Contract Contract Contract Contract C** 

V)

# A.D.S. à MONTPARNASSE

ADS ADS ADS ADS

16. rue d'Odessa - 75014 Paris - Tél. 43 21 56 94 Ouvert de 9 h 30 à 12 h 30 et de 14 h à 19 h Tous les jours sauf lundi

**SERVICE EXPEDITION RAPIDE** 

Forfait Port 35 F Forfait contre remboursement + port 55 F · Pour tout renseignement demander "ALEX"

V 74 LS 175<br>
74 LS 181<br>
74 LS 181<br>
74 LS 192<br>
74 LS 195<br>
74 LS 195<br>
74 LS 240<br>
74 LS 240<br>
74 LS 240<br>
74 LS 240<br>
74 LS 240<br>
74 LS 240<br>
74 LS 240<br>
74 LS 240 CD 4053<br>CD 4054<br>CD 4066<br>CD 4066<br>CD 4068<br>CD 4069 8,000 11,5,000 12,500 12,500 12,500 12,500 12,500 12,500 12,500 12,500 12,500 12,500 12,500 12,500 12,500 14,500 14,500 14,500 14,500 14,500 14,500 14,500 14,500 14,500 14,500 14,500 15,500 15,500 15,500 15,500 15,500 15,5  $\begin{array}{c} 13,01\\ 8,51\\ 10,01\\ 10,01\\ 6,01\\ 6,00\\ 6,00\\ 6,00\\ 7,00\\ 8,00\\ 3,00\\ 3,00\\ 7,00\\ 7,00\\ \end{array}$ LM 383<br>LM 387 NM 389 NM 389 NM 389 NM 389 NM 389 NM 389 NM 389 NM 389 NM 389 NM 389 NM 389 NM 389 NM 389 NM 389 NM 389 NM 389 NM 389 NM 389 NM 389 NM 389 NM 389 NM 389 NM 389 NM 389 NM 389 NM 389 NM 389 NM 389 NM 389 NM 38 TRANSISTORS<br>2N **TTL LS TTLS** CMOS REQULATEUR m 74 S 00<br>74 S 08<br>74 S 08<br>74 S 74 S 13<br>74 S 13<br>74 S 13<br>74 S 13<br>74 S 13<br>74 S 13<br>74 S 13<br>74 S 13<br>74 S 13<br>74 S 13<br>74 S 13<br>74 S 14  $\bigcup_{\mathscr{B}}$  $6,80$ <br>4,50<br>10,50  $5,00$ <br> $5,00$ <br> $5,00$ <br> $5,00$ CD 4000 2,90<br>5,50<br>4,50<br>4,50<br>2,90<br>8,00<br>2,90<br>4,50  $2.4 \, 2.6 \, 6 \, 1 \, 9 \, 9 \, 4 \, 6 \, 7 \, 8 \, 5 \, 6 \, 8 \, 9 \, 9 \, 2 \, 2 \, 6 \, 5 \, 6 \, 7 \, 9 \, 9 \, 9 \, 2 \, 2 \, 6 \, 5 \, 6 \, 7 \, 9 \, 9 \, 6 \, 9 \, 6 \, 9 \, 6 \, 9 \, 6 \, 9 \, 6 \, 9 \, 6 \, 9 \, 6 \, 9 \, 6 \, 9 \, 6 \, 9 \, 6 \, 9 \, 6 \, 9 \,$  $-05$ <br> $-08$ <br> $+15$ <br> $+18$  $\begin{array}{c} 0,00 \\ 12,00 \\ 16,00 \\ 9,00 \\ 15,00 \end{array}$  $\begin{array}{c} 3.90 \\ 3.50 \\ 3.50 \\ 3.50 \\ 4.00 \\ 5.00 \\ 7.50 \\ 8.40 \\ 9.00 \\ 1.00 \\ 1.00 \\ 1.00 \\ 1.00 \\ 1.00 \\ 2.50 \\ 3.00 \\ 4.00 \\ 5.00 \\ 8.70 \\ \end{array}$  $\begin{array}{c} 7,50 \\ 15,00 \\ 9,00 \\ 22,0 \\ 9,50 \\ 25,00 \\ 15,00 \\ 25,00 \\ 25,00 \\ 25,00 \\ 10,00 \\ 16,00 \\ 16,00 \\ 15,00 \\ 15,00 \\ 15,00 \\ 20,00 \\ \end{array}$ oni aan 400<br>400<br>400 74 LS 90 2N 1613<br>2N 1613  $\frac{5,30}{5,80}$ 2N 1889<br>2N 1890<br>2N 1890<br>2N 2218<br>2N 22218<br>2N 23218<br>2N 23218  $0,400$  $781$ CD 4007<br>CD 4009<br>CD 4010<br>CD 4012<br>CD 4013<br>CD 4013<br>CD 4014  $6,00$ <br>  $7,90$ <br>  $8,80$ <br>  $8,90$ <br>  $4,50$ <br>  $6,50$ 00 407<br>
CD 4077<br>
CD 4077<br>
CD 4077<br>
CD 4077<br>
CD 4077<br>
CD 4077<br>
CD 408<br>
CD 408<br>
CD 408<br>
CD 409<br>
CD 409<br>
CD 409<br>
CD 409<br>
CD 409<br>
CD 409<br>
CD 409<br>
CD 409<br>
CD 409<br>
CD 409<br>
CD 409<br>
CD 409<br>
CD 409<br>
CD 409<br>
CD 409<br>
CD 409<br>
CD 409<br> 78 L 2A  $20,00$ <br> $17,50$ <br> $19,00$ <br> $20,00$ 78 1 24<br>7805 14<br>7806 14<br>7809 24<br>7812 14<br>7815 14<br>7824 14 310 20,00 2N 23669<br>2N 2646<br>2N 2646<br>2N 2646<br>2N 28005<br>2N 28005<br>2N 30555<br>2N 30555<br>2N 30555<br>2N 30555<br>2N 30555<br>2N 30555<br>2N 30555<br>2N 30555<br>2N 30555<br>2N 30555<br>2N 30555<br>2N 30555<br>2N 30555<br>2N 30555 74 LS 243<br>74 LS 244<br>74 LS 245<br>74 LS 247<br>74 LS 251<br>74 LS 253<br>74 LS 258<br>74 LS 258 00 4016<br>CD 4016<br>CD 4017<br>CD 4022<br>CD 4022<br>CD 4022<br>CD 4022<br>CD 4022<br>CD 4022<br>CD 4022<br>CD 4022 LM 334<br>1. 335<br>1. 336<br>336<br>1. 337<br>1. 337 6,00<br>6,00<br>4,00<br>4,50<br>4,50<br>7,00<br>7,50<br>17,00 7824 14<br>78 L 05 B<br>79 L 06 B<br>79 L 12<br>79 L 12<br>79 B<br>14 P<br>79 R 14 A<br>79 R 14 A<br>79 R 14 A<br>79 R 14 A<br>79 R 14 A<br>79 R 14 A<br>79 R 14 A<br>79 R 14 A<br>79 R 14 A<br>79 R 14 A<br>79 R 14 A<br>79 R 14 A<br>79 R 14 A<br>79 R 14 A<br>79 R 14 A<br>79 R 14 A<br>79 R 14 V **INTEL** 335 86.00<br>190,00<br>N.C. 336 Z<br>337 K<br>337 T N.C.<br>115,00<br>99,00<br>95,00<br>65,00<br>45,00<br>99,00<br>45,00 74 LS 258<br>74 LS 259<br>74 LS 266<br>74 LS 273<br>74 LS 280<br>74 LS 290<br>74 LS 293<br>74 LS 293 8088<br>8155<br>8237 A5<br>8253 A5<br>8255 A5<br>8255 A5<br>8255 A5 **IM 338 M** 11,000<br>19,500<br>13,000<br>22,000<br>7,500<br>12,000<br>12,000 LM 348<br>LM 349 7,00<br>7,00<br>7,00<br>7,00<br>7,00<br>29,00<br>29,00<br>29,00 69,00<br>69,00<br>75,00<br>31,00<br>15,00<br>47,00<br>29,00<br>20,00 350 LS 38 74 LS 38<br>74 LS 40<br>74 LS 42<br>74 LS 47<br>74 LS 48<br>74 LS 51 74 LS 322<br>74 LS 322<br>74 LS 365 RS 48 LS 366<br>74 LS 366 RS 48 LS 366<br>74 LS 377 LS 377 LS 377 LS 378<br>74 LS 378<br>74 LS 378<br>74 LS 378<br>74 LS 389<br>74 LS 389<br>74 LS 389<br>74 LS 389<br>74 LS 389<br>74 LS 389<br>74 LS 389 ozor<br>8259 A 8272 =<br>8272 =<br>8282<br>8283 8284 A<br>8285 8287  $TIP$  $\begin{array}{c} 115,00 \\ 45,00 \\ 45,00 \\ 69,00 \\ 105,00 \\ 39,00 \\ 79,00 \end{array}$  $D = 4030$ CD 4520<br>CD 4528<br>CD 4536<br>CD 4539<br>CD 4566<br>CD 40103<br>CD 40103<br>CD 40103 LM 381<br>LM 381<br>LM 382 **D** 4031 TD<br>TIP 29<br>TIP 30<br>TIP 3333<br>TIP 41<br>TIP 2955<br>TIP 3055  $12.00$ <br>  $4.50$ <br>  $4.80$ <br>  $4.80$ <br>  $4.65$ <br>  $5.50$ <br>  $6.50$ <br>  $17.50$ <br>  $6.00$ <br>  $5.00$ <br>  $10.00$ 00 4031<br>CD 4033<br>CD 4034<br>CD 4040<br>CD 4042<br>CD 4042<br>CD 4042  $25,01$ 7912 CF  $26,90$ <br> $27,60$ <br> $11,00$ <br> $9,00$ <br> $7,50$ **Defense** 74 LS 158<br>74 LS 159<br>74 LS 160<br>74 LS 161<br>74 LS 164<br>74 LS 164<br>74 LS 170<br>74 LS 172<br>74 LS 172<br>74 LS 172<br>74 LS 172 7,50<br>
11,00<br>
9,90<br>
17,80<br>
12,50<br>
14,00<br>
15,00<br>
19,80<br>
19,80<br>
19,80<br>
19,80<br>
19,80<br>
19,80<br>
19,80<br>
19,80<br>
19,80<br>
19,80<br>
19,80<br>
19,80<br>
11,80<br>
19,80<br>
11,80<br>
19,80<br>
19,80<br>
11,80<br>
19,80<br>
19,80<br>
19,80<br>
19,80<br>
19,80<br>
19,80<br>
19,80<br> 74 LS 53<br>74 LS 54 3,80<br>11,00<br>4,00<br>4,00<br>4,00<br>5,80<br>5,50<br>12,10<br>7,50<br>7,50 **LINEAIRE LF** HC 6800 | LS 54<br>| LS 70<br>| LS 72<br>| LS 74<br>| LS 76<br>| LS 76  $\begin{array}{c} 11,00 \\ 11,00 \\ 11,00 \\ 11,00 \\ 11,00 \\ 11,00 \end{array}$ LF 351<br>LF 353<br>LF 355<br>LF 366 74 HC 4040<br>74 HC 4049<br>74 HC 4511 13,00<br>12,00<br>14,00 56,80<br>59,80<br>34,00<br>34,00<br>59,00<br>59,00<br>35,00<br>35,00<br>35,00<br>42,00  $19.0$ EF 6802 5D 4042<br>5D 4044<br>5D 4044<br>5D 4047<br>5D 4048<br>5D 4048 MICRO<br>EPROM PROMOTION 40174 74 HCT 166 29,00 6810 12.00 EF 6821<br>
EF 6840<br>
EF 6840<br>
EF 6850<br>
68 B 10<br>
68 B 21 **MEA** п 2718<br>2732<br>2764  $\begin{array}{c} 42,00 \\ 49,50 \\ 35,00 \\ 45,00 \\ 78,00 \end{array}$ LS 78 MEA 8000 135,00 L 120<br>L 146<br>L 200<br>L 297 15,50<br>24,50<br>12,50 LS B 34.00<br>24.00<br>32.00 UAA MC 3403<br>MC 3487<br>MC 1488  $4050$ <br> $4051$ LS 8  $0,00$ <br> $0,00$  $27128$ UAA 170 30,00 9.50 68 B 50 TOA  $\begin{array}{l} 12,00 \\ 30,00 \\ 15,00 \\ 16,00 \\ 17,00 \\ 18,00 \\ 20,00 \\ 23,00 \\ 24,00 \\ 25,00 \\ 26,00 \\ 28,00 \\ 29,00 \\ 24,00 \\ 28,00 \\ 29,00 \\ 29,00 \\ 29,00 \\ 29,00 \\ 29,00 \\ 29,00 \\ 29,00 \\ 29,00 \\ 29,00 \\ 29,00 \\ 29,00 \\ 29,00 \\ 29,00 \\ 29,00 \\ 29,00 \\ 29$ **BC 308**<br>BC 308<br>BC 317<br>BC 328<br>BC 328<br>BC 338<br>BC 541<br>BC 541<br>BC 555<br>BC 555<br>BC 555<br>BC 555<br>BC 555<br>BC 555<br>BC 555<br>BC 555<br>BC 555<br>BC 555<br>BC 555<br>BC 555<br>BC 555<br>BC 555<br>BC 555<br>BC 555<br>BC 555 exceptionnel TAA 1,80<br>1,80<br>3,00<br>3,00 TDA 1950<br>
1950<br>
1950<br>
2002<br>
2002<br>
2004<br>
2004<br>
2004<br>
2004<br>
2004<br>
2004<br>
2004<br>
2004<br>
2004<br>
2004<br>
2004<br>
2004<br>
2004<br>
2004<br>
2004<br>
2004<br>
2004<br>
2004<br>
2004<br>
2004<br>
2004<br>
2004<br>
2004<br>
2004<br>
2004<br>
2004<br>
2004<br>
2004<br>
2004<br>
2004<br>
2004<br>
20 TDA **BC** TAA 550 B<br>TAA 611 B 12 22,00<br>TAA 621 AX 125,00<br>TAA 761 A 12,00<br>T11 765 15,00 TDA<br>TDA<br>TDA 440<br>1001<br>1002<br>1005  $\begin{array}{c} 29,60 \\ 34,00 \\ 20,00 \\ 20,00 \\ 21,00 \\ 22,00 \\ 22,00 \\ 32,00 \\ 32,00 \\ 33,00 \\ 32,00 \\ 33,00 \\ 24,00 \\ 22,00 \\ 17,00 \\ 22,00 \\ 12,00 \\ 23,00 \\ 12,00 \\ 13,00 \\ 38,00 \\ \end{array}$  $2,00$ 107 Mieux que les lignes à retard analogique 108 2,00<br>2,00<br>6,00<br>6,00<br>4,00<br>4,00<br>2,20<br>2,20 2,50<br>2,50<br>3,20<br>3,20<br>3,40<br>3,00<br>2,00 1.20 BC 109<br>BC 140<br>BC 141<br>BC 160<br>BC 171<br>BC 172<br>BC 172 Mieux que les lignes passives à 11765<br>AA 861 A 44677228343562004433284332843328 capacités réparties  $10.01$  $0006$ Enfin les lignes à capacités locales<br>"LA DLC" 19.00  $1010$ 194<br>84<br>95<br>97 OLC **TBA** DA 1023<br>DA 1024<br>DA 1037<br>DA 1037<br>DA 1038<br>DA 1047<br>DA 1047<br>DA 1047<br>DA 1048<br>DA 1054<br>DA 1054 1800 NS avec prise a 900 NS TBA 120 S<br>TBA 221<br>TBA 231<br>TBA 440 G  $\begin{array}{c} 11,00 \\ 14,00 \\ 22,00 \\ 24,00 \\ 27,00 \\ 36,00 \\ 24,00 \\ 24,00 \\ 27,00 \\ 27,00 \\ \end{array}$ 198<br>199 2,80<br>2,80<br>2,80<br>2,80<br>2,80 177<br>178<br>179<br>204<br>212<br>237 2,00<br>2,00<br>2,00<br>2,00<br>1,50<br>1,50<br>2,00 impédance  $75 \Omega$ BC<br>BC<br>BC<br>BC TDA<br>TDA Y Directement adaptable sur 245<br>245<br>256<br>259<br>337 tous vos montages pour **TBA 440 N** éliminer tous vos TBA 520<br>TBA 530<br>TBA 530<br>TBA 540<br>TBA 570<br>TBA 570 BC 237<br>BC 238<br>BC 239<br>BC 307 2,80<br>2,80<br>1,80<br>1,80<br>1,80 problèmes. BF 338<br>BF 338<br>BF 394<br>BF 459<br>BF 470<br>BF 494<br>BF 494 Prix promo 350 F  $2,00$ 1.90 TBA 720 A DA 1059 TBA 750 A<br>TBA 800<br>TBA 800<br>TBA 810 S<br>TBA 810<br>TBA 860<br>TBA 940<br>TBA 950<br>TBA 970<br>TBA 970  $\begin{array}{c} 12,00 \\ \text{SP} & 38,00 \\ \text{SP} & 23,00 \\ 22,00 \\ 24,00 \\ 25,00 \\ 13,00 \\ 47,00 \\ 12,00 \end{array}$ TDA 1100 SP<br>TDA 1102 SP<br>TDA 1151<br>TDA 1220<br>TDA 1220<br>TDA 12405<br>TDA 1405 AFFICHEUR **BD** CENTRONIC AD-DA CONNECTEURS Rouge AC<br>Vert AC<br>Rouge CC<br>Vert CC<br>3/5 Digits CL<br>4/5 Digits CL  $\frac{12,0}{18,0}$  $10,01$ <br>4,5(<br>4,5)<br>5,00<br>5,00<br>5,00<br>5,80<br>5,80 BDX 18 N<br>BDX 62 B<br>BOX 63 B<br>BDX 64 B 15,0 **36 BROCHES** BD 115<br>BD 135<br>BD 136<br>BD 137 20,00<br>22,00<br>21,00<br>24,00<br>24,00<br>32,00<br>32,00<br>8,00<br>8,00 ADC 0804 15,000<br>15,000<br>36,000<br>33,000<br>36,000<br>36,000<br>48,000 **ENCARTABLES** 49.00 BF 495 39,00 A serie sur câble<br>
2 × 25 B 61,00<br>
2 × 31 B 72,00 Femelle<br>Chassit 39,00<br>39,00  $\overline{B}$ BDX 65 B<br>BDX 66 B<br>BDX 67 B<br>BDX 77<br>BDX 78 N.C.<br>45.50 Бõ  $138$ PROMO<br>MEMOIRES TDA 1405 25,00<br>21,00<br>28,00<br>18,00<br>36,00 **BU 206**<br>BU 326<br>BU 806<br>BU 807<br>BU 931 R 24 BROCHES БĎ 139 sur C.I.<br>45,00<br>68,00 34.00<br>34,00<br>34,00 N.C.<br>38.00 00 139<br>
00 140<br>
00 169<br>
00 169<br>
00 170<br>
00 139<br>
00 169<br>
00 169<br>
00 169<br>
00 235<br>
00 237<br>
00 237 Mâle CANNON Femelle<br>Châssis Maio P.B.<br>Femelle 9 B<br>Capot<br>Maie 15 B<br>Femelle 15 B  $\mathcal{L}$ 4,006,406,406,7,506,506,7,7,606,7,7,606,706,706,706,10  $2 × 31$ 15.00<br>15,00<br>15,00<br>19,00<br>22,00 TBA  $2K \times B$ 45,00 TL 074<br>TL 081<br>TL 082<br>TL 084 18,00 ULN  $\begin{array}{l} 9206 \\ 8 \text{ K} \times 8 \\ 4184 \\ 64 \text{ K} \times 1 \\ 27^\circ \cdot \text{A} \\ \text{intel} \\ \text{intel} \end{array}$ 59,00 F  $0.00$ <br>10.00<br>17.00 **TCA** TL 071<br>TL 072  $9,00$ SUPPORT<br>INSERTION ULN 2003 16.00 185 **CA 105**<br>
CA 150 **B**<br>
CA 280 A<br>
CA 315 A<br>
CA 630<br>
CA 680<br>
CA 680<br>
TCA 660 B<br>
TCA 660 B  $22,008,5000,28,0000,25,0000,24,0000,28,0000,38,0000,38,0003,32,0003,32,0001,2,0001,2,0001,2,0001,2,0001,2,0001,2,0001,2,0001,2,0001,2,0001,2,0001,2,0001,2,0001,2,0001,2,0001,2,0001,2,0001,2,0001,2,0001,2,0001,2,0001,2,00$ 19.00 F **BS 170**<br>BS 250  $6,00$ <br> $7,00$ Pemelle 15 B 22,00<br>
Capot 16.00<br>
Maie 25 B 23,00<br>
Femelle 25 B 23,00<br>
Capot 16.00<br>
Maie 37 B 28,00<br>
Femelle 37 B 28,00<br>
Capot 23,00<br>
Capot 23,00 **CONNECTEUR** 80 238<br>80 241 NULLE 36,00 F **SUPPORT BD** TYPE<br>BERG  $27128$ S 576 B  $\begin{array}{r} \n 741 \\
 1435 \\
 2436 \\
 37438 \\
 1439 \\
 1439 \\
 140\n \end{array}$ 6,50<br>6,50<br>6,50<br>6,00<br>8,00<br>6,00 48.00 RA BC 90.00 **TULIPE** RAM 2114<br>RAM 4116<br>RAM 41256<br>RAM 4164<br>RAM 6116<br>RAM 6264 45,00 F 39,00<br>22,00<br>45,00<br>19,00<br>45,00<br>59,00 m 28 broches 27256 NE 555<br>NE 566<br>NE 566<br>NE 567<br>NE 544<br>NE 5532<br>NE 5634 8, 14, 16, 18, 20, 24<br>28, 40 broches<br>La broche 0, 30  $\begin{array}{c} 5,00 \\ 12,00 \\ 11,00 \\ 11,00 \\ 53,00 \\ 44,00 \\ 39,00 \\ 32,00 \end{array}$ 150.0 78,00 F SAA-SAS utol **QUARTZ**<br>2.768 KHZ 38,00<br>000 MHZ 38,00<br>8432 MHZ 38,00<br>4576 MHZ 38,00<br>276 MHZ 38,00<br>000 MHZ 38,00<br>000 MHZ 38,00<br>000 MHZ 38,00<br>000 MHZ 38,00<br>000 MHZ 38,00<br>000 MHZ 38,00 9,00<br>12,00<br>15,00<br>17,00 Capot<br>
23.00<br>
CANNON capus 38.00<br>
CANNON<br>
29.00<br>
29.9 In moude 21.00<br>
39.9 In moude 24.00<br>
39.9 In moude 28.00<br>
25.9 In moude 32.00<br>
25.9 In moude 32.00<br>
25.9 In moude 32.00<br>
37.9 In moude 42.00<br>
37.9 In moude 42.00<br>
37.9 RAM \* Me  $\begin{array}{c} 38,00 \\ 45,00 \\ 35,50 \\ 28,50 \\ 28,50 \\ 28,50 \\ 28,50 \\ \end{array}$ 2 000 F/SC CA 660 B SAA 1251  $10B$ <br> $13B$ <br> $15B$ <br> $17B$  $11,00$ <br> $11,00$ <br> $12,00$ 2.768 KHZ<br>| 000 MHZ<br>| 8432 MHZ<br>! 4576 MHZ BD 441 CA 730<br>CA 740<br>CA 750<br>CA 830<br>CA 900<br>CA 910 Promotion : **A WRAPPER** BD 442<br>BD 561<br>BD 580 SAS 560<br>SAS 570<br>SAS 580<br>SAS 590  $\begin{array}{r} 18,50 \\ 23,50 \\ 26,00 \\ 30,00 \end{array}$  $\begin{array}{r} 66.00 \\ 110.00 \\ 84.00 \\ 69.00 \\ 79.00 \\ 188.00 \\ 229.00 \\ \hline \end{array}$ 3. 14. 16. 18. 20. 24<br>?8. 40 broches AY 3-1015 **Z** 80  $0.60$  $2 \times 20B$ <br> $2 \times 25B$ AY 3-1350<br>EF 9340<br>EF 9341<br>EF 7510<br>EF 7910 2768 MHZ<br>19152 MHZ<br>19152 MHZ<br>000 MHZ<br>4 318 MHZ<br>6000 MHZ La broche **Z 80 CPU<br>2 80 ACPU<br>2 80 ACTC**  $\begin{array}{c} 32,00 \\ 42,00 \\ 45,00 \\ 45,00 \\ 05,00 \end{array}$ **PONT DE**  $22,00$ <br> $39,00$ <br> $38,50$ <br> $38,10$ **BD** BUX PONT 2A400V<br>PONT 5A 80V<br>PONT 25A<br>PONT 30A 11.00<br>14.00<br>34.00<br>42.00 CA 940  $34,00$ <br> $35,00$ <br> $35,00$ CA 955<br>CA 140<br>CA 4510 ACTC **DIODE BUX 37**<br>BUX 47  $\frac{20}{56}$ 14,00<br>19,00  $16,01$ <br> $17,01$ 7, BC 30.41 P PONT 14100V LIGNES A<br>RETARD<br>ANALOGIQUE LED Hte lum Clup **OPTO-ELECTRONIQUE**  $\frac{0}{3.00}$ **SPECIAUX CIRCUITS TV PROMOTION**  $\begin{array}{r} 390 \text{ NS} & 40,0 \\ 330 \text{ NS} & 35,0 \\ 470 \text{ NS} & 40,0 \\ 3 \times 390 \text{ NS} + \\ 2 \times 330 = 1830 \text{ NS} \\ \text{sol} \times 915 \text{ NS} \end{array}$  $5.00$  $6,00$ <br> $6,00$ <br> $6,00$ 3,00 48,00<br>20,00<br>11,00<br>11,00<br>13,00  $6,00$ <br>24,00<br>39,00 CD40174<br>Quartz<br>3 2768 MHz<br>CD 4584<br>LM 360  $\frac{120}{170}$  $\frac{8,00}{8,00}$ **TBA 970** CD 4066<br>TDA 2593  $12,00$ MCT 2<br>MCT 6<br>TIL 111<br>6 N 138 11,00<br>15,00<br>14,00<br>45,00 MCC 670<br>BPW 42<br>BP 104<br>BPW 34  $35,00$  $8,50$ <br> $8,50$  $1.70$  $5,00$ <br> $5,00$  $3,00$ <br> $3,00$  $3,00$ <br> $3,00$  $3,00$ <br> $3,00$ M 1496 45,00 -----------<br>--F 356<br>--F 357<br>--IEF 405:  $38.00  
\n9.00  
\n75.00$ MM 6116 18.00<br>18.00<br>18.00 MM 6116 zéro<br>power 210,00 Bicolore 2 paltes 8,00 Bicolore 3 palles 8,00 Prix donné à titre indicatif pouvant être modifiés sans préavis AM A AM D **SANT** M N

elektor elektor **1986** 

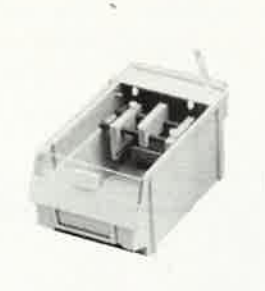

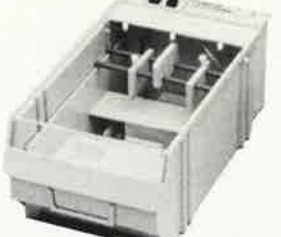

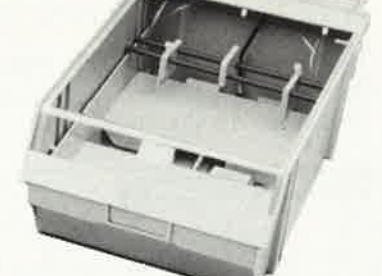

**Machine à graver RAPID A**  Nouvelle série d'appareils ayant fait leurs preuves, équipés d'un support pour le circuit à graver. La manipulation est plus facile, il ne subsiste aucun risque de contact de la peau avec le perchlorure. Tous les appareils sont thermosta-

;

tés (sauf le Type 1) à 50°C et munis d'un couvercle en PVC transparant, évitant odeurs et éclaboussures. Type **IA** Surface utile  $110 \times 170$  mm Type Il Surface utile 165 x 230 mm Type Ill Surface utile  $260 \times 400$  mm

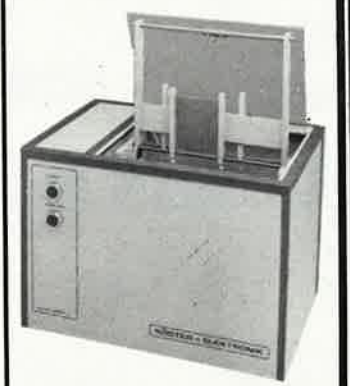

Nous fournissons également des appareils pour applications indus-<br>trielles (notice technique distechnique ponible)

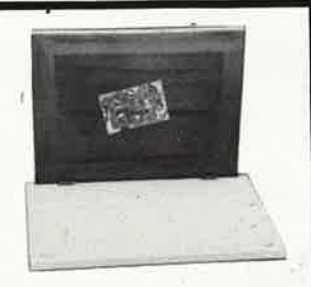

Châssis pour sérigraphie Sérigraphiez vos circuits imprimés! Avec ce châssis spécial, c'est un jeu d'enfant. Il vous permet d'ailleurs de sérigraphier tout aussi facilement les faces avant, et en régie générale, tout support plat. Nous fournissons l'installation complète avec tous les accessoires (ceux-ci peuvent bien errtendu également ètre commandés séparément).

Type I Dimensions:  $27 \times 36$  cm avec cadre en aluminium Type Il Dimensions: 36 x 49 cm avec cadre en aluminium

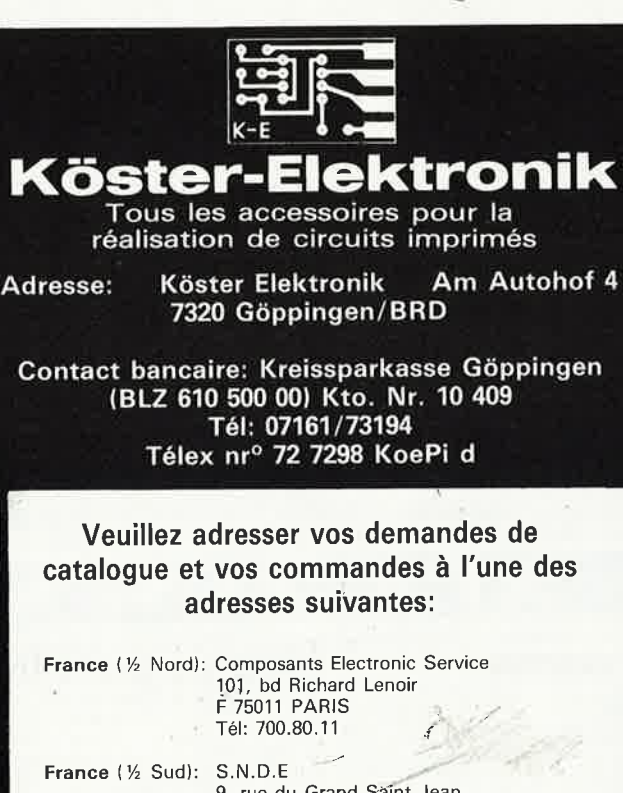

**Belgique:**  9, rue du Grand Saînt Jean F 34000 MONTPELLIER Tél: 67 58 66 92 Ets CLOFIS Sprl. Steenweg Brussel 539 B-1900 OVERIJSE Tél: 026571B05

Représentants, veuillez vous adresser à notre représentant général pour la France: SODIPEL sari 17, Av. Monplaisir

84000 AVIGNON

Les prix indiqués sont en FF TVA incluse.

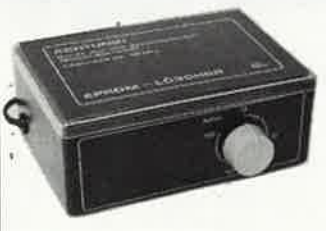

**Effaceurs d'EPROM**  Il s'agit d'un appareil fourni prêt <sup>à</sup> l'emploi, capable d'effacer jusqu'à<br>6 EPROM :simultanément. Il est doté d'un tube UV spécial avec réflecteur, de la circuiterie 220 V et d'une minuterie 0....15 mn.

Type I· Appareil complet Type Il\_ Appareil complet Le Type Il est équipé d'un interrupteur de sécurité supplémentair qui coupe l'alimentation du tube UV lorsque le couvercle de l'appareil est ouvert.

#### **A monter soi-même:**

1 tube UV, 2 douilles, 1 ballast, 1 starter avec support, le schéma électrique

Matériau présensibilisé positif 1,5 mm / 0,035 mm Cu. Simple ou double face avec film de protection inactinique Epoxy ou pertinax

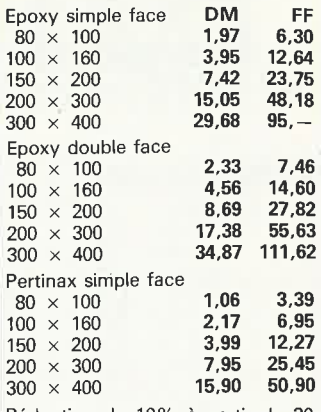

Réduction de 10% à partir de 20 pièces par type. Réduction de 20% à partir de 50 pièces par type. Révélateur pour circuits présensibilisés 100 g

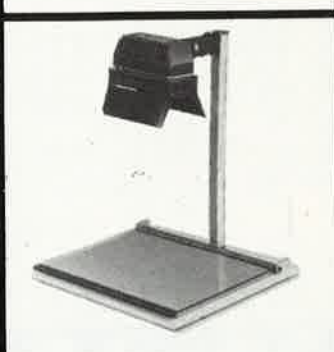

**Support d'insolation HOBBY,**  Cet appareil constitue la solution idéale aux problèmes d'insolation rencontrés par l'électronicien amateur, Il permet d'exposer les platines présensibilisées (positif), les typons, ainsi que les réserves pour la sérigraphie. La source de lumière est une lampe halogène de 1000 W, dotée de réflecteurs mobiles. La plaque de verre articulée procure .<br>une bonne répartition de la pression. La lampe est équipée d'une minuterie 15 mn). Support complet

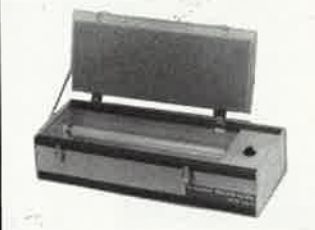

**Banc à insoler** 

Ces appareils permettent l'exposition aux ultra-violets de platines présensibilisées (positif), à l'aide de tubes UV placés sous une plaque de verre. Le couvercle, dont le dessous est recouvert de mousse, est assujetti par deux brides dont le serrage procure une bonne répartition de la pression sur le circuit imprimé. Chaque appareil est doté d'une minuterie (5 mn).

Tous les appareils sont fournis prêts à l'emploi (pas de kit). **Type** I **Surface utile**  . 200 X <sup>460</sup>'mm

2 tubes UV Type Il Surface utile 350 x 460 mm 4 tubes UV

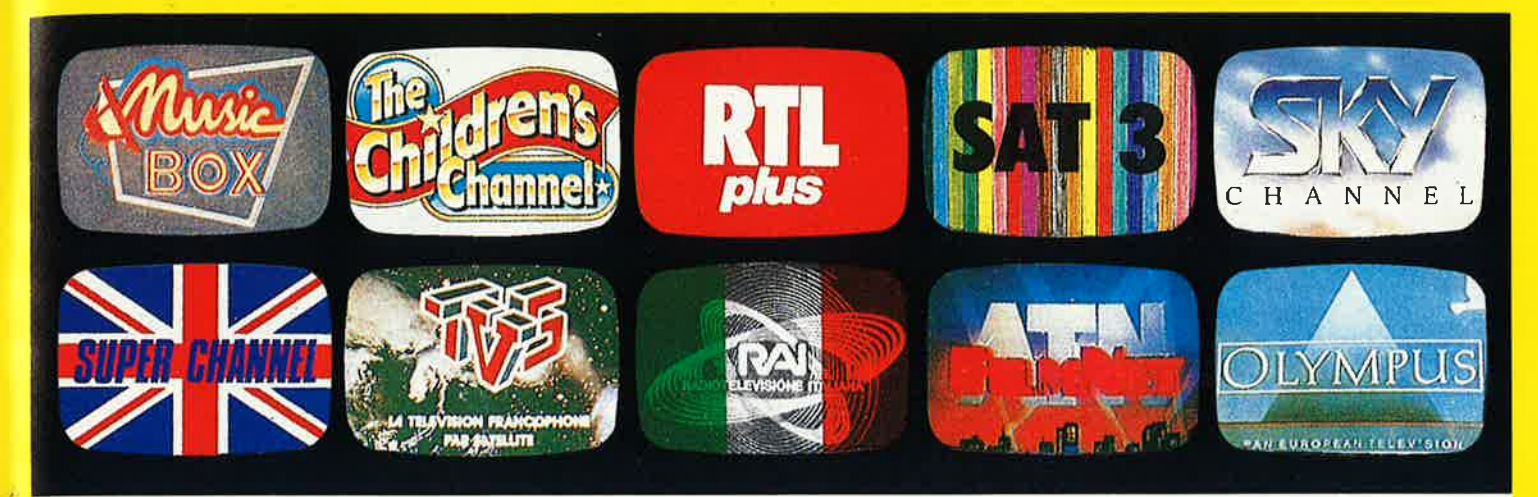

# **RECEPTION DES SATELLITES ...**

**EN DEMONSTRATION A PENTA 16** 

l'ensemble complet avec démodulateur DS618 · France de la maison de la maison de la maison de la maison de la<br>Livré, prêt à fonctionner est également disponible livré, prêt à fonctionner est également disponible

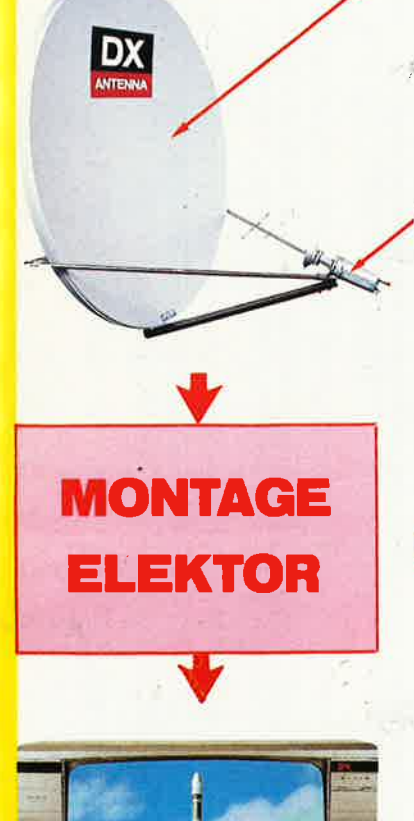

### **PARABOLE 1,20 <sup>m</sup>**

Due au principe off-set, la tête hyperfréquente est disposée de façon excentrique, ce qui évite toute obstruction des signaux venant du satellite, d'où un rendement très élevé. Le réflecteur est de plastique renforcé de fibres de carbone. Diamètre : 120 cm. Fréquence : 10.9-12.5 GHz. Polarisation : ·· Iinéaire ou circulaire. R.O.S.: 1,4 max. Gain: 41 ,0 dB min. Rendement : 65% min. Guide d'ondes : WR-75/WC-69. Prise au vent : 45 *mis.* Poids : 17,5 kg.

**DSA 412 E .... .... ........ . ........ 5 62QF** 

#### **CONVERTISSEUR DSA-518**

Cette tête hyperfréquente convertit les transmissions de 12 GHz en 1 GHz afin de rendre possible le transport de ces signaux à travers un câble coaxial conventionnel. Fréq. de réception: 10.9-11.7 GHz. Fréq. de sortie: 0.9·1.7 GHz. Facteur de bruit : 2.5 dB Max. Fréq. de l'O.L. : 10 GHz: Stab. de l'O.L. : ± 1.5 MHz. Gain : plus de 50 dB. Guide d'ondes : WR-75. Sortie : 75  $\Omega$  Type F femelle. Opérationnel :  $-$  40 - $+$  50 °C. Alimentation :  $+$  15  $\sim$   $+$  24 V DC. Consommation : 4 W Approx. Dimensions : 76  $\times$  76  $\times$  180 mm.

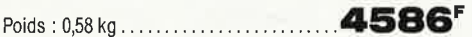

## **DEUX MODULES <b>***ccASTEC*

**TUNER AT 1020**  Convertit les fréquences d'entrée à partir d'un bloc LN B (0,95 à 1,45 GHz) pour produire une fréquence de sortie de 0,612 GHz.

**DEMODULATEUR AT 3010**  Fournit à partir de la fréquence de 0,612 GHz, un signal compo-<br>site de bande de base. site de bande *pe* base. **<sup>F</sup>** !:ensemble TUNER + DEMODULATEUR .... . .. **1580** 

ENTREE SUR PRISE PERITEL TV standard

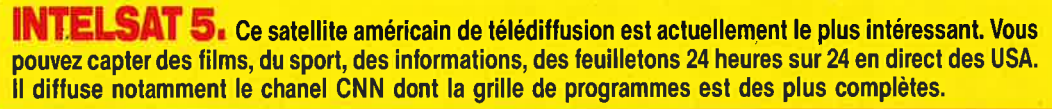

Penta<sub>8</sub>

Penta 13

Penta<sub>16</sub>

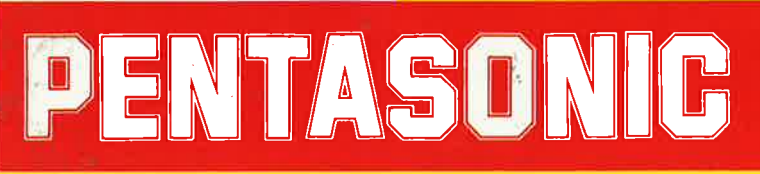

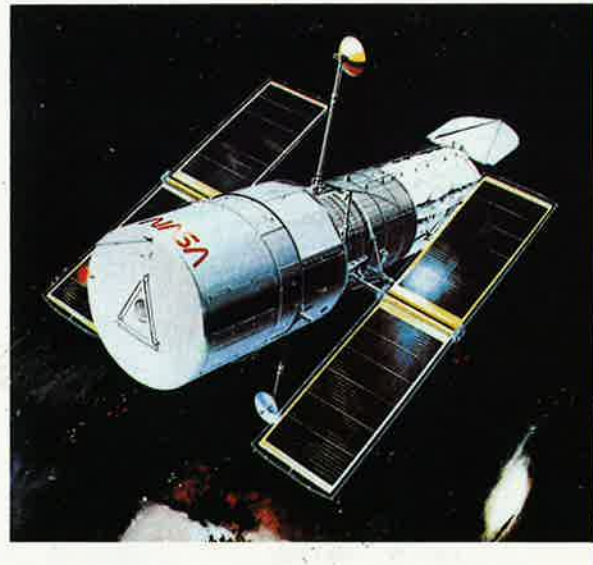

+

on 75000 Pann (Magasim

**Lieps. St.Lazam, Place Clicky.** . bd Arago, 75013 Parra<br>1. - 43:30:26:35, Mótro : Gobelins<br>Kvice commpordance et magnum

tur Münner-Bauntet, 75015 Paris shinganini<br>1 : 45 24.23.16, Télex : 614.769<br>ont de Granelles, Métro - Charles Michels

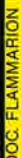

## **DOCUMENTATION SUR DEMANDE**

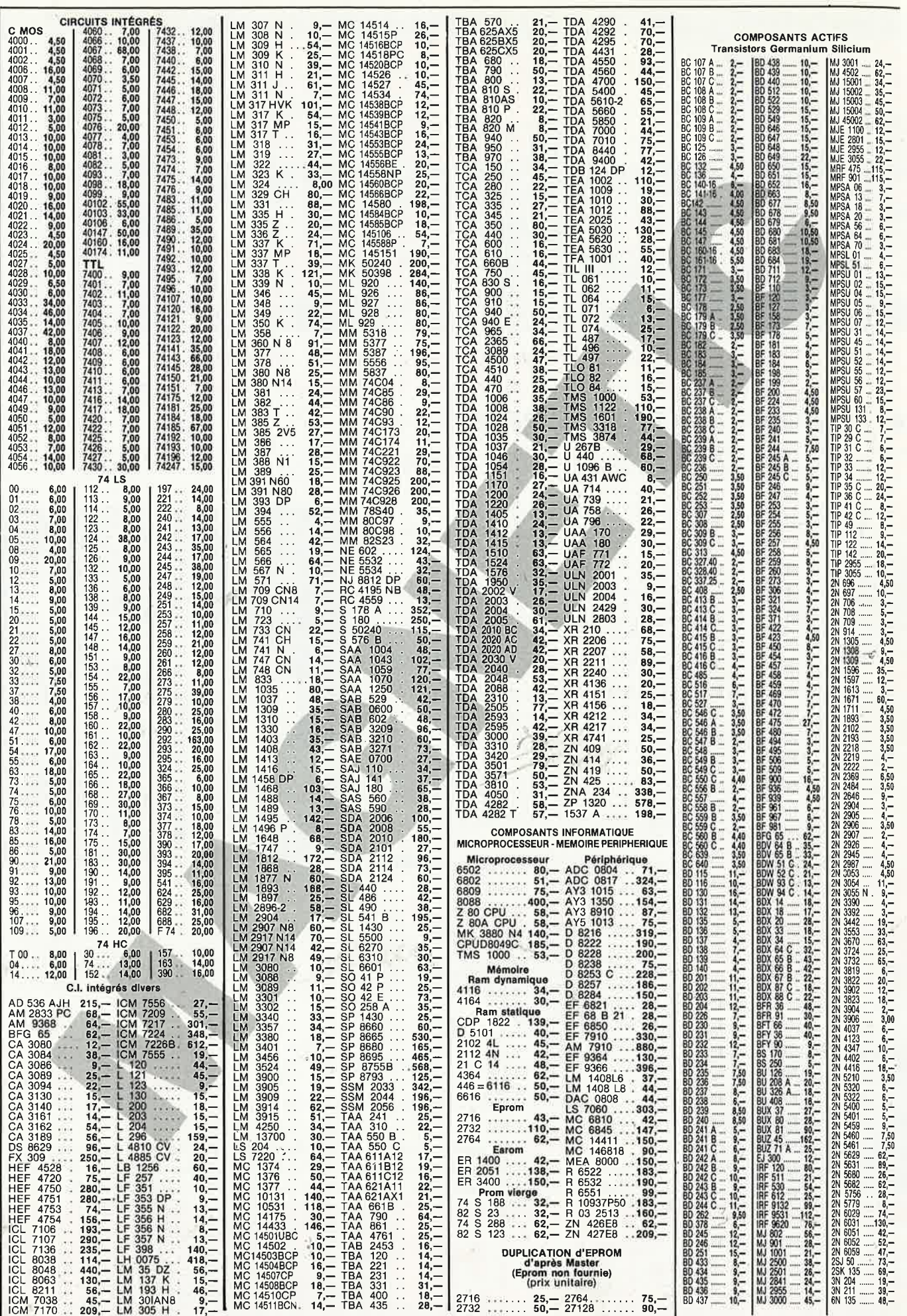

 $-24.39 + 22.6$ 

画下

elektor 12 septembre 1986

ý.

š

ELEKTOR N° 87<br>EPS 85073 Interface RS 232 ..........420,--<br>EPS 85089-1 Centr, Alarm. Circ, Princ. 390,--<br>EPS 85089-2 Centr, Alarm. Circ, entrée .65,--

ELEKTOR N° 88<br>EPS 85080-1 Carte graphique<br>EPS 85097-1 Illuminator Base 470,—<br>EPS 85097-1 Illuminator Cde 3 v. 334,—<br>EPS 85096 Chargeur accu. ppl.... 272,—<br>EPS 81105-1 Chargeur accu. aft... 265,—

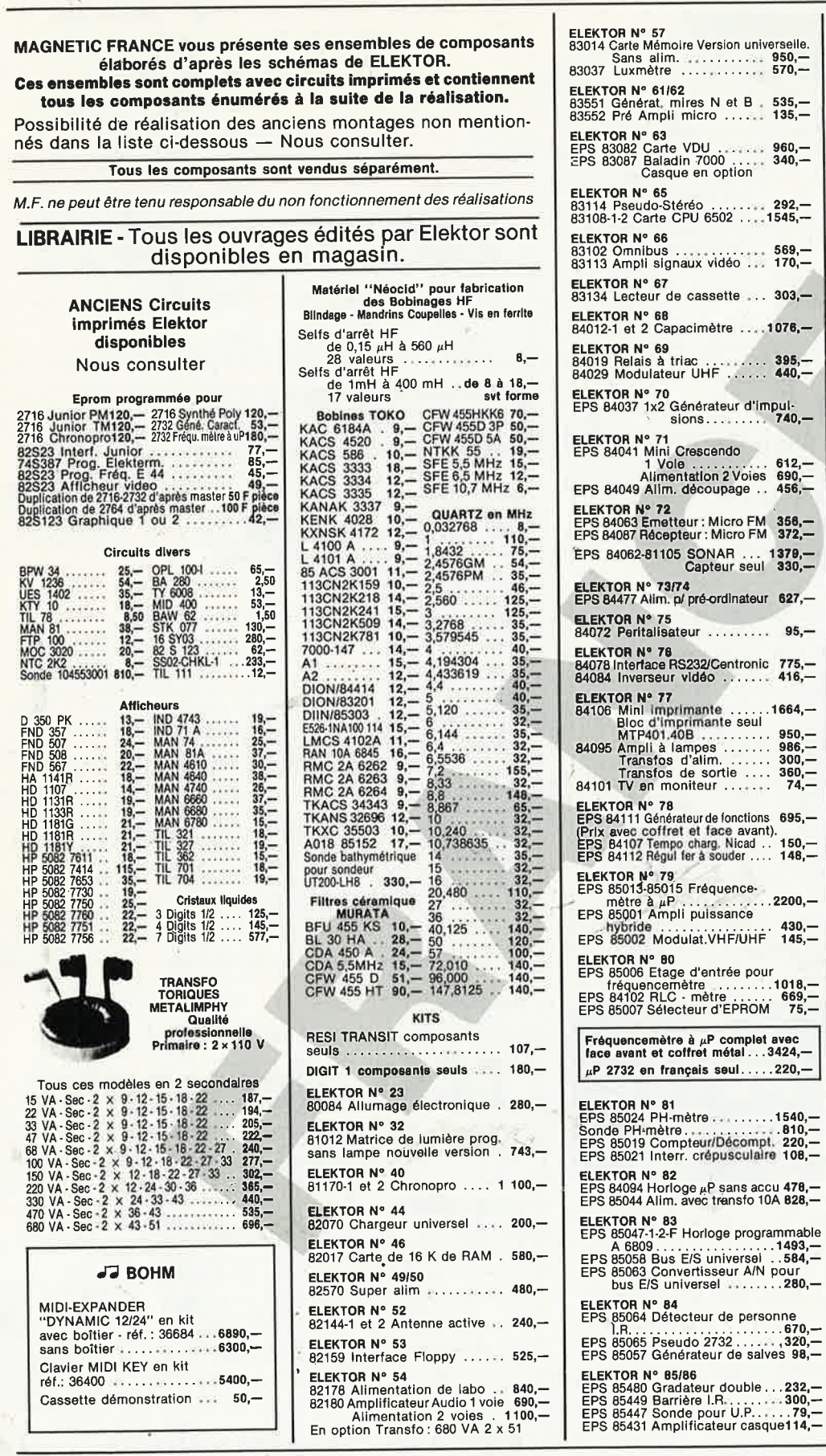

ELEKTOR N° 90<br>85079 Interface E/S 8 Bits ... 222,—<br>85067 Subwoofer (sans HP) .. 530,— ELEKTOR N° 92<br>EPS 85130 Extension cartouche<br>EPS 86002 Convertisseur 12/24 V 250,—<br>EPS 86004 Megaphone ....... 310,— ELEKTOR N° 93<br>EPS 86003 Bus multi MSX....1044,—<br>EPS 86022 Module thermometre 120,—<br>EPS 860218 - 1 et 2 Alim. double 1831,—<br>EPS 86018 - 1 et 2 Alim. transfo.<br>toriques.............2036,— ELEKTOR N° 94<br>EPS 86026 Accélér, d'électrons 150,—<br>EPS 86017 Chronogr, pour C64 383,—<br>EPS86012-1,2,4 Table mixage<br>POS 86035 interface C64/C128 262,— PROGRAMMATEUR D'EPROM BOHM Kit de base .............. 1695,-ELEKTOR N° 95<br>EPS 86012-3A/B Table mixage. 684,—<br>EPS 86041 Impédancemètre EPS 86039 u-Interface à 8 relais 548,—<br>EPS 86039 u-Interface à 8 relais 548,—<br>EPS 86031 Balaise complet avec<br>chassis 48/17/350. -3980,— Transforamteur alim. 820 VA<br>
"Métalimphy" ..., 917,—<br>Condensateur 10000 MF/100° . 186,— ELEKTOR N° 96<br>EPS 86051 Egaliseur guitare . . 580,—<br>EPS 86042 Module capacimètre 230,— EPS 86067 Balaise circuits<br>
périphériques<br>
... 760,-ELEKTOR N° 97/98 EPS 86451 Cde moteur<br>pas à pas<br>EPS 86453 Cardiotachymètre  $-190, -$ EPS 80450 Gardinal solid contract the solid property solid property.<br>EPS 86481 Cpte tours he résol. 429,—<br>EPS 86482 Conv. val. eff., vraite multimètre solid convertible multimètre solid contract 274,—<br>EPS 86504 Ampli anten **FLEKTOR N° 99 CREDIT** 

11, Pl. de la Nation - 75011 Paris ouvert de 9 h 30 à 12 h et de 14 h à 19 h TELEX MAGNET 216328 F Tél.: 43 79 39 88

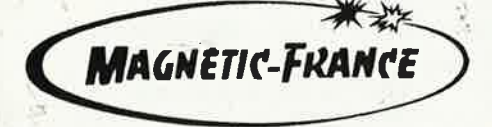

FERME DIMANCHE ET LUNDI

PRIX AU 1-09-86 DONNES SOUS RESERVE

**Nous consulter** 

EXPEDITIONS : 10% à la commande, le solde contre remboursement

elektor 13

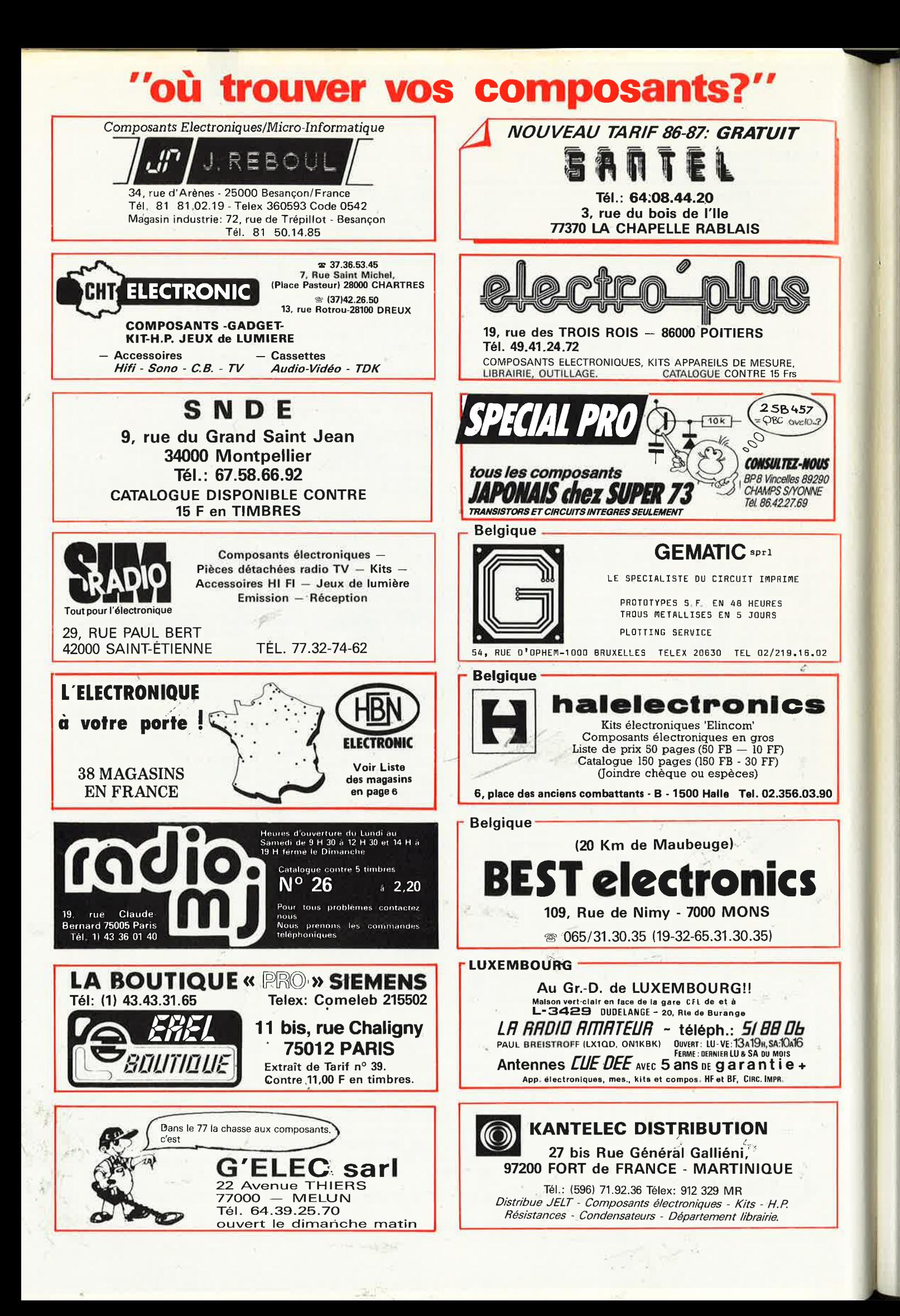

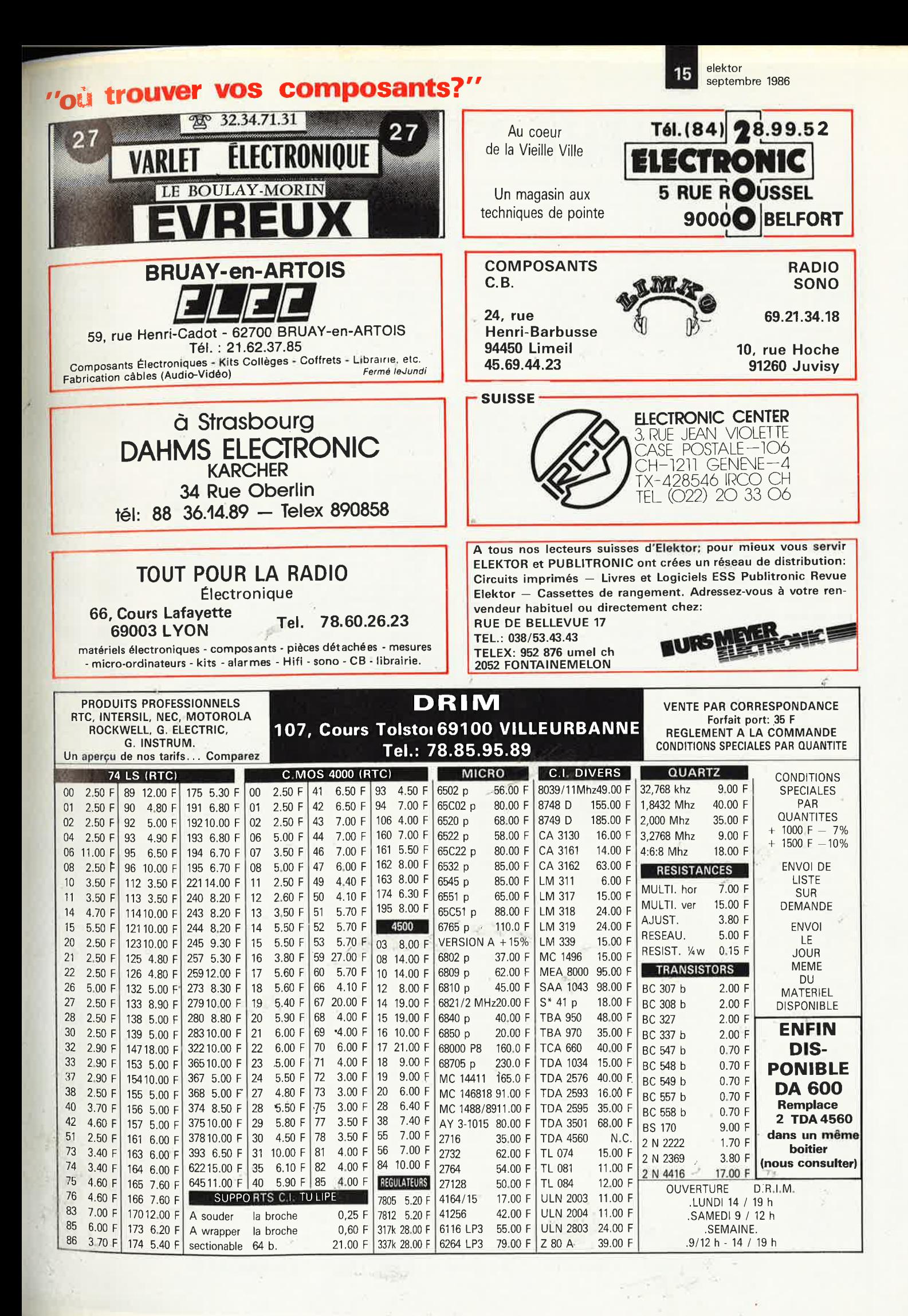

elektor septembre 1986

P

16

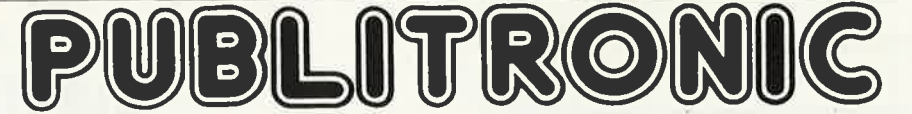

Un certain nombre de schémas parus dans le mensuel ELEKTOR sont reproduits en circuits imprimés, gravés et percés, de qualité supérieure,

Un certain nombre de schemas parus dans le mensuel ELEKTOR sont reproduits en circuits imprimés, gravés et percès, de qualité supérieure,<br>PUBLITRONIC diffuse ces circuits, ainsi que des faces-avant (film plastique) et des nécessaires notamment quand il s'agit de références anciennes.

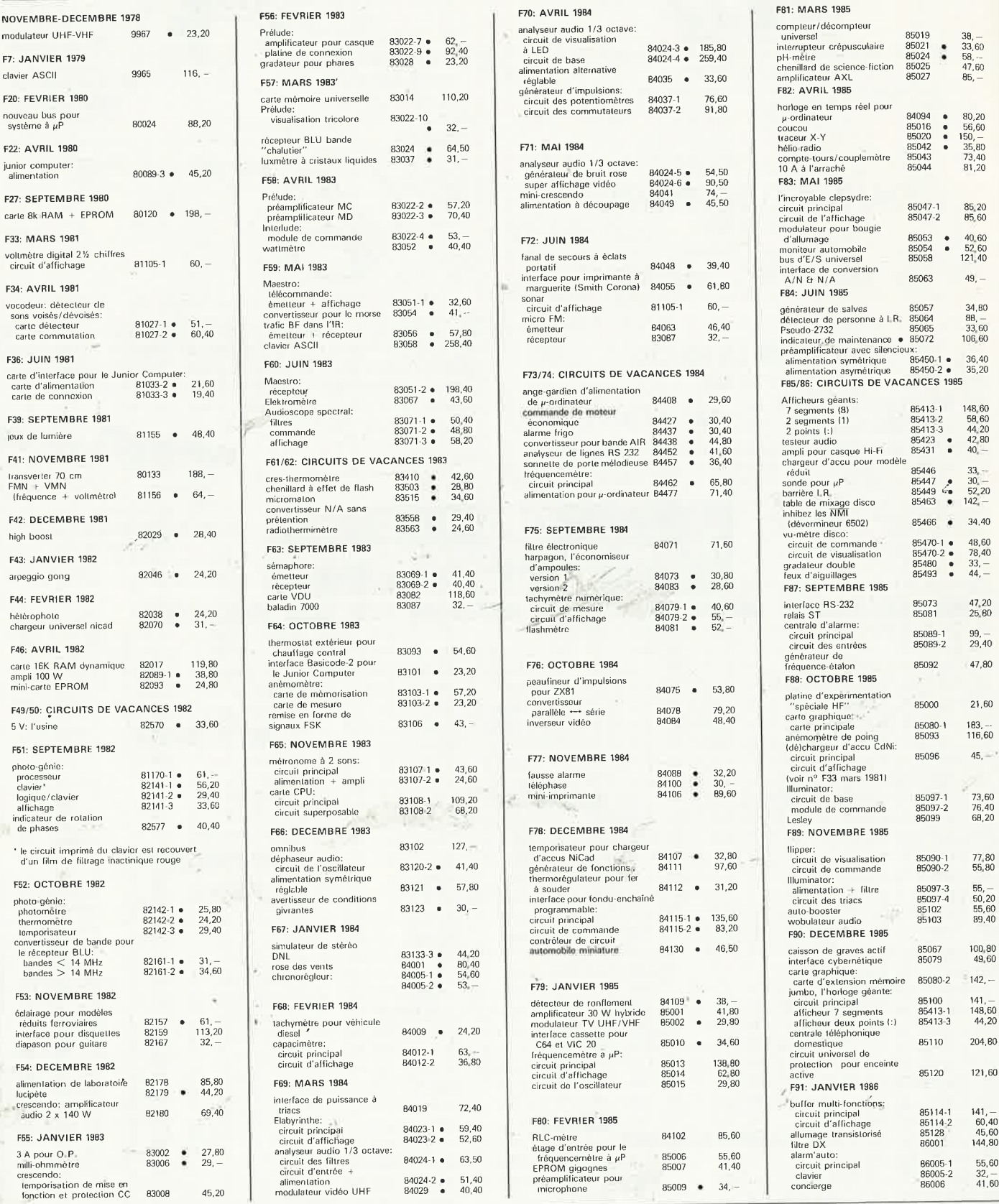

## UTILISER LE BON DE COMMANDE PUBLITRONIC EN ENCART

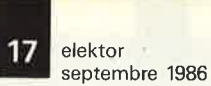

# IBLITRON

### **LES DERNIERS 6 MOIS**

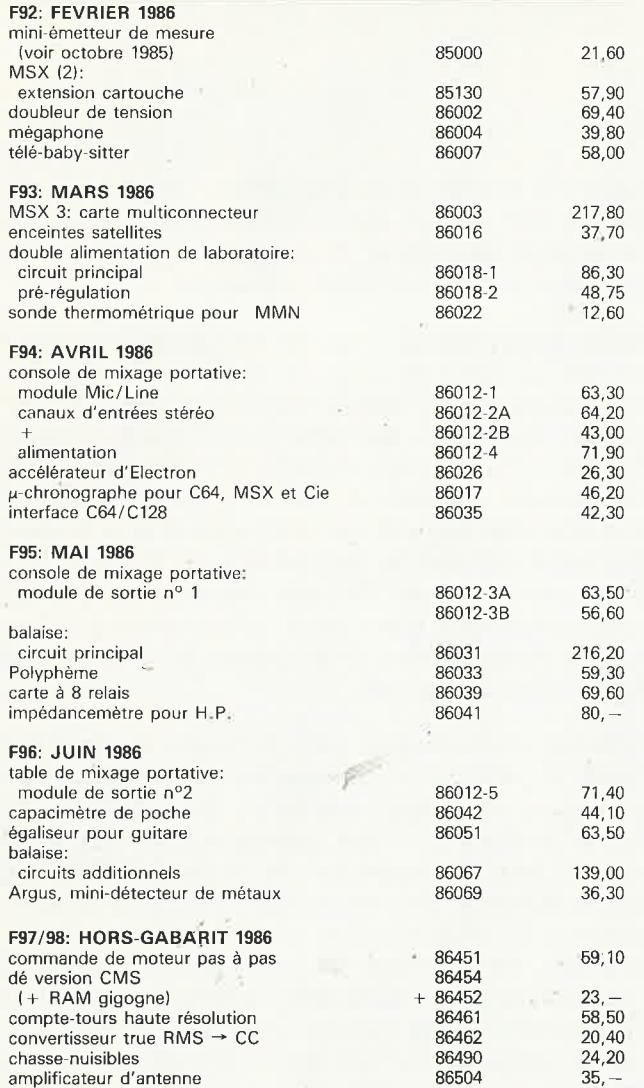

Note: en raison de leurs très faibles dimensions, les platines double-faces à trous métallisés 86452 et 86454 ne constituent qu'un seul circuit imprimé qu'il faudra couper en deux avant utilisation.

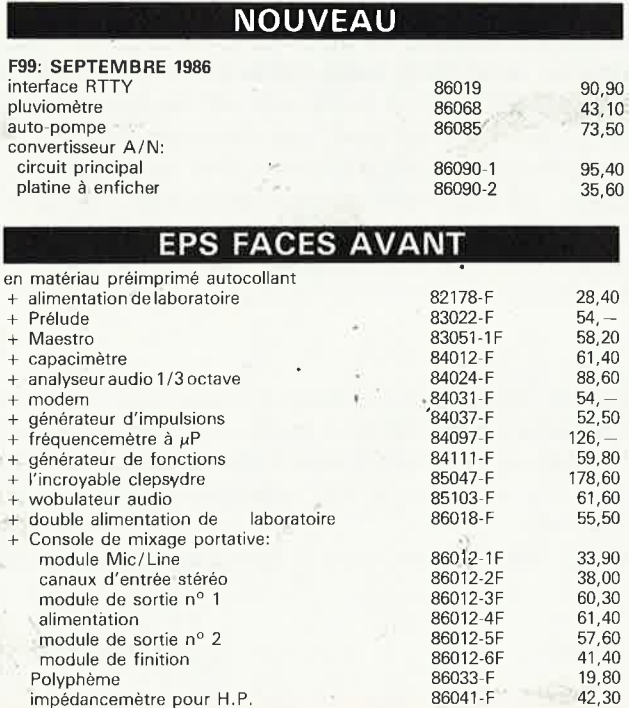

# LE PLUS SIMPLE MULTIMETRE **NUMERI** JE

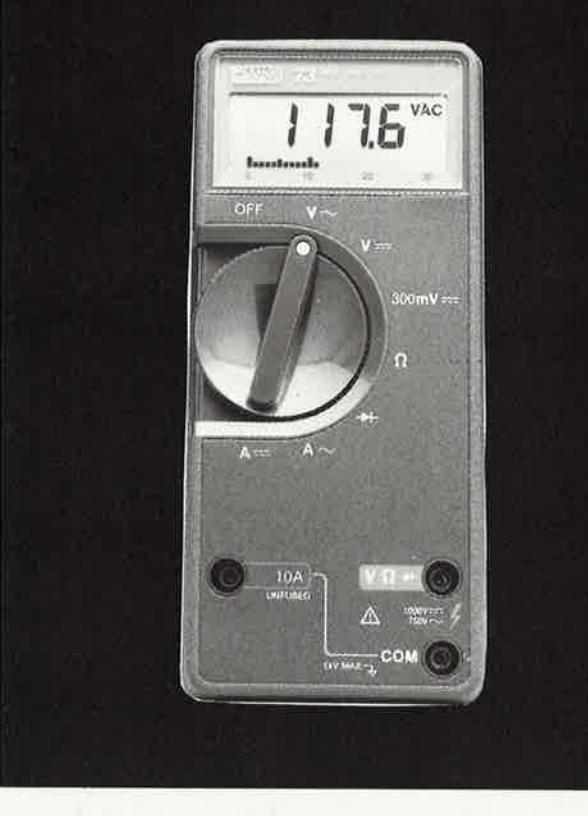

Le multimètre FLUKE 73 répond a vos besoins. Prix modéré, complet, simple à utiliser, les performances d'un professionnel.

# **EXIGEZ UN FLUKE 3 ans de garantie**

#### Disponible chez nos distributeurs:

ACER PARIS 10 770 28 31/4GE1 AIX EN PROVENCE 13 (8) 78 41 39/FACEN BORDEAUX 31 (66) 33 33 6 63 76/COMPOSIT<br>FARIS 14 335 41 41/01IMATEL MARSEILLE 13 (9) 78 41 39/FACEN BORDEAUX 31 (66) 33 33 88 63 76/CAMPOIS<br>669 16 59/FACEN

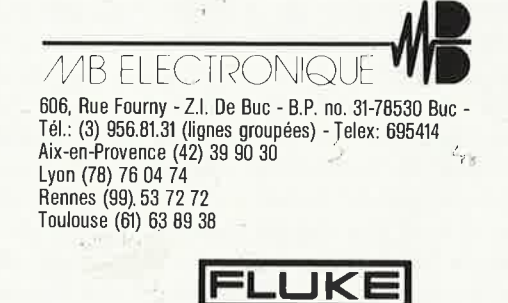

®

EDITORIAL

### *Amis lecteurs,*

Sans tambours ni trompettes, Elektor a changé au cours des dernières années:

nous avons porté nos efforts sur un choix de composants tel qu'il ne doive plus causer de difficultés majeures; nous avons veillé avec une attention redoublée à corriger toutes les fautes qui pouvaient se glisser dans les schémas, les listes de composants, et de façon générale, dans les articles (les torts d'Elektor se font rares: un signe qui ne trompe pas!); nous avons encore accentué la sévérité des tests de reproductibilité de tous les montages publiés, notamment ceux qui comportent un circuit imprimé; la description de ces montages est d'autant plus détaillée que leur complexité est grande (témoin la série d'articles publiés à partir du mois prochain sur le module de réception **TV** par satellite). En plus de cela, 500 revendeurs, disséminés à travers toute la France, reçoivent chaque mois, en avant-première, une liste des composants utilisés dans les montages publiés le mois suivant, afin de leur permettre de s'approvisionner à temps.

Voici quelques-uns des points forts d'une démarche prophylactique qui débouche aujourd'hui sur **la suppression** (à titre expérimental) **des Questions Techniques** en tant que service organisé, avec toutes les contraintes que cela suppose. Il nous a semblé plus juste de **concentrer les efforts du labo et de la rédaction sur des détails qui seraient profitables à tous nos lecteurs, plutôt que de djsperser notre énergie dans des réponses individuelles.** 

Si cette décision devait vous paraître scandaleuse, nous vous invitons à faire avec nous un rapide calcul d'efficacité. La réponse à une QT (lisible et cor $r$ ectement rédigée  $-$  la plupart ne le sont pas!) prend au minimum un quart-d'heure (dactylographie incluse), mais elle peut durer bien plus longtemps selon la nature des recherches à effectuer: une ou plusieurs heures, quand cë n'est pas une journée entière. Elle ne peut jamais être donnée que par une personne hautement qualifiée, voire omnisciente. Pour plus·de la moitié des questions, cette personne doit, malgré' ses qualifications, faire appel aux lumières d'un collègue, mieux renseigné qu'elle sur un détail précis. Pour peu que la question porte sur un circuit que nous sommes bien obligés de considérer comme ancien au vu de notre cadence de publication, c'èst-à-dire après six mois, il faut encore allonger le temps de recherche de 50 à 100% selon les situations. Bref! Pour que ce service puisse être maintenu et assuré comme il conviendrait, il faudrait le rendre payant, • comme tout service après-vente. Or notre vocation est et reste de publier un magazine et c'est à cela que nous entendons nous consacrer.

Nous poursuivrons nos efforts pour améliorer encore, si faire se peut, la qualité d'ELEKTOR. Désormais, dans presque tous les schémas figureront des **relevés de mesures** dont la fonction est de donner à nos lecteurs un outil de vérification et de dépannage concret. A lui seul, ce supplément d'information répond par anticipation à la plupart des questions qui se posent lors de la réalisation d'un circuit. A intervalles plus ou moins réguliers, nous publierons une *check-list* qui vous quidera lors de la recherche d'une panne ou d'un défaut sur un circuit imprimé.

Profitons de l'occasion pour démentir un bruit qui court: la publication des tracés de circuits imprimés dans les pages centrales du magazine ne , relève nullement d'une intention que l'on nous prête à tort, de supprimer le service EPS assuré par Publitronic. Bien au contraire. Et si nous envisageons de diffuser, dans un avenir encore indéterminé, des mylars de ces platines prêts à l'emploi, cela ne signifiera nullement que nous n'gffrirons plus les circuits imprimés gravés, percés et sérigraphiés comme nous l'avons toujours fait.

**A** propos de ces hypothétiques mylars, sachez que notre boîte à lettres reste ouverte. Loin de nous l'intention de couper le contact avec nos lecteurs. Au contraire, **nous souhaitons raffermir les liens entre ce magazine, ceux qui le font et ceux qui le**  lisent. Donnez-nous votre avis sur la diffusion de mylars! Seriez-vous prêt, par exemple, à payer le magazine plus cher, s'il comportait un encart réunissant les films des circuits imprimés du mois? Préféreriez-vous un système d'abonnement aux mylars, ou l'achat à l'unité? Imaginez d'autres solutions!

Et pour clore cette rubrique nécrologique dans l'allégresse, nous attirons votre attention sur le fait que le mois prochain, Elektor fête sa centième édition. Un numéro à ne manquer sous aucun prétexte!

Les **QT** sont mortes, vive le courrier des lecteurs!

# **convertisseur A/N univers.el**

**interface analogique/numérique sérielle** 

**Hors des chemins battus de la conversion analogique/numérique, voici un convertisseur** *à* **8 bits,**  , **capable de traiter quasi simultanément 8 tensioos analogiques comprises entre O et 8** *V.* **Le protocole de**  communication sérielle entre l'ordinateur et le **convertisseur est archi-simple, et utilisable sur n'importe quelle interface de type RS232** 

**Caractéristiques du convertisseur universel** 

- 1...8 canaux analogiques multiplexés
- temps de conversion max.  $<$  0,5 ms
- **■** tension de référence variable (4 V max)
- 1. . . 8 amplificateur(s) de mesure séparé(s) (8 V max) à tension de compensation et gain variables
- communication sérielle (150 ... 9600 bauds)
- utilisation optionnelle des signaux d'acquittement
- 5 bits de commutation disponibles

Il existe bon nombre de schémas d'interfaces analogique/numérique. La plupart sont des circuits qui communiquent par un bus de données parallèle (et quelques signaux de commande) avec l'ordinateur qui doit mettre en mémoire, analyser et afficher les données converties. Les problèmes posés par la connexion d'un tel circuit au bus du processeur peuvent rebuter les ,personnes peu expérimentées et/ou celles qui ne désirent pas intervenir sur le matériel de leur système. Un autre inconvénient de ce type de circuits est de mobiliser parfois l'interface parallèle existante, généralement réservée à une imprimante Centronics. Une des caractéristiques originales de l'interface présentée ici est la communication **sérielle** avec l'ordinateur: il s'agit en effet d'un circuit autonomè, avec un minimum d"'intelligence", que l'on relie à une · interface RS232 ou similaire. **A** pre-, mière vue, le principe de la com-; muniçation sérielle peut paraître plus compliqué encore que celui de la communication parallèle, mais ce n'est pas le cas. Jugez-en: il suffit d'envoyer **une seule donnée** (un octet) au convertisseur pour qu'il réponde àussitôt avec la valeur convertie. C'est tout. Pas de signaux d'acquittement (handshake) ni de signaux de commande, rien que les données.

Mais quelle donnée, direz-vous?

C'est précisément avec la réponse à cette question que nous abordons la seconde caractéristique importante de ce convertisseur: il peut traiter jusqu'à 8 tensions analogiques. Pour chacune de ces 8 tensions, il y a un circuit d'entrée, (atténuation et amplification) particulier, ce qui permet de traiter des signaux **très différents les uns des autres** quant à leur calibre. La donnée envoyée par l'ordinateur au convertisseur n'est autre que le code ou le numéro de la tension à convertir. Il suffira donc d'un programme très simple, qui envoie sur l'interface RS232 un code binaire (par exemple "3" si l'on désire obtenir la valeur numérique de la tension analogique présente

 $t_{\rm{Te}}$ 

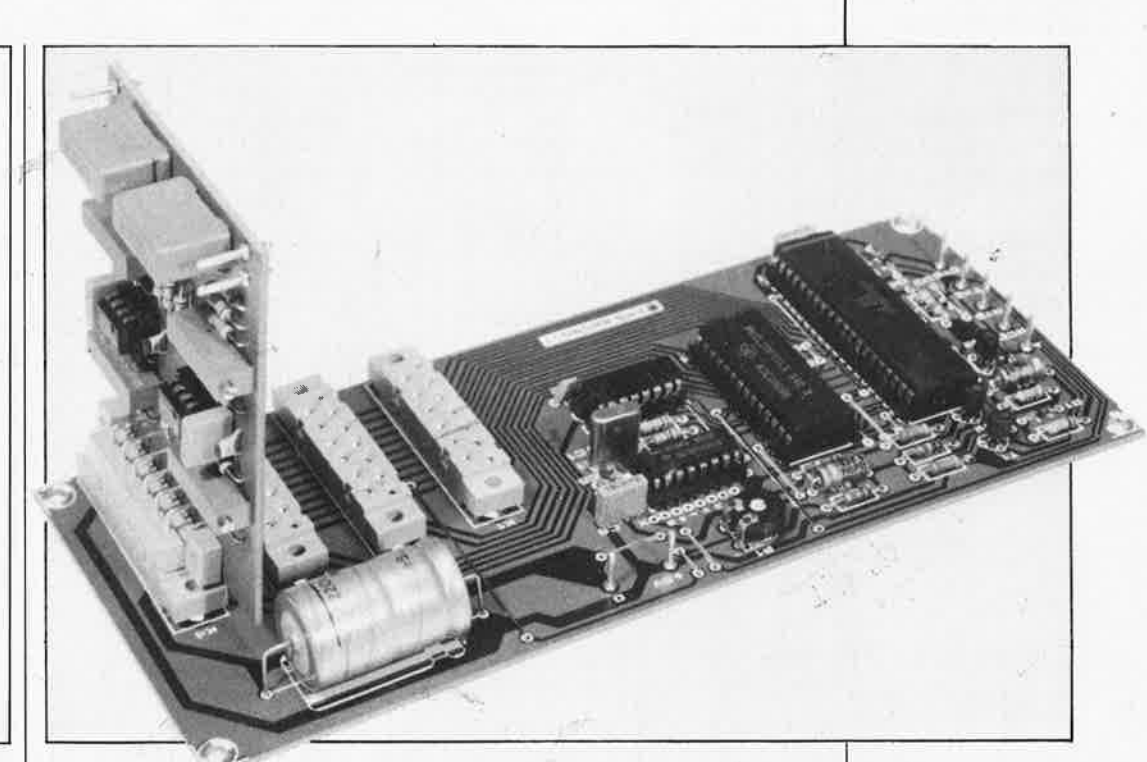

#### elektor 20 septembre 1986

Figure 1. Les deux "gros" circuits intégrés utilisés dans le schéma ci-contre sont en technologie CMOS; leur courant d'alimentation est donc très faible. Il en va de même pour IC3 et IC4, de sorte que le circuit ne nécessite pas forcément une alimentation séparée. Pour l'UART, on pourra aussi utiliser un AY-3-1015D (voir Elekterminal), ou plutôt un 1854 (RCA) ou un 6402 (Western Digital), lesquels sont en CMOS et consomment bien 10 mA de moins que leurs ancêtres.

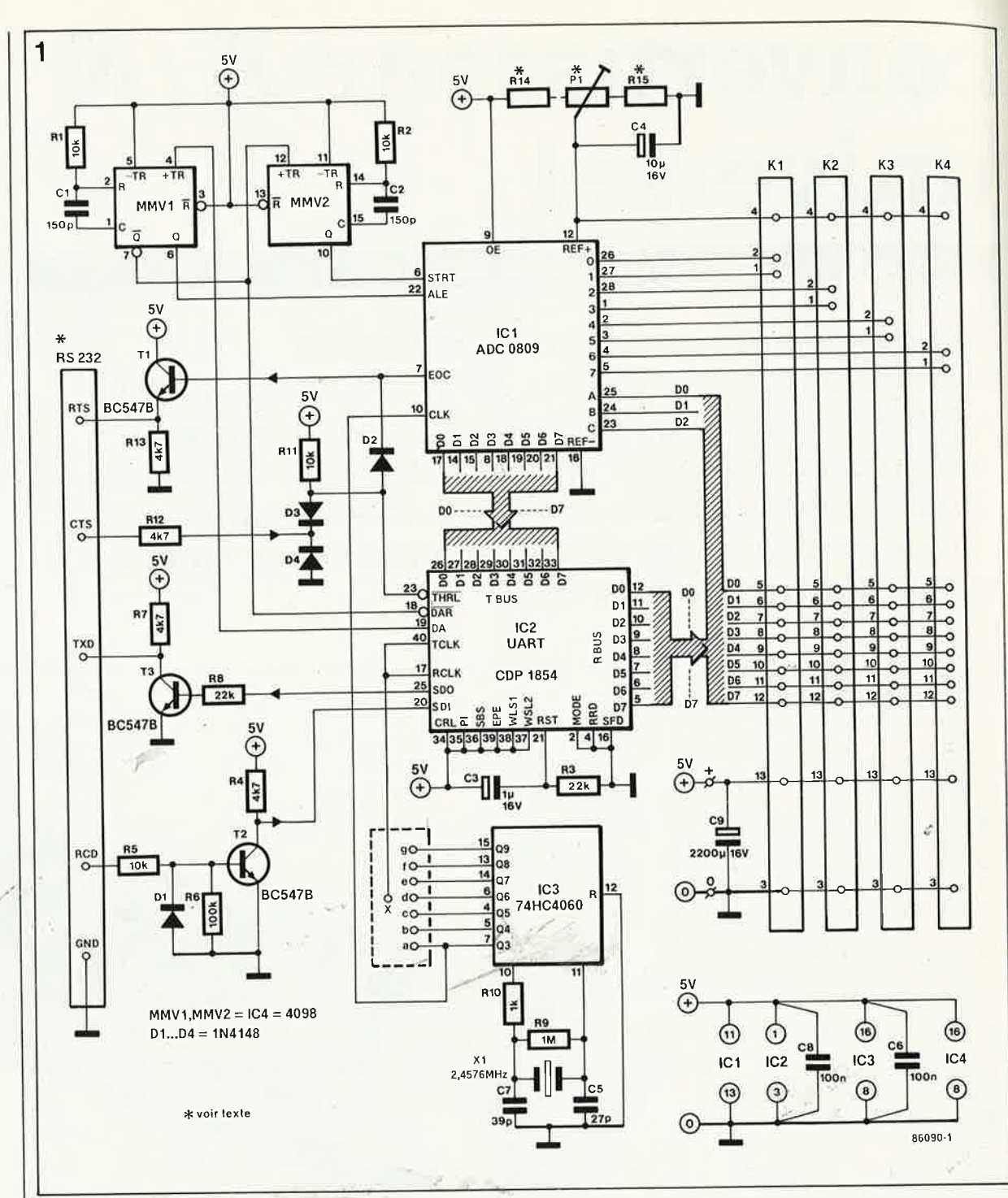

sur le canal 4, ou "0" pour le canal le canal 1), et qui reçoit, un peu plus tard, la donnée convertie en réponse sur la même interface RS232.

# Virtuosité intégrée

Les fonctions complexes d'une inter-

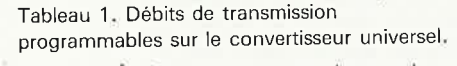

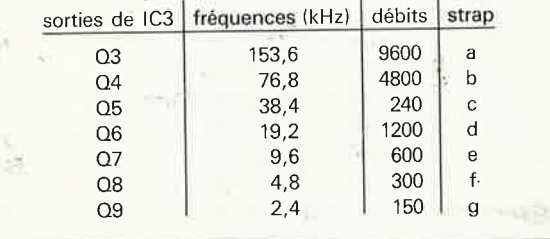

face comme celles-ci suggèrent l'idée d'un schéma complexe lui aussi. Pourtant, les quatre circuits intégrés de la figure 1 n'ont rien d'une jungle électronique, bien au contraire. Commençons par le plus simple, à savoir IC3, le générateur de fréquences de débit. Ce circuit est cadencé par un quartz de 2,4576 MHz et fournit sept fréquences utilisables comme horloge de transmission. Le débit sériel sur l'interface RS232 est égal, comme toujours dans ces cas-là, au seizième de la fréquence utilisée (voir tableau 1).

Le circuit universel de transmission asynchrone IC2 ( $UART = universal$ asynchronous receiver/transmitter) est un circuit impressionnant. Il est capable de recevoir et d'émettre en même temps des données sérielles, sur deux bus parallèles, avec chacun son entrée ou sortie sérielle, et ses 8 entrées ou sorties parallèles, sans oublier les deux entrées d'horloge de débit de réception et d'émission (dans cette application, elles sont interconnectées), les signaux d'acquittement et les entrées de programmation.

Le deuxième "phénomène" de ce circuit n'a rien à envier au premier, pour ce qui concerne le nombre et la complexité des fonctions intégrées. En effet, ICl est un octuple convertisseur analogique/numérique, ou, si l'on préfère, un convertisseur A/N avec un multiplexeur à 8 canaux. Selon le code de commande appliqué aux entrées de multiplexage ABC, ce circuit choisit l'une des 8 tensions analogiques qui lui sont proposées, et la convertit en une grandeur numérique codée sur 8 bits. Maintenant que les présentations sont faites, voyons comment ce beau monde est organisé.

# **ContremaÎfres et ouvriers**

On peut voir IC2 (l'UART) comme un contremaître: il reçoit les instructions du "patron" (l'ordinateur) par le canal RS232, et les transmet au convertisseur multiplexé ICI: les ouvriers. Le travail est cadencé par l'horloge de pointage IC3. En poussant la comparaison un peu plus loin, on peut dire de **MMVI** et MMV2 qu'ils sont les délégués du personnel, qui veillent à ce que tout se passe dans le cadre des conventions collectives: la conformité des signaux à la chronologie en vigueur! Considérons qu'il faille convertir la tension présente sur le canal analogique n°3, sachant que le débit de l'interface RS232 de l'ordinateur est par exemple de 4 800 bauds. La sortie Q4 d'IC3 doit donc être reliée aux entrées RCLK et TCLK d'IC2 pour que celui-ci ait le même débit. A présent, il ·suffit que l'ordinateur émette la donnée numérique correspondant au canal n°3, c'est-à-dire "2". Une fois que les huit bits de cette donnée ont été reçus en bonne et due forme par l'UART sur son entrée SDI (serial data in), celui-ci active sa sortie DA (data available), ce qui signifie: "Au travail, les gars!". La bascule monostable MMVI est déclenchée par le flanc ascendant sur sa broche 4: elle délivre une impulsion êalibrée que l'on applique sur l'entrée ALE (address latch enable) de ICI; celui-ci charge alors la donnée numérique reçue par ICI de l'interface RS232, laquelle donnée redevenue parallèle, n'est rien d'autre que le numéro du canal analogique à convertir. Cette donnée apparaît sur les bits de poids faible D2 ... DO, en sortie du module de réception de l'UART (RBUS), à l'instant où celui-ci active-le signal DA; elle est appliquée à ICI comme adresse de multiplexage sur ses entrées A, B et C.

Entre temps, la bascule MMV2, déclenchée elle aussi par l'impulsion de sortie de **MMVI,** délivre à son tour une deuxième impulsion calibrée, appliquée au convertisseur ICI comme signal de début de conversion (STRT). La conversion par approximations successives est cadencée par l'horloge de conversion, dont le signal, prélevé à la sortie d'IC3, est appliqué à l'entrée CLK du convertisseur. Sa fréquence est de 153,6 **kHz,** de sorte qu'environ 0,5 ms plus tard, la donnée numérique, résultant de la conversion de la tension présente sur le canal n°3, apparaîtra sur les sorties D7 ... DO d'ICI; aussitôt après, le signal de fin de conversion EOC (end of conver*sion*) passe au niveau <u>''l''. L</u>e flanc ascendant sur la ligne THRL de IC2 indique au module d'émission de l'UART qu'il doit charger la donnée présente sur ses entrées D7 .. , DO (TBUS), pour l'envoyer sur l'interface RS232: le résultat de la conversion A/N, effectuée sur le canal n°3 à la demande de l'ordinateur, sort sur la ligne SDO de l'UART (serial data out) et s'en va vers l'ordinateur sur la ligne TXD. La conversion est terminée.

Ajoutons encore que la RAZ de l'UART est assurée par R3 et C3 lors de la mise sous tension du circuit. L'initialisation du signal DA est effectuée par l'impulsion de sortie  $\overline{Q}$ de MMVI dès le transfert du code de

**2** 

multiplexage du bus de sortie RBUS de l'UART vers les entrées A, B et C du convertisseur.

# **Signaux**  d'acquittement

L'ordinateur émet des données sur **sa** ligne de sortie TXD: celle-ci est reliée à l'entrée RXD du convertisseur. L' UART émet sur **sa** ligne de sortie TXD, qui doit, par conséquent, attaquer l'entrée RCD de l'ordinateur. Si l'on n'oublie pas la liaison de masse, ce modèle de connexion peut suffire. On laisse les lignes CTS et RTS en l'air ...

IL est néanmoins possible, si on le souhaite, de travailler avec les signaux d'acquittement CTS et RTS. L ' ordinateur est informé de la disponibilité d'une donnée (fin de conversion) par le signal EOC qui active la ligne RTS (request to send), ce qui

*Figure 2. Schéma d'un*   $des$  *huit amplificateurs de mesure, avec tension de compensation et gain variables. Notez que Pl et P2 sont des ajustables multitour et Ri .* .. *R6 des résistances* 

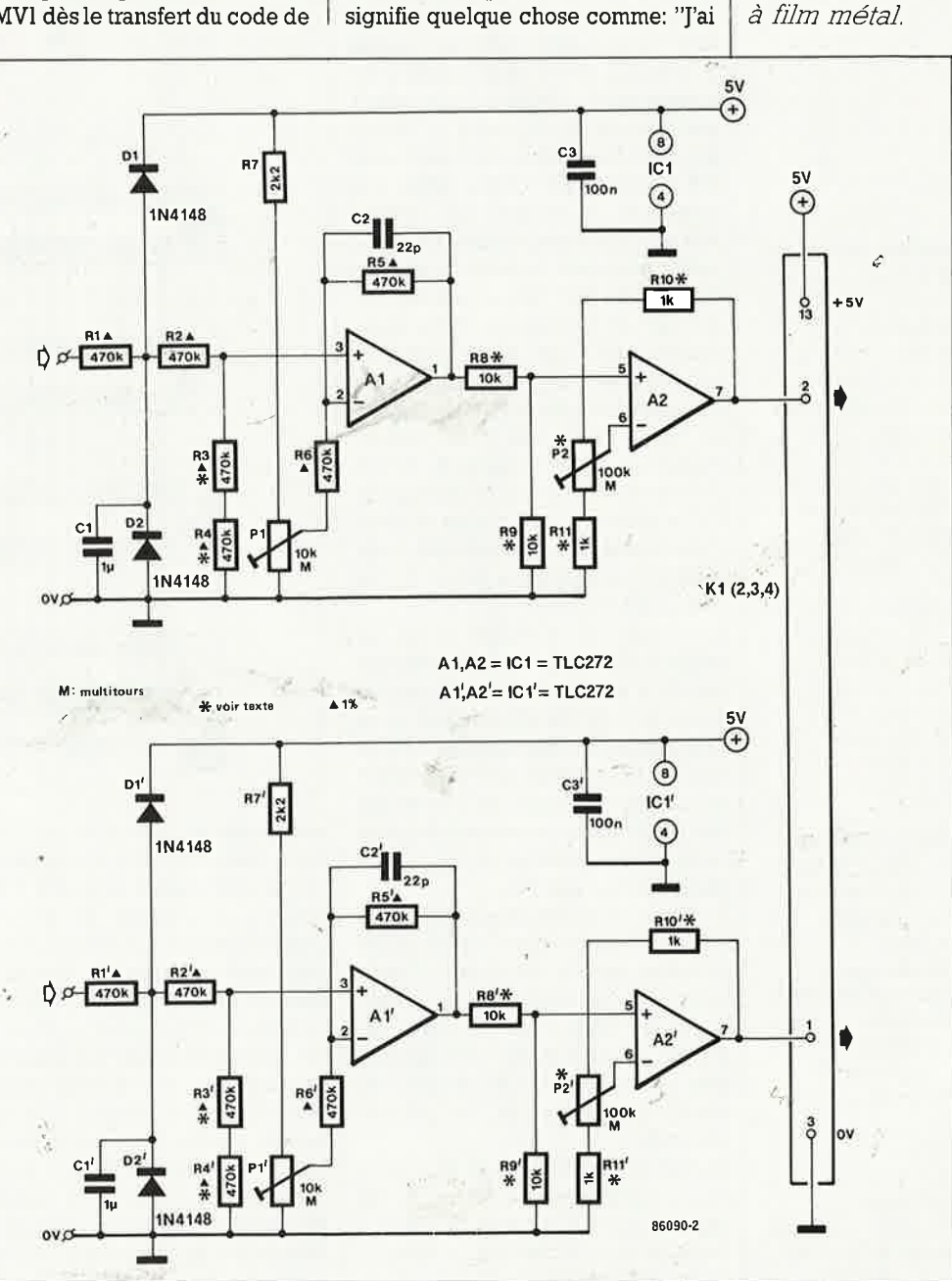

1 elektor<br>21 septembre 1986

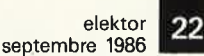

*Figure 3. Sérigraphie de l'.implantation des composants sur la platine principale: le bus comporte quatre connecteurs sur lesquels vient <sup>s</sup>'enficher un exemplaire de la platine de la figure 4. L 'entrée signal d'un connecteur inutilisé ne doit jamais rester en l'air: il faut la relier* à *la masse.* 

**Liste des composants de la figure 1.** 

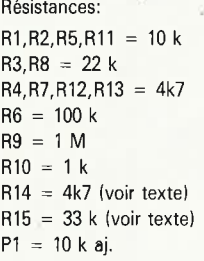

Condensateurs:

 $C1, C2 = 150 p$  $C3 = 1 \mu/16$  V  $C4 = 10 \mu/16V$  $C5 = 27 p$  $C6, C8 = 100$  n  $C7 = 39 p$  $C9 = 2200 \mu/16$  V

Semiconducteurs:  $D1...D4 = 1N4148$  $T1...T3 = BC547B$ IC1 = ADC0809 (National Semiconductor)  $IC2 = CDP 1854 (RCA)$ , 6402 (WD), AY-3-1015D (GI) IC3 = 74HC4060  $IC4 = 4098$ 

#### Divers:

 $X1 =$  quartz 2,4576 MHz  $K1...K4 =$  connecteur femelle à 13 broches selon DIN 41617

de la marchandise à vous livrer". Si l'ordinateur n'est pas prêt à recevoir de donnée, il rend inactive la ligne CTS (clear to send), en la faissant passer au niveau bas de sorte qu'il ne pourra pas y avoir de flanc ascendant sur l'entrée **THRL** de l'UART (fonction OU des diodes D2 et D3). Aussitôt qu'il est en mesure d'accepter une donnée, l'ordinateur provoque lui-même ce flanc ascendant ("Par ici la marchandise!") en faisant repasser au niveau haut la ligne CTS: l'UART charge la donnée qui lui est proposée sur le bus d'émission TBUS par le convertisseur, et envoie cette donnée à l'ordinateur sur la ligne TXD.

# **Huit tensions analogiques**

Avec le circuit de la figure 2, nous aborderons la partie analogique de notre convertisseur universel. Mais auparavant, quelques explications sont nécessaires sur le réseau Pl/Rl4/R15, relié à l'entrée REF+ du convertisseur ADC809. Les tensions analogiques appliquées à ce circuit intégré doivent être comprises entre 0 V (l'entrée REF- étant reliée à la masse) et la tension sur l'entrée REF+, déterminée à l'aide de PL La valeur maximale de cette tension est de 4 V. Si l'on désire utiliser les 256 pas de conversion d'ICl pour couvrir une plage· de tension plus réduite, il faut naturellement réduire aussi la tension de référence à l'aide de Pl: dans ce cas, il est recommandé d'adapter la valeur de Rl4 et R15, de telle sorte que le réglage de Pl ne couvre qu'une partie relativement étroite de la nouvelle plage de tension, centrée sur la valeur à donner à REF.+

Le circuit de la **figure 2** est un schéma d'amplificateur de mesure construit autour d'un circuit intégré particulier: le TLC272 contient deux amplificateurs opérationnels CMOS qui se distinguent par leur faible courant (1 mA/ampli) et par le fait qu'ils acceptent une tension d'entrée nulle, bien qu'alimentès par une seule tension positive.

La tension d'entrée est surveillée par Dl et D2, tandis que Cl élimine les parasites: avec la valeur de  $l \mu F$  indiquée pour ce condénsateur, la constante de temps est de 0,5 s. Au besoin, on peut la modifier. Le diviseur de tension Rl . .. R4 diminue de moitié la valeur de la tension d'entrée.

La tension de décalage de Al pourra être compensée à l'aide de PL On retrouve donc, à la sortie du premier étage, la tension d'entrée divisée par deux, moins l'éventuelle tension de

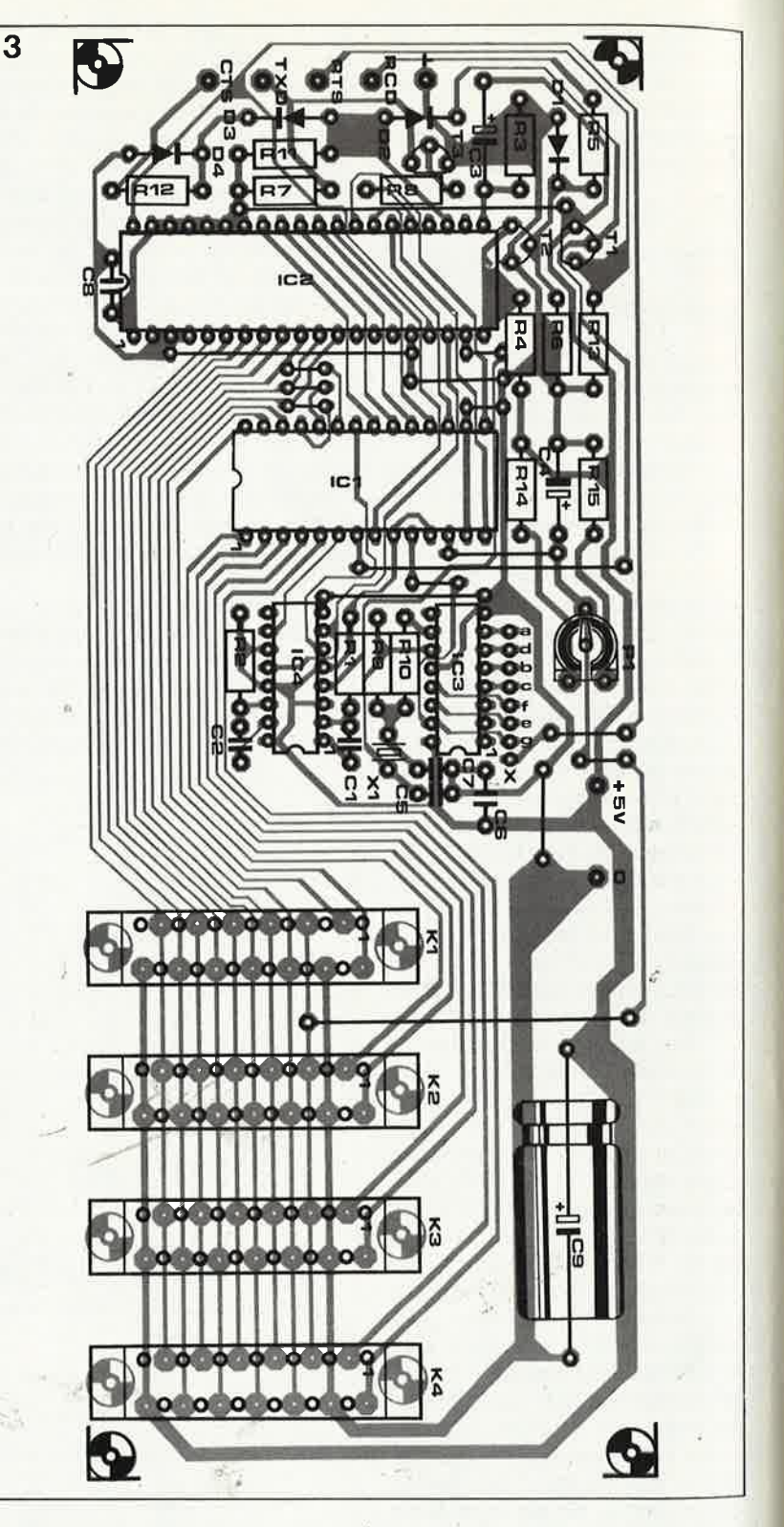

compensation introduite par PL De sorte que l'on pourra appliquer à ce circuit des tensions jusqu'à 8 **V. Si** les tensions à .convertir ne dépassent pas 4 **V,** on peut omettre R3 et R4. La résistance d'entrée du circuit, qui était de 2 MQ environ, devient alors très élevée.

Le deuxième étage est séparé du premier par un second diviseur (R8/R9), grâce auquel on peu<sup>t</sup> encore réduire le signal à mesurer (avec son éventuelle tension de compensation). Le facteur de réduction du signal pourra être adapté aux circonstances de l'utilisation du circuit. Lorsque  $R8 = R9$ , ce facteur est de

1:1. Si RS est remplacée par un strap et R9 omise, le signal reste inchangé (1:1). Le gain introduit par A2 est linéaire, ce qui permet d'utiliser le convertisseur à pleine échelle. C'est P2 qui permet de régler (avec RIO et Rll comme résistances-talons) le gain de A2 entre l (Rll omise) et 1000.

,.

# **Les mises en pratique**

Le titre de ce paragraphe est au pluriel pour souligner le caractère uni-

elektor 23 septembre **1986** 

*Figure 4. Sén~ graphie de l'implantation des composants sur la platine de l'amplificateur d'entrée. En fait, ce circwt imprimé comporte le circuit de la figure 2 en double*   $exemplaire.$ 

verse! de ce montage. Le circuit imprimé représenté sur la **figuze <sup>3</sup>** ne comporte pas seulement les composants de la figure 1, mais aussi **un bus de 4 connecteurs** sur lequel viennent s'enficher les circuits imprimés des étages, d'entrée de la **figme 4.** Chacune de ces platines comporte le circuit de la figure 2 en double exemplaire, de sorte que l'ensemble reste compact et flexible, grâce à son organisation modulaire. Nous n'avions pas mentionné, sur la figure 1, la présence des bits D3 . .

. . D7 du bus de réception. Ces bits sont restés libres dans le mot de commande émis par l'ordinateur pour adresser l'une des 8 tensions analogiques multiplexées. Nous avons pensé qu'il était judicieux de les conduire vers le bus, où ils pourront servir comme signaux de commutation: commande de relais, de transistors ou d'interrupteurs analogiques. Voici un exemple d'utilisation de ces bits: imaginons que la tension à mesurer sur l'un des canaux provienne d'un échantillonneur-bloqueur (sample and hold). Et bien, l'un des bits de commutation pourra servir à commander l'étage bloqueur...

Un autre exemple: si 8 canaux ne suffisent pas, ces bits supplémentaires peuvent être mis à profit pour attaquer un ou plusieurs multiplexeurs supplémentaires.

Il en va de même poqr'la tension de référence prélevée sur le curseur de Pl sur la figure 1. Celle-ci est acheminée vers le bus, où elle pourra éventuellement servir de référence aux circuits extérieurs (attention: la charge de cette ligne doit rester minime!).

Il faut encore préciser que, si l'on n'utilise pas certaines entrées analogiques sur le bus, il est **indispensable de les mettre à la masse.** 

Le format des données programmé sur l'UART par les trois niveaux logiques hauts appliqués aux entrées WLSI, WLS2 et SBS est de 8 bits de donnée et 2 bits d'arrêt (pas de bit de parité). Le **tableau 1** indique quels sont les débits de transmission disponibles, et la **figme 5** donne un ordinogramme de programme de conversion sans signaux d'acquittement: l'ordinateur ne s'occupe. de rien d'autre que d'attendre la fin de , la conversion. Sur le deuxième ordinogramme, on voit que l'ordinateur "s'en va faire autre chose" pendant la conversion. Il revient lire la donnée convertie lorsque le signal RTS l'interrompt.

Dans le troisième ordinogramme, l'ordinateur bloque l'émission de la donnée convertie jusqu'à son retour. D'autres combinaisons de ce type sont envisageables.

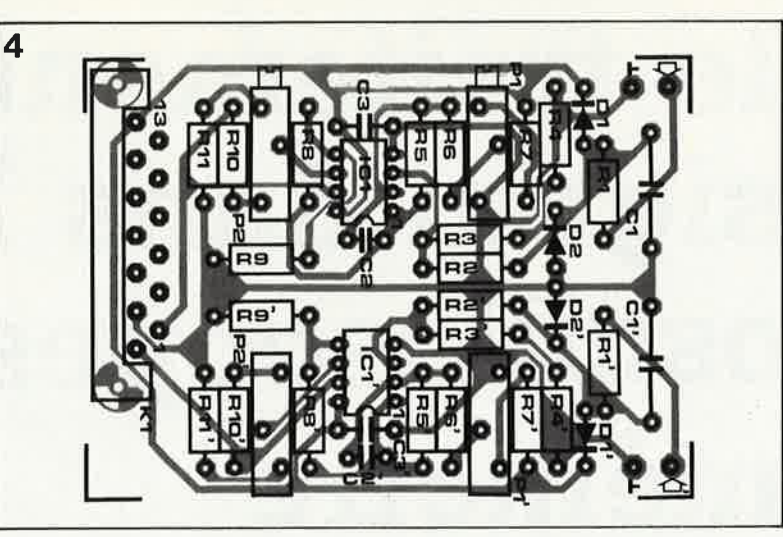

# **Mise au point**

La procédure de mise au point du convertisseur universel nécessite une source de tension variable (de précision), un multimètre (numérique de préférence), un ordinateur avec interface RS232, au moins un étage d'entrée à enficher sur le bus, et ... un peu de patience.

Pour les essais, il est recommandé de faire un petit programme en **BASIC** selon l'ordinogramme n°1 de la figure 5. Mais avant d'en venir là, il faut régler Pl sur le circuit principal, puis Pl et P2 sur le circuit d'entrée. Pour commencer, régler avec soin **REF+** de manière à délimiter la plage de conversion. Si REF+ est égale à 4 V, la donnée numérique hexadécimale  $FF_{HEX}$  (ou 255 en base décimale) correspondra à une tension d'entrée de 4 V. Si la valeur de REF+ change, la valeur numérique maximale reste 255 (ou FF), mais correspondra à la nouvelle tension REF+!

Court-circuiter l'entrée du circuit de

**5 O)l.emple**  <sup>n</sup>° 3 **u.ompl<sup>e</sup>** <sup>n</sup>° 1 émission du émission du émission du<br>numèro de cana numéro de canal  $CTS = 0$ BOUCLE DE<br>EMPORISATION RTS→IRQ fin de<br>la boucle Toui  $CTS = 1$ lecture de la donnée numérique lecture de ÷ la donnée tecture de<br>la donnée<br>numérique numérique fi<sup>n</sup> li<sup>n</sup> li<sup>n</sup>

la figure 2 et relever la tension de sortie de Al. Agir sur Pl pour la ramener à O V exactement.

Supprimer le court-circuit à l'entrée de l'amplificateur de mesure. Selon le niveau défini pour REF+ et la tension d'entrée maximale attendue sur l'étage d'entrée, régler P2 de telle sorte qu'en présence de cette tension d'entrée maximale sur Rl, la tension de sortie de A2 soit égale à **REF+.** Au besoin, supprimer Rll (gain unitaire), ou modifier le rapport R8/R9 pour jouer sur le facteur d'atténuation de la tension d'entrée. Le programme de conversion doit donner la valeur numérique 255 (ou  $FF<sub>HEX</sub>$  pour la tension d'entrée maximale de l'amplificateur de mesure, quel que soit son niveau. La Qonnée numérique convertie doit être O lorsque là tension d'entrée est elle-même nulle. Il faut noter cependant que le circuit ADC809 présente une marge d'erreur de  $\pm$  1 bit, soit <sup>±</sup>15 mV sur une plage de conversion de 4 **V. 1M** 

**Liste des composants de la figure 2** 

Résistances:  $R1...R6 = 470 k / 1 %$  $R7 = 2k2$ R8,R9 = 10 **k**   $R10, R11 = 1 k$ Pl = 10 k aj. 10 tours P2 = 100 k aj. 10 tours

Condensateurs:  $C1 = 1 \mu$  MKT

 $C2 = 22 p$  $C3 = 100 n$ 

Semiconducteurs:  $D1.D2 = 1N4T<sup>2</sup>8$  $IC1 = TLC272$  (Texas Instruments)

#### Divers:

connecteur mâle 13 broches coudées à 90° selon DIN 41617

*Figure 5. Trois propositions d 'ordinogrammes pour un programme de communication sérielle avec le convertisseur universel. L'exemple n°1 est le plus simple. L 'exemple n°2 lai! appel aux interruptions et*   $constitue$  sans *doute le mode d'exploitation le plus efficace. Ile. troisième exemple 11 lustre la commande du signal d 'acquittement* CTS *par l'ordinateur.* 

#### elektor 24 septembre 1986

# le traitement du signal dans les oscilloscopes à mémoire

# échantillonner et bloquer

Les signaux à très basse fréquence sont trop lents et les signaux hautes-tréquences trop rapides pour être visualisés sur un oscilloscope ordinaire. Pour ces signaux, on fait appel aux oscilloscopes à mémoire, qui prélèvent périodiquement des échantillons du signal et les mettent en mémoire pour les afficher ensuite. Cet article se propose d'élucider le fonctionnement de ce type d'appareils.

Nos lecteurs connaissent vraisemblablement tous le principe du fonctionnement d'un oscilloscope ordinaire, au moins dans ses grandes lignes. On parle parfois de temps réel à leur propos, parce que le signal présent à l'entrée apparaît directement sur le tube. Sur un

oscilloscope à mémoire, il est possible de visualiser des signaux (des impulsions par exemple) alors que ceux-ci ne sont déjà plus présents à l'entrée.

Imaginez par exemple une impulsion parasite qui ne se produit qu'une seule fois, ou encore un signal qui évolue si lentement qu'il est impossible d'en obtenir une image (courbe de charge d'une batterie, dent de scie d'un wobulateur). L'oscilloscope ordinaire ne sert à peu près à rien pour de tels signaux. Sur un oscilloscope à mémoire, c'est un jeu d'enfant de visualiser de tels

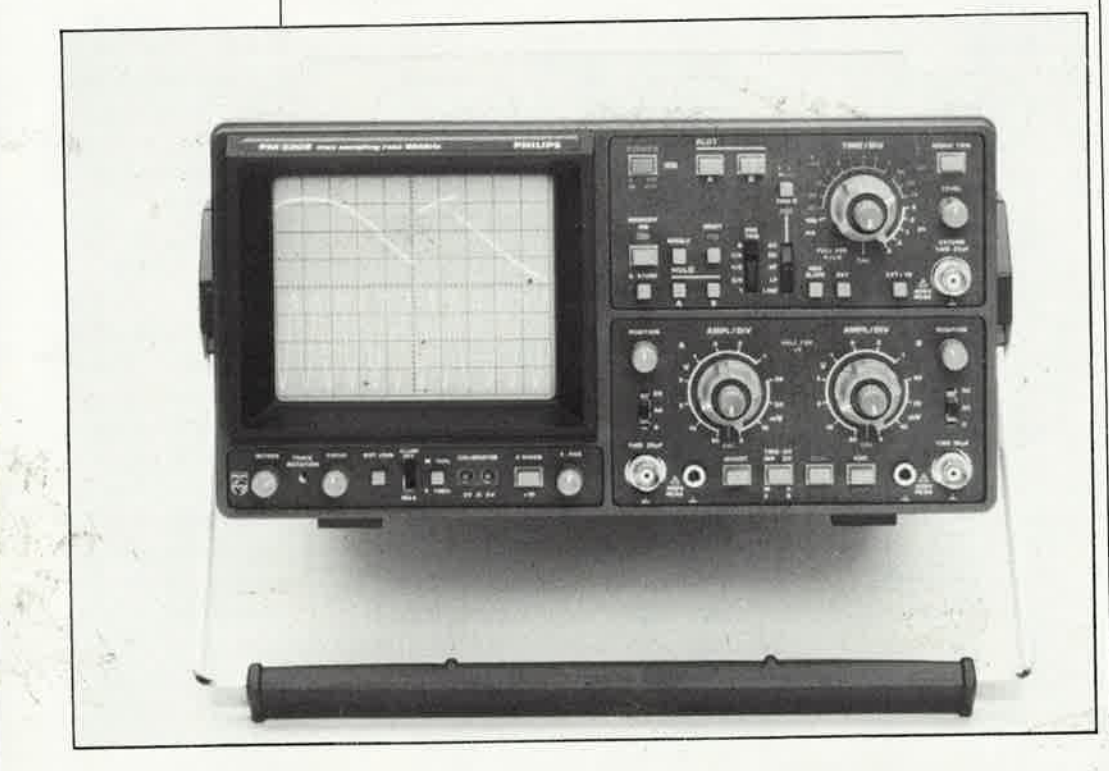

Analogique/ numérique

signaux.

Il y a en gros deux principes de mémorisation: l'un est analogique et c'est le tube lui-même qui "fait mémoire"; l'autre est numérique, et utilise une mémoire à semi-conducteurs (et un tube ordinaire).

Les oscilloscopes à mémoire analogique sont déjà anciens. Ils sont équipés de tubes cathodiques spéciaux, munis d'une mémoire à grille (figure 1). Avant d'atteindre la couche de phosphore du tube, le faisceau d'électrons traverse une grille polarisée d'où un certain nombre d'électrons sont libérés. Ceux-ci sont récupérés par un collecteur d'électrons secondaires placé devant la grille. Les points touchés sur la grille par le faisceau sont chargés positivement à présent et forment en quel-

**1 25 septembre 1986** 

que sorte une copie du signal affiché sur le tube. Pour rendre visible cette reproduction du signal, il reste à "rafraîchir" l'écran à faible vitesse avec un balai d'électrons issus de deux cathodes "de rafraîchissement". Ceux-ci traverseront la grille là où elle est chargée positivement, et sont repoussés partout ailleurs (charge négative) vers le collecteur d'électrons secondaires. Entre la grille et l'écran, les électrons subissent une accélération, ce qui leur permet de reproduire sur l'écran le tracé du signal mémorisé. Pour effacer l'image de ce signal, on applique une impulsion positive sur la grille. Les électrons du faisceau de ' rafraîchissement ne peuvent plus traverser la grille: l'écran reste noir.

Sur un oscilloscope à mémoire analogique comme par exemple le PM3266 de Philips, la vitesse de balayage est élevée, la résolution de l'écran est indépendante de la vitesse d'écriture et la durée de la rémanence est variable.

Mais désormais, la plupart des oscilloscopes à mémoire est numérique. Ceux-ci sont équipés de tubes ordinaires et bénéficient de tous les avantages de la technologie des semi-conducteurs, notamment pour ce qui concerne les mémoires.

La **figure 2** donne une vue synoptique des organes d'un oscilloscope à mémoire. La différence essentielle par rapport à un oscilloscope ordinaire est la numérisation du signal de déviation verticale Y; ce signal est mis en mémoire sous sa forme numérique et pourra être appliqué ultérieurement à un convertisseur numérique/analogique pour commander le faisceau d'électrons.

# *Comparaison*

Les oscilloscopes à mémoire analo<sup>g</sup>ique sont parfaitement à l'aise lorsqu'il s'agit de visualiser des signaux rapides et dont la durée de mémorisation peut être courte. On bénéficie alors d'une remarquable vitesse d'écriture associée à une haute résolution de l'image.

La supériorité des oscilloscopes à mémoire numérique apparaît lorsque la durée de la mémorisation est longue. Pour mieux mettre en évidence les différences entre ces deux types d'oscilloscope, il suffit de confronter leurs caractéristiques essentielles:

- la vitesse d'écriture
- la durée de mémorisation
- la résolution
- le déclenchement

Les signaux périodiques peuvent être traités sans problème par l'un et l'autre type d'oscilloscope. Pour les

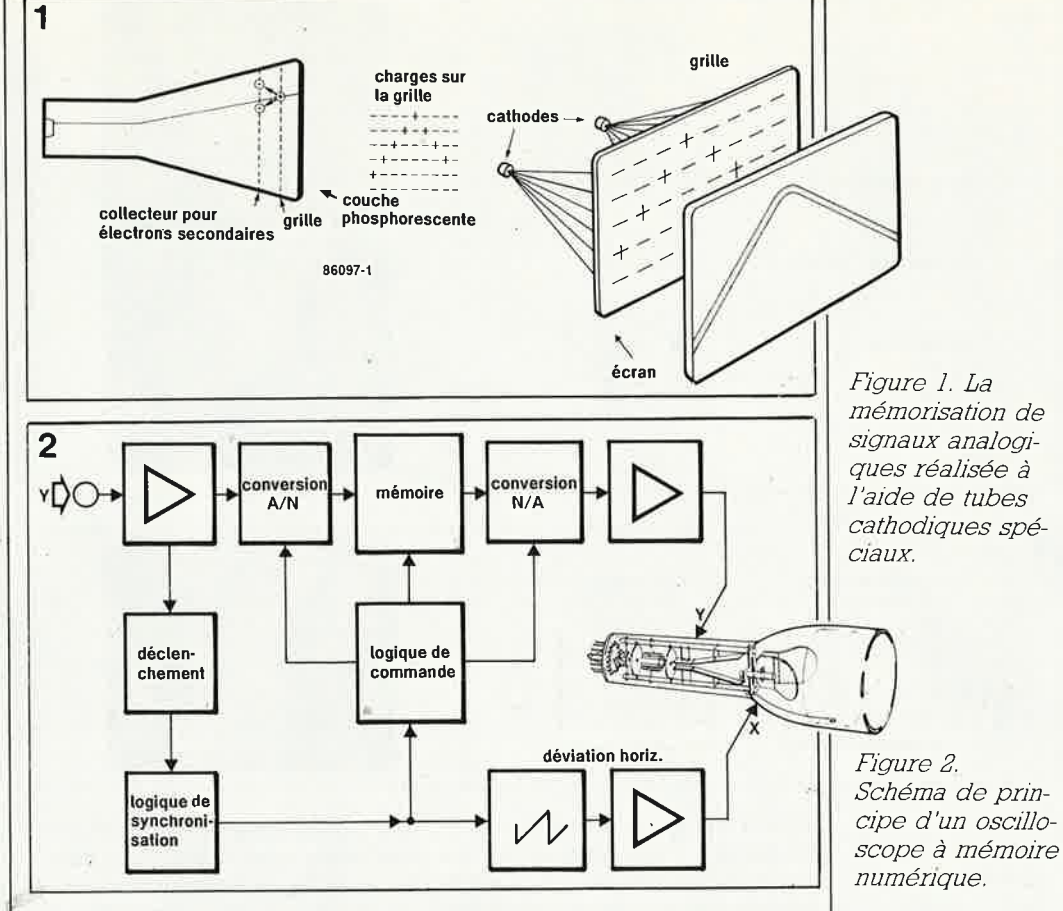

évènements non périodiques, la vitesse d'écriture devient un paramètre très important, comme le montre le diagramme de la **figure 3.** Les abaques indiquent, à deux vitesses d'écriture différentes, la relation amplitude/fréquence pour la reproductibilité d'un signal sinusoïdal et, aux deux mêmes vitesses, la relation amplitude/temps de montée pour lâ reproductibilité d'une impulsion.

Prenons deux exemples: on peut considérer que la vitesse d'écriture maximale pour la sinusoïde est approximativement de  $2.\pi$ .f.A **(A** = amplitude en cm). Ce qui implique qu'à une vitesse d'écriture de  $0.2$  cm/ $\mu$ s, une sinusoïde de 3,2 kHz pourra avoir une amplitude crête à crête de 10 cm sur l'écran. **A**  mesure que la fréquence augmente, l'amplitude diminue: à 60 kHz par exemple, elle n'est plus que de I cm. Deuxième exemple: on peut considérer que la vitesse d'écriture maximale pour le flanc de signal carré est de  $0,8.A/T_A$ . La vitesse d'écriture maximale de 2 cm/µs permet de , reproduire un flanc de 10 cm d'amplitude avec un temps de montée de 4 µs.

*Précision: dans ce texte, les divisions du 1éticule sur Je tube cathodique sont exprimées en "cm';· on peu<sup>t</sup>tout aussi bien parler de "DIV-" comme cela se fait d'ailleurs couramment.* 

Sur les oscilloscopes numériques, le signal analogique est échantillonné. La vitesse d'écriture n'a donc aucune

*Figure 3. Diatemps de montée quence*) et une *impulsion (temps de montée).* 

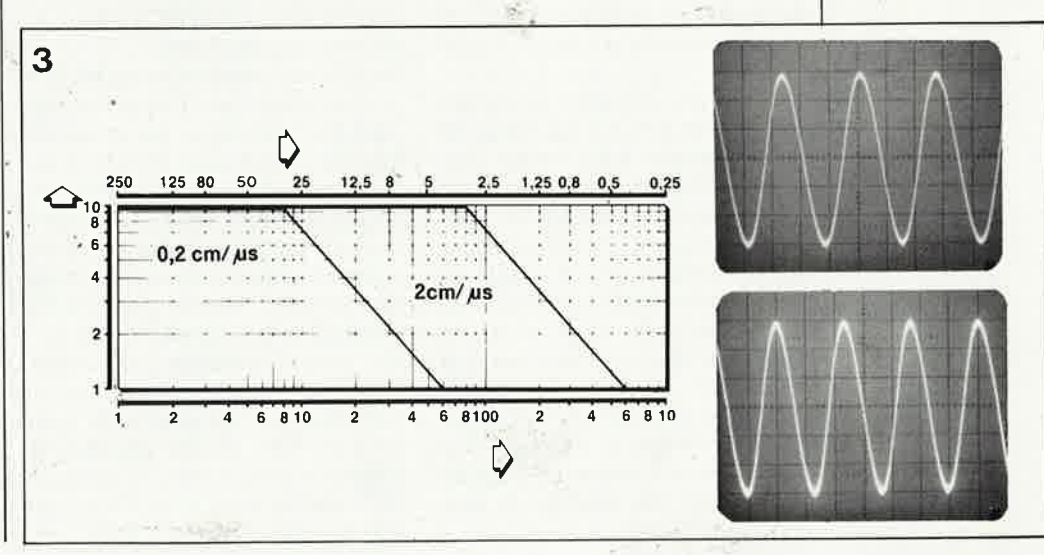

*gramme del<sup>a</sup> relation amplitude-fréquence*   $ou$  *amplitude*à *deux vitesses*  d'écriture diffé*rentes, pour un signal sinus (fré-*

# elektor **1 26** septembre 1986

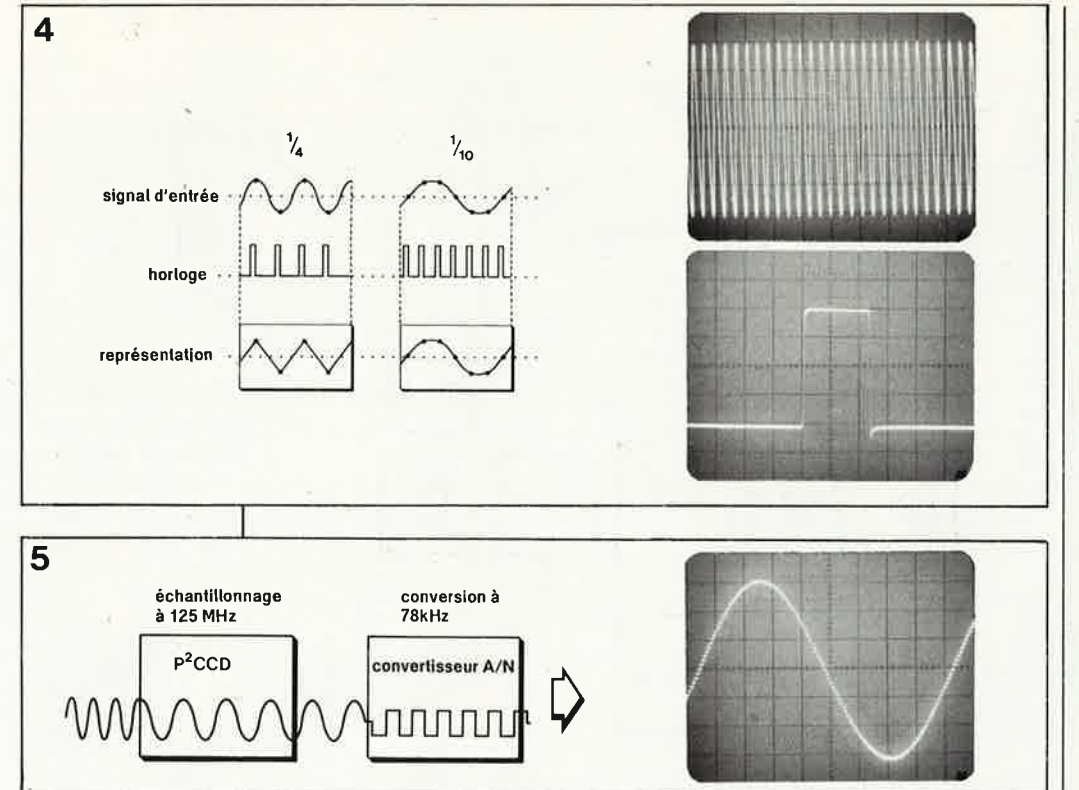

Figure 4. Un taux d'échantillonnage insuffisant donne naissance à un signal fantôme.

Figure 5. Retard analogique du signal échantillonné à grande vitesse et converti sensiblement moins vite à l'aide du système P<sup>2</sup>CCD.

importance; ce qui compte, c'est la fréquence d'échantillonnage qui doit être aussi élevée que possible pour obtenir une bonne résolution de l'image. On considère que la limite supérieure de la fréquence du signal analogique varie entre le quart et le dixième de la fréquence • · d'échantillonnage. La **figure 4** mon- . tre comment l'image numérique naît de l'échantillonnage du signal analogique, éventuellement sous forme de signal fantôme (voir aussi la figure 7).

Dans bon nombre d'applications, ces vitesses sont insuffisantes. On fait alors appel à des oscilloscopes équipés de tubes spéciaux, avec une deuxième grille de mémorisation, "rapide", qui permet d'atteindre des vitesses de l'ordre de 5 500 cm/ <sup>µ</sup>s. De telles performances ne sont pas faciles à obtenir sur un oscilloscope numérique; il faut notamment rechercher un compromis entre résolution verticale et résolution horizontale.

Les différents procédés<sup>•</sup> de conversion AIN et **N/A** ont fait l'objet de plusieurs articles théoriques et pratiques dans Elektor. La conversion par approximations successives présente l'avantage d'une bonne résolution, mais elle est relativement lente. La conversion parallèle ("flash") est rapide, mais elle laisse à désirer quant à la résolution verticale aux fréquences élevées. On trouve cependant d'excellents oscilloscopes à convertisseur parallèle pour des prix remarquablement raisonnables, comme par exemple le nouveau HAMEG 208.

Les ingénieurs de Philips ont cherché à résoudre le problème autrement. La **figure 5** montre de quoi il <sup>s</sup>'agit: sous le nom mystérieux de P<sup>2</sup>CCD se cache un échantillonneurbloqueur rapide associé à un re<sup>g</sup>istre à décalage analogique ou mémoire à transfert de charges. Le circuit d'entrée échantillonne la valeur instantanée du signal et la met en mémoire sous forme d'échantillons analogiques, à une fréquence de 125 MHz (oui, vous avez bien lu 125 MHz!). Après déclenchement, les échantillons sont convertis en valeurs numériques à une fréquence sensiblement inférieure à la fréquence d'échantillonnage (78 **kHz).**  On procède par approximations successives. En mai 1985, la pudeur nous empêchait encore de donner le prix d'un convertisseur parallèle 100 MHz; aujourd'hui, Philips propose un oscilloscope numérique 125 MHz avec circuit P<sup>2</sup> CGD à la portée d'un budget normal.

Mais on ne s'étonnera pas du fait que la technologie numérique ne parvient pas à repousser les limites du faisable au-delà d'un certain point. Les oscilloscopes analogiques ,ont encore leur mot à dire, notamment lorsqu'il s'agit de visualiser et de mémoriser un signal extrêmement bref *(glitches),* comme par exemple des impulsions parasites de 3,5 ns! Sur les oscilloscopes numériques, <sup>c</sup>'est l'écart entre les échantillons qui est déterminant: ainsi, avec un écart de 8 ns, il est encore possible de visualiser et de mettre en mémoire des impulsions de 10 ns. Ce qui est tout de même trois fois moins bien

que ce que font les oscilloscopes analogiques. Cependant, on note l'apparition de procédés d'échantillonnage nouveaux et de plus en plus performants, comme par exemple chez Hewlett-Packard, l'échantillon'. nage périodique aléatoire, sur lequel nous aurons sans doute l'occasion de revenir un jour... En résumé, on peut dire que:

a la conversion parallèle et les mémoires analogiques à transfert de charges permettent de visualiser valablement des fréquences jusqu'à 50 MHz et que

es fréquences jusqu'à 200 MHz (et plus) ne peuvent être traitées valablement qu'avec des procédés d'échantillonnage spéciaux.

Un deuxième critère de choix entre oscilloscopes à mémoire numérique et analogique est la durée de mémorisation. Sur un oscilloscope analogique, cette durée est limitée par la dégradation progressive de la charge dans la grille de mémoire. Selon le type de tube, on peut obtenir jusqu'à 24 heures de mémorisation. La durée de la visualisation est déterminée par modulation de largeur d'impulsion dans l'émission du "balai" d'électrons. Plus l'impulsion est longue, plus la luminosité est forte et la durée de visualisation courte. **Au** contraire, plus l'impulsion est brève, plus la luminosité est faible et la durée de visualisation longue. Précisons encore que le mode de mémorisation longue durée est appelé AUTO STORE MODE ou, plus familièrement, *habysit mode:*  l'oscilloscope reste sans surveillance pendant 24 heures...

La durée de mémorisation d'un oscilloscope numérique est illimitée; la plupart des oscilloscopes de ce type sont équipés d'une alimentation de secours pour parer à l'éventualité d'une coupure de courant.

Pour permettre une lecture efficace de la mesure effectuée sur un oscilloscope analogique, on dispose de plusieurs modes. La rémanence variable est généralement réglée de telle sorte que l'ancienne image disparaisse juste au moment où apparaît la nouvelle courbe. En mode d'effacement automatique, l'information ancienne disparaît avant le début du nouveau cycle de mesure. Ceci est utile pour éviter les parasites au cours du nouveau cycle. La mémorisation automatique a déjà été évoquée (AUTO STORE MODE). Tout changement du signal d'entrée est saisi et mis en mémoire jusqu'à ce que l'utilisateur demande la visualisation. Sur les oscilloscopes double trace, on peut même obtenir la mémorisation de deux courbes. Les oscilloscopes numériques con-

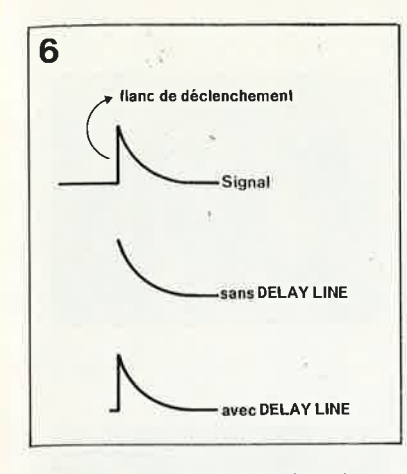

naissent deux modes de fonctionnement essentiels pour la visualisation. En mode DOT JOIN (relier les points) l'oscilloscope affiche une vraie courbe, et non pas seulement les points isolés correspondant aux échantillons prélevés. Le mode ROLL est utile lorsque l'on relève des évolutions très longues: l'image se déroule peu à peu sur l'écran de droite à gauche. Cela peut durer jusqu'à 40 heures!.

Le stockage de valeurs numériques permet d'offrir à l'utilisateur des options de visualisation assez luxueuses. On peut garder en mémoire, sur certains oscilloscopes numériques, plusieurs signaux différents (par exemple 8) que l'on affiche successivement pour les comparer. Plus fondamentale est la question du déclenchement. Il ne s'agit pas seulement de visualiser toutes sortes de signaux sur l'écran de l'oscilloscope, encore faut-il que l'image soit stable. Et ça, ce n'est pas toujours facile, <sup>n</sup>'est-ce pas?

Les oscilloscopes analogiques per-

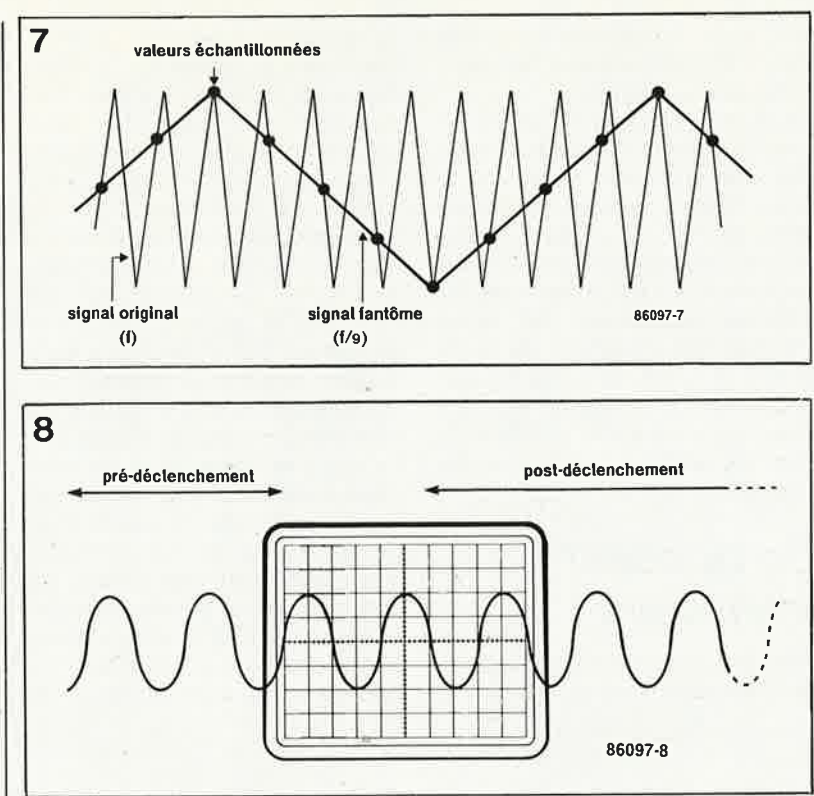

chement: ils disposent à cette fin<br>d'une ligne à retard insérée dans le LINE). Le retard utile est de l'ordre sation).<br>de quelques dizaines de nanosecon-sur les oscilloscopes numériques, la de quelques dizaines de nanosecon-<br>des et présente l'avantage de per-<br>visualisation de portions de signal lesquels on déclenche la synchro-<br>nisation.

d'une base de temps retardée<br>(DELAYED TIME BASE) permét l'agrandissement de détails du

mettent d'afficher des portions du signal en aval du point de déclensignal en amont du point de déclenchement (pour examiner par exem-<br>ple le flanc descendant d'une d'une ligne à retard insérée dans le impulsion sur le flanc ascendant de laquelle on déclenche la synchroni-<br>sation).

des et présente l'avantage de per- visualisation de portions de signal mettre la visualisation des flancs sur<br>lesquels on déclenche la synchro-<br>ment est obtenue en mode PRE-TRIGGER. La durée de la période de Un oscilloscope analogique équipé prédéclenchement équivaut à une<br>d'une base de temps retardée durée d'écran; la durée réelle dépend bien entendu de la base de<br>temps. Ces oscilloscopes permet-

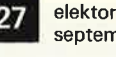

septembre **1986** 

*Figure 6, Retard du signal dans les oscilloscopes analogiques équipés d 'une ligne* à *retard qui permet de visualiser aussi la portion de signal dans laquelle se trouve le point de déclenchement.* 

*Figure 7 Signal fantôme résultant*   $d'$ un trop faible *taux d'échantJllonnage.* 

*Figure* 8, *Les oscilloscopes numériques permettent le pré- et le post-déclenchement. Le post-déclenchement correspond aux lignes*  à *retard des oscilloscopes analogiques.* 

.; *Figure 9. Synoptique du circuit de ·conversion A/ N d'un oscillateur* à *mémoire numérique moderne et bon marché.* 

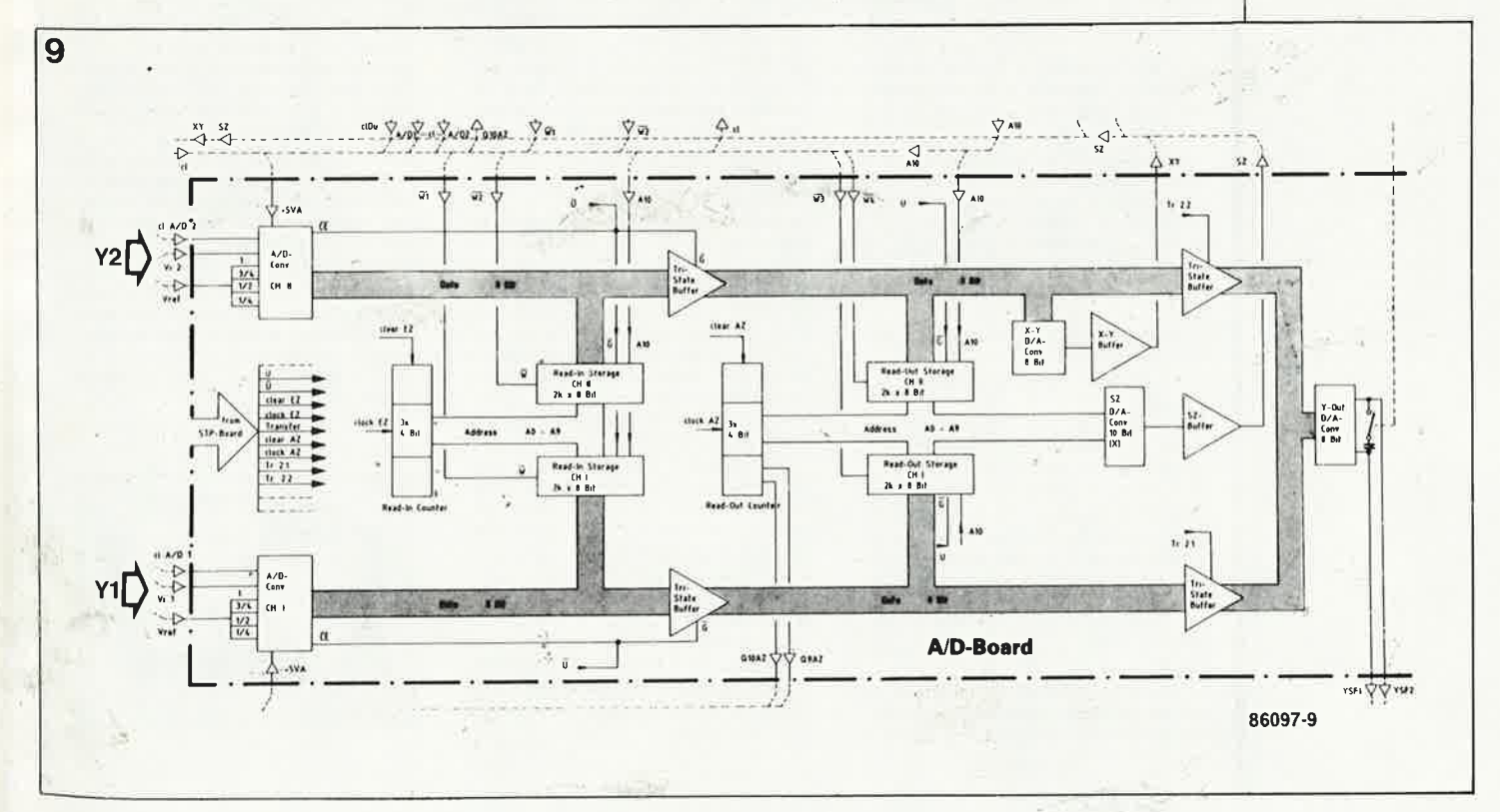

Photo ].Evolution lente d'un signal visualisé sur un oscilloscope à rémanence variable.

Photo 2. Visualisation d'un signal sur un oscilloscope numérique sans fonction *DOT JOIN*: on distingue parfaitement les points d'échantillonnage.

**tent aussi le post-déclenchement (POST-TRIGGER) comme les oscilloscopes analogiques.** 

**En règle générale, le fait que la fréquence d'échantillonnage puisse être inférieure à la fréquence du signal d'entrée, présente un inconvé**nient illustré par la **figure 7.** Les échantillons ne sont pas toujours prélevés au même niveau dans les <sup>p</sup>ériodes successives du signal d'entrée. Sur l'exemple de la figure 7, la forme du signal est correcte, mais sa fréquence est celle d'un signal fantôme **(ALIASING),**  neuf fois inférieure à celle du signal original.

# **Un appareil intéressant**

Pour finir, nous vous proposons de jeter un coup d'oeil au synoptique

du circuit de conversion **A/N** de l'oscilloscope HM208 de **HAMEG (figure 10).** On y voit les deux convertisseurs A/N pour les deux entrées Y: il s'agit de convertisseurs parallèles (flash) à 8 bits du type CA3308, qui plafonnent à 20 MHz. Les signaux numériques de chaque canal sont stockés dans deux blocs de 2 Koctets. Le convertisseur N/A est un DAC08 qui fournit tour à tour les signaux YSFl et YSF2 pour commander la déviation verticale. Un convertisseur N **/A X/Y** permet de mémoriser les signaux en mode **X/Y.**  Ce circuit est relativement peu com<sup>p</sup>lexe, mais il combine un nombre assez important de signaux de commande accessoires. Le condensateur placé entre les sorties du convertisseur **N /A** est mis en service en mode DOT JOIN pour transformer la ribambelle de points d'échantillonnage en une ligne continue. **<sup>M</sup>**

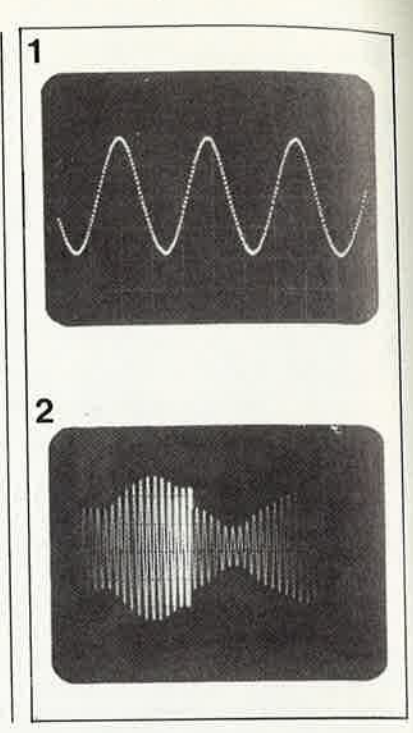

#### **Quelques oscillateurs <sup>à</sup> mémoire abordables**

Pour commencer. voici un module d'extension pour oscilloscope analogique qui est susceptible d'intéresser les personnes qui possèdent déjà un bon oscilloscope analogique. Le module<br>DS102 de POLAR permet de transformer un oscilloscope analogique en oscilloscope numérique. Si l'appareil analogique dont on dispose n'a qu'un seul canal, il n'est pas possible d'en faire un oscilloscope double trace avec ce module (dommage!). Il est possible qu'avec le module présenté récemment par Elektor, cela marche... mais nous <sup>n</sup>'avons pas (encore) eu le temps d'essayer!

Le DS102 contient 2 Koctets de mémoire. la fréquence d'échantillonnage est de 10 MHz et la conversion se fait sur 8 bits. la base de temps descend jusqu'à 40 s/div. de sorte que l'on peut aussi visualiser les processus très lents. Les fonctions disponibles sur le DS102 sont vraiment celles d'un oscilloscope numérique: REFRESH, ROLL, SINGLE SHOT, PRE-TRIGGER, HOLD. Il dispose aussi d'une sortie pour table traçante X/Y!

Le fabricant indique, que le DS102 permet de mesurer des signaux sinusoïdaux jusqu'à 1 MHz sans distorsion notable ..

Le deuxième appareil retenu pour cette rêvue des oscilloscopes à mémoire est le HM205 de HAMEG. Il s'agit d'un oscilloscope double trace (20 MHz) capable de visualiser des signaux à évolution très lente (50 s). La résolution de l'image est de 1024x256 points, ce que l'on peut considérer comme satisfaisant, surtout eu égard au prix de l'appareil. Fonctions disponibles: REFRESH, SINGLE SHOT et un testeur de semiconducteurs.

Le modèle HM208 de HAMEG est un vrai oscilloscope à mémoire: la résolution est bonne même pour les signaux rapides; elle est de 2 000 points sur l'axe horizontal en simple trace, et de 1 000 points en double trace. Le HM208 a quatre mémoires: deux d'entre elles peuvent servir au stockage de signaux de référence par exemple, tandis que les deux autres reçoivent les signaux d'entrée! Traceur de courbes, figures de Lissajous lentes, sortie pour table traçante, tout y est.

Comparables au HM208, nous avons également rêtènu le OX750 **de** METRIX et le PM3302 de PHILIPS. L'OX750 est doté' d'un curseur qui permet de rechercher aisément la portion de signal à agrandir (jusqu'à 32 fois). Ces deux appareils ont une mémoire de 2 Koctets. Sur l'OX750, la mémoire est commandée par un processeur 8085.

Le PM3302 est particulièrement bien conçu pour les applications dans lesquelles il faut les fonctions de mémorisation, mais aussi les fonctions en temps réel pour des signaux de faible amplitude: il est équipé d'un calibre "1 mV/div" sur l'entrée Y.

Le dernier petit génie de cette revue de presse est le SC01 de CREATEC: il ne mesure **que 260x10oX:!9** mm. Un petit parallélépipède bourré d'électronique, annoncé comme *signal computer,*  <sup>c</sup>'est-à-dire processeur de signaux, ce qui n'est pas peu dire. Il faut bien reconnaître que l'appareil offre une grande variété de fonctions puissantes. A première vue, ce qui frappe le plus, outre la petite taille de l'engin, c'est l'écran à cristaux liquides. C'est la mode, on peut même dire que c'est la tendance générale de l'affichage en cette fin de décennie: on ne compte plus le nombre **d'appareils de toutes sortes** équipés de **LCDI Dommage, car** une **fois passés** les **premiers frissons** de **satisfactiori** devant **la** nouveauté du gadget, il faut avouer en toute objectivité que les afficheurs à cristaux liquides font une grave entorse aux lois de l'ergonomie sur de trop nombreux appareils. Ceci est vrai aussi pour le SC01.

Par ailleurs, cet appareil est remarquable: ce n'est pas seulement un oscilloscope à mémoire double trace de classe, capable de grimper jusqu'à 20 MHz, avec deux bases de temps, un mode *single shot,* plusieurs"modes de déclenchement, et référence à quartz; il dispose aussi d'un système d'automatisation totale des paramètres de réglage, de mesure et de déclenchement; comme une calculatrice scientifique, le SC01 est programmable, il est capable d'effectuer des calculs sur les signaux mesurés (la multiplication entre autres), pour dresser des courbes de rendement par exemple, Il contient aussi un fréquencemètre à quartz, un circuit de mesure de la valeur efficace et un circuit de calcul de l'erreur de mesure...

Il est utilisable pour des signaux périodiques avec une résolution qui atteint<br>50 ns/div,; il a neuf mémoires transitoires, non volatiles. La mesure de la valeur efficace peut être effectuée entre 1 Hz et 1 MHz; la précision du fréquencemètre est de 0,05% jusqu'à 6 MHz. Pour conclure cette impressionnante liste de caractéristiques, il nous faut signaler, malgré les réticences exprimées ci-dessus à l'égard des afficheurs à cristaux liquides en général, que celui de cet appareil témoigne déjà des gros progrès réalisés dans ce domaine au cours des deux ou trois dernières années.

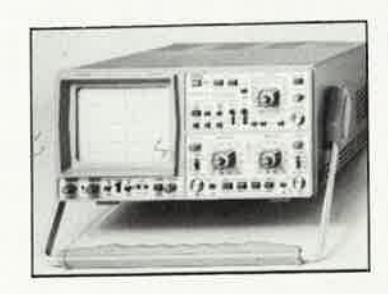

**li 29 septembre 1986** 

, .

# **hotomètre**  de laboratoire

· mesure automatique du temps d'exposition et du contraste

**Tous les photographes ne sont pas électroniciens, mais beaucoup d'électroniciens sont photographes. Or, la plupart des électroniciens photographes sont des gens qui développent leurs photos eux-mêmes. Il nest nécessaire dëtre un as dans aucun de ces deux domaines, car le montage présenté ici nest pas compliqué. Mais attention: ses performances sont étonnantes et procureront une double satisfaction électronique et photographique** *à* **ceux qui le construiront!** 

Les progrès en électronique ne se font pas forcément à coups de révolutions spectaculaires. Bien souvent, au contraire, c'est à petits pas bien assurés que l'on franchit les grandes distances. La précision du photomètre présenté ici n'est en rien compromise par la simplicité du circuit. Et la mesure de contraste disponible en option.ne rend l'appareil que plus intéressant. Le seul composant qui sorte un tant soit peu de l'ordinaire est une photodiode du type BPW21; la liste des organes de commande est courte: deux boutons poussoirs et un galvanomètre. C'est tout...

# **Mesure de lumière**

Ce qui frappe au premier abord, ce sont les trois tensions d'alimentation · sur le schéma de la **figure 1:** 9 V, 5 V' et 2 V. C'est beaucoup pour un circuit prétendûment simple! Pas d'affolement: cette particularité s'explique par la nécessité de rendre le circuit insensible à la baisse de la tension de service fournie par la pile. La tension de 9 V vient directement de la pile: les quelque 15 mA nécessaires ne malmèneront pas une pile ordinaire de 9 V. La tension

de 5 V est fournie par un régulateur de type 7805, tandis que deux résistances montées en diviseur de tension (Rl9 et R20) associées à un amplificateur opérationnel (IC5) se chargent de fournir la tension de 2 V. Pour la mesure de la lumière, on utilise bien entendu la tension fournie par la photo-diode Dl; cette tension augmente linéairement en proportion de l'augmentation logarithmique de la lumière incidente. Ceci à la seule condition que le couplage de la diode se fasse sous haute impédance, ce dont se charge IC2. La tension fournie par la diode est amplifiée et inversée par IC2, IC3 et IC4 avant d'être appliquée au galvanomètre. Celui-ci devra être équipé d'une courbe à graduation logarithmique **(figure 2).** Ce galvanomètre réagit exactement à l'inverse du photomètre d'un appareil photo: il n'indique pas la quantité de lumière incidente, mais la durée de l'exposition. Plus il y a de lumière (tension élevée aux bornes de Dl), plus la tension aux bornes du galvanomètre est faible. En revanche, la déviation de l'aiguillê. sera plus forte à mesure que la lumière incidente diminue. Les diodes D2 et D3 sont là pour compenser la dérive thermique de la photo-diode, ce qu'elles ne réussissent d'ailleurs que partiellement;

mais on peut considérer leur action comme suffisante dans des con ditions normales d'utilisation: sur le • prototype, la dérive relevée était d'un demi-diaphragme pour 7°C. Sachant que tout photographe amateur ou professionnel digne de ce nom surveille de toutes façons **la**  température de son labo qui ne doit jamais varier trop fortement, nous avons considéré que cette compensation était suffisante, surtout si l'on prend soin de prévenir l'échauffe- .ment des diodes Dl, D2 et D3.

Le potentiomètre Pl permet d'adapter la sensibilité de l'appareil à différents types d'émulsions. Le réseau D4, D5 et Pl permet en effet d'ajouter une tension de décalage continue à la tension de mesure: c'est à cela que servent les 5 V et **2 V** évoqués au début. Et puisque la courbe d'affichage est logarithmique, ce procédé se traduit en fin de compte par une multiplication de la valeur indiquée par le galvanomètre: exactement ce qu'il nous faut dans cette application.

L' action de P2 (ajustable multitour) est comparable à celle de Pl, à ceci près que le réglage de P2 -comme celui de P3 d'ailleurs- est à effectuer une bonne fois pour toutes, lors de l'étalonnage.

 $t_{\gamma}$ 

elektor septembre 1986

30

 $\blacksquare$ 

Figure 1. Le photomètre né comporte qu'une photodiode, trois amplificateurs opérationnels et un galvanomètre. Pl permet d'adapter la sensibilité de l'appareil à celle du papier utilisé. P2 et P3 sont nécessaires pour l'étalonnage, tandis que la mesure de contraste est effectuée en deux temps grâce à ES1. . . ES3.

Figure 2. Le galvanomètre devra être muni d'une double échelle graduée: l'une est'logarithmique pour la mesure , de la lumière, et l'autre est linéaire pour la mesure du contraste.

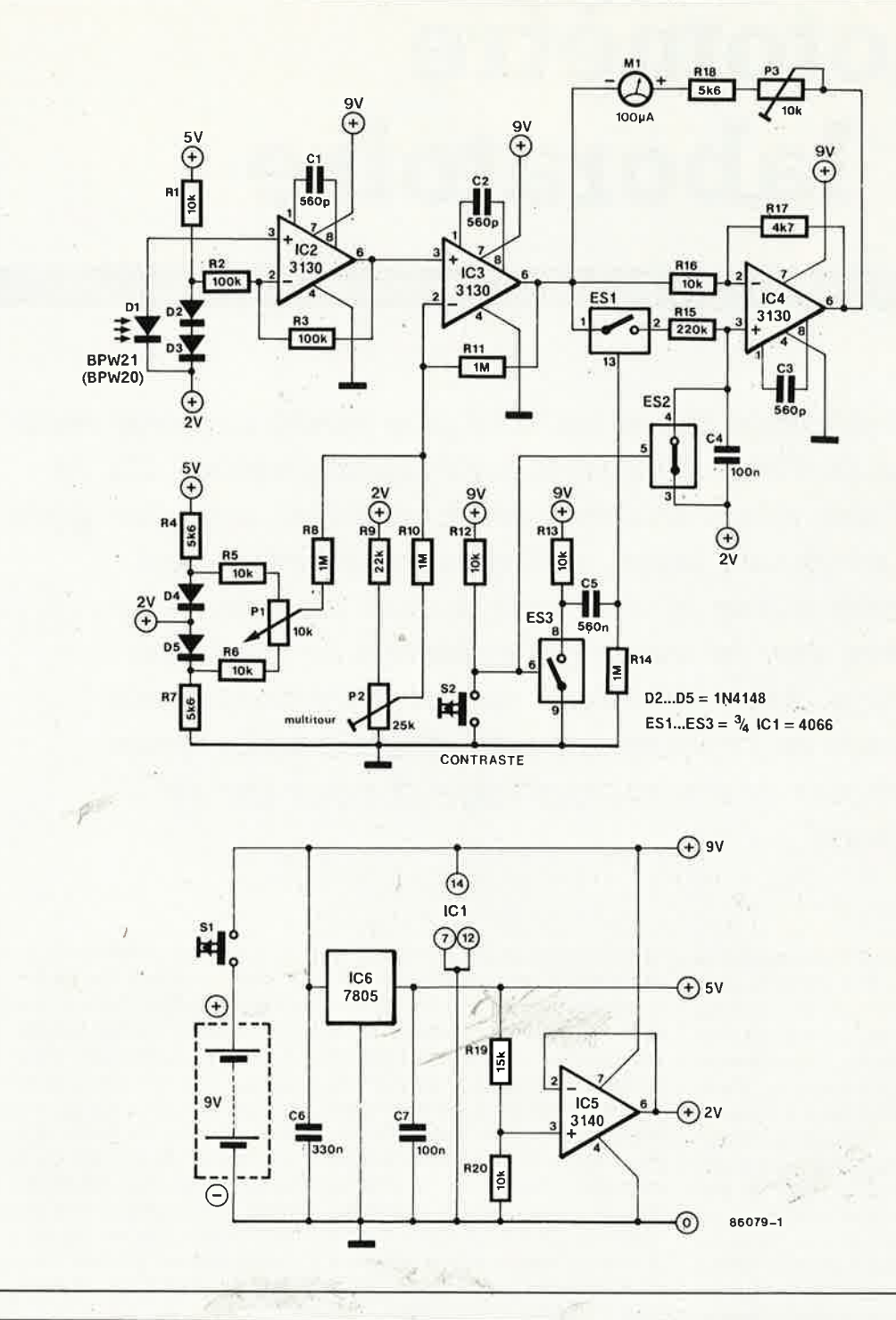

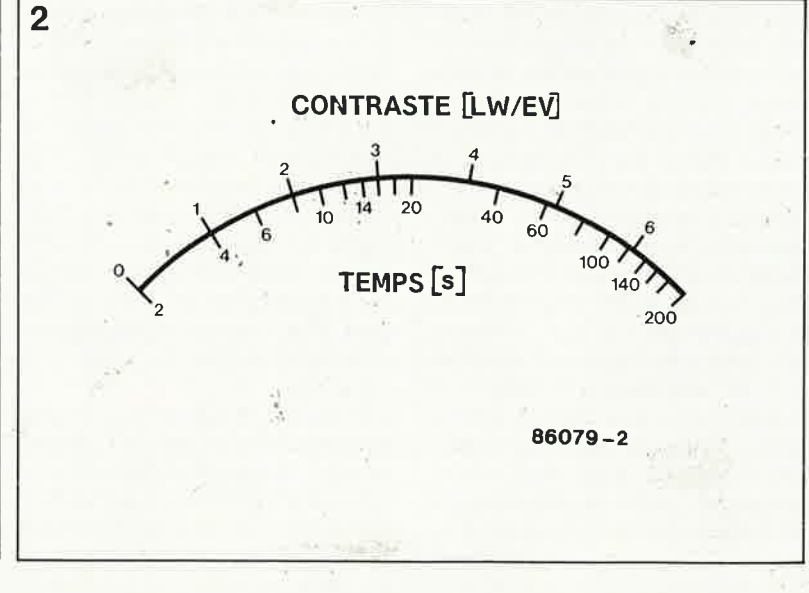

# Mesure du contraste

C'est grâce à ESI...ES3 que notre appareil se transforme en circuit de mesure du contraste. Tant que le contact du poussoir S2 est ouvert, l'interrupteur électronique ESI est ouvert aussi, tandis que ES2 et ES3 sont fermés: notre circuit se comporte en photomètre, et l'on place la photo-diode dans une zone claire du négatif (I<sub>max</sub> pour déterminer le contraste).

k.

Lorsque l'on ferme le contact S2, ES2 et ES3 s'ouvrent et ES1 se ferme pendant un court instant. En effet, lorsque ES3 s'ouvre, C5 n'a pas encore eu le temps de se charger à travers

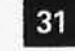

**1 8 <sup>elektor</sup>** septembre 1986

Rl3 et Rl4; le point commun de CS et Rl4 est donc au niveau logique "haut" et ES! se ferme. Une fois que C5 est chargé, le point commun de CS et Rl4 est au niveau logique bas: ES! s'ouvre à nouveau.

Pendant que ESJ, est fermé, C4 peu<sup>t</sup> se charger jusqu'à atteindre la tension présente à ce moment en sortie d'IC3. La tension aux bornes du galvanomètre s'effondre jusqu'à O <sup>V</sup> L'aiguille se trouve donc en bout de course, à l'extrême gauche. Lorsque ESl se rouvre un peu plus tard, C4 reste chargé.

Il suffit maintenant de placer la photo-diode dans une zone sombre du négatif, sans relâcher S2. L'aiguille dévie à nouveau; mais cette fois le résulat de la mesure pré; cédente (mémorisé par C4) est soustrait de la nouvelle mesure. La déviation de l'aiguille est donc une indication du contraste du négatif (exprimé en EV = EXPOSURE VALUE - voir ci-dessous) sur une échelle linéaire cette fois (voir figure 2).

# **Réalisation et mise au point**

Ce circuit aurait mérité une étude de circuit imprimé, n'est-ce pas? Malheureusement, il nous est impossible de faire bénéficier tous les montages que nous publions de ce privilège somme toute coûteux. Heureusement, c'est là un circuit simple à réaliser; si vous avez la main assez habile (et le temps) pour concevoir vos propres circuits imprimés, ce montage mérite bien les efforts que vous déploierez. Si vous préférez les montages câblés à la main avec du fil de cuivre émaillé, qu'à cela ne tienne: le circuit ne fonctionnera ni mieux ni moins bien. Pour le choix du boîtier, il n'y a pas d'exigences extraordinaires, pourvu que tout y entre, que les organes de commande soient facilement accessibles et surtout que la photo-diode soit placée de telle marùère que rien ne gêne le passage de la lumière projetée par l'objectif de l'agrandisseur. Un couplage thermique. des diodes Dl. . . D3 n'est pas nécessaire; il suffit d'implanter ces trois diodes aussi près que possible l'une de l'autre.

Le choix de la photo-diode est ouvert: on peut adopter le type BPW20 qui est parfait pour le N/B, mais pas tout à fait sur la bonne longueur d'onde pour la couleur. Le type BPW21 est idéal, car sa sensibilité spectrale est à peu de choses près celle de !'oeil humain.

Tout photographe sait se montrer patient et sait faire des bandes d'essai. C'est exactement ce qu'il faut pour mener à bien le réglage du photomètre. Si l'on ajoute à cela un certain sens de la précision, et un soupçon de méticulosité, tout ira pour le mieux. Voici donc la procédure de réglage:

■ Mettre le curseur de **Pl** à micourse et préparer quelques bandes d'essai de papier de sensibilité moyenne.

■ Ouvrir le diaphragme **à** fond et régler la hauteur de la tête de

l'agrandissseur de façon à obtenir, en précisément deux secondes d'exposition à partir d'un négatif équilibré, une bande d'essai bien ' tirée.

■ Poser le photomètre sur la plan-

che de l'agrandisseur et procéder à une mesure intégrale, pour laquelle on intercale une feuille de papier calque comme diffuseur entre l'objectif et le photomètre:

■ Régler P2 de telle sorte que l'aiguille du galvanomètre indique un temps d'exposition 2 secondes.

■ Refermer le diaphragme de quatre unités, et régler P3 de telle sorte que l'aiguille du galvanomètre indique  $32$  secondes (= unité 4 sur l'échelle des contrastes).

Désormais, le photomètre est prêt à l'emploi. Il reste à établir une échelle pour Pl, en fonction' des différents papiers utilisés; ce sera une procédure par tâtonnements successifs avec des bandes d'essai.

Une remarque finale. Pour la mesure du contraste, la position de Pl importe peu, pourvu qu'il reste la même lors des deux mesures. Cependant, pour obtenir une gamme de mesure de contraste aussi étendue que possible, il est recommandé de ramener l'aiguille le plus loin possible en direction du zéro lors de la première mesure (zone claire), en modifiant le diaphragme ou en agissant sur Pl. Veiller à laisser Pl dans la même position lors de la seconde mesure.

## **Exposure value**

Sur les photomètres, on trouve une bague marquée EV et parfois LW, quand ce <sup>n</sup>'est pas les deux. EV signifie *exposure value* et LW signifie *Licht Wert.* Qu'est-ce que c'est? Et bien, c'est tout simplement un nombre qui correspond aux combinaisons possibles entre d'une part le temps d'obturation et d 'autre part l'ouverture du diaphragme, fournissant la même quantité de lumière à

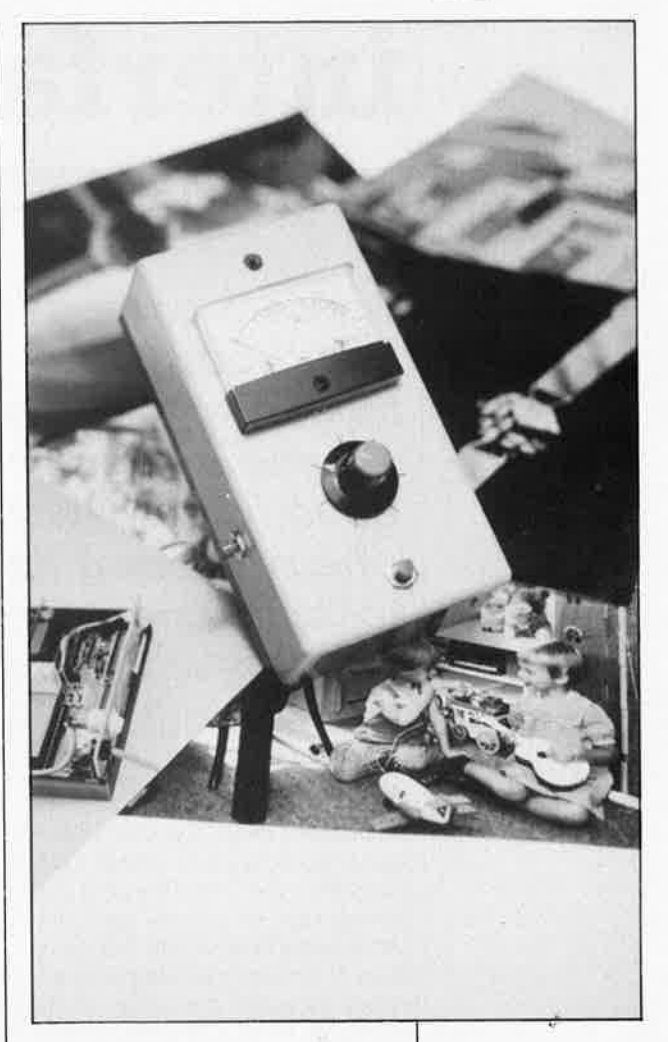

partir d'une source donnée, la sensibilité (ASA/ISO) restant la même. Le nombre  $EV = 1$  est défini pour · ASA/ISO = 100 avec une vitesse d'obturation de I seconde et f/1,4. Avec un diaphragme de plus, ou la vitesse plus élevée, la valeur EV augmente d'une unité. Inversement, si l'on ouvre le diaphragme d'un cran, ou si l'on ralentit la vitesse de moitié, EV diminue d'une unité. En prenant ASA/ISO = 100 comme exemple, on aura  $EV = 2$  pour  $1 s$  à  $f/2$ , et  $E = 5$ pour I s à f/5,6. Pour 1/125 s à f/5,6, on aura EV = 12. La même valeur  $E = 12$  est obtenue avec  $1/30 s$  à f/11 ou 1/1000 s à f/2. En résumé, et pour simplifier, on peut dire qu'à chaque unité EV correspond un doublement (ou une réduction de moitié) de la quantité de lumière incidente. Dans notre contexte, cela donne  $\log 2$  [I<sub>max</sub>/I<sub>min</sub>].

 $\tau_{rs}$ 

# **interface RTTY**

**le maillon indispensable entre un récepteur O.C. et un ordinateur** 

**Depuis lbube des temps de la radio, il semble que les "vrais" passionnés de HF aient toujours eu une certaine**  réticence à s'attaquer aux montages numériques; **l'inverse est également vrai. Cependant, le déferlement de la micro-informatique aidant, certains amateurs de HF <sup>n</sup>'hésitent pas** *à* **sbider d'un ordinateur pour traiter la réception de signaux télex L 'interface RTTY proposée ici constitue le lien indispensable entre l'ordinateur et le** récepteur O.C.

A l'intérieur de ce domaine si particulier qu'est la HF, le thème RTTY (RadioTeleType, notre telex), a toujours occupé un créneau bien à lui. Un domaine réservé aux vrais amateurs. Il est vrai, que comparée aux autres appareils d'émission et de réception, l'imprimante télex constitue un cas particulier. Bien souvent, même si son charme principal était le niveau de bruit qu'elle générait, il fallait un certain cran pour <sup>s</sup>'y atteler. Pour pouvoir garantir un fonctionnement convenable de son telex, il était moins nécessaire d'avoir des connaissances d'électronique qu'une forte expérience en mécanique <sup>g</sup>énérale. Si vous vous sentiez attiré par le monde du telex, il était plus utile de posséder un diplôme de mécanicien auto, de tourneur-fraiseur ou de techicien en hydraulique ou mécanique des fluides (mention huiles et autres corps gras) que de posséder un doctorat en élecronique. En cas de panne il valait mieux, pour avoir une chance de pouvoir remettre 1e telex en fonction, pos-

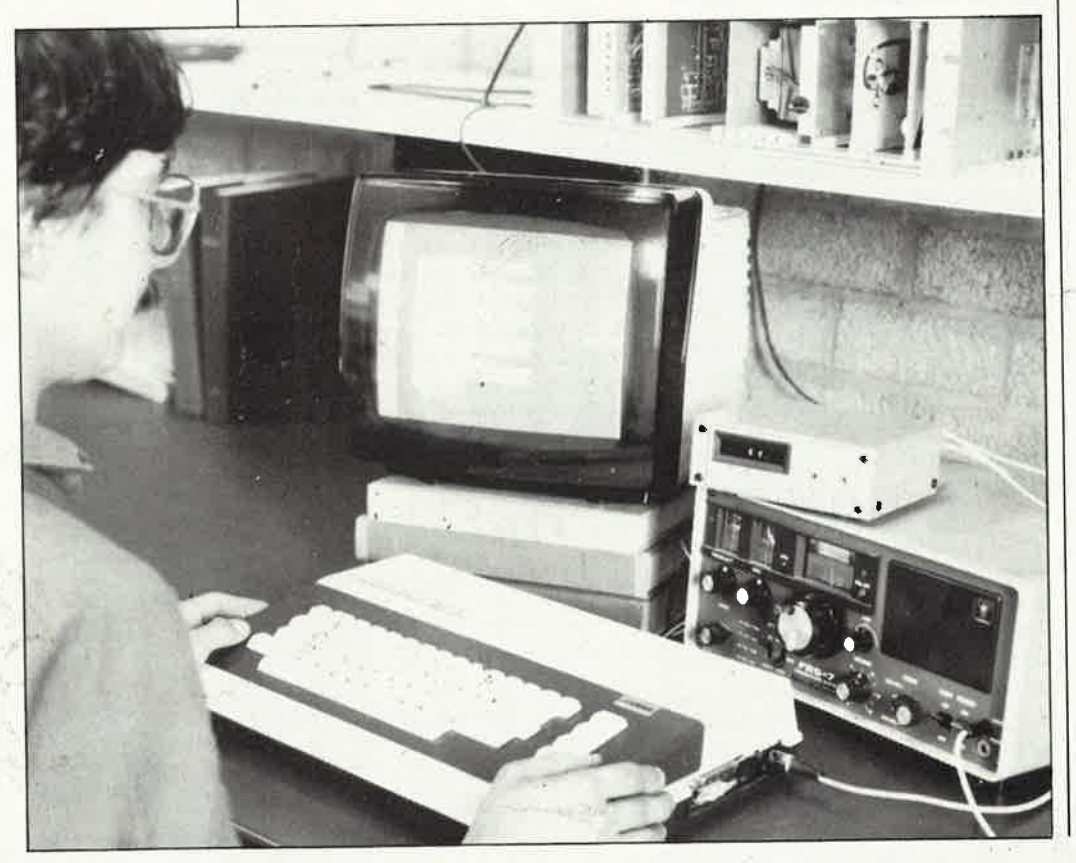

séder une fraiseuse plutôt qu'un oscilloscope.

Comme dans bien d'autres domaines, l'ordinateur a révolutionné le monde du telex. Le bruit de marteau <sup>p</sup>iqueur a fait place au silence majestueux des écrans çathodiques des ordinateurs qui visualisent sans le moindre murmure les nouvelles les plus sensationnelles. Certains passionnés des telex "vieille école" ne manqueront pas d'écraser une larme de nostalgie, mais elle n'arrêtera pas le progrès. La plupart des domaines conquis par l'ordinateur perdent une partie de leur romantisme, c'est vrai, mais il est un fait que le traitement par ordinateur des signaux. telex peut être classé comme l'une des applications les <sup>p</sup>lus utiles de l'ordinateur, ce que l'on ne peut pas dire de nombreuses autres applications...

# **RTTY** et FSK

Bien que très souvent l'inexpérience associe les termes morse et telex, ces deux rameaux de la communication en HF sont très éloignés l'un de l'autre. En morse, la longueur du mot codé dépend uniquement de son code (longueur relative des points et des traits, multipliée par leur nombre), tandis qu'en telex cette longueur constitue une grandeur fixe, sachant que chaque caractère est codé sur 5 bits (code Baudot) ou traduit en un code dérivé du précédent (FEC ou ARQ). La **figure <sup>1</sup>** illustre le principe de codage selon Baudot, technique toujours à la mode en dépit de son âge. On voit

33

elektor

qu'un mot commence toujours par un bit de début (start bit) suivi par le code proprement dit et se termine par un bit d'arrêt (stop bit).

La transmission radio du signal impulsionnel codé, se fait de nos jours presqu'exclusivement par modulation **FSK.** La modulation par verrouillage du déplacement de fréquence **(FSK** = frequency shift keying) est une technique de modulation proche d'une modulation que vous connaissez tous, la **FM,** modulation par laquelle on fait subir une excursion en fréquence à la porteuse: à une extrémité du déplacement, fi, correspond un niveau haut, à l'autre extrémité, f2, un niveau bas, ces deux fréquences sont respective, ment celles du mark (trait) et du space (espace). Selon les conventions adoptées, un mark peut correspondre à un niveau haut et un space à un niveau bas, ou inversement.

Le décalage entre les fréquences limites fl et f2, le shift en jargon international n'est malheureusement pas un standard immuable. Comparée à la fréquence de la porteuse, l'excursion de ce décalage reste toujours faible, les valeurs les plus courantes se situant entre 85 et 700 Hz. Cettei excursion ne dépasse qu'exceptionnellement la valeur de I kHz.

Côté récepteur, un BFO, (beat frequency oscillator = oscillateur à fréquence de battement}, éonvertit les marks et les spaces en deux signaux audibles dont la différence de fréquence correspond au décalage évoqué quelques lignes plus haut.

# **Interface pour ordinateur**

Le noeud du problème est de retrouver l'information d'origine dans les signaux audio démodulés.

Pendant la période pré-informatique, les signaux étaient appliqués à un décodeur qui les convertissait en impulsions de courant qui pilotaient l'imprimante telex. Pour obtenir la visualisation des informations sur l'écran d'un ordinateur, il nous faut deux sous-ensembles: une interface (décodeur) capable d'effectuer .une conversion impeccable des signaux audio en zéros et uns, et un logiciel en mesure de traduire les signaux codés en texte intelligible visualisé sur l'écran.

La plùpart des ordinateurs actuels possèdent dans leur logithèque un programme de ce type; il ne devrait pas y avoir de problème de ce côtélà. On trouve également de nombreuses interfaces sur le marché, mais leur mise en oeuvre pose bieh souvent des problèmes.

En effet, la plupart des interfaces RTTY sont loin de constituer un modèle de facilité d'utilisation. Si l'on ne connaît pas la valeur du décalage de la fréquence, cas le plus fréquent lorsque l'on se met à l'écoute d'une fréquence inconnue, arriver à effectuer une syntonisation (accord) correcte tient, avec la plupart des interfaces **RTTY** disponibles dans le commerce, d'un véritable tour de force. Pour les plus inexpérimentés d'entre nous, ce réglage devient une véritable torture.

Pour donner à tous les possesseurs de micro-ordinateurs l'envie de joindre l'utile à l'agréable et de s'adonner à la réception de messages telex, nous avons conçu une interface **RTTY** que même un lecteur inexpérimenté en HF devrait être en mesure de construire. Le délicat problème de la syntonisation n'existe pratiquement plus, problème'· éliminé par la numérisation (sur 4 bits) de la tension fournie par un discriminateur FM, le résultat de cette opération étant visualisé sur un barregraphe à LED. Ce barregraphe remplit deux fonctions: il permet d'effectuer l'accord par centrage du point d'illumination des LED et donne la largeur relative du décalage de fréquence.

Quelques-uns des décodeurs les plus agréables à utiliser, tel que le "po-COMTOR", possèdent un accessoire de syntonisation de ce genre. Comparée à cet appareil grandpublic, notre interface possède deuxavantages indéniables:

■ Etant dotée d'un filtre passe-bande, elle s'accommode parfaitement des signaux fournis par des

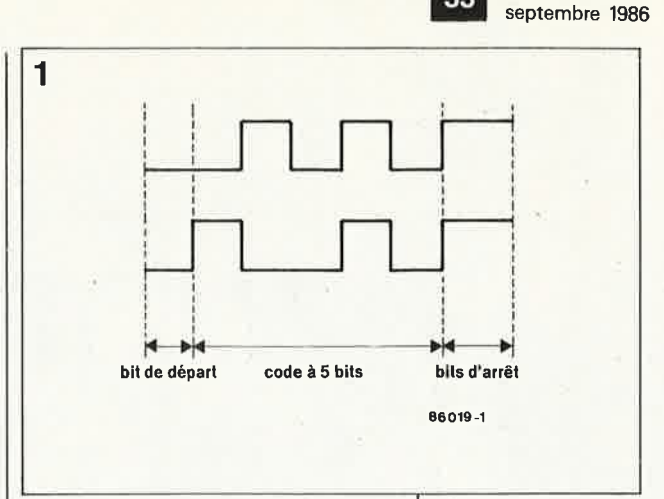

récepteurs de technologie plus ancienne, meilleur marché (et que l'on peut supposer de moindre qualité) ou de stabilité moins prononcée. **Elle** comporte une correction

automatique de seuil (automatic threshold correction), qui l'insensibilise entre autres au fading sélectif.

# **le principe**

La **figure 2** donne le synoptique de l'interface RTTY. Ne vous effrayez pas, sa complexité est plus apparente que réelle, car c'est le montage-type où "l'habit ne fait pas le moine". Il est à remarquer en effet que quelques-unes des fonctions du synoptique ne comportent en tout et pour tout qu'un simple réseau RC ou une unique porte logique. Comme pous avons en outre prévu une platine pour ce montage, les choses sont loin d'être désespérées.

Un coup d'oeil au synoptique nous montre le trajet du signal. Les signaux de marks et de space fournis par le récepteur commencent

*Figure* 1. *Le code telex selon Mr Baudot fait correspondre* à *chaque caractère un code de 5 bits précédé d'un bit de départ et suivi d'un b1t d'arrêt.* 

*Figure 2. Synoptique de l'interface RTTY Le discriminateur FM (bloc* X) *et le correcteur automatique de sewl (bloc Acc/AcA) peuvent être considérés comme le "coeur" du montage.* 

 $\mathcal{E}_{\gamma,\gamma}$ 

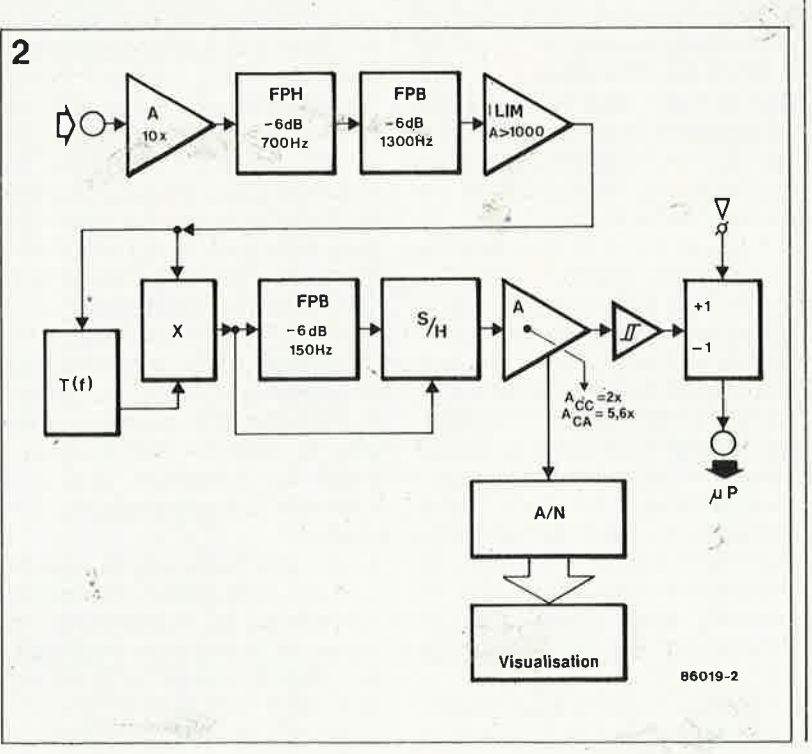

;I

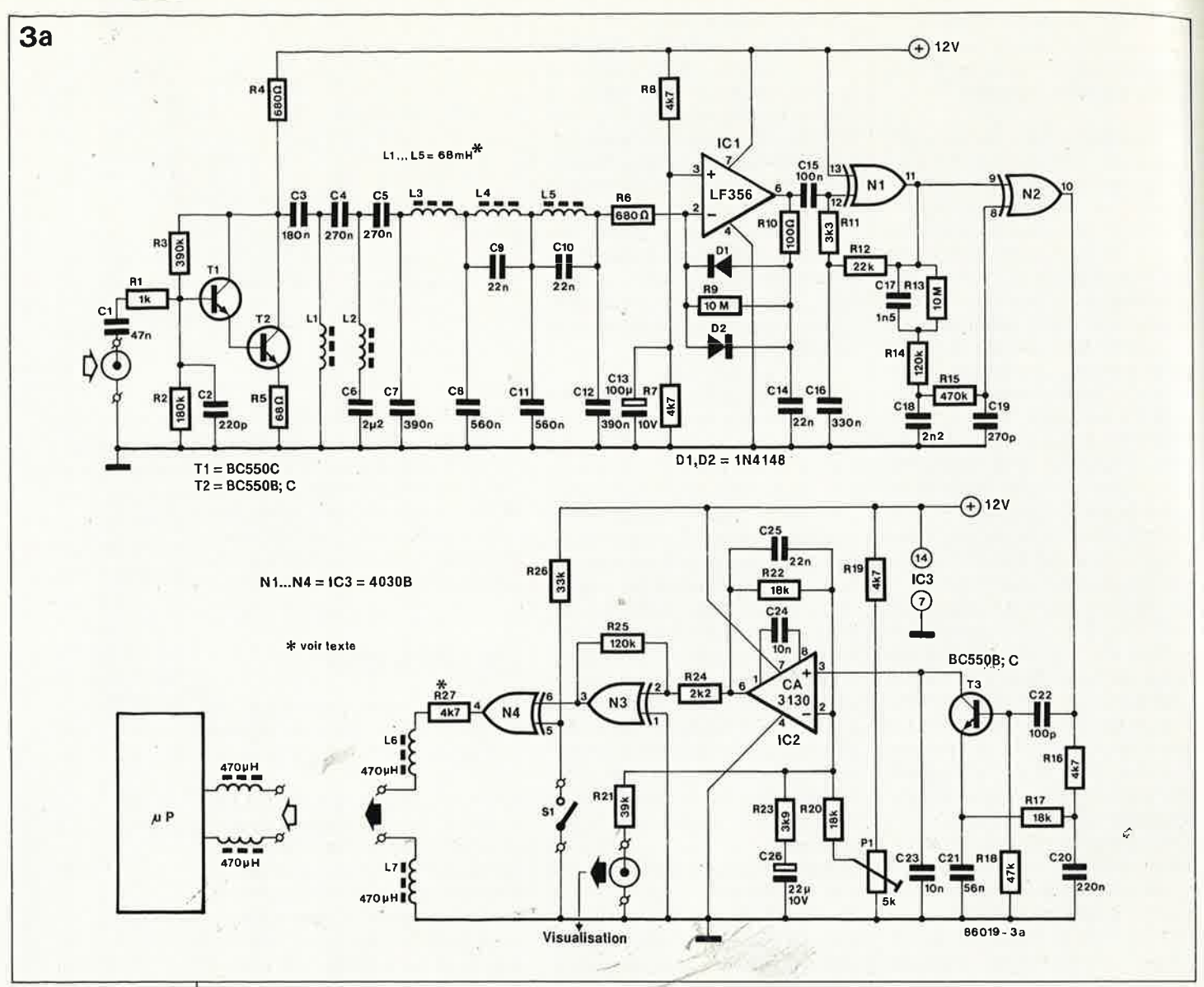

par subir une amplification avant d'être appliqués à un filtre passebande constitué d'une section passe-haut et d'une section passe-bas dont les fréquences de coupure sont respectivement de 700 et de 1 300 Hz. Ce filtre effectue une distinction très sélective entre les signaux télex les plus courants et les autres produits (indésirablés) qui les accompagnent. Le décalage de fréquence maximal possible est de 1 00 Hz environ. A sa sortie du filtre, le signal est à nouveau amplifié et écrêté (bloc LIM) avant d'être appliqué au sous-ensemble le plus important du montage, le discriminateur FM (bloc.X). Par l'intermédiaire d'un réseau de retaxd sélectif (T) le signal est mélangé à lui-même après que ce second signal ait subi une déphasage. A chaque changement de la fréquence du signal d'entrée la tension continue présente à.la sortie du discrimateur effectue un saut; en résumant assez grossièrement on pourrait dire que chaque décalage est traduit par une impulsion.

Le signal de sortie du discriminateur passe dans un filtre passe-bas qui le

débarrasse des composantes de mélange indésirées, (composantes allant toujours de paire et dont seule l'une nous intéresse). Il subit un second traitement de mise en forme dans un circuit échantillonneur/bloqueur (Sample & Hold) qui mémorise en permanence les sauts de tension dans un: condensateur. La tension disponible à la sortie de l'échantillonneur/bloqueur correspond de cette manière<sup>*\**</sup> avec une très bonne précision à l'information fournie par l'émetteur. Cette tension sert, par l'intermédiaire d'un convertisseur **A/N** à piloter un barregraphe comportant 16 LED. La syntonisation du récepteur s'obtient par simple centrage des LED illuminées. La largeur du bloc de LED illuminées donne une information immédiate sur la taille du déplacement de la fréquence.

Il reste trois blocs dans le synoptique que nous n'avons pas encore mentionnés: un amplificateur, un trigger de Schmitt et un étage inverseur. Ces deux derniers ne demandent guère d'explications. L'amplificateur mérite cependant une mention sachant que <sup>c</sup>'est lui le fameux "correcteur automatique de seuil" évoqué plus haut. Dans l'étage d'amplification, le gain en alternatif (A<sub>CC</sub>), ce qui permet au correcteur automatique de seuil de remettre en forme un signal impulsionnel qui, à la suite d'un fading sélectif par exemple, aurait subi une certaine compression.

# **Le schéma**

L'avantage d'une description approfondie d'un synoptique est de réduire notablement celle du schéma proprement dit; cette dernière se résume en fait à une leçon de topographie qui permet de placer les différents ,composants dans les sous-ensemblès dont ils font partie. •

La **figure 3** comporte trois schémas qui ensemble constituent le circuit de l'interface RTTY. Refaisons le trajet du signal de l'entrée à la sortie du montage. En **figure 3a** nous trouvons

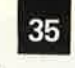

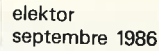

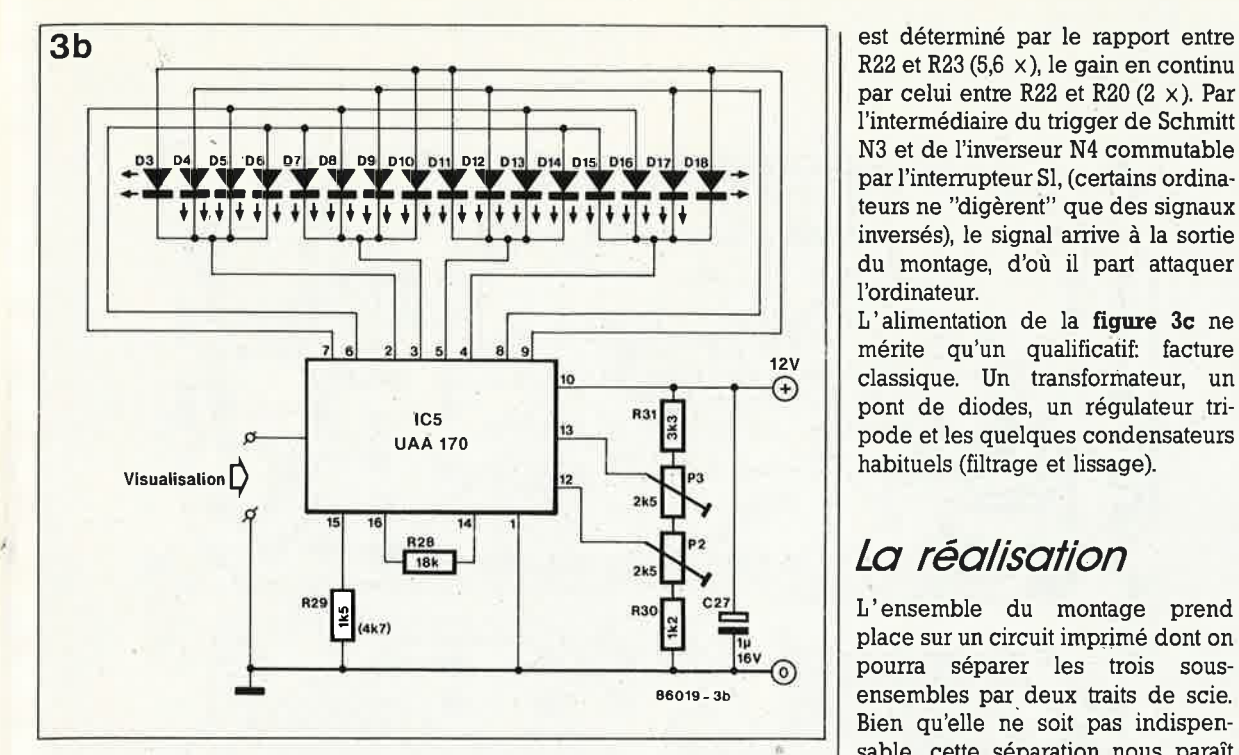

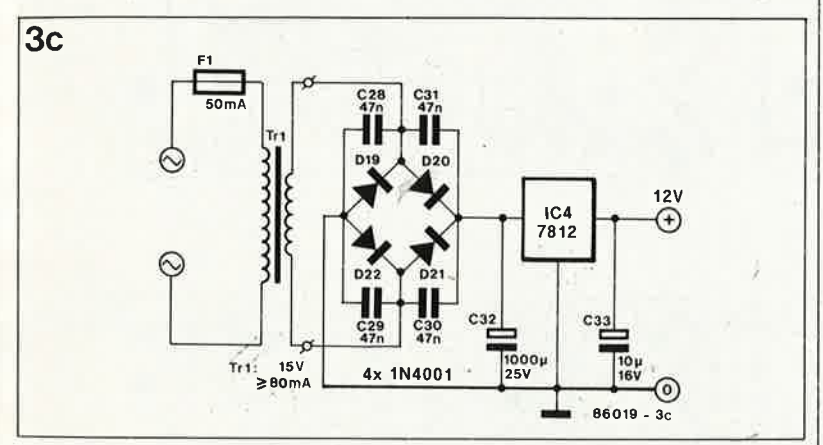

l'amplificateur d'entrée constitué par la paire Tl/T2 et les composants proches. Le filtre passe-bande réalisé par la combinaison d'un filtre passehaut et d'un filtre passe-bas comprend les condensateurs C3...Cl2 et les selfs 11 ... 15. Le filtre est accordé aux exigences spécifiques du signal à traiter et possède des deux côtés une pente minimale de 40 dB par octave.

Un amplificateur opérationnel du type LF356 **(ICI)** associé à NI assure l'amplification et l'écrêtage, les diodes Dl et D2 prenant à leur compte la part la phis importante de cette dernière fonction.

La porte EXOR N2 constitue le discri<sup>0</sup> minateur **FM;** le réseau de retard nécessaire comporte les condensateurs Cl7...Cl9 et les résistances R13...R15. A la sortie du discriminateur on dispose d'une série d'impulsions qui suit très fidèlement les marks et les spaces.

Ces impulsions arrivent à l'échantiJlonneur/bloqueur (S & H) après avoir traversé le filtre passe-bas formé par l'association de RI6 et de C2ü. Le fonctionnement de notre

En effet, chaque impulsion est mé- tâche à la portée d'un enfant de moment où T3 devient conducteur, fer à souder et de la soudure de instant auquel cette impulsion est bonne qualité). Vous n'êtes pas sans transmise sans délai à C23, conden-<br>le savoir, ce type de montage ne suptransmise sans délai à C23, conden-<br>sateur dans lequel cette information porte quère les négligences lors de reste stockée, parce que l'entrée de la réalisation. l'amplificateur opérationnel IC2 n'est Les selfs L1... L5 sont les seuls compratiquement pas chargée.<br>
posants nécessitant une remarque:

amplificateur opérationnel a la fier que'leur résistance ohmique ne caractéristique d'essayer en perma- dépasse pas  $50 \Omega$  environ. Si vous caractéristique d'essayer en perma- dépasse pas 50  $\Omega$  environ. Si vous nence d'équilibrer les niveaux pré- dellez chez votre revendeur attitré, sents à ses entrées inverseuse  $(-)$  et  $\parallel$  emportez votre multimètre et vérifiez non inverseuse  $(+)$ . De ce fait, nous cette caractéristique. Des résistanpouvons supposer que l'on dispose  $\vert \cdot \vert$  ces de 300  $\Omega$  ou plus sont à proscrire de la même information sur les deux pour cette application précise. entrées de IC2. Cet état de choses | Pensez à effectuer l'interconnexion nous a permis d'éviter de devoir des lignes d'alimentation des trois connecter directement le convertis-<br>seur A/N pilotant les LED (IC5 de la et du circuit de visualisation à LED figure 3b) à la sortie du  $S \& H$ , et Pour les liaisons entre l'interface, d'utiliser l'entrée "-" de IC2 comme | l'ordinateur et le récepteur, on utilipoint de connexion. Sera du câble audio blindé. Comme

celle de tampon pour l'échantillon- le câble reliant l'interface à l'ordineur/bloqueur. Le gain en alternatif | nateur.

R22 et R23 (5,6  $\times$ ), le gain en continu par celui entre R22 et R20 (2 x ). Par l'intermédiaire du trigger de Schmitt N3 et de l'inverseur N4 commutable par l'interrupteur SI, (certains ordinateurs ne "digèrent" que des signaux inversés), le signal arrive à la sortie du montage, d'où il part attaquer l'ordinateur.

L ' alimentation de la **figure 3c** ne mérite qu'un qualificatif: facture classique. Un transformateur, un pont de diodes, un régulateur tripode et les quelques condensateurs habituels (filtrage et lissage).

# **La réalisation**

L'ensemble du montage prend place sur un circuit imprimé dont on pourra séparer les trois sousensembles par deux traits de scie. Bien qu'elle nè soit pas indispensable, cette séparation nous paraît souhaitable, ne serait-ce que pour des raisons ergonomiques de disposition du barregraphe à LED. Le dessin des pistes et l'implantation

des composants sont illustrés par la **figure 4.** La partie technique de la réalisation, implantation des composants ne demande guère d'éclaircissement, il suffit de veiller à ne pas oublier de strap, à ne pas se tromper lors du choix des composants ou de leurs valeurs, à implanter les composants en respectarit leurs polarités (si tant est qu'ils en aient une). Comme 11 s'agit d'un montage de "quasi'HF", S & H est aussi simple qu'ingénieux. on s'appliquera tout particulièrement à faire de belles soudures (une 10 ans pour peu qu'il utilise un bon porte guère les négligences lors de

Comme vous le savez sans doute, un en prendre de bonne qualité et vériallez chez votre revendeur attitré,

et du circuit de visualisation à LED. Outre sa fonction principale de cor-<br>
le montre le schéma de la figure 3a, recteur automatique de seuil, IC2 il faut, côté ordinateur, intercaler une recteur automatique de seuil, IC2 il faut, côté ordinateur, intercaler une remplit une fonction accessoire, paire de selfs de  $470 \mu$ H en série sur paire de selfs de 470 µH en série sur

*Figure 3. Schéma de l'interface RTTY. Une étude du synoptique, en rend la complexifé moins redoutable. Il est frappant de constater que la fonction importante de discriminateur FM est en fait remplie par une seule porte*  EXOR (N2). Le *convertisseur A/N IC5* (fi*gure 3b) ne vous est certa1~ nement pas inconnu. Quant*  à *l'alimentation, rien de neuf* à *l'Ouest, un classique du genre.* 

*!* 

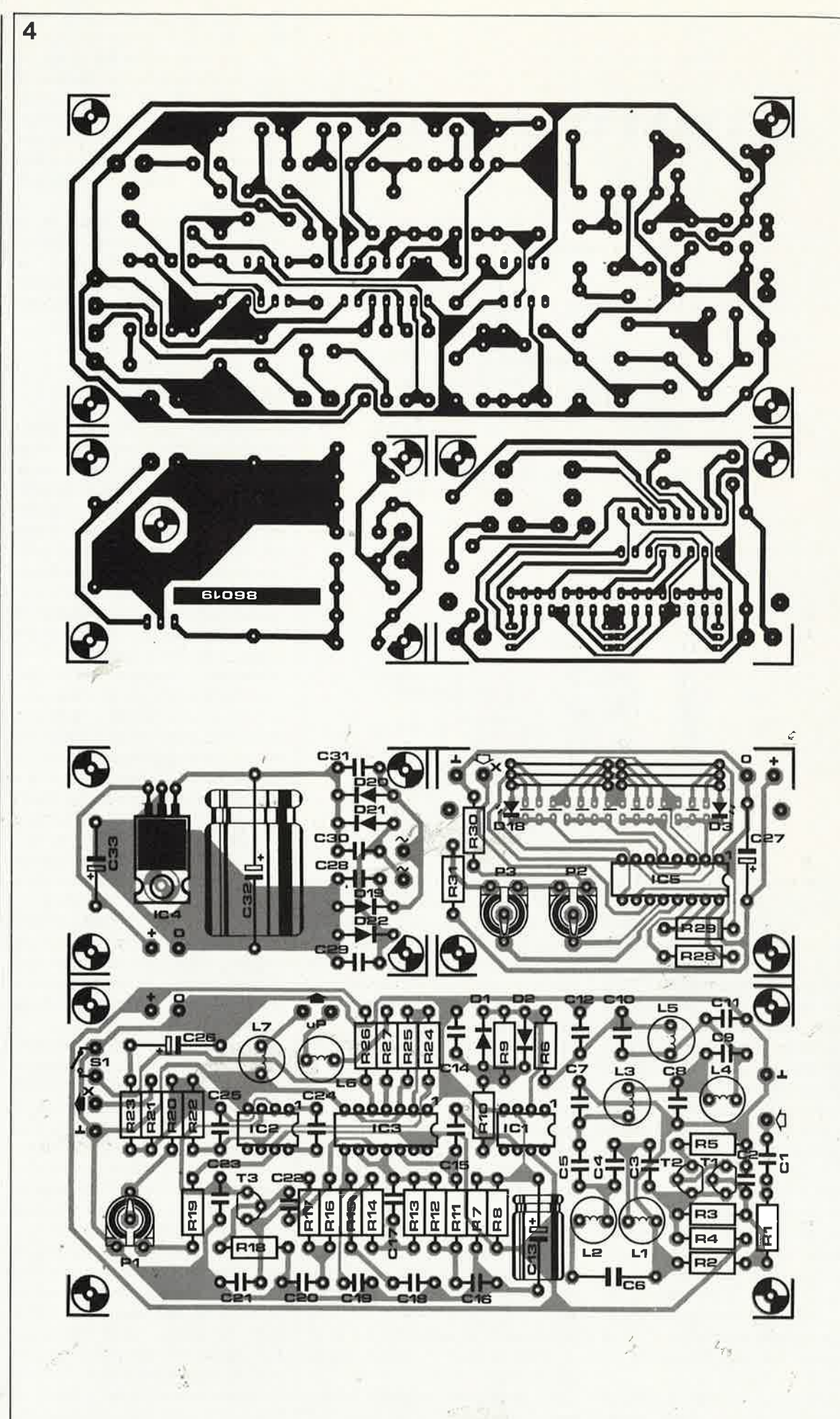

*Figure 4. Représentation du dessin des pistes et de la sérigraphie de l'implantation des compo*sants d'un cir*cwt imprimé conçu* à *l'intention de l'intèrface RTTY, platine comportant trois sousensembles que l'on séparera* . *l'un de l'autre*  le cas écheánt, *et cela de préférence ... avan.t d'av01r implanté les composants!*
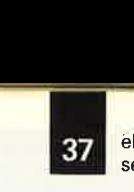

elektor septembre 1986

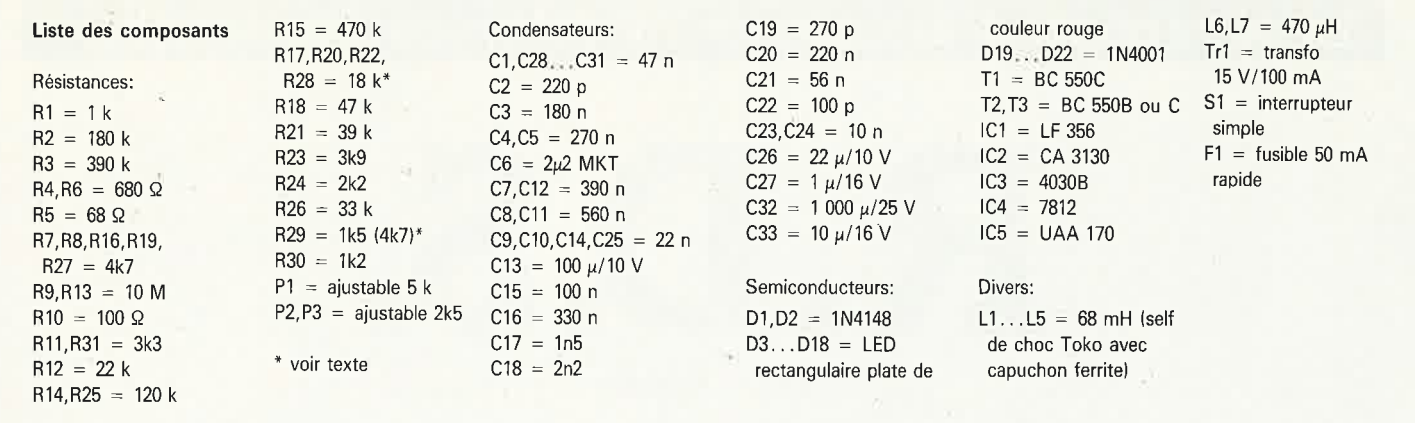

Nous ne doutons pas que votre imagination vous permette de réaliser une superbe mise en coffret; la seule exigence impérative posée à son sujet est qu'il soit métallique, de manière à mettre le montage à l'abri des parasites.

# **Le réglage**

Le réglage de l'interface ne devrait pas poser de problème même à un débutant; il faut pour cela disposer d'un bon générateur audio et d'un oscilloscope. Armé de ces deux instruments, voici comment procéder au réglage:

1. Connecter le générateur audio à l'entrée de l'interface et la sonde de l'oscilloscope au ppint nodal R5/

 $\blacksquare$ 2. Rechercher très précisément les

points 6 dB du filtre passe-bande et à l'aide de ces derniers calculer sa fréquence centrale à l'aide de la for-

mule  $\frac{f1 + f2}{2}$ 

3. Brancher l'oscilloscope à la sortie

· de l'interface et appliquer à l'entrée un signal (fourni par le générateur audio) de fréquence égale à la fréquence centrale du filtre· (que vous venez de calculer).

4. Par action (progressive !) sur Pl, rechercher les deux points auxquels le niveau de sortie bascule et positionner le potentiomètre Pl très précisément à mi-chemin de ces deux positions. Ceci fait, le réglage est terminé.

Si vous ne disposez pas d'un oscilloscope, opter pour une fréquence centrale de 1 000 Hz. A la sortie de , l'interface on connectera, comme ersatz d'oscilloscope une LED dotée d'une résistance chutrice.

Le réglage du barregraphe est encore plus simple: appliquer à l'entrée du montage une fréquence de I **kHz** et ajuster les positions de P2 et de P3 de manière à obtenir l'illumination des LED centrales DB et D9.

La totalité des LED du barregraphe

s'illumine pour un décalage de fréquence compris entre 850 et 1 000 Hz, ce qui correspond à quelque 50 Hz par LED. On pourra vérifier l'exactitude du réglage en se basant sur les caractéristiques d'émissions connues et le corriger si nécessaire. Sur la bande amateur des 20 mètres il existe de nombreuses stations telex émettant avec un décalage de fréquence de 170 Hz, décalage que l'on pourra éventuellement utiliser comme référence.

# **En conclusion**

Le barregraphe dont est dotée cette interface RTTY simplifie énormément la syntonisation sur une station telex. Le tableau joint récapitule les caractéristiques techniques typiques de ce montage. Une remarque en ce qui concerne la vitesse: le taux de 100 bauds indiqué est en fait une valeur de base, très aisément influencée par les conditions atmosphériques. Pour peu qu'il fasse beau et que les signaux soient parfaitement audibles, il ne devrait pas y avoir de problème à atteindre une vitesse de 200 bauds.

Une remarque pour terminer. Si vous deviez rencontrer des problèmes pour trouver un logiciel **RTTY**  (public demain = sans copyright) pour votre ordinateur, feuilletez les pages des petites annonces dans Elektor, vous y trouverez peut-être chaussure à votre pied. **14** 

La photo ci-dessous montre que notre prototype possède un second interrupteur, un interrupteur de mise sous tension. Il est aisé de l'implanter dans la ligne secteur.

Tableau

#### **Caractéristiques techniques**

Décalage de fréquence: 30...1 000 Hz Impédance d'entrée: Vitesse nominale: Consommation de courant:

Niveau du signal d'entrée: 300 µV...300 mV (eff.) 47 kQ 100 bauds

80 mA

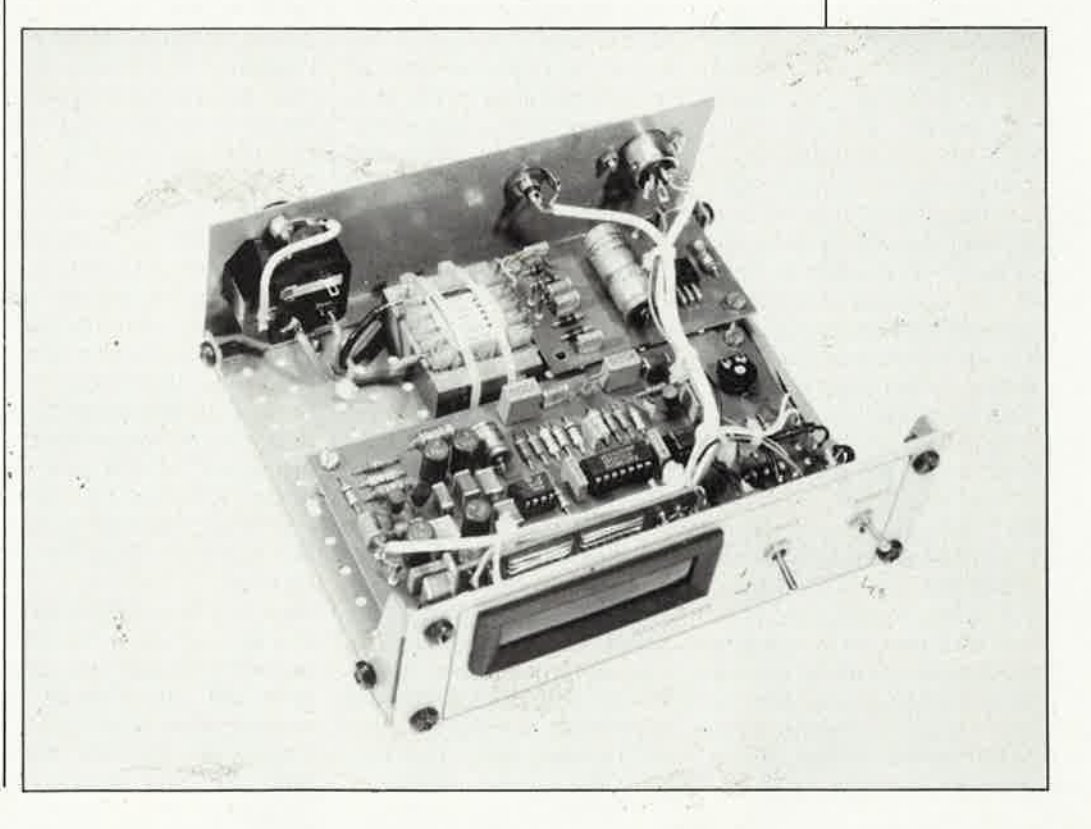

elektor septembre 1986 **38** 

# **La réception d'émissions TV relayées par satellite**

D.S.

J et R. Toussaint

**Combien de pages n'a-t-on pas consacré, ces derniers mois** *à* **la RDS, la Radiodiffusion Directe par Satellite? Mais qu'avez-vous; après lecture de toute cette littérature, pu en tirer? Ces programmes sont-ils** *à* **la portée de tout un chacun? Quel est le prix d'une telle station? Quelles sont les dispositions légales réglant la.**  réception de ces signaux et l'installation d'un tel **système? Cet article tente de répondre** *à* **ces** ) **questions et** *à* **quelques autres; et de vous donner des informations théoriques et pratiques concernant ce sujet.** 

A strictement parler, un satellite de radiodiffusion géostationnaire (à orbite synchrone), n'est guère plus en fait qu'un ensemble de transpondeurs (c'est-à-dire une station de relais de signaux radio convertisseuse de fréquence) alimentés par panneaux solaires, télécommandé pour rester à la position prévue et relayant, à partir d'une orbite telle qu'il paraisse immobile dans le ciel, les signaux qui lui sont transmis par une station d 'émission terrestre. Pour recevoir les signaux relayés par satellite, dont la fréquence se situe entre 10,9 et 12,5 GHz, il vous faut un aerien parabolique (une antenne paraboloïde) placé de manière à pouvoir viser l'endroit dans le ciel où se trouve le satellite concerné. Attention, un fil à simple linge placé dans le champ de l'antenne peut entraîner des perturbations graves. Quel que soit l'en-

droit où l'on prévoit d'installer son antenne (dans le jardin, sur le toit ou la terrasse). il faudra aupardvant avoir demandé une autorisation, une licence. Il est important que l'aérien soit parfaitement fixé: un certain nombre d'installateurs recommandent l'utilisation de quelque 200 kg de béton pour bien ancrer une antenne implantée dans un jardin, de manière à éviter qu'elle ne se transforme en OVNI (anciennement soucoupè volante) à ia moindre petite tempête. Le signal focalisé par l'antenne est transmis à un ou deux convertisseurs (selon ' le programme capté). convertisseurs implantés sur l'antenne proprement dite. Le signal disponible à la sortie du convertisseur est transmis à une sorte de tuner, I' IDU (indoor unit) qui effectue la conversion du signal pour qu'il puisse être appliqué à un téléviseur convention-

nel. Actuellement, avec le matériel adéquat, on peut caoter une quinzaine de programmes, dont certains sont codés, relayés par deux satellites, ECS-1 et Intelsat  $V - F4$  (voir à ce sujet les tableaux 2a et 2b de cet article et le Selektor çlu mois de juin 86). Pour passer d'un satellite à l'autre, il vous faut effectuer un recalage, de l'antenne, raison pour laquelle, il est préférable de prévoir une antenne dotée d'un dispositif de poursuite en site et en azimut. Un certain nombre d'hebdomadaires donnent *in extenso* les programmes relayés par ces deux satellites. Il existe même un mensuel spécial TV satellite: Sateliite TV Europe.

*f* 

Les coûts d'acquisition d'une telle installation varient énormément d'un fabricant à l'autre et encore plus, d'un pays à l'autre. En Grande Bretagne on· peut **louer** une

installation complète à partir 750 livres(+ quelques dizaines de livres les années suivantes), **acheter**  un système simple pour 1 000 livres ou une station de luxe pour 3 000 livres. Aux Pays-Bas, il est possible d'acquérir une installation complète pour un prix compris entre 3 000 et 4 000 florins (9 à 12 000 FF). Et en France direz-vous. Les chiffres que nous avons pu obtenir sont de l'ordre du double ou du triple, 30 à 40 000 FF. Il faut cependant ajouter qu'il n'existe pas encore sur le marché français d'antenne de petit diamètre (dixit Portenseigne). Ceci est peut-être dû au fait qu'il n'y a pas encore de SRD en orbite, mais si Ariane y met du sien, les choses pourraient fort bien évoluer très rapidement.

Du point de vue légal, lès choses sont loin d'être claires, d'autant plus, qu'au mois de mai dernier, la

majorité des Français a choisi de changer de majorité. Il faut lui laisser le temps de produire quelques textes de loi. Mais le temps presse, et il se pourrait fort bien que bien qu'ayant été les premiers à mettre un SRD sur orbite, les habitants de l'Hexagone soient les derniers à en profiter librement.

Quoi qu'il en soit, en raison<br>de la réalementation réglementation actuellement en vigueur, il vous faudra vaincre quatre obstacles avant de pouvoir vous estimer l'heureux spectateur de TV5:

- demander une licence d'exploitation,
- acquérir au prix fort une installation complète homologuée,
- faire effectuer I' installation et la connexion par un installateur admis agrée
- **D** payer une redevance de 440 FF par mois.

Voici l'état actuel des choses. Il est à espérer que les choses aient évolué lorsque les premiers SRD se seront épinglés à la position prévue dans, le firmament.

Passons aux choses sérieuses.

Si on le compare à une station de transmission terrestre opérant dans la bande TV VHF/UHF, (caractéristiques données entre parenthèses), le satellite TV possède plusieurs avantages évidents:

■ il balaie une zone bien plus importante,

■ ne connaît pas les zones d'ombre caractéristiques de la TV par relais hertziens

■ opère à des fréquences proches de 12 GHz (50... .. 870 MHz);

■ travaille en FM plutôt qu'en AM pour les canaux image dont la largeur de bande atteint entre 27 et 36 MHz (5. . **. 8 MHz);** 

■ est en mesure de proposer plusieurs programmes simultanément et de supporter des systèmes à sous-porteuse multi-canaux améliorée.

L'immobilité relative de tout satellite géostationnoire (TV ou autre), n'est Possible qu'à condition

de positionner cet OVI en un point précis, à une distance donnée de la terre sur une orbite équatoriale. Nous reviendrons sur ce point particulier dont I' importance est capitale. En pratique, cela implique qu'il est important de positionner l'antenne parabolique à un emplacement lui permettant de pointer précisément sur le satellite concerné sans être gênée par un quelconque obstacle.

La technique la plus primitive pour vérifier que la réception satellite est possible de l'emplacement prévu est de se placer à endroit choisi et de s' assurer qu'il est possible à midi, et cela toute l'année durant, de voir et le soleil et une zone relativement importante centrée sur ce dernier, sans rencontrer le moindre obstacle, car <sup>c</sup>'est approximativement du zénith que nous arrivent les signaux TV. En règle générale on peut affirmer que plus l'horizon est dégagé, meilleures sont les chances d'une parfaite réception des émissions relayées par les satellites les plus éloignés. Un-lecteur de l'hémisphère. sud, la Réunion par exemple, devra bien évidemment porter son regard vers le nord.

Le présent article n'a pas l'intention de s'appesantir sur des aspects plus spécifiques de la télévision par satellite, tels que viabililité économique des satellites comparés aux stations d'émission terrestres, dates de satellisation, (ESA ou **NASA),** location des transpondeurs par des consortiums internationaux,

#### contenus des programmes, aspects légaux·qui se rattachent à l'utilisation de satellites; nous n'entrerons pas dans le débat satellite contre côble ni dans celui des procédés de lancement, de maintien à la position prévue et autres aspects techniques, bien qu'il y ait là matière à écrire des articles extrêmement Intéressants vue la rapidité de l'évolution des technologies spatiales nationale et internationale et de celle des SHF (Super High Frequency = supra haute fréquence).

Dans le cadre de ce qui <sup>a</sup> été dit plus haut, il pourrait être très intéressant de voir ce que l'on peut s'attendre à recevoir à l'aide d'un système dont un certain nombre de paramètres sont définis. Dans ce but, nous allons imaginer de disposer du matériel de réception nécessaire et suffisant indiqué dans le **tableau l.** 

Notre cible, est le satellite baptisé ECS-1, un CSS [communication service satellite, satellite de communication) prévu pour alimenter en programmes TV des stations de retransmission pour réseaux .côblés dotées d'antennes de réception paraboliques de grand diamètre,  $(D \geq 3.5 \text{ m})$ , stations terrestres pourvues d'un équipement de conversion et de transmission très sophistiqué. Ce n'est que tout récemment que les progrès de la technologie des <sup>i</sup> FET à l'arséniure de gallium (GoAs) ont rendu possible la réception d'émissions TV par • satellite à l'aide de paraboles de dimensions sensiblement

elektor 39 septembre 1986

plus faibles  $(D = 1.5 \text{ m})$ . On trouve aujourd'hui sur le marché des blocs convertisseurs à faible bruit  $(LNB = low noise block)$ down converter ou LNC) utilisant des FET GaAs, composants actifs à très très faible bruit, disponibles oujourd' hui à un prix compétitif, de sorte que la réalid'une station individuelle permettant la réception de signaux TV de puissance relativement faible relayés par satellite <sup>n</sup>'est plus une chimère. Ne vous inquiétez pas si certains des termes utilisés dons le tableau 1 vous paraissent inconnus, nous les expliquerons le moment venu. Commençons par nous intéresser aux tenants et aboutissants de ce minuscule point que constitue notre satellite positionné à un endroit donné de la voûte céleste.

# **''Epingler'' le satellite**

Supposons que *enotre* station de réception individuelle se situe au point E de la **figure la.** De par ses caractéristiques définies dons le tableau 1, il s'agit d'une station individuelle et non pas d'une station communautaire (CATV / **SMATV)** dont le cahier de charges est bien plus restrictif. .

La durée de révolution  $D_r$ d'un objet mis sur orbite, tel que les satellites B et C de la figure 1a, se calcule à l'aide de la formule suivante:

#### $D<sub>r</sub>$

1,408 183 33( $(a/r)$ +1)<sup>3/2</sup> [h] (1) formule dans laquelle *a* est l'altitude du satellite oudessus de l'équateur (la distance en fait) [km], *<sup>r</sup>*le rayon moyen de la terre, à savoir 6 371 [km]. Si l'on veut que le satellite, puisque c'est de lui qu'il <sup>s</sup>'agit, ait une orbite synchrone avec la rotation de la terre<sup>"</sup> (géostationnaire), il doit avoir une vitesse telle que  $D<sub>r</sub>$  soit égale à 24 heures. En partant de la formule (1), on volt que la voleur de la distance *a* se calcule de la

#### Tableau 1.

#### Station de réception d'émissions satèllite

- Satellite-cible: ECS-1 (+13° E, f  $\cong$  11 GHz, PIRE = +45 dBW) ■ Antenne: paraboloïde à focalisation primaire de 1,5 mètre de diamètre.
- **Paramètres du LNB: F** = 3 dB maximum; pertes d'entrées = 1 dB (polarisateur); gain de conversion > 50 dB.
- **Bande passante du récepteur: 36 MHz**
- Température ambiante (290 K (+17°C).
- **■** FI de l'installation et gain total: 950...1 750 MHz à  $A_c \ge 80$  dB. ■ Atténuation due au câble de liaison: < 4 dB.
- 
- On suppose bien évidemment que l'axe antenne satellite soit libre de tout obstacle.

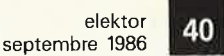

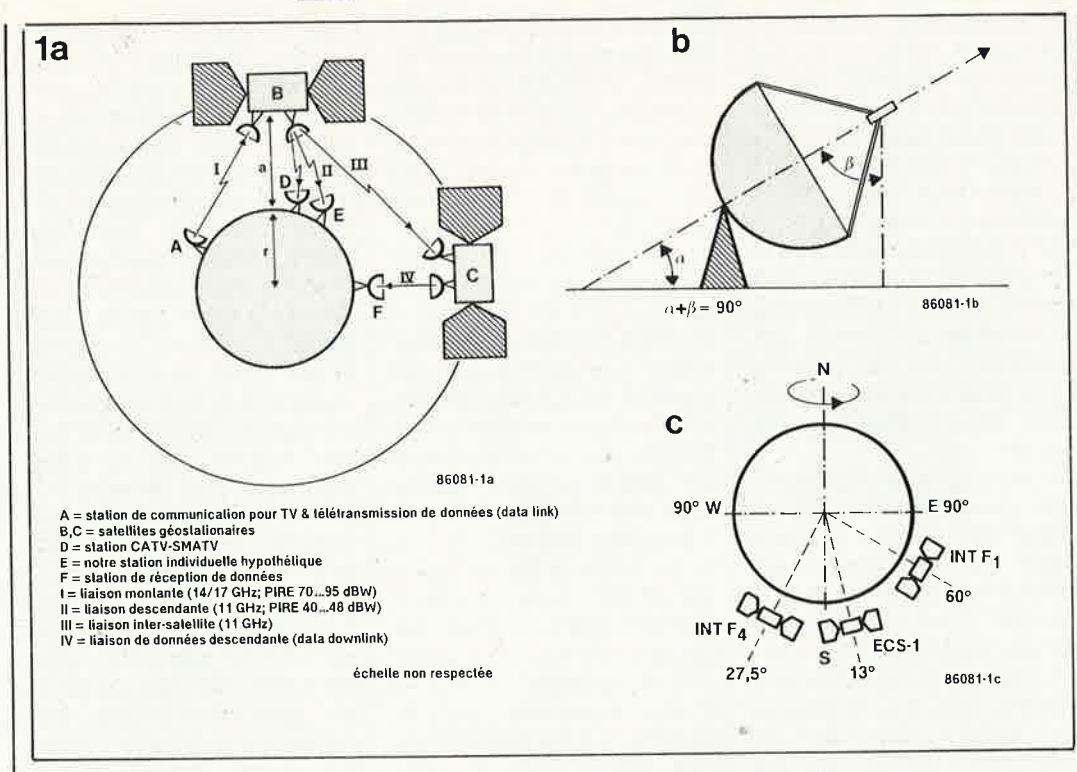

Figure 1. Deux satellites géostationnaires (la) relaient les signaux de deux stations qu'il aurait été impossible de relier sur terre sans implanter un réseau de transmetteurs fort complexe. Les figures lb et lc montrent comment pointer une antenne paraboloïde vers un satellite dont on connaît le site a et la position par rapport au méridien de Greenwich (sa longitude).

Figure 2. Vu de l'arrière d'une antenne parabolique doté d'un système de poursuite Polar Mount qui permet un pointage aisé de l'antenne sur des satellites éparpillés dans le ciel.

manière suivante:  $24 = 1,408$  183 33(( $a|r$ )+1)<sup>3/2</sup>  $((a/6 371)+1)^{3/2} = 17,043236$  $(a/6 371)+1=17,043 236^{2/3}$  $a/6$  371 = 6,622 7-1  $a = 35822$  km.

géostationnaire L'orbite commence à ressembler à la place de la Concorde aux heures de pointe et la **CAMR-RS** (conférence admistrative mondiale des radiocommunications, des radiodiffuseurs par satellite), qui voudrait tant assurer une certaine police du demande qu'un ciel, angle de 0,2° (quelque 150 km) sépare tout satellite du satellite le plus proche, sachant q'il est prévu à quelque 100 km plus loin secondaire une orbite (d'attente ou de réparation) pour un satellite de réserve ou un satellite en panne.

Bien que les forces gravitationnelles et centrifuges soient en équilibre dès l'instant où un satellite est mis sur une orbite, quelle qu'elle soit, il est nécessaire de corriger la position d'un satellite de temps à autre, manoeuvre effectuée par une station de liaison montante (uplink), à partir des informations fournies par une station de télémétrie. De telles corrections de position sont une conséquence de la collision entre le satellite et de minuscules particules inter-

(micro-météoristellaires tes), car il ne faut pas perdre de vue que l'envergure d'un tel satellite peut fort bien dépasser la quinzaine de mètres (panneaux solaires déployés), la vitesse orbitale absolue en orbite synchrone  $V_o$  n'atteint pas moins de:

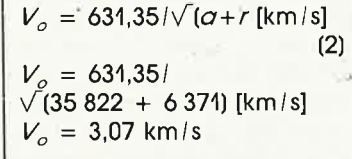

B ayant une position orbitale bien déterminée, il fau-

dra calculer l'angle de site  $\alpha$  à donner à l'antenne parabolique (voir figure lb) en fonction de la latitude de la station réceptrice (vous en l'occurence) placée dans la zone couverte par le satellite. Plus on se déplace vers le nord, plus l'angle a diminue. Ainsi s'il atteint 36°30' à Mont de Marsan ( $\approx 44^\circ$  N), il n'est plus que de 28°30' à Haguenau (≈ 49° N).

L'angle de site dépend également de la position orbitale du satellite; s'il se trouve à 60° Est (au-dessus de l'Océan Indien) comme

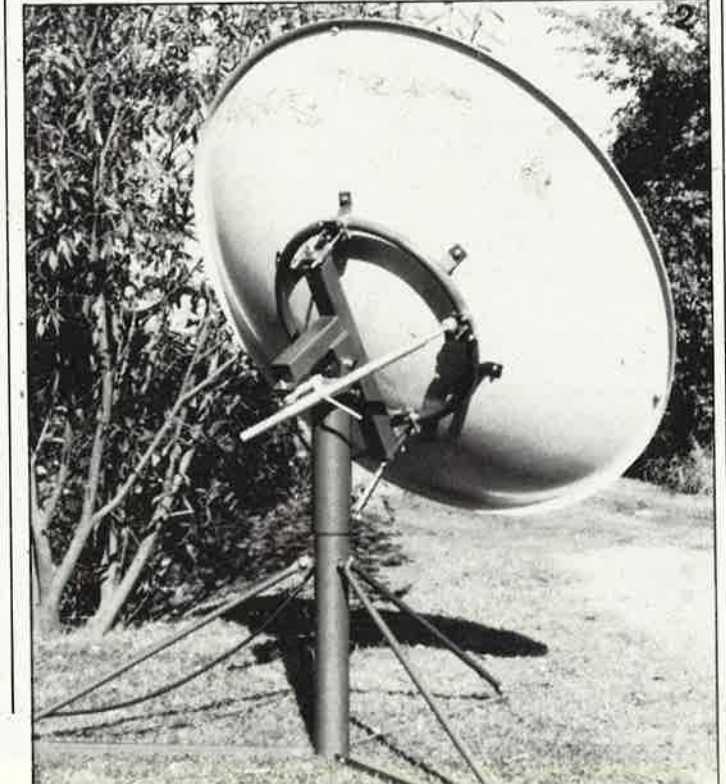

c'est le cas d'Intelsat V F-1 (voir figure  $\text{lc}$ ,  $\alpha$  est relativement faible (de l'ordre de 10°) pour une station située en 52° Nord. Dans ces conditions, le champ de vision de l'antenne qui vise un point situé juste au-dessus de l'horizon doit être libre de tout obstacle.

Il est évident que la vraie distance jusqu'au satellite géostationnaire dépasse 35 822 km à Lille (50° N) car il faut tenir compte de la courbure de la terre et du fait que la position orbitale du satellite ne correspond pas à la longitude de la station réceptrice.

Il existe une relation complexe entre la position orbitale, la longitude, l'azimut et l'angle de site, relation ayant servi de base pour la conception du système de poursuite baptisé montage polaire (Polar Mount); la photo de la figure 2 en montre un exemple. Après réglage convenable, ce dispositif autorise une poursuite sur les deux axes, permettant ainsi un pointage (motorisé) aisé de l'antenne en direction de satellites placés à des positions orbitales différentes. De nombreux fournisseurs d'équipement de réception d'émissions par satellite fournissent des cartes ou tableaux donnant les valeurs de site et d'azimut à respecter pour l'orienta-

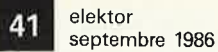

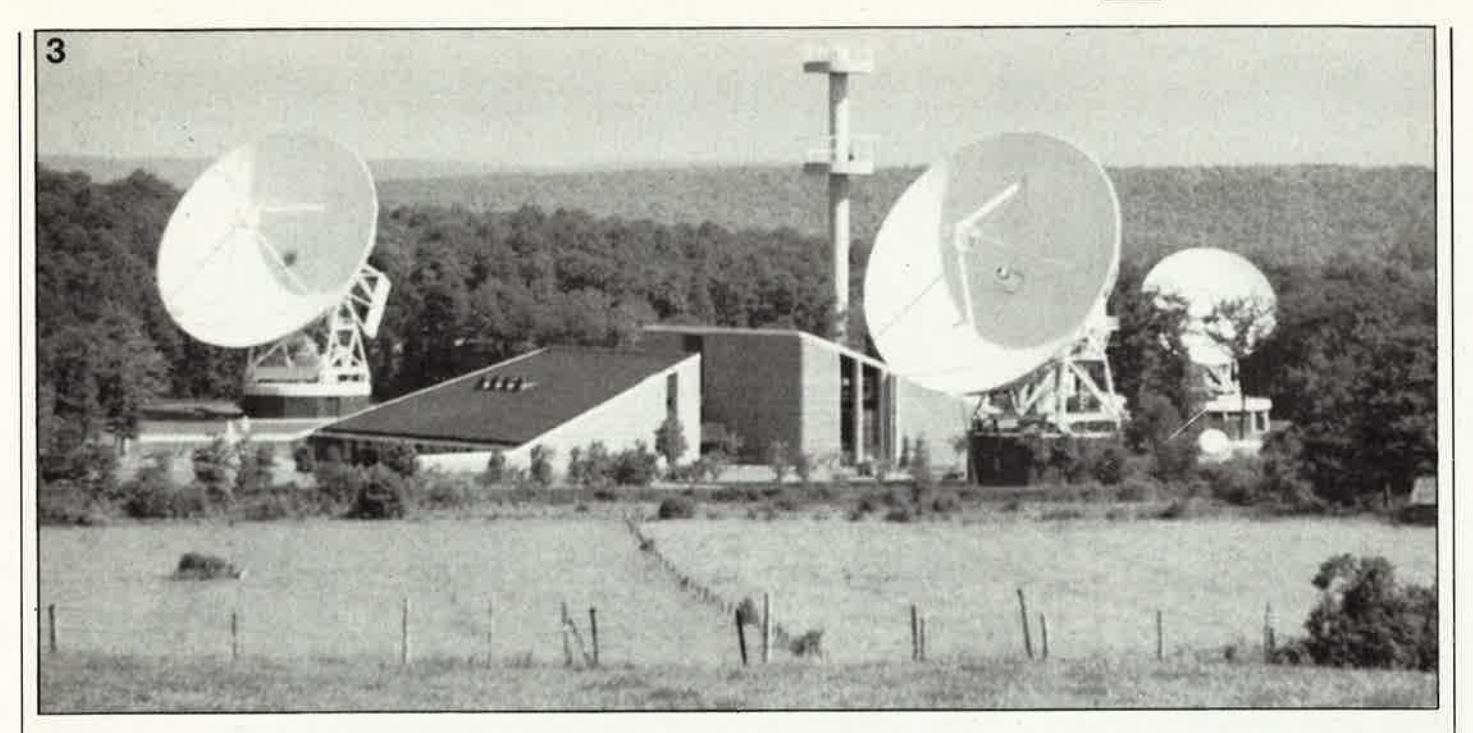

Figure 3. La station de communication montante pour TV satellite de Lessive, Belgique. Photo Regie de Téléphonie et de Télégraphie de Belgique.

Figure 4. Types d'antennes les plus courants pour travailler dans la gamme des 11. 12 GHz. La paraboloïde à décalage de focale de la figure 4c constitue une alternative attractive pour la réception des futurs SRD.

tion de l'antenne, grâce auxquels le positionnement d'une antenne devient un jeu d'enfant. Un retour à la figure 1a. Vous n'êtes sans doute pas sans savoir que la puissance équivalente d'un transmetteur, la PIRE (Puissance Isotrope Rayonnée Equivalente), est soit le produit du gain de l'antenne  $A_{\sigma}$  par la puissance de sortie du transmetteur,  $P_s$ , soit la somme de ces deux facteurs si elle est exprimée en dB; la PIRE est exprimée en dB par rapport à 1W (dBW) ou à 1 mW(dBm):

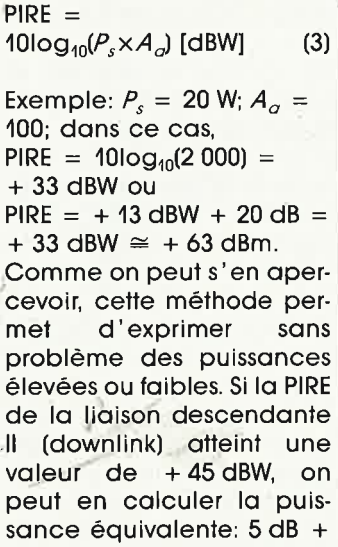

40 dB =  $3,16 \times 10^4$  W = 31,6 kW; pour une liaison montante I possèdant une PIRE de +92 dBW, cette puissance passe à 2 dB + 90 dB =  $1.6 \times 10^9$  soit 1.6 GW. La première valeur est aisément atteinte avec  $P_s =$ 20 W et  $A_{\alpha} \cong +32$  dB, tandis que l'impressionnante puissance nécessaire à la liaison montante est obtenue à l'aide d'une P. égale à 500 W appliquée à une antenne de 18 mètres de section possédant un gain de 62 dB. La figure 3 donne un exemple de station TV de liaison montante.

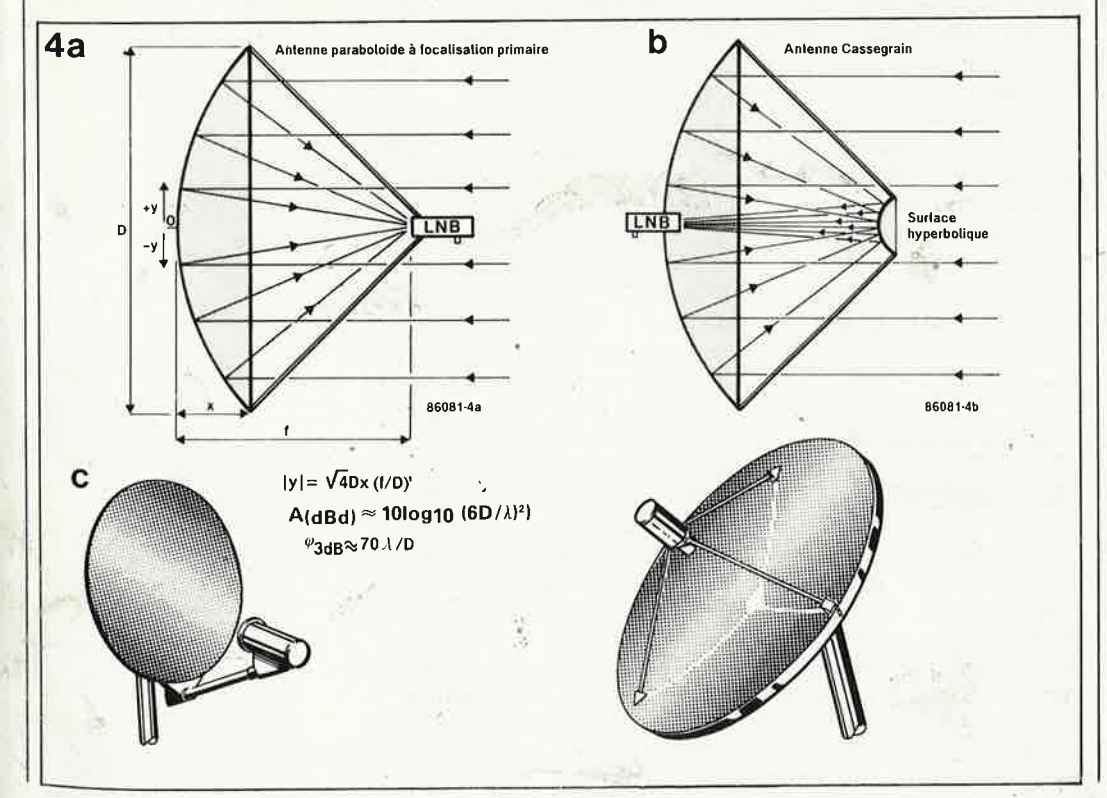

# Les composants d'un système

Comme l'antenne parabolique est probablement le seul type d'antenne offrant un gain suffisant à des fréquences dépassant quelque 2,5 GHz, il nous paraît nécessaire de consacrer quelques lignes à une brève description de sa conception et son fonctionnement. Supposons que notre antenne-type ait un diamètre de 1,5 m.

La figure 4 montre plusieurs types d'antennes paraboloïdes. Celle de la figure 4a, dite à focalisation primaire est sans doute la plus connue, aussi indiquerons-nous quelques formules la concernant. L'anten-

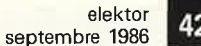

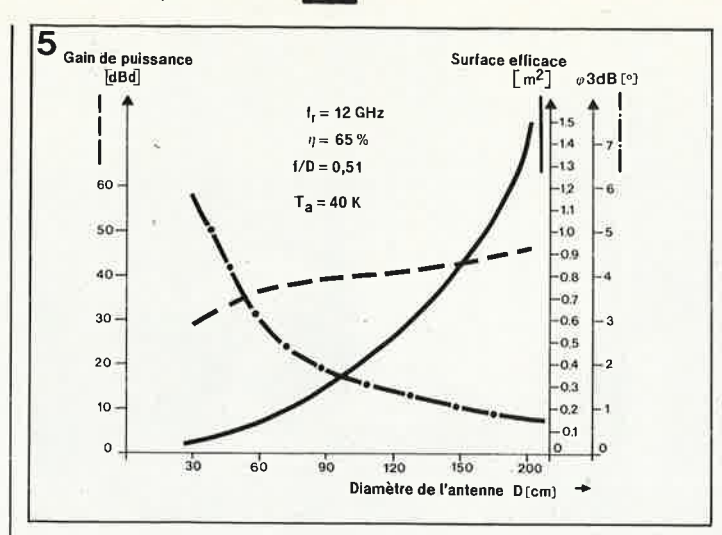

ne parabolique Cassegrain (figure 4b), d'un type plus sophistiqué, possède un meilleur rendement et permet un montage plus aisé du LNB (Low Noise Block down converter, que l'on trouve également sous I 'appelation LNC) au point focal situé au centre de la parabole de réflexion. L'antenne à décalage de focale de la figure 4c constitue sans doute l'aérien de l'avenir car son rendement est meilleur que celui de l'antenne à focalisation primaire illustrée sur la partie droite de cette figure. Cette amélioration du rendement tient beaucoup à la disposition du· bras de support dont l'ombre rapportée sur la coupole est notablement inférieure à celle produite par les trois ou quatre bras de support de LNC d'une antenne ordinaire. Cet effet d'ombre est d'autant plus sensible que l'ovalisation de l'antenne est plus prononcée. L'antenne à décalage . de focale possède une courbure moins forte, caractéristique qui diminue sa sensibilité à l'effet de neige aux sites importants  $(> 35<sup>o</sup>)$  que l'on doit respecter dans le cas des stations situées à proximité de l'équateur. A noter qu'une majorité

des radars militaires et de circulation aérienne sont du type de celui illustré en partie gauche de la figure 4c.

Pour bien montrer que le gain d'un aérien parabolique augmente par rapport à celui d'une antenne dipôle (A<sub>dBd</sub>) et que la largeur de bande à mi-puis-

sance diminue  $(\geq_{3d\beta})$  lors d'une augmentation du diamètre de la coupole, le graphique de la **figure 5**  permet d'estimer les caractéristiques importantes de votre paraboloïde (hypothétique) de 1,5 m de diamètre.

Le maillon suivant de la chaîne est le LNB **(tableau 1; figure 7).** Il s'agit en fait d'un.convertisseur à faible bruit et à gain élevé qui convertit, à l'aide d'un oscillateur local de 10,0 GHz, la bande 10,95 . .

.. 11,75 GHz (SHF) en une fréquence intermédiaire (FI) de 950 . . . 1 750 MHz. Les étages d'entrée H GHz, le mélangeur (mixer) et l'oscillateur local sont en règle générale à base de GaAs, garantissant un facteur de bruit très faible (3 dB). une bonne stabilité sur une large gamme de températures et un gain FI élevé.

Le dernier maillon, le syntoniseur (ou convertisseur, indoor unit pour nos voisins d'outre-Manèhe) est en fait un tuner TV à large bande capable de traiter la bande IF<sub>1</sub> et de décoder les voies image et son(s).

**Bruit du .récepteur et 'du ··sy\$tème** 

Pour atteindre les qualités d'image et de son spécifiées dans le cahier des charges \*- du tableau 1, il faut déterminer un certain nombre de paramètres; les chiffres donnés dans ce tableau constituent une base suffisante pour con-

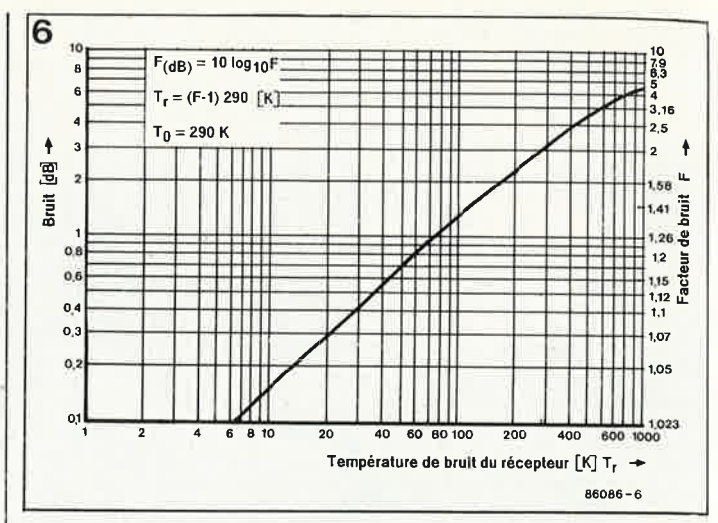

naître dans le détail le rapbruit/signal de l'ensemble de l'installation. Car l'important est de savoir si les signaux qui nous arrivent de quelque 38 000 km seront nets ou pas.

La puissance de bruit équivalente produite par tout récepteur à son entrée,  $P_{b(n)}$ se calcule à l'aide de la formule suivante:

PbfrJ = kl,BP **[W] (4)** 

le bruit de l'ensemble du système  $P_{b(sys)}$  à l'aide de la formule suivante:  $P_{b(s|s)} = k(T_t + T_a)BP$  [W] (5)

formule dans laquellé  $k$  est  $k$  cónstante de Boltzman:  $1,38 \times 10^{-23}$  [Ws/K];  $I_{\epsilon}$ . la température de bruit équivalent du récepteur [K];

 $I_{\sigma}$  la température de bruit équivalent de l'aérien [K]; BP la bande passante du récepteur [Hz].

En se basant sur ces calculs et le graphique de la **fi-** . **gure '6,** on s' aperçoit que notre LNB arrive à un *, de* quelque 300 K, à la température ambiante *l<sub>o</sub>* de 290 K.

Quant à l'antenne,  $I_{\sigma}$  en (5) est en fait la somme d'un nombre important de facteurs, dont notamment la température de bruit équivalent des interférences galactiques, atmosphériques et industrielles à la fréquence de réception, tandis que le degré relatif du polissage de la parabole de l'antenne, son facteur de forme (irrégularités de la surface,  $\leq$  1/10  $\lambda$ ), ses qualités réflectives, sa focalisation du signal, son rapport f/D

Figure 5. Les différentes <sup>c</sup>ourbes de ce graphique permettent de se faire <sup>r</sup>apidement une idée des caractéristiques de focalisation primaire d'un aérien paraboloïde. On peut *y* lire le gain de puissance théorique en fonction de la 1/2  $\lambda$  du dipole, de la surface efficace et de la directivité 3 dB selon le diamètre de l'antenne

Figure 6. Cette courbe montre la relation entre la température de bruit d'un récepteur en fonction du facteur de brwt F ou du brwt (dB).

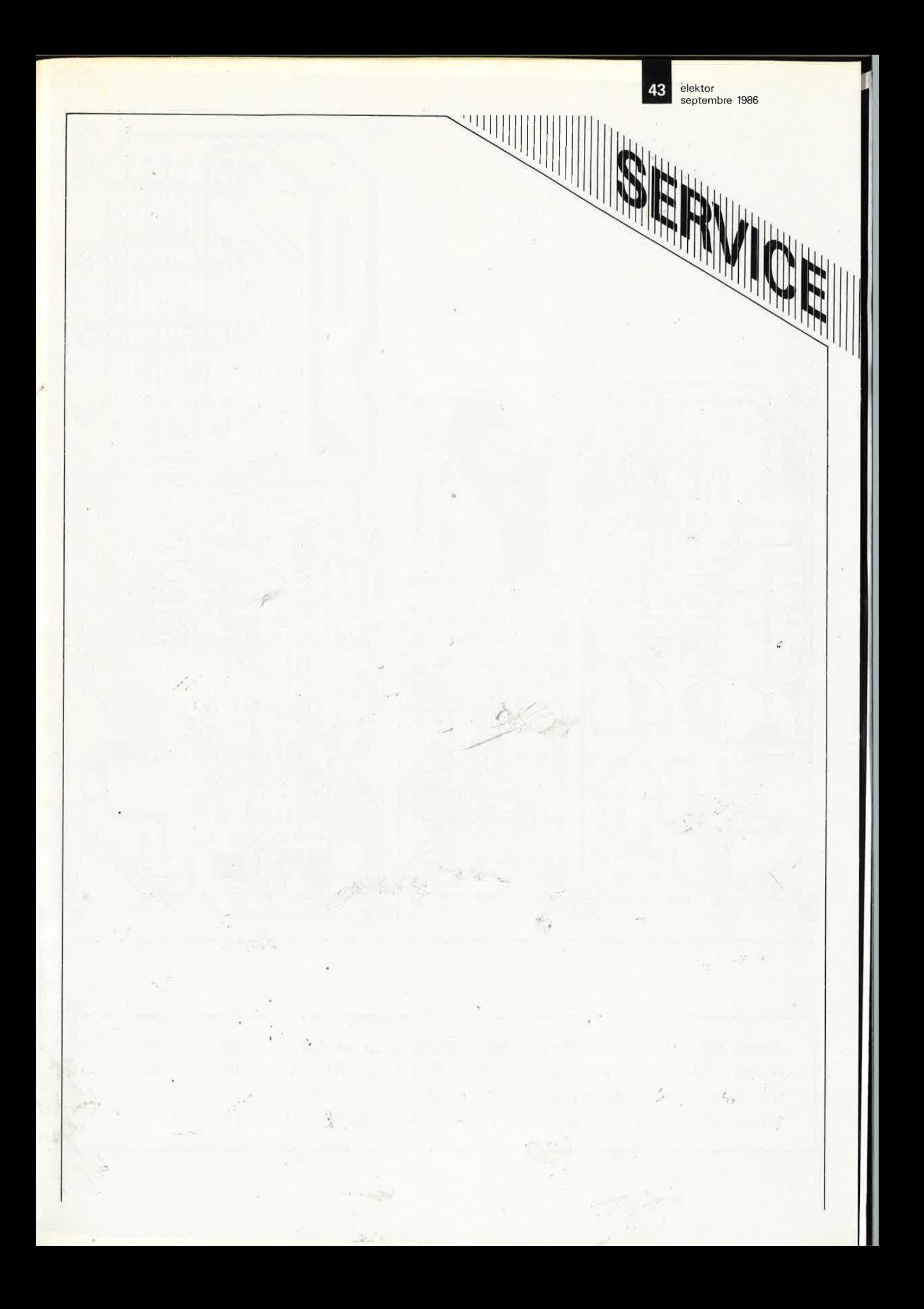

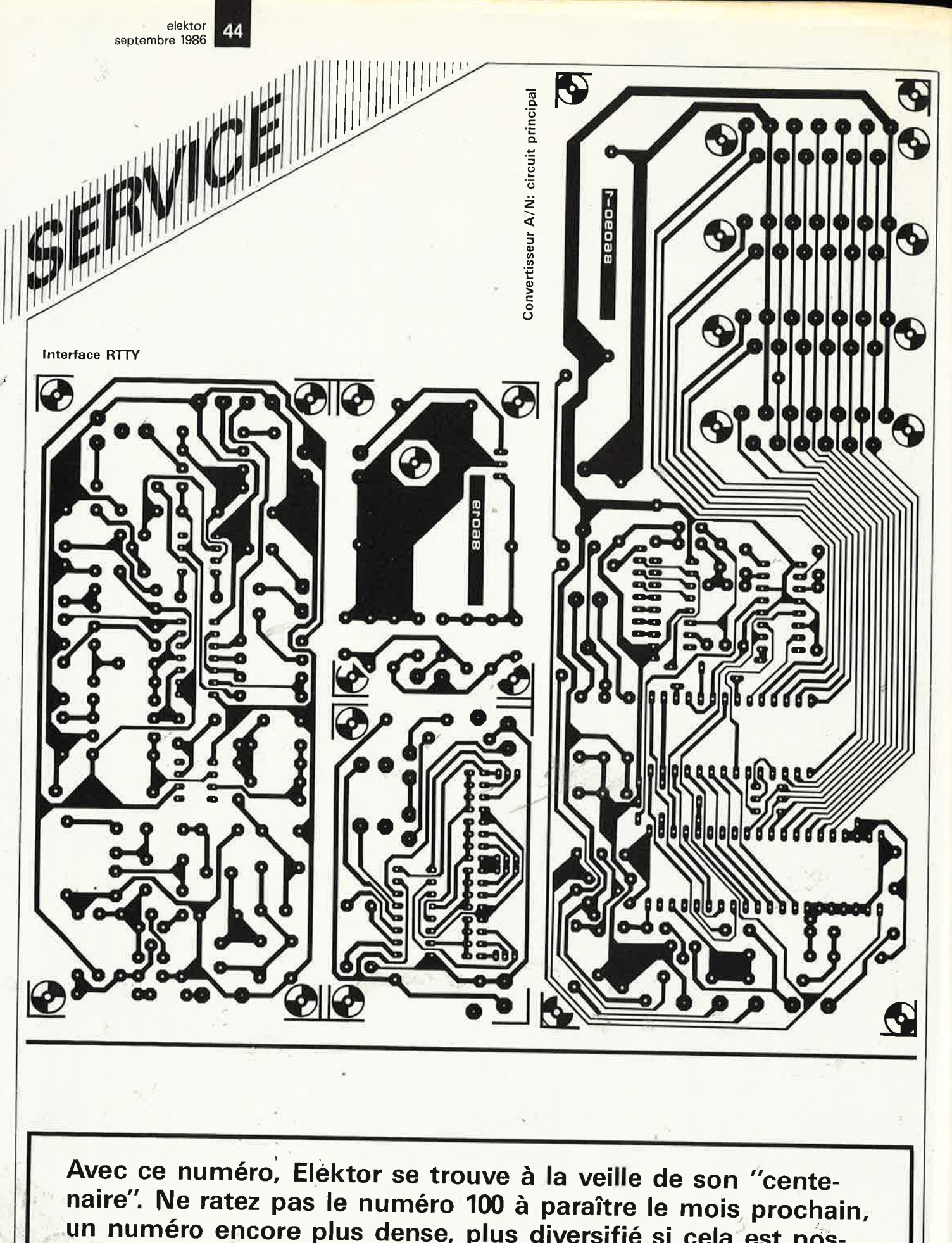

-

ź

un numéro encore plus dense, plus diversifié si cela est possible. Vous n'aurez pas de raison de regretter votre achat.

45 elektor septembre 1986

**Réalisez facilement les circuits d'Elektor avec:** 

 $\frac{1}{\mu}$ 

 $\mathcal{L}$ **f** 

*-")* 

- **DIAPHANE KF, pour rendre les dessins transparents,**
- **KF BOARD, plaques présensibilisées,**
- **BI 1000 BI 2000 - BANC KIT KF, pour insoler,**
- **MG 1000- GRAVE VITE, pour graver,**
- **les produits KF de gravure, de protection.**

SICERONT **IXF®** 304 et 306, Bd. Charles de Gaulle - B.P. 41 - 92393 Villeneuve la Garenne Cedex Tél: (1) 47.94.28.15

地川

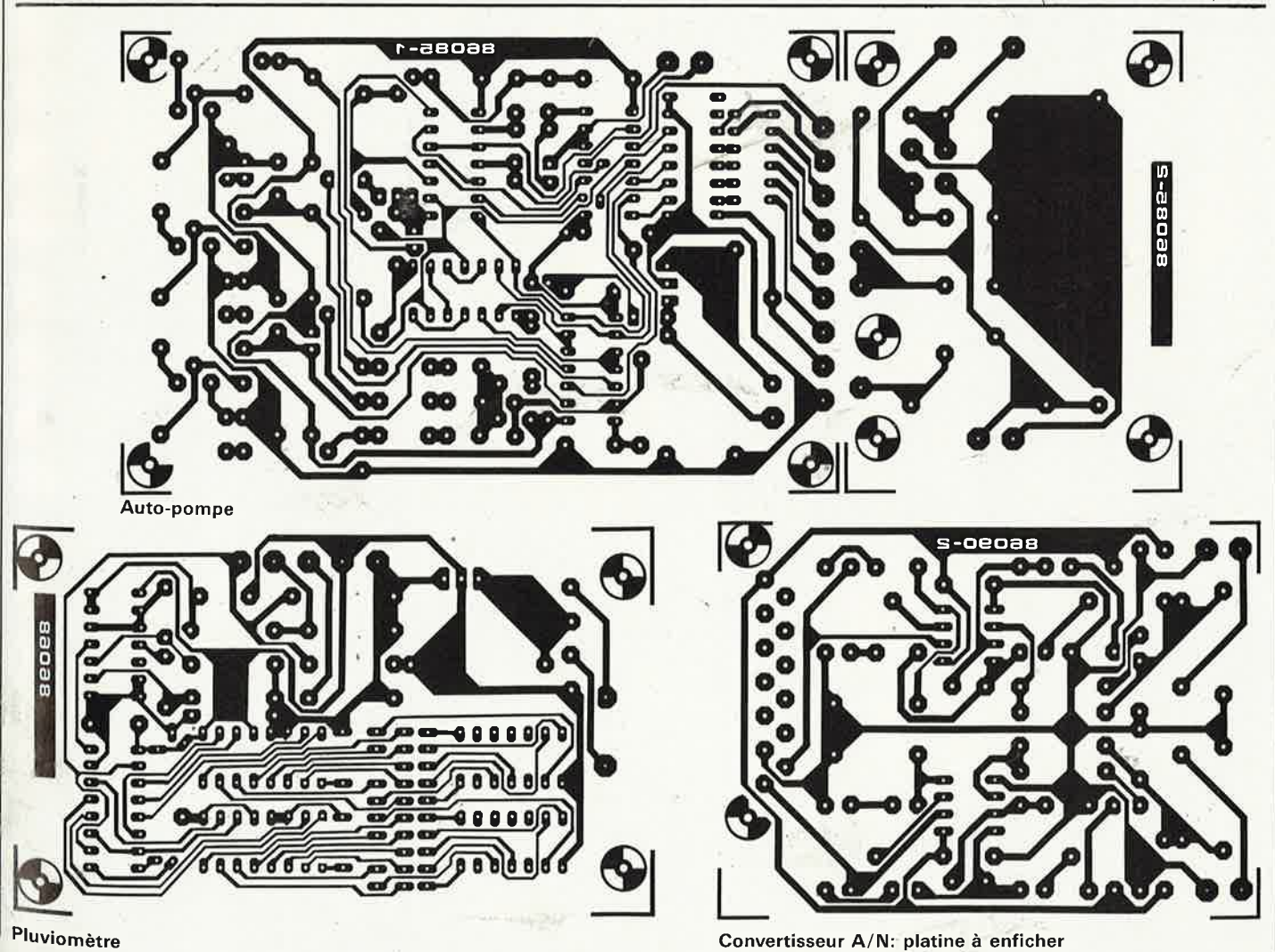

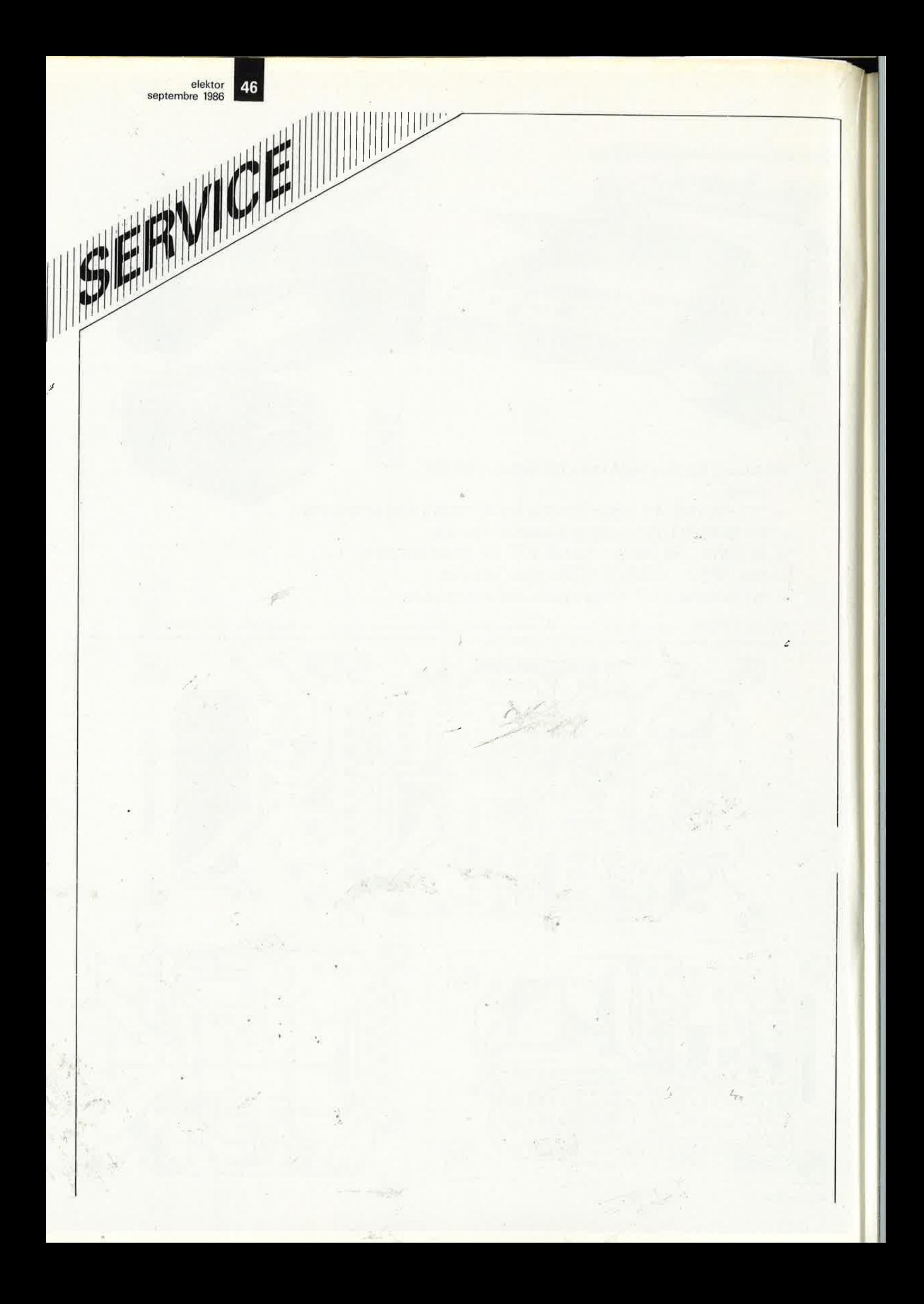

(voir figure 4a), l'efficacité totale de l'illumination, la forme des lobes latéraux, la hauteur relative au sol, sont quelques-uns· des facteurs dont le rôle est loin d'être négligeable.

En général, les antennes actuellement proposées sur le marché, implantées à un endroit libre d' obstacle, ont une valeur *Ta*  comprise entre 40 et 50 K, valeur inversement proportionnelle à la qualité de l'antenne.

Si notre systéme possède les caractéristiques suivantes:  $T<sub>r</sub> = 300$  K,  $LB = 36$  MHz et *Ta* estimé à 45 K, les formules (4) et (5) permettent de calculer les autres valeurs:

 $P_{b(r)} = 14,904 \times 10^{-14} \text{ W}$  $-128,27$  dBW  $=$  $-98,27$  dBm

et que

 $P_{b(sys)} = 17,1396 \times 10^{-14} \text{ W}$  $-127,66$  dBW =  $-97,66$  dBm.

La tension de seuil minimale théorique *Um;n* que le récepteur (le LNB **non pas** le système) est en mesure de détecter se calcule à l'aide de la formule suivante:

$$
U_{min} = \sqrt{RP_{b(sys)}}/V
$$
 (6)

qui, pour  $R = R_{ent} = Z =$ 50 ohms, donne

$$
U_{min} = \sqrt{50 \times 14,904 \times 10^{-14}} \text{ V} = 2,73 \text{ }\mu\text{V}
$$

Les éléments négatifs entrant en jeu étant définis, voyons comment ECS-1 s'y

*Figure 7 Exemple de LNB CSS doté d'un guideondes calculé pour garantir l '1llumination correcte d 'un aérien de rapport*   $f/D = 0.5$ .

*Figure 8. Contours des DFP, en a) de Eutelsat 1*  (ECS-1) *et en b) d 'Jntelsat V F-4. Notez que le premier génère une DFP plus élevée que le second et que, vu de la terre, sa poslfion est plus Est qu 'Ouest.* 

prend pour contrebalancer le bruit du système.

**A la "pêche'' aux picowatts** 

La perte de transmission théorique / d'une liaison directe entre deux stations espacées de d kilomètres et travaillant à quelque 11 GHz est approximativement égale à:

 $I \cong 114 + 20\log_{10} d$  [dB]. (7)

Le nombre 114 est un facteur empirique suffisamment conservatif qui ne prend cependant pas en compte tout facteur d'atté-<br>nuation supplémentaire. supplémentaire, dû, par exemple, à une chute de pluie diluvienne, de neige, de grêle, au brouillard, au passage d'un aéronef, ou à des variations brutales de I 'atmosphère que traverse le signal. L'atténuation additionnelle due à des conditions atmopshériques défavorables peut atteindre jusqu'à 0,6 dB/km, une pluie de météorites ou une erreur. de positionnement du satellite peuvent entraîner un accroissement encore plus catastrophique de /. Lorsque l'on sait que la formule (6) nous donne:

 $\ell \approx 114 + 20\log_{10}38800 =$ 205 dB

**7**  ASPRO

elektor septembre 1986

pour la réception de ECS-1, · on comprendra que la valeur 210 dB est, étant données les conditions météorologiques régnant sur nos contrées d'Europe de l'Ouest, plus proche de la réalité.

En cas de conditions météo défavorables, un dispositif de surveillance automatique du signal, les responsables de la station CATV/ SMATV concernée ou le locataire du transpondeur peuvent provoquer I' appa rition d'un logo spécial signalant aux téléspectateurs une possible détérioration des signaux image et/ou son. Dans le cas de ECS-1, à

une PIRE de +45 dBW, un facteur / égal à 205 dB et avec un aérien dit isotrope, un dispositif de référence hypothétique au gain unitaire  $(A_u = 1 \approx .0$  dB), le niveau de la puissance atteindrait:

 $PIRE-/- (45-205) =$  $-160$  dB (8)

si l'antenne se trouve au centre du faisceau descendant. Comme un aérien isotrope possède une surface efficace *S;so* de:

 $S_{iso} = \frac{\lambda^2}{4\pi}$  [m<sup>2</sup>]

ce qui, à 11,5 GHz  $(\lambda \approx 0.025 \text{ m} = 2.5 \text{ cm})$  nous donne:

 $S_{iso} = 4.97 \times 10^{-5}$  m<sup>2</sup>.

Si cette surface isotrope possède un gain unitaire, un aérien réel ayant une surface efficace de 1 m<sup>2</sup> doit avoir un gain de puissance de *Au·* calculé à l'aide de la formule suivante:

$$
A_{\nu} = \n10\log_{10}(1/S_{\text{iso}}) \text{ [dBi]} \n(10)
$$

ce qui nous donne dans le cas présent:

 $A_{U} = 1000q_{10}20107 \approx$ +43 dBi•·

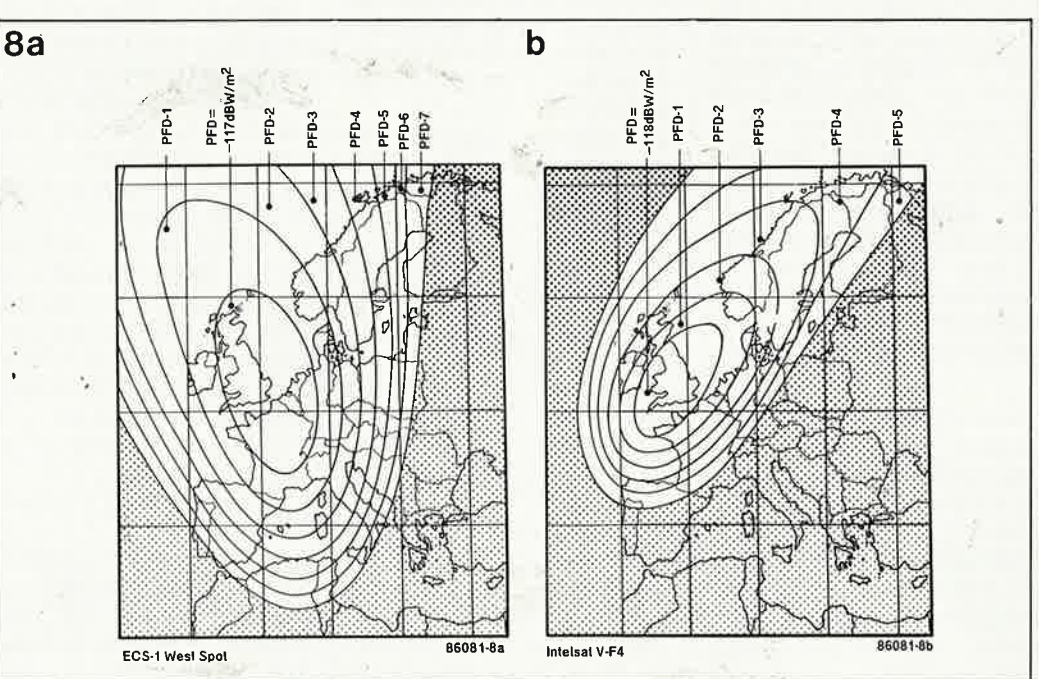

#### elektor 48 septembre 1986

Notez la qifférence entre *Au*  et  $A_{\text{dBd}i}$  ces termes concernent respectivement un aérien isotrope et un dipole, sachant que  $A_{\text{dBd}} \cong A_{\text{u}} + 2,15.$ Sur une surfdce réelle de 1 m<sup>3</sup> le satellite produit une **densité de flux de puissance** (DFP, en anglais PFD <sup>=</sup>power flux density) de

$$
DFP = Au + PIRE - l
$$
  
[dB(W/m<sup>2</sup>)] (11)

et dans le cas présent  $DFP = +43 +44 -205 =$  $-118$  dB(W/m<sup>2</sup>).

Le nombre DFP donne, dans ' industrie de la réception d'émissions satellite et d'études prévisonnelles d'implantation de stations de communication, la mesure de la puissance relative de signaux satellite. Sur les **figures Sa** et **Sb** sont indiqués les contours (empreintes) de DFP des faisceaux elliptiques produits respectivement par ECS-1 et Intelsat V F-4.

Il est évident que la seule manière de compenser une valeur DFP faible est d'augmenter la surface efficace de l'aérien, ce que l'on se verra obligé de faire au fur et à mesure que l'on change de zone PFD (PFD à PFD-7). S'il veut avoir une qualité de réception identique à celle dont jouit un téléspectateur de la moitié. nord de la France, un habitant de Faro (Portugal) doit avoir une antenne ayant un gain supérieur de 7 dB à celui de l'aérien de notre français (à condition que ces deux personnes disposent du même matériel de réception, bien évidemment). Un coup d'oeil au graphique de la figure 5 permet de calculer quelle augmentation de diamètre de l'antenne cette différence de position géographique entraîne.

Aussi ne serez-vous guère surpris d'apprendre que les stations CATV/SMATV principales possèdent des paraboloïdes de très fort diamètre ( $D > 3,5$  m) pour se mettre à l'abri des conséquences que pourrait avoir une météorologie défavorable.

# Un budget liaison descendante

Les paragraphes précédents nous ont permis de définir deux facteurs contradictoires importants qui constituent les deux éléments de l'équilibre por-<br>teuse/bruit( $P/B$  qussi teuse/bruit ( $P/B$ ) aussi<br>appelé *Cln* (Carrier/ appelé *Cl n* (Carrier/ noise):

 $P/B = DFP-(P_{b(sys)}$  [dB] (12)

ce qui dans notre cas correspond à:

 $P/B = -118 - (-127,66) =$ +9,66 dB,

chiffre plus qu 'honorable lorsque l'on sait que la valeur qu'exigent les exploitants d'une station CATV / SMATV est de +15 dB environ, valeur obtenue à l ' aide d'un paraboloïde de diamètre compris entre 3 et 5 mètres.

.En pratique, il s'avère qu'un  $P/B \cong 10$  dB est suffisant pour une réception individuelle satisfaisante.

# le facteur de mérite

Il n'est pas inutile de rappeler ici que les deux termes *Um;n* et *P/8* se rapportent à l'entrée RF du système et ne constituent pas une mesure directe ni<br>n'apportent d'informan'apportent tions réelles sur le signal de sortie fourni par les étages terminaux de la chaîne de réception . (indoor unit et téléviseur).

Les fabricants de systèmes de réception d'émissions relayées par satellite utilisent bien souvent le **facteur de mérite** exprimé sous la .forme du rapport gain/température AIT pour exprimer la qualité relative de leur 'système:

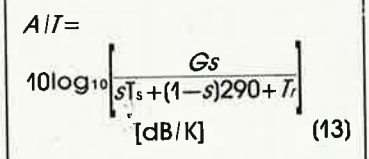

formule dans laquelle A représente le gain de l'aérien (exprimé non pas en **dB,** mais en facteur de

#### puissance)

s la somme des pertes entre l'entrée du préamplificateur (LNB) et le point de DFP maximal de l'ensemble de l'aérien (exprimé non pas en dB, mais en facteur de puissance).

Notre système théorique aux paramêtres définis dans le tableau 1 possède un rapport  $A/I$  de:  $A/I = 10log$ 

 $[0,8{\times}45{+}(1{-}0{,}8)290{+}300]$ 20 000×0,8

[dB/K]

 $A/I = 10log_{10}(16000/394)$ **dB/K** 

 $A/I = 16,1$  dB/K,

à condition bien évidemment que le gain de con-<br>version total  $(A<sub>n</sub>)$  soit version total  $(A_{c})$ suffisamment élevé (condition semble-t-il satisfaite pour  $A_c = 80$  dB) et que le facteur du bruit d'entrée de I' indoor unit ne dépasse pas celui du LNB de plus de trois fois (voir bibliographie [1] et **[2]).**  Le calcul du rapport *A/8*  montre à l'évidence que . les pertes se produisant en amont du LNB (s) peuvent avoir une influence désatreuse sur les performances de l'ensemble de l'installation:/ toute atténuation due qùx filtres, polariseurs ou,- guide-ondes placés <sup>à</sup> I 'entrée du LNB peut entraîner une diminution importante de la sensibilité de la chaîne de réception; il en serait de même si un moineau tentait de se mettre à l ' abri de la pluie à I ' intér,ieur du cône d'entrée de notre LNB **(figure 7).** ·

Le rapport signal/ bruit  $S/B$ constitue un élément permettant de déterminer la qualité de I' Image à la sortie du récepteur:

 $S/B = DFP + A/T + x[dB]$  (14) formule dans laquelle on donne au facteur *x* une valeur de 147,3 dB pour tout système travaillant à une bande passante de 36 MHz (voir bibliographie [7]).

Notre système présente un rapport  $S/B$  de:

 $S/B = (-118) + 16,1 + 147,3$  $S/B = 45,4$  **dB**,

valeur plus que suffisante pour une excellente qualité d'image et de son, comme le prouve la **figure 4.** 

Une étude des **tableaux 2a**  et **2b** indique quels sont les divers programmes relayés par les transpondeurs de  $ECS-1$  et Intelsat V  $F-4$ .

# les transpondeurs forte puissance: RDS

Nous avons rappelé plus haut que les calculs concernaient la réception par une station individuelle d'émissions relayées par satellite à l'intention de stations CATV/SMATV, et nous pensons qu'il est clair maintenant que la taille de paraboloïde nécessaire est fonction de la PIRE du satellite concerné.

Planifiés dès 1972, et <sup>s</sup>'étant vus assigner leurs positions par la CAMR-RS en 1977, les SRD (Satellites de · Radiodiffusion Directe) sont malheureusement devenus l'objet de chauds débats dans lesquels les arguments techniques ont rapidement été remplacés par les spéculations les plus invraisemblables concernant le contenu des programmes,. la surcapacité des liaisions descendantes et les systèmes de modulation plus exotiques les uns que les autres, tout ceci dans le but de rendre la réception la plus onéreuse (et donc difficile) possible. On a ainsi parlé de *brouillage* (scrambling) au sûjet de la norme D2-MAC, qui en fait avait été développée dans un but totalement différent sachant qu'au départ il ne <sup>s</sup>'agissait ni plus ni moins que d'une version améliorée des standards PAL/ **SECAM.** 

Toutes ces spéculations sont prématurées, sachant que la première paire de SRD sera lancée au plus tôt au cours de ce semestre (si Ariane le veut bien) et qu' il faudra bien une demi-année aux centres de communication bilatérale pour éffectuer 1 <sup>1</sup>énsemble des tests complexes nécessaires.

En ce qui concerne les niveaux minimum de DFP que les SRD doivent être en mesure de générer au

#### **Tableaù 2a.**

**Eutelsat 1 F-1 (ECS 11**  position sur l'orbite: 13° E PIRE:  $+45$  dBW bande passante du canal: 72 MHz.

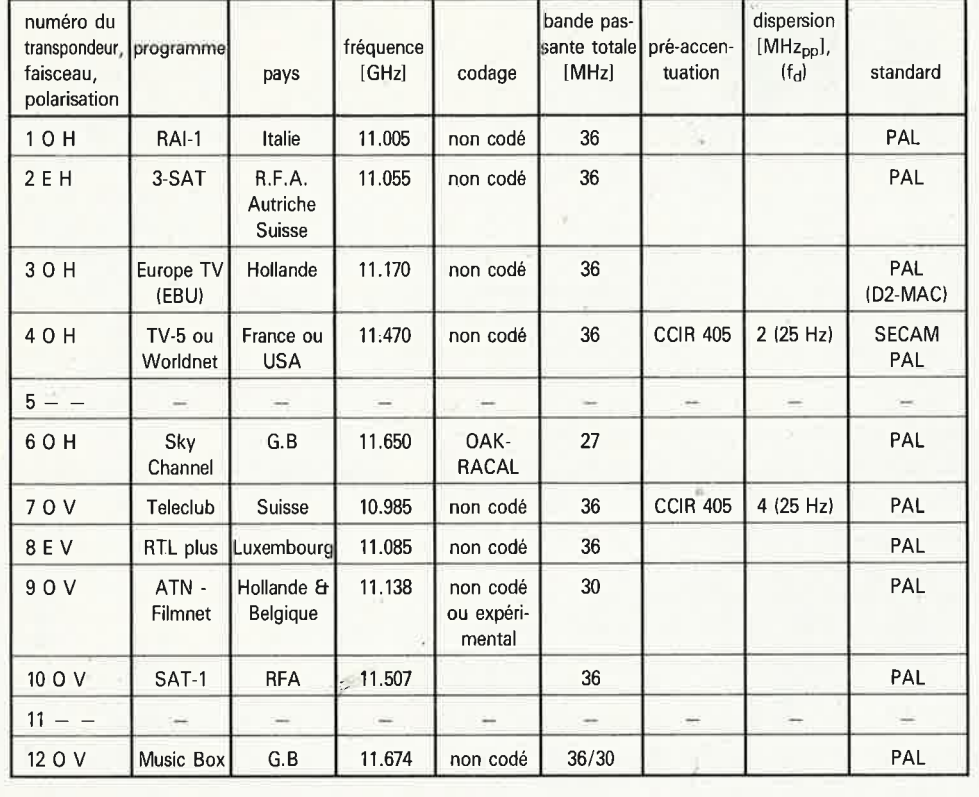

 $\sim$   $\times$ 

- 91

#### **Tableau 2b.**

**lntelsat V F-4**  position sur l'orbite, 27°5 W PIRE: +44 dBW bande passante du canal: 70 MHz

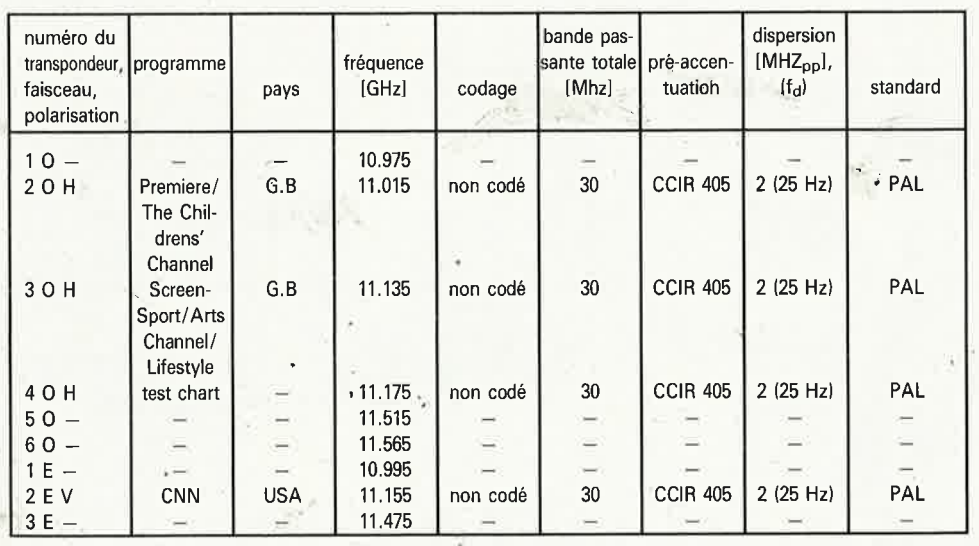

Réception d'émissions TV par satellite

elektor 49 septembre 1986

centre de leur empreinte, la commission RARC 83 (région 2, les Amériques) a assoupli le  $-103$  dB(W/m<sup>2</sup>) stipulé à l'origine par la CAMR-RS 1977 et se contente d'un  $-107$  dB(W/m<sup>2</sup>), décision plus que discutable si l'on tient compte des progrès rapides de la technologie des semiconducteurs SHF les 5 dernières années. On s'est d'autre part mis d'accord sur le fait que le rapport *P/8* visé est 14 dB et que le facteur de mérite AIT recherché sera 10 dB/ K pour les stations de réception individuelles (voir bibliographie [6]).

Les **figures 9** et **10** résument une partie des accords signés lors de la CAMR-RS 1977; il est cependant important de signaler qu'il ne <sup>s</sup>'agit en fait que de **recommandations** faites aux différents pays concernés et que pour l'instant, seules la France **(TDF-1)** et la RFA **(TV-Sat)** sont sur le point de mettre un SRD en orbite. L' EBU, (European Broadcasting Union) prévolt de faire lancer son SRD, **Olympus (L-Sat, parf'ASE)** (Agence Européenne de l'Espace); l'empreinte prévue de ce sateilite est extrêmement étendue (voir **figure 11).** Le **Tele-X** des Scandinaves sera probablement le suivant, l'Italie, l'Irlande, le Luxembourg et la Suisse en sont pour le moment à des projets de satellite bien avancés. Pour comprendre pourquoi

li sera, à l'avenir, possible de recevoir des SRD à l'aide de paraboloïdes de faible diamètre (compris entre 60 et 90 cm) et de LNB -conçus pour la bande des 11,7 ... 12,5 GHz relativement bon marché, il suffit de savoir interpréter les calculs effectués dans la première partie de cet article, sachant que les niveaux de PIRE de ces transpondeurs devraient se situer aux environs de 60...

..65 dBW (1 à 7 MW,  $P_o$  y **275 W),** gara,ntissarit ainsi un<sup>-signal</sup> pulssant sur la zone de couverture considérée.

**A** ces niveaux de DFP et PIRE, notre récepteur hypothétique, pour peu qu'on le modifie quelque peu

elektor 50 septembre 1986

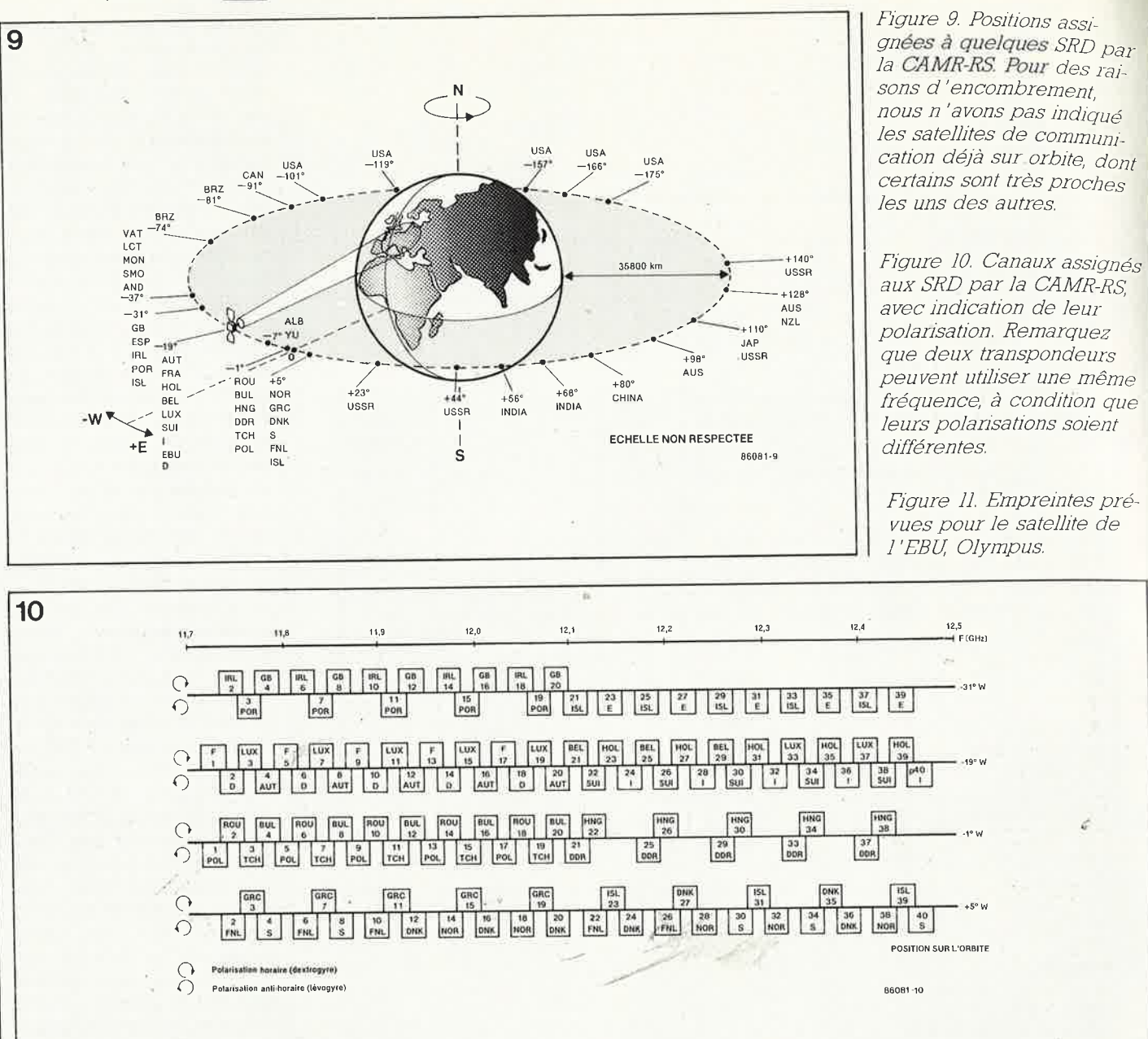

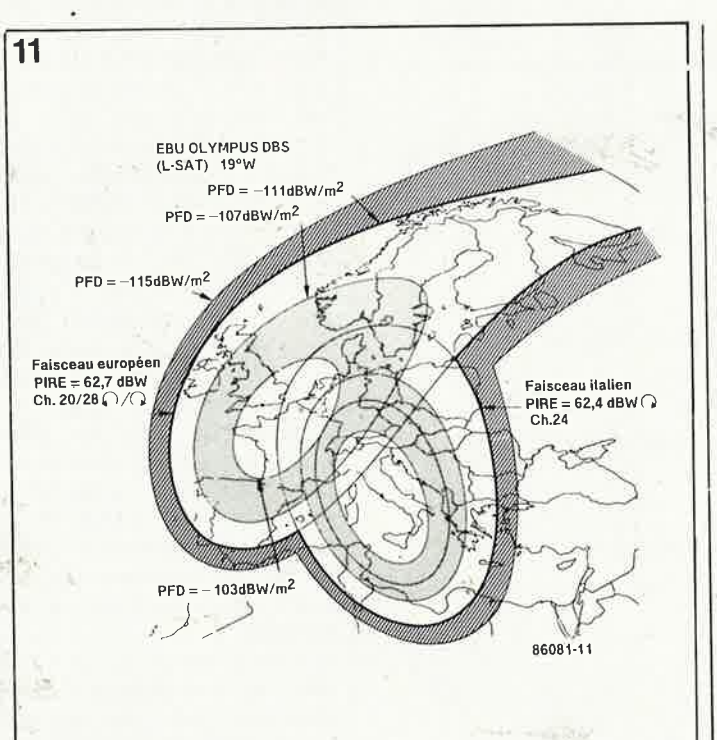

÷,

Figure 12. Décomposition d'un signal de SRD. Il s'agit du spectre présent à la sortie du démodulateur FM de l'installation.

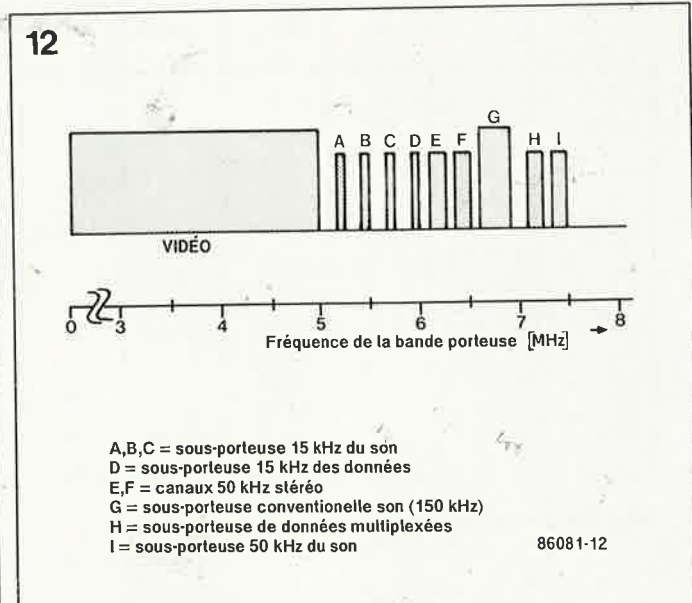

pour l'adapter aux fréquences plus élevées pratiquées par les SRD, fournirait une excellente qualité d' Image et de son.

De ce fait, on peut envisager de réduire de moitié le diamètre de la paraboloïde (et passer à 75 cm), la réception devrait être suffisante pour une installation individuelle. Si l'on conserve l'aérien de 1,5 m de diamètre, les facteurs  $S/B$  et Plb devraient être améliorés de quelque 15 dB, ce qui est loin d'être négligeable.

On prétend que le système **D2-MAC** (D = transmission de Données; 2 = facteur de division du taux de transmission par rapport à C-**MAC; MAC** = multiplexed analogue components <sup>=</sup> composantes analogiques mutliplexées, les signaux de luminance et de chrominance étant mémorisés et traités séparément; Paquet  $=$  codage numérique des sous-porteuses son), apporte une amélioration de quelque  $2$  dB  $S/B$ lorsqu'on le compare au codage PAL/SECAM conventionnel; il permet en

outre des combinaisons de sous-porteuses son multiples telle celle illustrée en **figure 12.** La transmission d'émissions pluri-lingues (EBU), celle de programmes stéréo de très haute qualité (systèmes à bande passante compressée par procédé Panda-Wegener par<br>exemple). sans oublier sans oublier celle de signaux de télécommande de magnétoscope, de services publiques, Antiope, Teletext et outres Vidéotex(t) ... , voici quelques-uns des domaines s · ouvrant à la RDS; il est facile de comprendre que les gourous des média <sup>s</sup>' attendent à ce que ce type de satellites constitue une véritable révolution lorsque nous entrerons, très bientôt, dans une nouvelle période du règne de la "pétite lucarne''. **<sup>1111</sup>**

#### Bibliographie

**1980** 

**[1)** Lenz R. DL3WR: Noise in receiver systems. VHF Communications 4-75. [2) Amplificateur d'antenne. Elektor mars

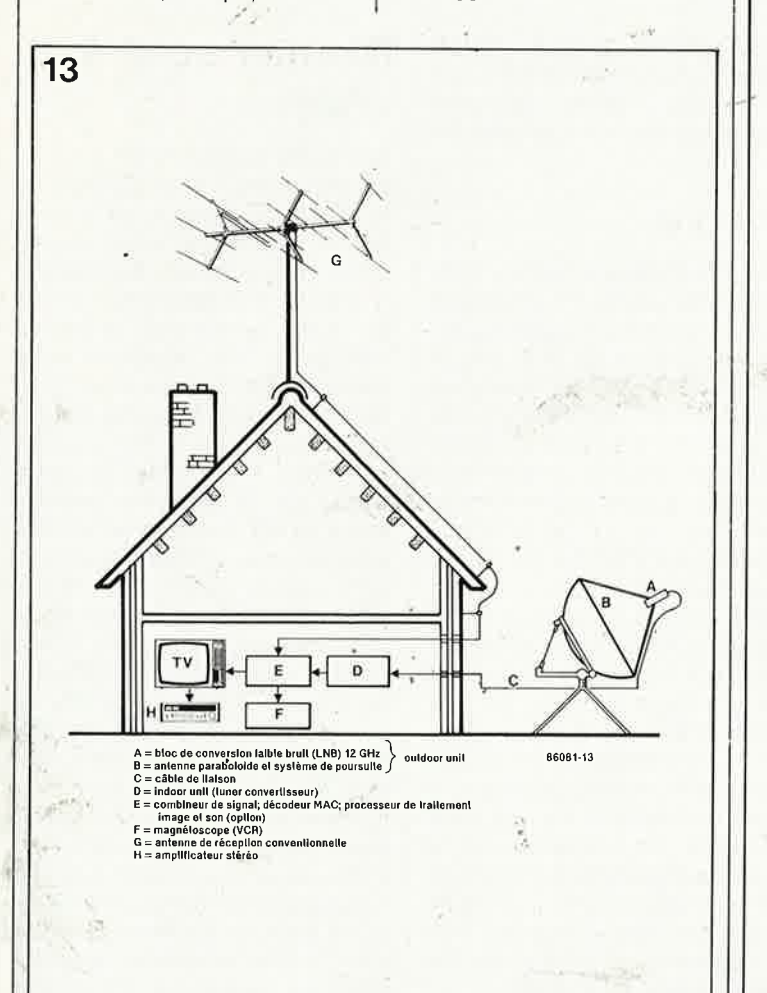

- [3] Kernot: The use of the European communication satellites for television transmission Source voir **[4)**
- **[4)** Scott et Neusten: Experience of accessing<br>Eutelsat transponders Eutelsat transponders<br>from transportable transportable earth-stations. Colloque de la division Electronique de l'IEEE, fascicule n°. 1986/32.
- [5] Evans et Jessop: VHf-UHF manual. Troisième édition; the Radio Society of Great Britain
- [6] EBU review (technical): plusieurs articles dons les fascicules n°. 200, 202 et 215.
- [7] Kathrein Haus & Antenne, version anglaise 1985.

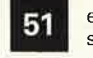

#### elektor septembre 1986

*Figure* 13 *Diagramme de*  <sup>1</sup>*'appareillage nécessaire, (dans un futur très proch<sup>e</sup> espérons-le),* à *la réception d 'émissions relayées par satellite.* 

*Figure* 14. *Le <sup>s</sup>ystème décrit dans cet article <sup>n</sup>'est pas aussj hypothéti<sup>q</sup> ue qu* 'J} *pourrait y p araÎtre* à *prem1êre vue. Cette photo montre que la réception est très honnête même sj l 'on ne dispose que d'une installation très rud1~ mentaire comparée* à *la quantité de matériel né cessaire* à *la constitution d 'une statjon de réception communautaire.* 

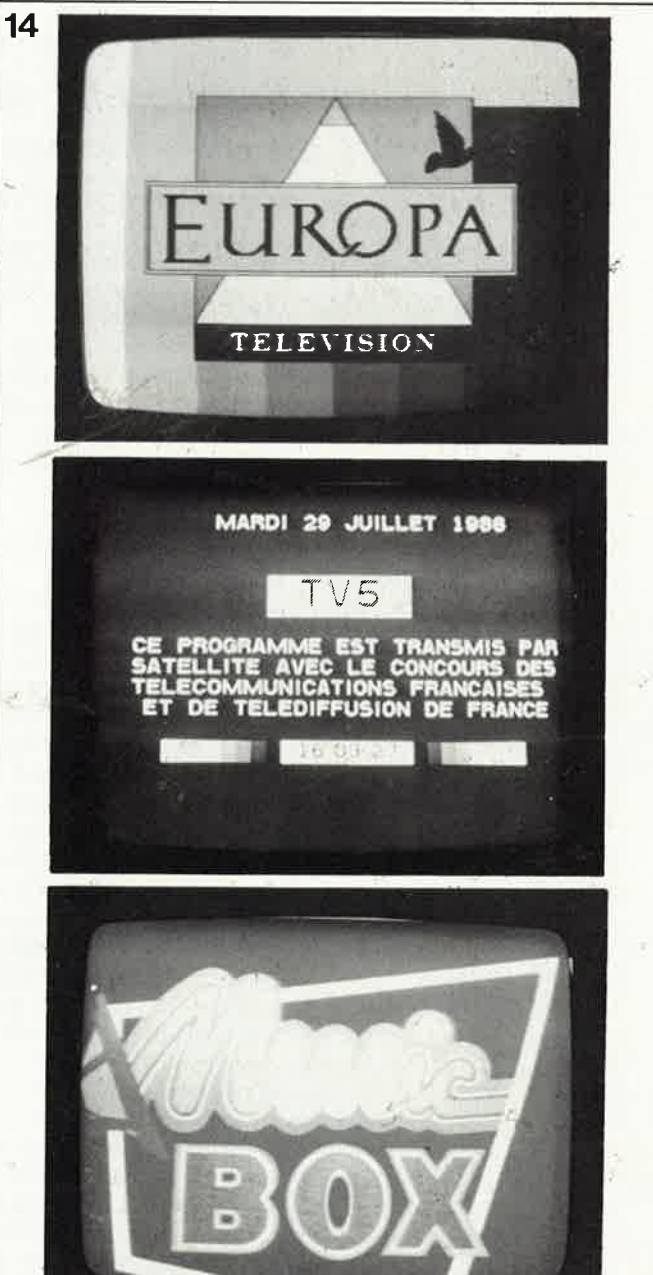

# **module de programmation** . *.r .r* . **pour generateur de fonctions**

M. Kistinger

/

# dix fréquences de consigne pré-établies

**Le générateur de fonctions du numéro 78 (décembre 1984) est un maillon important de la chaÎne des appareils de mesure publiés par Elek/or. Quqnd on utilise**  fréquemment un tel appareil, on passe beaucoup de **temps/en allées et· venues entre le vernier du générateur de fonctions et lbllichage du fréquencemètre. Le module**  de programmation présenté ici supprime définitivement **cet inconvénient.** 

Voici un accessoire de programmation que tous lès propriétaires d'un <sup>g</sup>énérateur de fonctions voudront réaliser aussitôt qu'ils en auront saisi l'efficacité. Le module permet de "mettre en mémoire" dix fréquences que l'on règle avec soin une bonne fois pour toutes, en déterminant une tension de commande à l'aide de résistances ajustables. Ensuite, il ne reste plus qu'à appuyer sur un bouton pour passer d'une fréquence <sup>à</sup> une autre, ou encore, pour les faire défiler plus ou moins rapidement (comme un pseudo-wobulateur) de façon cyclique. Une sortie de déclenchement permet de synchro· niser un oscilloscope sur l'une des dix fréquences pendant le défilement rapidè.

Le principe de cette extension consiste à attaquer l'entrée du VCO avec une dizaine de tensions de commande calibrées. Le choix de l'une de ces tensions correspond à celui d'une fréquence; il peut être fait à la main, mais on peut aussi obtenir un défilement cyclique à une cadence que l'on définit soi-même. La sortie de synchronisation permet de commander l'oscilloscope à partir du module de programmation, pour obtenir l'agrandissement d'une portion précise du signal.

Faut-il préciser que ce module pourra certainement trouver bon nombre d'applications différentes de celle que nous en proposons ici.

# **Energie**

Pour lui procurer une certaine autonomie, nous avons doté ce module d'une alimentation complète. La tension de référence de 10 V, pour la commande du VCO du générateur de fonctions, doit être stable au millivolt près. C'est la fonctipn du régulateur intégré LM317 et de la résistance ajustable insérée dans sa ligne de masse. Pour les 5 V de la logique TTL, un brave 7805 fait l'affaire. Le transformateur aura à fournir environ 200 mA sous 15 V: la logique TTL consomme 150 mA à elle seule...

Après avoir commencé, de manière bien peu conventionnelle, par l'alimentation, nous pouvons en venir au module proprement dit, qui associe étroitement les technologies numériques et analogiques. Bien qu'il soit question de programmation, il n'y a pas de microprocesseur dans ce circuit *(mais oui, il paraît qu '11 existe encore des fers* à *repasser sans microprocesseur .* .. ). Il n'y a pas non <sup>p</sup>lus de convertisseur **N/A!** ·

# **Manuel ou** *à* **la chame**

Le "travail manuel", c'est avec un bouton-poussoir, NI et IC2 qu'on le fait. A chaque pression sur le poussoir, NI délivre une rafale d'impulsions que le réseau RC placé à l'entrée d'IC2 transforme en un flanc de déclenchement pour la bascule monostable 74121. Après ce triple traitement de calibrage, l'impulsion de sortie d'IC2 est bonne pour le service numérique.

Le "travail à la chaîne" est commandé par un oscillateur construit autour de ICI; la vitesse est variable dans les deux calibres disponibles: lent ou rapide selon que le condensateur C3 est mis en parallèle sur le condensateur C4, ou pas. Le transistor Tl2 se charge d'adapter le signal de sortie d'ICI aux normes TTL. Le potentiomètre qui permet de faire varier la vitesse de l'oscillateur est muni d'un intèrrupteur actionné en fin de course: c'est lui qui permet de passer du mode "travail manuel" au mode "travail à la chaîne". Lorsque l'interrupteur est ouvert, la sortie de N2 est basse, ce qui bloque la porte Nl6. Ce sont les impulsions issues d'IC2 qui passent par NIB et Nl7.

**1 <sup>elektor</sup> septembre 1986** 

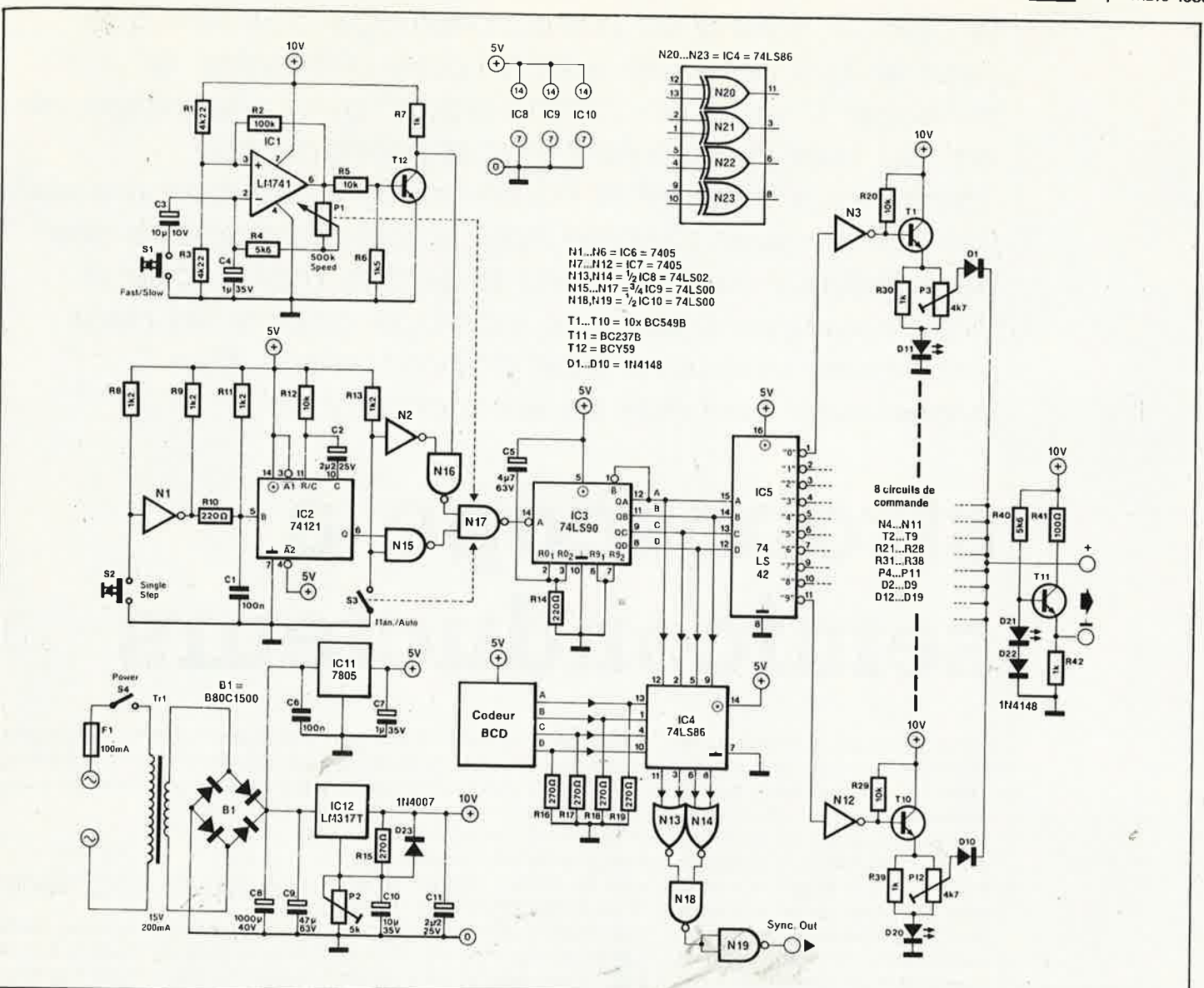

Lorsque cet interrupteur est fermé, la sortie de N2 est haute et cette fois c'est N15 qui est bloquée: les impulsions venant de l'oscillateur passent dans Nl6 vers Nl7. Et c'est là que nous arrivons au comptage des impulsions.

# **De un** *à* **dix**

Est-il nécessaire de présenter le 74(LS)90? Tout le monde devrait connaître ce compteur décimal qui se distingue par son brochage antédiluvien: la tension d'alimentation est appliquée entre les broches 5 et 10, et non sur les broches 14 et 7 comme <sup>c</sup>'est le cas pour les autres circuits TTL en boîtier de 14 broches... C'est en tous cas lui qui compte les impulsions qui proviennent soit du bouton-poussoir (en mode manuel), soit de l'oscillateur (en mode automatique). Les sorties BCD d'IC3 commandent à leur tour le décodeur B.CD-décimal !CS dont lés dix sorties sont inversées par N3...Nl2. Ces portes dont les sorties sont à collècteur ouvert, servent d'interface entre la partie numérique du circuit et la

partie analogique que nous aborderons dans un instant. Auparavant, il nous faut revenir au compteur, pour préciser que C5 et Rl4 maintiennent les broches 2 et 3 d'IC3 au niveau"!" pendant une fraction de seconde après la mise sous tension, puis ils les font passer au niveau de repos ("0"). De telle sorte que le comptage effectué par ÎC3 commence toujours à zéro (et se termine à 9).

Les dix étages du circuit analogique sont identiques. Lorsqu'une des dix sorties à collecteur ouvert est active, le transistor correspondant est conducteur et la résistance ajustable de 4k7 fonctionne en diviseur de ten sion (la LED montée en série <sup>s</sup>'allume). Le potentiel prélevé par le curseur' (ajustable multitour) est appliqué à l'étage de sortie commun à travers une diode de découplage. Pour élargir la plage de réglage de la résistançe ajustable de chacun des dix étages analogiques, le potentiel de masse du signal de sortie a été "déplacé" grâce au circuit construit autour de Til. Cette manière de procéder présente un inconvénient qui reste heureuse-

ment sans conséquence ici: il n'est pas permis d'alimenter le module de programmation à partir de l'alimentation du générateur de fonctions.

# **Déclenchement programmable**

Le signat de déclenchement (trigger) pour un oscilloscope est obtenu par comparaison d'une valeur numérique de consigne de I à 10 (ou plus exactement  $0...9$  en codage BCD) spécifiée par l'utilisateur à l'aide de quatre interrupteurs (ou d'une roue codeuse), avec la valeur binaire présente en sortie du compteur IC3. Lorsque les deux valeurs sont identiques, la sortie de Nl9 passe à "l"

*I*  (NOTE: ce niveau logique est s'uffisant pour déclencher un oscilloscope, mais la tension n'atteint pas 5 V en raison du décalage du poten- . tiel de la masse! Il ne faut oublier, en effet, que.la masse de l'oscilloscope et celle du générateur de fonctions sont au même potentiel).

Fjgure J. Schéma du module de programmaüon pour générat<sup>e</sup>ur de fonctions grâce auquel on dis-. pose de 10 tensions de VCO soit 10 fréquences pré-définies.

*)* 

**le calage correct du point db//umage d'un véhicule peut se faire selon deux techniques différentes: la méthode 12 volts dite 'bdynamique" avec une lampe de test, ou, plus précisément, par la méthode dite 't:lynamique" utilisant la haute-tension et un tube** *à* **éclats (stroboscopique} Comme nous sommes conscients que de nombreux électroniciens se sentent mal** *à* **/bise** *à*  **<sup>20</sup>kV, nous avons, dans ·ce montage, associé les deux** ' ' **techniques, mais sans tube stroboscopique. Bien évidemment, rien que du semiconducteur!** 

# **stroboscope à**  semiconducteurs

Même pour un usage amateur, la méthode adynamique 12 V est loin d'être optimale, en raison de son imprécision et de sa relative complexité. Acquérir un tube strobosco<sup>p</sup>ique professionnel pour vérifier de temps à autre le calage correct du point d'allumage · de sa totomobile peut, à raison, sembler quelque peu exagéré. Si vous faites partie des personnes ayant une sainte horreur des tensions élevées, un simple coup d'oeil aux stroboscopes disponibles dans le commerce suffira à vous donner la chair de poule. N'oubliez pas que les tensions fournies par la

bobine sont de l'ordre de 20 **kV.** Il est en outre utile de savoir que le repère présent sur le moteur concerne le cylindre numéro 1: la connexion de déclenchement du tube stroboscopique doit être reliée au câble d'allumage du premier cylindre. Le jour où l'on décide d'effectuer le réglage, loi de Murphy oblige, la seule chose dont\_,9n se soùvienne est *')0°* avant PAH". Avec-<sup>ces</sup> moteurs<sup>'</sup> montés transversalement, à l'endroit ou à l'envers, il n'est pas aisé de savoir où se trouve le cylindre n° 1, le moteur ne comportant pas la moindre indication à ce sujet. La notice d'entretien en parle peut-être ... Mais grâce au stroboscope à semiconducteurs, ces différents problèmes appartiennent au passé.

# **Nouvelle manière**

La première caractéristique visible de ce montage est l'absence de tube à éclats. Ce tube aurait en effet exigé la présence d'un convertisseur de tension pour faire passer les 12 V du réseau de bord du véhicule à la tension de service de ce type de tube, tension comprise entre 300 et 500 V.

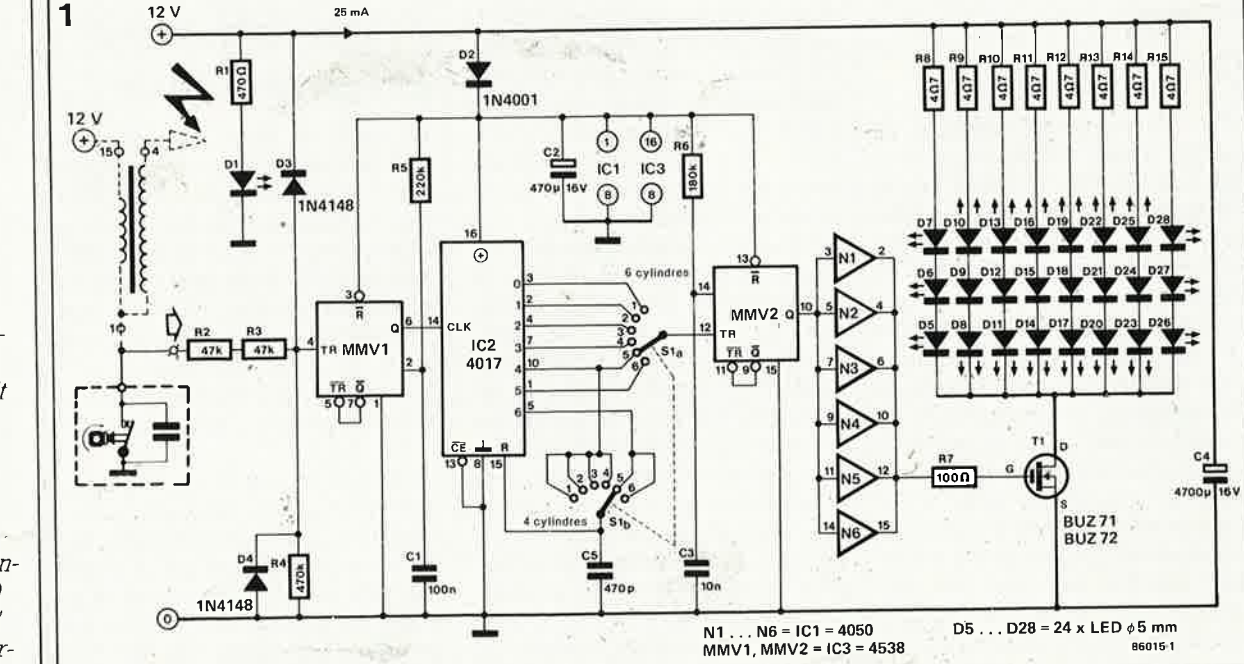

*Figure* 1. *Le schéma du stroboscope* à *semi~ conducteurs ne comporte en fa1I*  . *guère plus que J'étage de* · *déelenchement*  (MMVJ), Je *sélecteur du nombre de cylindres (/C2* + *Si) et une ''lampe "*  à *éclats comportant 24LED.* 

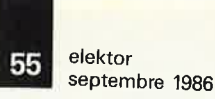

La mise en oeuvre de LED simplifie bien des choses, mais il ne faut pas, en dépit des 24 LED que comporte l'appareil (figure 1) penser pouvoir effectuer un réglage en plein soleil. Mais par temps couvert, ou à l'abri de votre garage, la lumière fournie par les 24 semiconducteurs est plus que suffisante pour l'effectuer. L'astuce consiste en effet à faire circuler par les LED un courant important pendant une durée très brève (de l'ordre de 1,5 ms). Si votre batterie fournit 13,6 **V** (tension normale pour un moteur tournant au ralenti), il circule à travers chaque LED une crête de courant n'atteignant pas moins de 700 **mA,** raison de la mise en oeuvre de triplettes de LED associées à une résistance chutrice dé 4Q7, combinaisons attaquées par le transistor de commutation Tl qui les soumet pendant un bref instant à la totalité de la tension d'alimentation. Ces 700 mA par LED se trouvent en effet dans les limites admissibles à la condition stricte qu'il ne s'agisse pas là d'un courant permanent et que seules soient utilisées des LED rouges ordinaires (ce qui exclut les LED du type haut rendement).

Vous n'êtes pas sans savoir que quel . que soit le cylindre, l'allumage n'a ' lieu qu'un tour sur deux. Les impulsions de courant sont synchrones aux informations fournies par le cylindre choisi, de sorte que pour un ralenti de 900 tr/mn, deux impulsions de courant sont séparées par une durée de 60 s : 900 = 1/15 s, soit 130 ms. Le rapport cyclique se situe ainsi aux alentours de 90 et la consommation de courant moyenne de chaque triplette de LED est de l'ordre de 8 mA. La consommation totale du montage en fonction atteint 100 mA, le niveau du courant impulsionnel que Tl doit supporter se situe alors à quelque 5,6 A. Cette situation explique l'épaisseur du trajt reliant Tl, les LED et la masse. Les crêtes de courant nécessaires sont fournies par C4, procédé évitant à l'alimentation de plier les genoux.

Venons-en au second procédé, non conventionnel celui-là. Normalement, la synchronisation est réalisée sur un cylindre en détectant (de manière inductive, capacitive ou même galvanique!) le signal présent sur le câble de bougie du cylindre concerné. Pour se mettre à l'abri de toute étincelle disruptive, il n'est pas question d'adopter cette dernière technique. Si à l'inverse, on prend le signal au primaire de la bobine (la connexion allant au rupteur) et que l'on divise ce signal par quatre (dans le cas d'un moteur à 4 cylindres), on ne sait toujours pas quel est le cylindre auquel réagit le montage. Après quelques instants de réflexion, on se rend compte qu'en fait, cela n'a aucune sorte d'importance. Comment, dans ces conditions le montage fonctionne-t-il?

**2** 

# **le fonctionnement**

Par l'intermédiaire des résistances R2 et R3 le signal pris au rupteur arrive à l'entrée du montage. Quelques impulsions en aiguille de 350 <sup>V</sup> mises à part, la tension disponible à cet endroit ne dépasse pas <sup>12</sup>V, pas le moindre danger donc. L' entrée TR du multivibrateur monostable **MMVI** possède des caractéristiques de trigger de Schmitt, permettant de débarrasser l'impulsion d'horloge du compteur 4017 d'éventuelles impulsions de rebond. De plus, sa durée de stabilité de quelques 20 ms protège les LED contre une augmentation de courant dès que le régime du moteur dépasse 1 500 tr/mn. Le commutateur SI permet de sélecter le facteur de division correct (4'ou 6) en fonction du nombre de cylindres du moteur (4 ou 6). Après division par le facteur adéquat, les impulsions d'horloge arrivent, par l'intermédiaire de Sla au second multivibrateur monostable **(MMV2)** qu<sup>i</sup> détermine la durée des impulsions de courant et donc celle de l'illumination des LED. L 'astuce de ce montage est de permettre sa connexion sans autre forme de procès d'une part à la bobine, (relier le point "+ " à la borne de la bobine connectée au plus de la batterie ou même directement au plus de cette-dernière), et d'autre part à la masse, (batterie, moteur ou châssis). Moteur tournant, un léger clignotement se superpose à l'illumination des LED. Placer les LED à l'endroit où devrait se trouver le point de repère du calage et par action sur de SI rechercher la position de ce dernier provoquant l'apparition du repère. Il doit être visible dans l'une des positions de SI, car lé moteur ne possède pas <sup>p</sup>lus de cylindres que le commutateur de positions.

# **la construction**

· La mise en place des trois circuits ,

intégrés sur un morceau de circuit imprimé à pastilles ne devrait pas vous poser trop de problèmes. Le positionnement des LED, de C4 et de Tl demande un peu plus de soins. La **figure 2** montre la manière la plus pratique de positionner les LED. Les 8 triplettes de LED sont implantées de manière à laisser libre un point central. Pour cela, on implantera les LED de 5 mm l'une contre l'autre sur un morceau de circuit à pastilles au pas de 2,54 mm. On veillera à ce que la longueur de l'interconnexion de cette platine de LED avec C4 et Tl soit aussi courte que possible et qu'elle soit réalisée avec du fil de câblage de 1 mm<sup>2</sup>de section au minimum; Si vous deviez rencontrer des pro-

blèmes de disponibilité du FETV-MOS type BUZ 71/72, il vous restera l'alternative de le remplacer par un darlington du type BD 675/677 /679\_. Il faut alors augmenter la valeur de R7 et la faire passer à I kQ.

Il n'y a aucune contre-indication à augmenter le nombre de LED pour atteindre une intensité lumineuse plus importante. Avec 12 triplettes de LED (au iieu des 8 du schéma) il est aussi possible de former un carré (6 x 6 LED). Le courant impulsionnel passe dans ce cas à 8,4 **A** et le darlington de remplacement sera alors du type BD 643/645/647 /649. **1M** 

Figure 2. Voici la disposition la plus efficace des 24 LED flashant leur lumière.

**86015·2** 

Figure 3. Si l'on ne dispose pa<sup>s</sup> du BUZ con venable, on pourra fabriquer un p seudo-FETVMOS'à l'aide d'un dar-Jington. A note<sup>r</sup> que la valeur de R7 passe alors à JkQ.

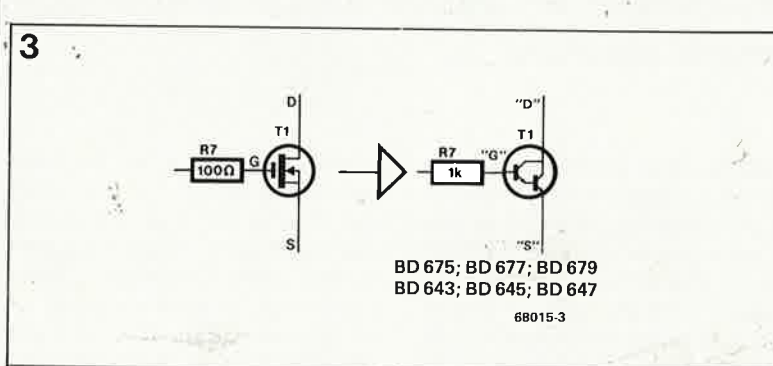

elektor 56 septembre 1986

# microscope

# lère partie

# l'ordinateur oscilloscope

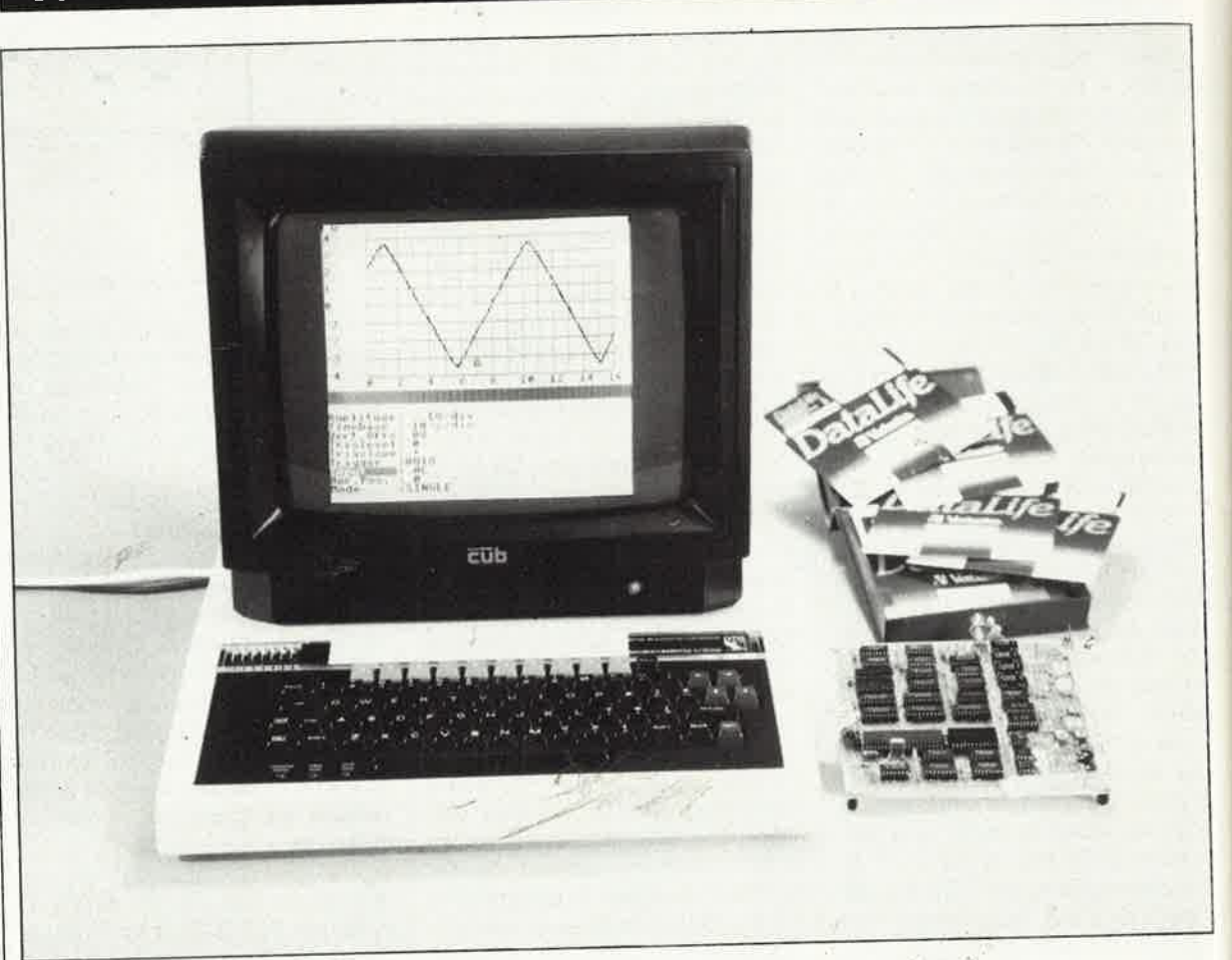

R. van Linden

On entend souvent dire qu'avec un micro-ordinateur, on peut tout faire. Tout? Non certainement pas. Mais s'il y a un domaine dans lequel les processeurs de tout poil peuvent vraiment donner toute la mesure de leurs capacités, c'est en métrologie des grandeurs électriques. Il sera donc question ici de transformer un microordinateur en oscilloscope numérique à mémoire. Un projet excitant...

L'oscilloscope est l'instrument de mesure par excellence. Tout électronicien, même amateur, finit un jour ou l'autre par en envisager l'acquisition. Le plus souvent, c'est après une longue quête du meilleur rapport qualité/prix (doublée d'un choix difficile entre appareils neufs et bonnes occasions et entrecoupée de périodes d'hésitation) que l'on finit par se jeter dans la Mer des Compromis, avec pour seule bouée un portemonnaie gonflé d'économies. Si, en plus de cela, notre électronicien ne sait pas rester insensible au chant des sirènes de la micro-informatique, et qu'il rêve d'acquérir telle nouvelle machine dont il entend dire tant de bien, le problème se corse: les budgets implosent (le vide intérieur...), les banquiers voient rouge (pas de compensation automatique de l'offset négatif...), et les fins de mois budgétaires deviennent si cata-

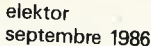

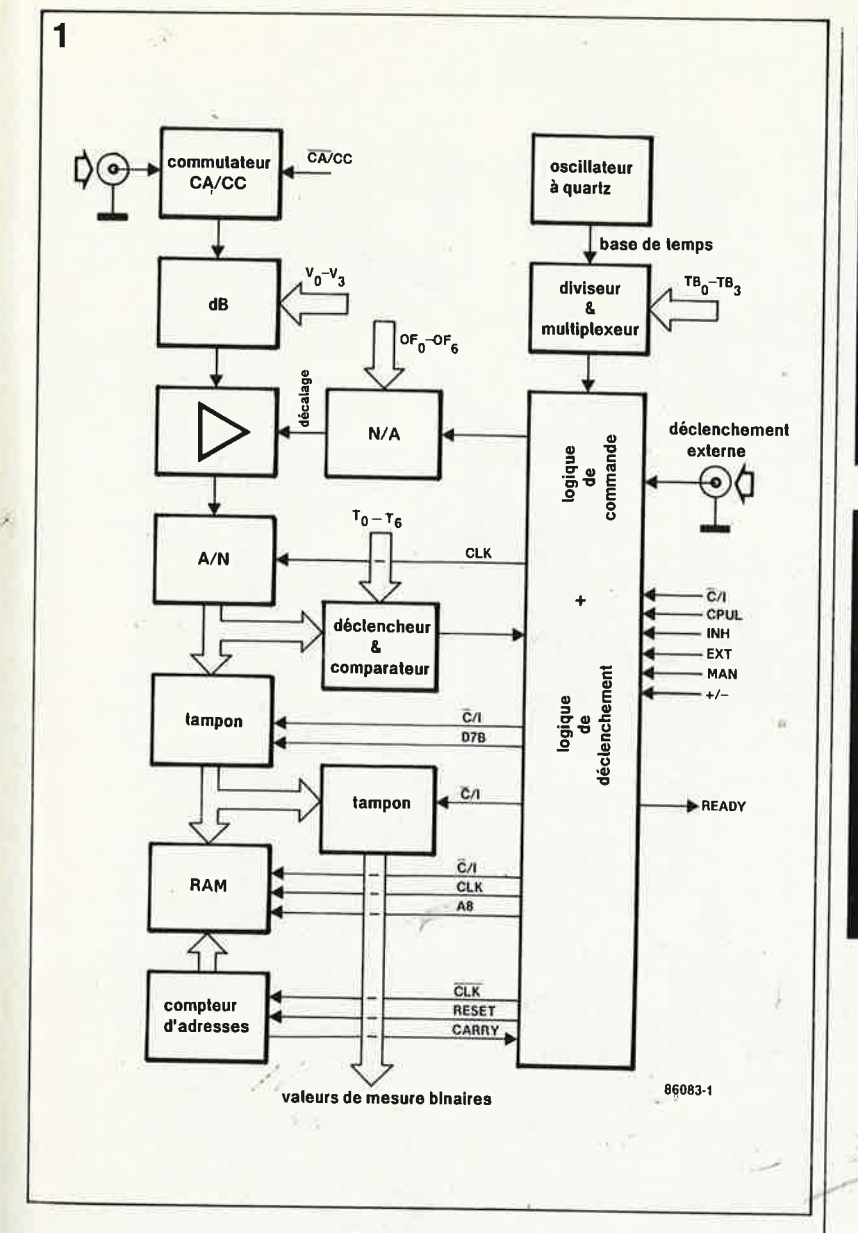

strophiques qu'il ne reste plus qu'à voler le dernier Elektor paru.

Monologue: - Fichtre! Je n'en crois pas mes yeux... En couverture du numéro de Septembre, je découvre MICROSCOPE, un superbe montage ELEKTOR pour faire un oscilloscope numérique d'un micro-ordinateur! Mais c'est la solution. Au lieu d'acheter un micro et un oscillo, je consacre toutes mes économies à un micro encore plus puissant que celui qui me plaisait déjà bien, je n'achète pas d'oscillo, mais je me construis MICROSCOPE. J'apprendrai une foule de choses, cela me fera au moins une application vraiment intéressante pour l'ordinateur (dont je ne sais pas encore trop quoi faire), et j'aurai à ma disposition un oscilloscope dont les performances couvriront largement mes besoins. Vive Elektor!

Fin du monologue

Notre MICROSCOPE est un ensemble composé d'une partie matérielle (un circuit électronique) et d'une

partie immatérielle: le logiciel de commande sous la forme d'un listing BASIC pour BBC, Electron, Commodore 64, et peut-être pour MSX. Ce logiciel sera disponible gratuitement, en même temps et aux mêmes sources que le circuit imprimé. Cet ensemble sera présenté dans deux articles au moins, dont celui-ci est le premier. La suite au prochain numéro...

# Les sousensembles

Le synoptique de la figure 1 va nous permettre de nous familiariser avec le montage. Le circuit d'entrée est purement analogique. Un commutateur CA/CC (ou AC/DC si l'on préfère), un atténuateur et un amplificateur. Le commutateur et l'amplificateur sont commandés numériquement, de même que la tension de décalage (offset) qu'il est possible d'ajouter au signal d'entrée, grâce à

un convertisseur N/A. Un convertisseur A/N rapide échantillonne le signal analogique en mots de 7 bits, qui sont mis en mémoire ensuite. Les signaux numériques résultant de la conversion sont appliqués également à un comparateur. Celui-ci reçoit par ailleurs le niveau de référence pour le déclenchement. Selon le choix entre flanc de déclenchement ascendant ou descendant, le comparateur donne le signal de déclenchement qui prend la forme du huitième bit de chaque échantillon mémorisé.

La mémoire est organisée en deux blocs de 256 octets chacun. Le premier bloc contient 256 échantillons prélevés avant le point de déclenchement, et le deuxième contient les 256 échantillons prélevés à partir du seuil de déclenchement. On aura saisi immédiatement que cette manière de procéder permet de disposer des modes de pré-déclenchement (visualisation du signal analogique avant le seuil de déclenchement) et de post-déclenchement (visualisation de la portion du signal

Figure 1. Synoptique de MIC-ROSCOPE. Le convertisseur N/A et le convertisseur A/N sont un seul et même circuit intégré.

elektor<br>septembre 1986 58

Figure 2. Schéma complet de MICROSCOPE. Le convertisseur A/N choisi est du type à conversion parallèle, caractérisé par un temps de conversion extrêmement court. La complexité du circuit est à mettre au compte des exigences d'une part de la communication avec l'ordinateur, et de celles, d'autre part, de la synchronisation des signaux.

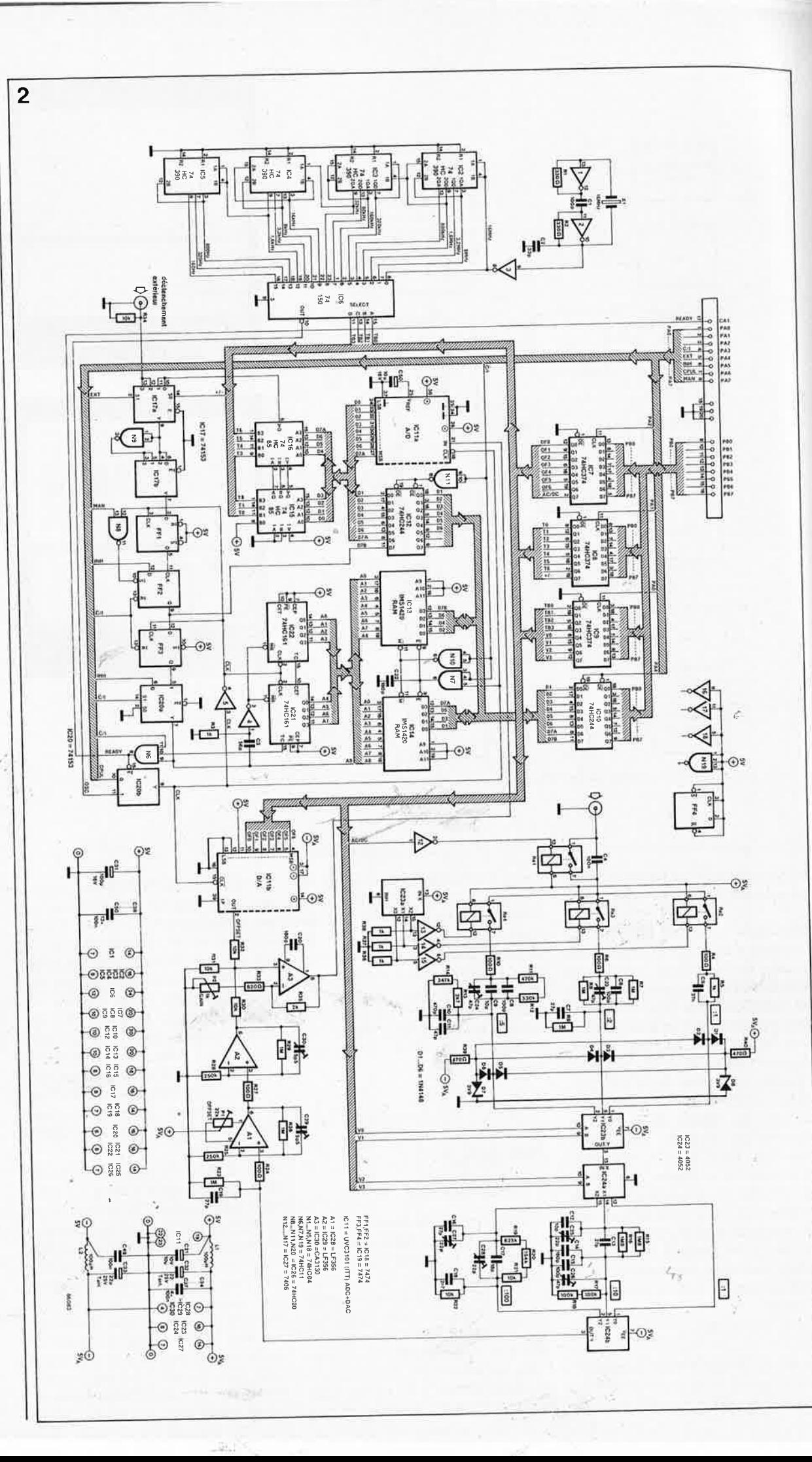

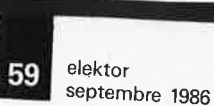

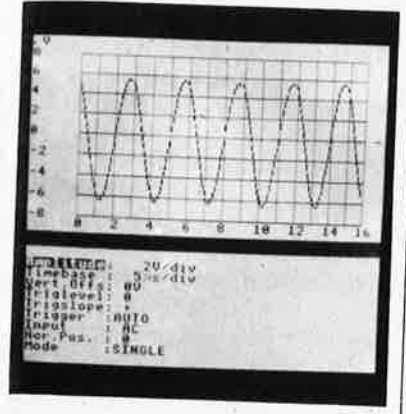

-

analogique à partir du seuil de déclenchement). La logique **d'adressa**ge de la mémoire est assez complexe.

La base de temps est un des organes essentiels de tout oscilloscope. Ici nous disposerons de 16 calibres, obtenus à partir d'une référence à quartz.

L'interface entre MICROSCOPE et l'ordinateur est un double port de 8 bits. La commande de MICRO-SCOPE est intégralement prise en charge par le logiciel: tout se passe sur l'écran et le clavier de l'ordinateur.

# **Le circuit**

Avec la **figure 2,** nous prenons le circuit à bras le corps. Impressionnant, n'est-ce pas? Il ne faut pas moins d'une carte au double format européen pour caser tout ce petit monde...

Pour changer, l'entrée ne se trouve pas sur les bords du dessin, mais en plein milieu. Elle attaque directement le commutateur **CA/CC** (courant alternatif/éourant continu) qui <sup>n</sup>'est rien d'autre qu'un relais DIL '.Rel) permettant de court-circuiter 1n condensateur (C4). Puis vient l'at- :énuateur composé d'un premier  $\stackrel{\text{if}}{ }$ tage qui permet une atténuation de ., 2 ou 5, et d'un deuxième étage qui )eut atténuer une, dix ou cent fois: )eux circuits intégrés multiplexeurs [C23 et IC24) permettent d'effectuer , choix du facteur d'atténuation à aide du logiciel. Les deux multi- •lexeurs d'IC23 sont commandés ar les lignes **V0** et VJ, ceux d'IC24 ar V2 et V3. La plage d'atténuation étend de 10 mV/div à 5 V/div. On rearquera le choix de relais pour le cemier étage d'atténuation, justifié 1r la valeur éventuellement élevée ~s tensions· appliquées à l'entrée <sup>1</sup>circuit. Les diodes Dl ... D8 sont ailleurs là pour protéger les entes · contre des tensions trop élees. Divers condensateurs (fixes et 1stables) permettent de créer une mpensation indispensable pour la

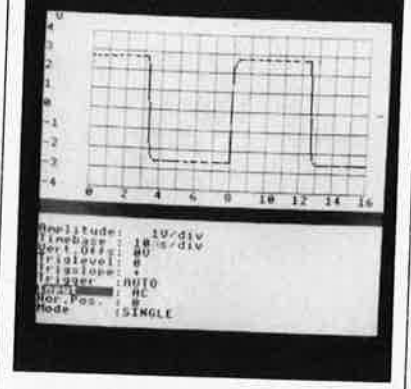

restitutîon des signaux carrés. L' amplitude maximale du signal à la sortie du deuxième atténuateur est de 80 mV<sub>tt</sub>. Les amplificateurs opérationnels Al, A2 et A3 sont là pour amener ce signal à 2  $V_{tt}$ : ainsi, la plage de conversion du convertisseur AIN est utilisée au mieux, et la résolution de l'image est optimale. Au niveau de A3, on ajoute une tension de décalage qui permettra de déplacer le signal sur l'axe de visualisation vertical (Y-position). Cette tension est issue d'un convertisseur **N/A,** logé avec le convertisseur **A/N** rapide sur la puce de ICI!. L'ordinateur pourra envoyer les codes de commande de la tension de décalage sur les lignes OF0 ... OF6. La valeur standard de cette tension est très précisément de <sup>1</sup>V, de sorte que le signal mesuré soit dans la plage de conversion AIN. Il n'est pas possible de traiter des tensions continues négatives. Précisons encore que des dix bits disponibles sur le convertisseur <sup>N</sup>/A, on n'en utilise que sept, ce qui suffit amplement pour générer la tension de décalage.

Le signal de sortie de A3 est appliqué au convertisseur A/N. Il s'agit d'un convertisseur très rapide, du type flash, ou à conversion parallèle. Si l'on parle de conversion parallèle, <sup>c</sup>'est parce que pour chaque pas de conversion, ce convertisseur possède un comparafeur distinct. Soit <sup>256</sup> comparateurs en tout... et en parallèle! Ce qui lui permet de tenir un temps de conversion aussi rapide que 26,3 ns (38 MHz). La plus haute fréquence d'horloge utilisée dans notre circuit est de 8 MHz; elle donne donc huit échantillons par période sur un signal d'entrée de l MHz. Le fait de n'utiliser que sept bits pour les échantillons est le résultat des choix de conception du montage. Cette résolution est suffisante sur un écran d'ordinateur. Le huitième bit est utilisé, nous<sub>.</sub>l'avons déjà signalé, pour le déclenchement. Nous <sup>y</sup>reviendrons. La tension de référence des deux convertisseurs est générée dans le circuit intégré lui-même. Le seul composant externe à IC!l est le condensateur C50.

La mémoire est faite de circuits rapides: il s'agit de mémoires IMS1420 de 4 K x 4 bits, dont le temps d'accès est de 45 ns. Ces circuits sont utilisés deux par deux pour obtenir un format de donnée de huit bits. Les lignes de données de la mémoire sont reliées aux sorties du convertisseur A/N par l'intermédiaire du tampon IC12. On n'utilise en fait que 512 octets de la capacité de mémoire disponible. Le reste est disponible pour d'éventuelles extensions ultérieures.

La conversion et la mise en mémoire des signaux sont cadencées par un signal d'horloge lui-même issu de la base de temps. La conversion est lancée par le flanc descendant du signal d'horloge; au même instant a lieu l'incrémentation des compteurs d'adresse de la **RAM** (IC2l et IC22). Cette **RAM** est organisée en deux pages qui s'étendent l'une de 00 à FF, *ét* l'autre de 100 à lFF. Tant qu'aucun signal de déclenchement n'a été reçu, les données sont stockées en page l. Aussitôt que le signal de déclenchement intervient, l'octet en cours de traitement voit son bit 7 mis <sup>à</sup>"!": à partir de ce moment, les informations sont écrites en page <sup>2</sup> (voir **figure 3).** Une fois que cette page est pleine, le stockage des informatoons est suspendu: l'ordinateur reçoit un signal READY.

Cette manière de procéder garantit que l'on a en mémoire les 256 échantillons qui précèdent le seuil de déclenchement et les 256 échantillons qui Je suivent, sans risque de surcharge. Il ne reste plus à l'ordinateur qu'à lire ces 512 échantillons, pour qu'un nouveau cycle d'échantillonnage puisse commencer. Une fois que la mémoire est remplie, le déclenchement est bloqué durant <sup>256</sup> impulsions d'horloge à l'aide du signal **INH.** 

 $\epsilon_{\rm rec}$ 

La base de temps, à l'extrême gauche du schéma, est composée d'un oscillateur à quartz (N1 et N2), de diviseurs par 2 et par 5 (IC2 ... IC5), et du multiplexeur IC6 qui permet <sup>à</sup> l'ordinateur de choisir la fréquence d'horloge du système de conversion<br>(CLK).

#### **elektor** 60 septembre 1986 '

*Figure 3. La mémo1ie de MI-CROSCOPE est divisée en deux pages. La pre*mière comporte *les 256 octets précédant le seuil de déclenchement, et la deux1ême les 256 octets suivant Je sewl de déclenchement.*  Un *bit de déclenchement marque le passage d'une page* <sup>à</sup> *l'autre.* 

*Figure 4. Interface de communication entre MICROSCOPE et un m1croordinateur.* 

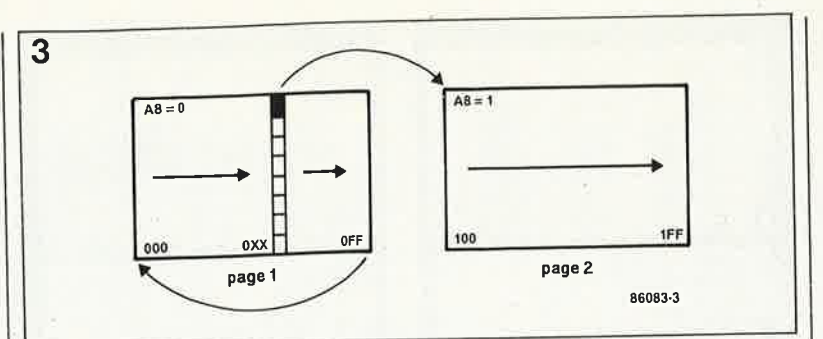

Dans la partie supérieure de la figure 2, nous trouvons les verrous IC7 ... IC9 qui permettent à l'ordinateur d'envoyer des informations vers MICROSCOPE à travers le port PB0 ..

.. PB7, et IC10 qui entre en jeu lors de la lecture du contenu de la mémoire par l'ordinateur. La sélection du venou à activer est effectuée à l'aide des lignes PA0, PAl, PA2 et PA4.

IC15 et IC16 forment le comparateur de déclenchement. Ils reçoivent d'une part la valeur de consigne produite par l'ordinateur pour détemuner le seuil de déclenchement et d'autre part la valeur numérique de chaque échantillon. Le niveau logique de la sortie Q d'ICl6 change chaque fois que la valeur de consigne est dépassée, dans un sens ou dans l'autre.

La sortie du comparateur est reliée <sup>à</sup> un quadruple multiplexeur (1Cl7). Le premier étage (ICl7a) permet de choisir entre déclenchement interne et déclenchement externe. Le· deuxième étage (ICl7b) donne le choix entre le signal de déclenchement direct ou inversé, c'est-à-dire le déclenchement sur flanc ascendant ou descendant.

Ensuite, le signal de déclenchement est combiné aux signaux CLK et INH par FFl et FF2. Cette dernière bascu-

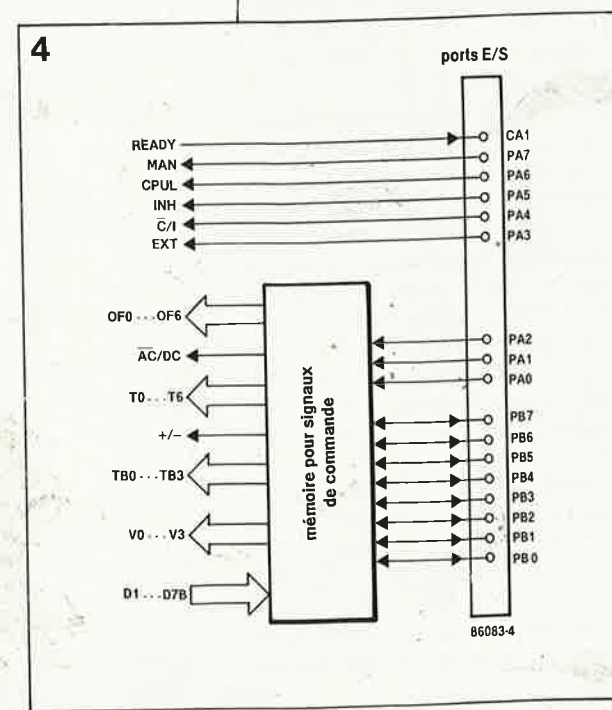

le fournit le bit 7 à mettre en mémoire avec chaque échantillon numérique. Ce huitième bit est verrouillé par FF3, puis appliqué au multi<sup>p</sup>lexeur IC20a comme neuvième bit d'adressage de la mémoire (commutation de page).

Lors de la lecture du contenu de la mémoire, le multiplexeur IC20a utilise le signal INH comme neuvième ligne d'adrésse. Lors de l'écriture des données dans la mémoire, ce multiplexeur utilise le signal de sortie de la bascule FF3.

Lorsque ce neuvième bit d'adresse passe au niveau logique haut, le compteur d'adresse est remis à zéro grâce au réseau **RC** R3/C3.

Pour conclure cette description, voici une énumération de tous les signaux importants de MICROSCOPE.

# *les signaux*

La **figure 4** indique comment relier l'ordinateur au MCROSCOPE. Il y a en tout 17 lignes: PA0. . PA7, PB0...PB7 et CAl.

**MAN** - Signal de déclenchement manuel sur le clavier de l'ordinateur. Il assure la mise à "l" de la bascule FF2 à travers NB qui garantit la synchronisation du signal MAN et du signal d'horloge CLK.

**CPUL** - Signal d'horloge pour la lecture du contenu de la RAM appliqué à IC20b. Il est produit par l'ordinateur.

INH - Signal d'inhibition du déclenchement (à travers FF2) empêchant la surcharge de la première moitié de la RAM par de nouvelles données tant que les anciennes n'ont pas été lues.

 $\overline{C}/I$  - Signal de lecture ("0") ou d'écriture ("l") dans la mémoire. La lecture est effectuée par l'ordinateur, l'écriture par MICROSCOPE; c'est l'ordinateur qui commande cette ligne.

**EXT** - Lorsqu'il est haut, ce signal active l'entrée de déclenchement externe.

**OFI.** . **. OF6** - Valeur numérique (7 bits) de la tension de décalage. La valeur standard doit être 1000000 ou 0FFFFFF pour que la tension de décalage soit de  $1V$  (OF6 = bit de poids le plus fort).

**AC/DC** - Le relais Rel est activé lorsque cette ligne est au niveau lo<sup>g</sup>ique haut: le condensateur C4 est court-circuité et MICROSCOPE est donc en mode "courant continu".

**Ti .. T6** - Valeur numérique du seuil de déclenchement programmé par l'ordinateur. **ATTENTION!** Pour le déclenchement lors du passage par zéro du signal, la valeur numérique doit être exactement **<sup>1000000</sup>**  $(T6 = bit de poids le plus fort).$ 

 $+/-$  - Signal de polarisation par l'ordinateur du flanc de déclenchement.

**READY** - Signal de fin de saisie de données émis par MICROSCOPE lorsque la deuxième page de mémoire est remplie, invitant l'ordinateur à lire le contenu de la RAM. L'horloge interne est bloquée pendant ce temps.

**TBi** .. **TB3** - Valeur numérique de la base de temps. 0000 correspond à  $\frac{1}{1}$   $\mu$ s/div. et llll à 0,1 s/div. (TB3 = bit de poids le plus fort).

**Vt** . **. V3** - Valeur numérique de la sensibilité d'entrée ou calibre de mesure. 0000 correspond à JO mV/div. et 1010 à 5 V/div. (V0 = bit de poids le plus fort).

**Dl.** , . **D7a, D7b** -,- Ligne de données pour la lecture des informations par l'ordinateur, (D7a = bit de poids le plus fort; D7b = bit de déclenchement).

Il ne fait aucun doute pour nous que cette liste de signaux sera ressentie par beaucoup de lecteurs comme une incitation à la programmation. En effet, il y a dans cette énumération tout ce qu'il faut pour commencer à faire son propre programme de commande pour MICROSCOPE... Avec un programme en BASIC d'une centaine de lignes, on peut déjà faire des choses étonnantes sur la plupart des micro-ordinateurs courants. Cependant, dès le mois prochain, nous mettrons à la disposition de nos lecteurs des programmes complets pour BBC, Electron et Commodore 64. Nous annonçons la version MSX sous toutes réserves, car à l'heure de mettre sous presse ce numéro, elle n'est pas encore prête.

**surveillance électronique du niveau d'un liquide** 

# **auto-pompe**

**F** 

**-contrôle, corrige, et donne l'alarme** 

**L'eau constitue l'un des biens les plus précieux de /être humain. Lorsque/le fait défaut, ou qu'il y en a trop, cela peut avoir des conséquences désastreuses. Si Ibn désire contrôler artificiellement le niveau d'un liquide quel qu'il soit,** *à* **condition cependant que cela soit techniquement**  possible, une pompe automatique, (d'où le titre d'auto**pompe}, pilotée électroniquement est une option digne dëtre prise en considération. Grâce aux deux capteurs dont elle est dotée, notre auto-pompe se charge de maintenir /eau (ou tout autre liquide) entre deux limites définies par les capteurs.** 

Les applications pratiques d'une pompe automatique sont très nombreuses. Vous possédez un joli miniyacht en bois amarré dans l'une des marinas de l'Atlantique ou de la côte d'Azur. Un beau jour vous découvrez une légère fuite dont vous n'arrivez pas à déceler l'origine. Vous aimeriez bien évidemment le retrouver flottant sur les vagues et non pas reposant sur le fond vaseux après un hiver pluvieux. Il vous suffit d'implanter cette auto-pompe, adaptée à la tension de bord de votre bateau pour résoudre votre problème.

Autre exemple typique (qui est d'ailleurs à l'origine de la conception de <sup>1</sup> ce montage: supposons que vous vouliez installer dans votre cave une chaudière de chauffage central à haut rendement, chaudière dont l'une des particularités est de produire de l'eau de condensation qu'il faut évacuer d'une manière ou d'une autre. Une cave est par définition souterraine, de sorte que très souvent l'èndroit où l'on pourrait envisager de refouler l'eau de condensa-

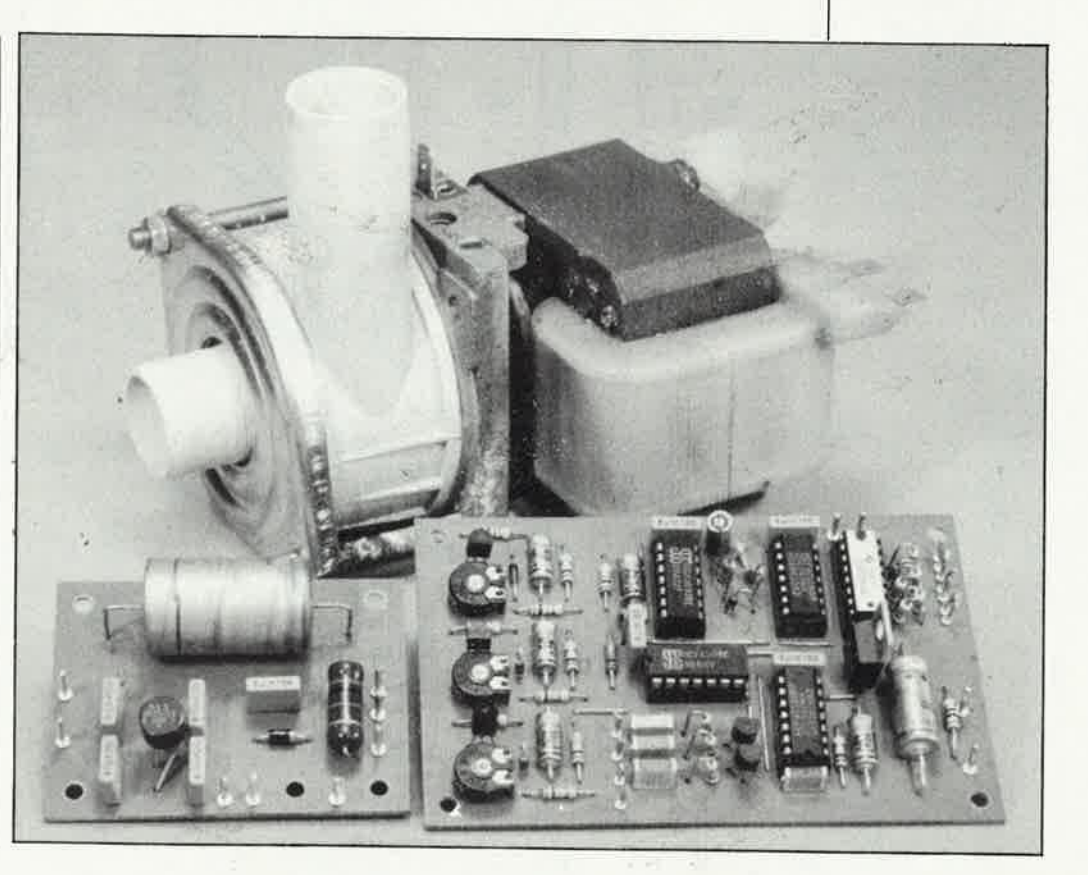

elektor septembre 1986 tion se trouve à un niveau notablement plus élevé que la surface sur laquelle repose la chaudière. Une telle situation est exactement la situation de prédilection de notre autopompe. L'eau de condensation produite par la chaudière est recueillie dans un réservoir d'où une pompe puissante la refoule à un niveau suffisant pour en permettre l'écoulement dans le premier siphon d'eaux usées venu. Un circuit électronique se charge de mettre la pompe en fonction lorsque cela est nécessaire et évite son désamorçage. Si pour quel· que raison que ce soit, il se produi· sait une inondation, ou que la pompe soit dans l'incapacité de faire baisser le niveau de liquide dans le réservoir, un système d'alarme se déclenche "invitant" le locataire à venir à la rescousse.

Le croquis de la **figure 1** donne le <sup>p</sup>lan de l'ensemble de l'installation. La présence d'un transformateur d'isolation s'explique par le désir de supprimer tout risque que pourrait constituer la combinaison eau + tension secteur. Le transformateur d'ali· mentation de l'électronique de l'auto-pompe, Je circuit de régulation

et le relais de commande de la pompe, seront, (sécurité oblige), implantés dans un boîtier réservé <sup>à</sup> leur intention. L'électronique est disposée à proximité du réservoir. Deux capteurs (S2 et S3) placés dans ce dernier détectent les niveaux minimum et maximum du liquide. Lorsque le liquide atteint le niveau maximum, l'électronique active le relais qui démarre la pompe de vidange. Pour éviter le désamorçage de la pompe, (ce qui ne manque pas <sup>d</sup> 'avoir des conséquences funestes sur le fonctionnement et la durée de vie de la plupart des pompe non auto-amorçantes), la pompe est arrêtée dès que le capteur S2 signale <sup>q</sup>ùe le niveau du liquide a atteint la limite basse. Un troisième capteur SI est placé à même le sol du local à surveiller et signale un éventuel début d'inondation. **A** la moindre flaque suspecte il donne l'alarme par l'intermédiaire du buzzer que comporte le montage. Une situation dans laquelle le liquide reste au niveau maximum et ce en dépit de la mise en fonction de la pompe pendant une certaine durée entraîne également le déclenchement de cette alarme.

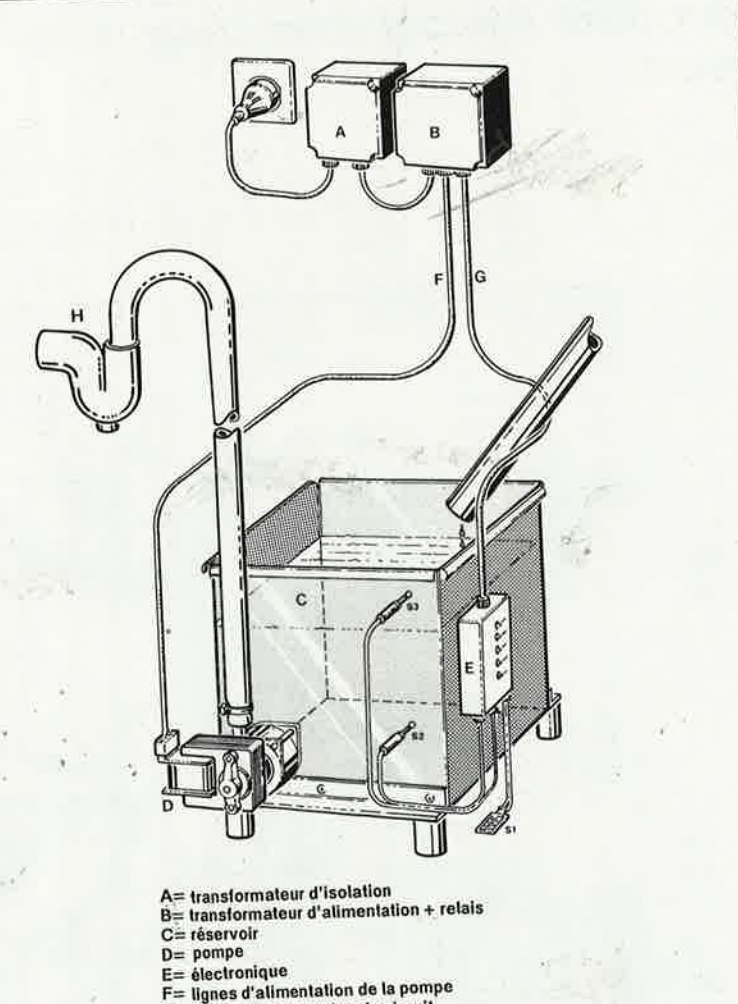

G= Ûgnes d'alimenlallon du circuit

 $H = 6$ vacuation **86085 1** 

# **L 'électronique dans le détail**

Le schéma de la **figure 2** n'exige que peu d'éclaircissements. Comme indiqué plus haut, l'implantation d'un transformateur d'isolation (Tri) est fortement conseillée. Ce transformateur prend place, avec le transformateur d'alimentation (Tr2) et le relais (Re), dans un boîtier en plastique réservé à ces sous-ensembles. Le circuit de l'alimentation du montage est extrêmement simple: un transformateur 15 V/1 A (Tr2), un pon<sup>t</sup> de redressement (Bl) et les condensateurs de filtrage et de lissage classiques. En parallèle sur les diodes de redressement on dé· couvre quatre condensateurs anti• ronflement dont la fonction est d'éliminer les parasites secteur générés par les impulsions de courant des redresseurs.

**La figure** 3 donne Je schéma de l'électronique de contrôle de l'autopompe. Les capteurs Sl... S3 pris dans un circuit de tension alternative donnent une indication sur le niveau du liquide. Pourquoi un circuit de tension alternative plutôt qu'un circuit de tension continue? Ce dernier type de circuit aurait l'inconvénient d'être rapidement mis hors fonction à la suite de phénomènes d'électrolyse dûs à la tension continue. Immergés, les capteurs deviennent conducteurs. L'oscillateur centré sur N6 fournit un signal rectangulaire que les condensateurs C3 ... C6 dé· barrassent de sa composante continue, le signal alternatif ainsi obtenu est ensuite transmis aux capteurs. Chaque capteur est suivi d'un étage à transistor identique comprenant le transistor T3abc et les composants connexes. Par action sur Pl on ajuste la sensibilité du circuit de détection. Le condensateur C3 lisse la tension alternative que T3 redresse de manière à éviter que le circuit ne réagisse à la moindre impulsion parasite de faible durée. Au repos, l'étage à transistor devient conducteur au rythme des crêtes de la tension alternative. 'La tension aux bornes de C3 est alors peu élevée (ce condensateur se déchargeant <sup>p</sup>lus rapidement à travers RB qu'il ne se charge à travers R6). Lorsque l'un des capteurs est immergé dans de l'eau (ou tout autre liquide conducteur), la tension alternative est court· circuitée et l'étage à transistor concerné fait passer au niveau logique bas ("O") la sortie du trigger de Schmitt (NI, N2 ou N3) placé à sa

sortie. De nombreux niveaux logiques ("l" et "O") sont indiqués sur le schéma. Ces niveaux sont ceux que l'on observe aux points considérés lors-

Figure *l.* L 'une des applications env1sageable de l'auto-pompe est l'évacuation des condensats d'une chaudière à haut rendement installée dans une cave. Deux capteurs, S2 et S3, permettent au montage de surveiller Je niveau du Jiqwde dans Je réservoir, et en fonction des informations qu'ils fourmssent, l'électronique prend les mesures qui s'imposent. Un capteur implanté au niveau du sol, Si, détecte toute inondation due à un débordement ou une fuite.

**1** 

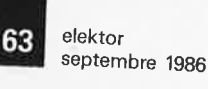

que le circuit est au repos, c'est-àdire lorsque le niveau du liquide se trouve entre les deux valeurs limites et que le détecteur d'inondation est sec. Ils constituent une aide pré· cieuse pour la compréhension du fonctionnement élu circuit et/ou lors d'un éventuel dépannage.

-

Supposons que le capteur Sl voie déferler sur lui un mini-raz de marée par lequel il serait submergé. Dans ces conditions, la sortie de NI est basse, situation ayant deux conséquences: La LED D6 s'illumine signalant l'inondation (au cas où vous <sup>n</sup>'auriez pas encore les pieds mouillés vous-même); simultanément, par l'intermédiaire de N13, les générateurs de signaux rectangulaires à fréquence basse et haute, centrés respectivement sur les portes Nl4 et **Nl7** sont déclenchés, la première provoquant le clignotement de la LED D5 et la seconde entraînant l'entrée en fonction d'un résonateur piézo **(Bz)** qui se met à générer un signal d'alarme intermittent.

La chronologie des évènements lors de l'activation du capteur de niveau maximum (S3) ou de niveau minimum (S2) est quelqµe peu plus corn-

plexe. Par l'intermédiaire de la combinaison de portes placées à la suite de N2 et N3, le circuit "décide" de la conduite à tenir: démarrer la pompe ou l'arrêter. Le type d 'action à effectuer est déterminé par la position de la bascule bistable (flipfiop) NB/NIO. Au repos, la sortie de NIO se trouve au niveau bas, la pompe se trouve à l'arrêt. Supposons que le capteur S3 détecte un dépassement du niveau maximal. La sortie de NJO passe assez rapidement au niveau haut prevoquant ainsi l'entrée en fonction de la pompe. Le flip-flop garde son état initial jusqu'à ce que le repère inférieur soit atteint. A cet instant le flip-flop bascule, provoquant l'arrêt de la pompe. Le circuit attend ensuite que le liquide atteigne à nouveau le niveau maximal pour relancer le processus que nous venons de décrire.

Si le temps nécessaire à obtenir une baisse du niveau du liquide est trop important (la situation est critique, la pompe ne fonctionnant pas ou n'étant pas en mesure de faire face à la situation), le réseau R7/C4 produit l'activation de l'alarme acoustique par l'intermédiaire de la porte N12

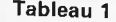

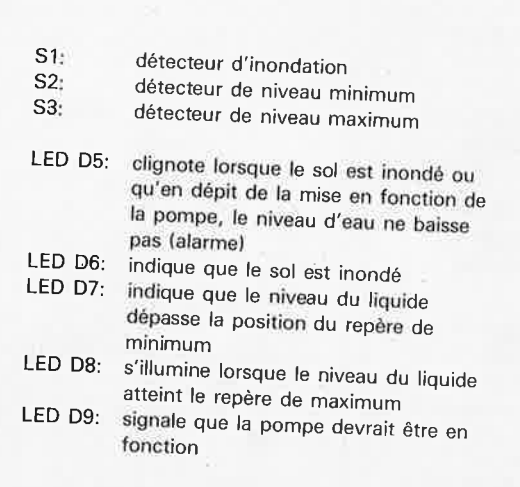

(les sorties des portes NS et NIO se trouvent alors au niveau haut). Le circuit comporte en outre une sortie d'alarme supplémentaire (Al activation par niveau bas) à laquelle on peut connecter le système d'alarme de son choix. Le **tableau l** récapitule les situations visualisées par les LED.

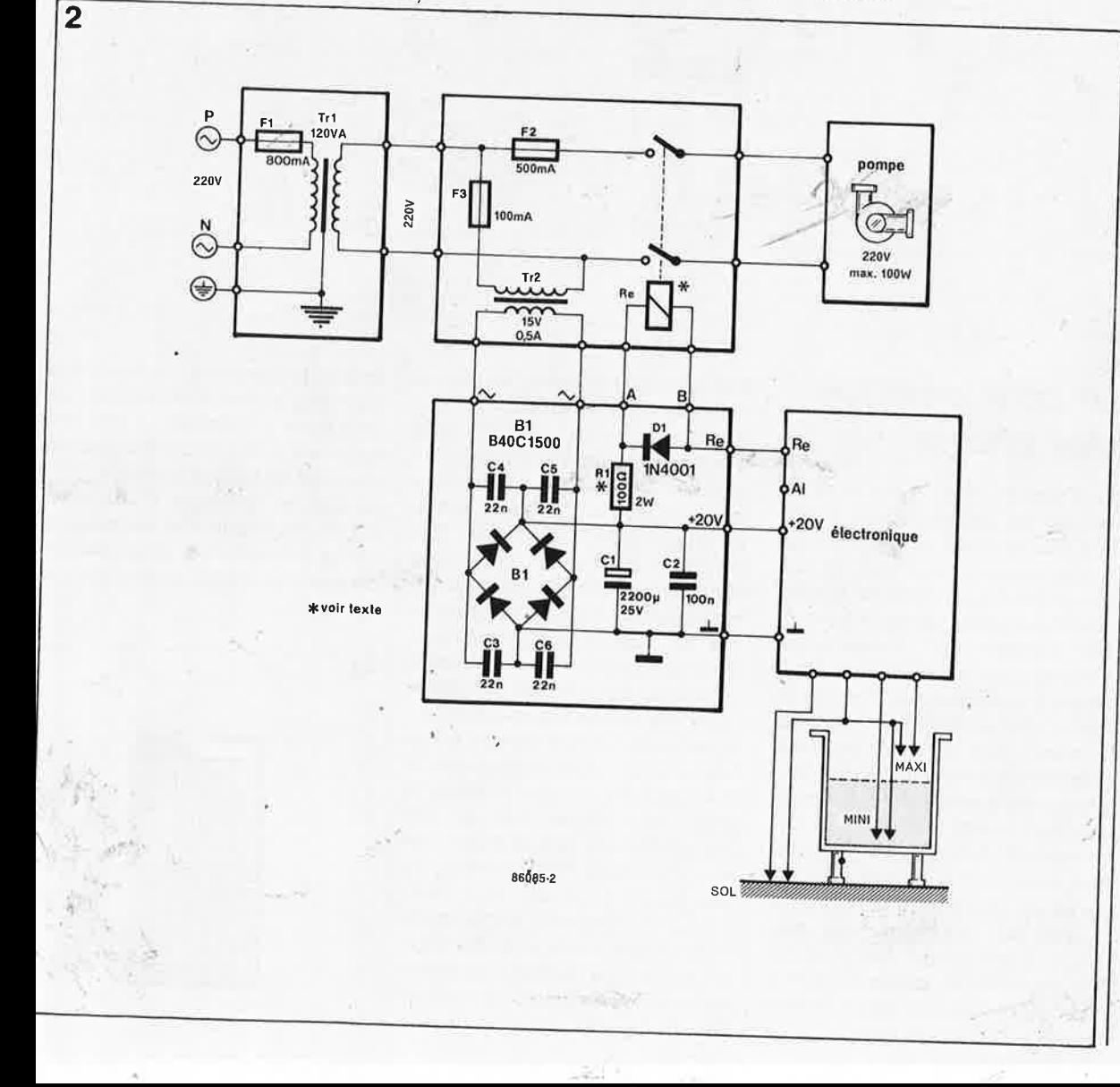

*Figure 2. Par mesure de ~cunté, l'auto-pompe est alimentée par le seèteur* à *tra*vers un transfor*mateur d'isolation. Le transformateur d'alimentation, l'électronique associée implantée sur un morceau de cir-* . *cwt* à *pasttlles et le relais sont placés dans un boitier plastique réservé* à *leur intention.* 

#### elektor 64 septembre <sup>1986</sup>

#### Liste des composants de l'alimentation

## Résistances:

 $R1 = 100$   $\Omega/2$  W

## Condensateurs:

 $C1 = 2200 \mu/25$  V  $C2 = 100 n$  MKT  $C3...C6 = 22 n/100 V$ 

#### Semiconducteurs:

 $D1 = 1N4001$  $B1 = B40C1500$ 

*)* 

Divers:  $F1 =$  fusible 0,8 A lent  $F2 = f$ usible 0,5 A lent  $F3 =$  fusible 0,1 A lent <sup>3</sup>porte-fusibles pour circuit imprimé  $Tr1 =$  transfo d'isolation 220/220 V,

120 VA  $Tr2 =$  transfo 15 V/ 0,5 A au secondaire  $Re =$  relais à 2 contacts travail, courant de

bobine max 250 mA

#### *Figure 3. A l'exception du*

*relais et de l'alimentation, toute J'éleotronique de l 'auto-pompe est rassemblée sur ce schéma. Les niveaux logiques indiqués sont ceux présents sur le mon.tage au repos lorsque le niveau du Jiqwde se trouve*  à *!'.intérieur des lin11fes définies par les repères MINI et MAXIM* 

*Figure 4. Dessin de la surface cuivrée d'un capteur de sol. Pensez* à *étamer (à la soudure) les <sup>p</sup>istes de cuivre pour éviter que l'oxydation ne mette rapidement le capteur hors-fonction.* 

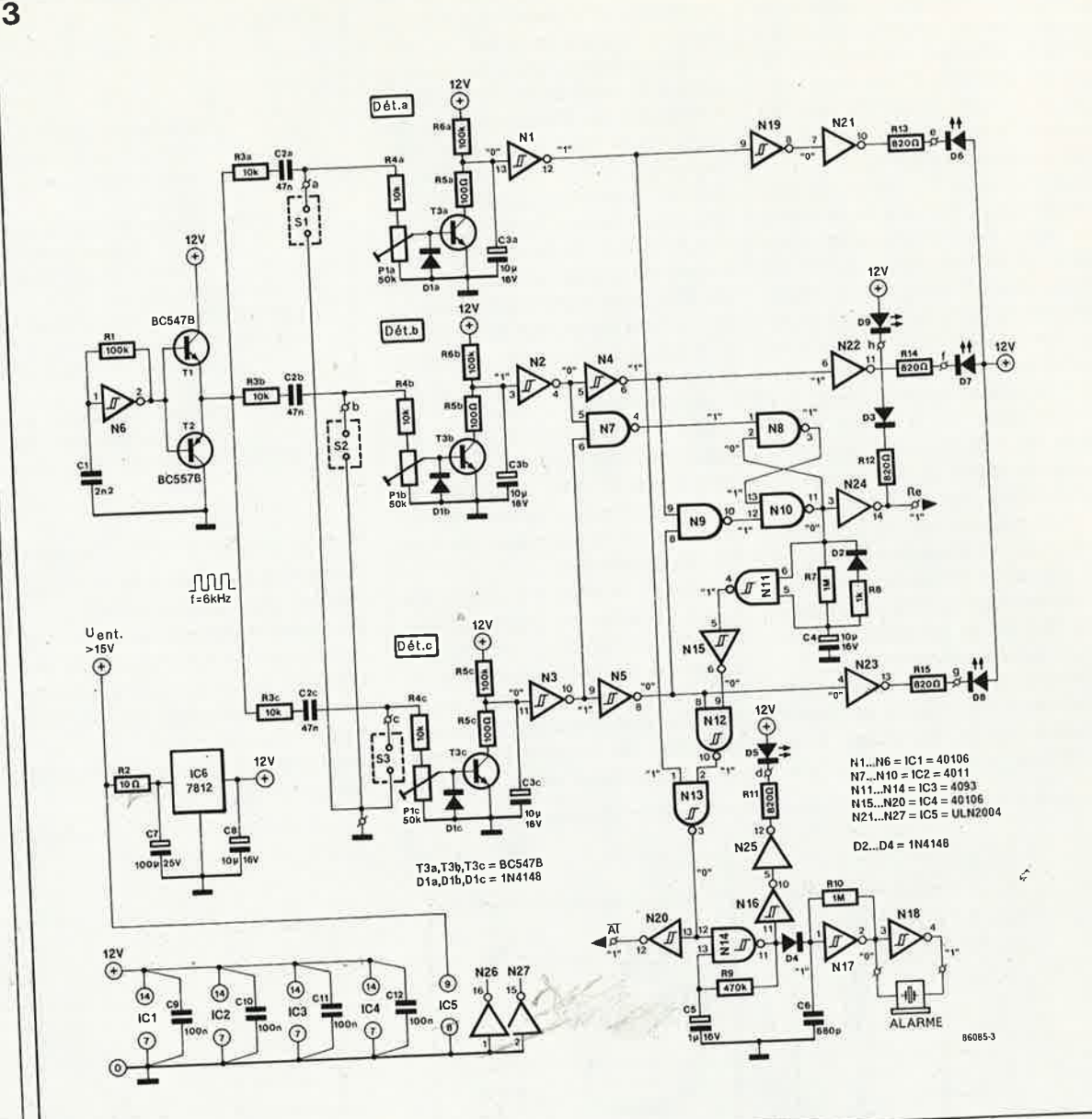

# **Le côté pratique des choses**

La **figure 5** donne le dessin rectoverso d'une platine destinée à recevoir l'électronique de lâ figure 3. Le circuit imprimé placé dans un boîtier en plastique est fixé sur la paro<sup>i</sup> du réservoir (voir plan de la figure 1). Le transformateur d'alimentation, l'électronique associée et le relais seront implantés sur un morceau de circuit d'expérimentation à pastilles et placés dans un boîtier en plastique réservé à leur intention. Choisissez un relais au courant d'excitation inférieur ou égal à 250 mA et dont la tension de fonctionnement ne soit pas supérieure à 20 volts. Ce n'est qu'en cas d'utilisation d'un relais <sup>à</sup> tension de fonctionnement inférieure à cette valeur, qu'il vous faudra implanter Rl, résistance dont la valeur doit être telle que la· tension présente sur les contacts du relais

corresponde à la valeur de tension nominale du relais utilisé.

L'utilisation d'un transformateur d'isolation supprime le problème de la mise à la terre de la pompe. Pour votre séçurité, utilisez, pour abriter le transformateur d'isolation, l'alimentation et l'électronique correspendante, un boîtier en plastique exclusivement. Implanter l'électronique de contrôle le plus près possible du réservoir à surveiller, car la sensibilité aux parasites des câbles de liaison allant aux capteurs est directement proportionnelle à leur longueur. Les capteurs de niveau S2 et S3 pourront prendre la forme de prises jack châssis. Lors de leur implantation, on veillera à une parfaite étanchéité de l'ensemble; ne pas hésiter à utiliser de la colle à deux composantes par exemple. Implantez les capteurs de manière <sup>à</sup> ce que, lors de la baisse de niveau du liquide, il ne puisse pas s'y fixer de goutte (qui entraînerait des

erreurs de détection). La solution la plus simple pour éliminer tous les problèmes d'étanchéité et de résistance à la corrosion est d'utiliser un réservoir en matière plastique.

Le capteur détecteur d'inondation est réalisé à l'aide d'un morceau de circuit imprimé doté d'une matrice de cuivre en volutes telle celle de la **figure 4.** 

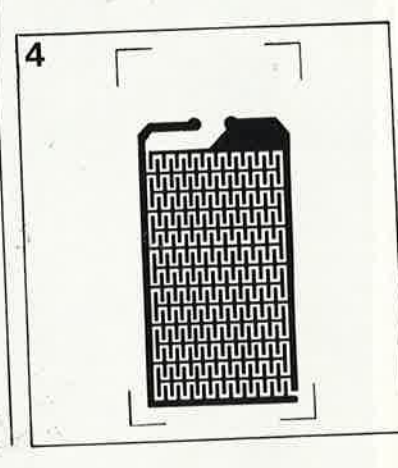

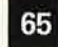

elektor septembre 1986

**Liste des composants**  du **circuit de détection** 

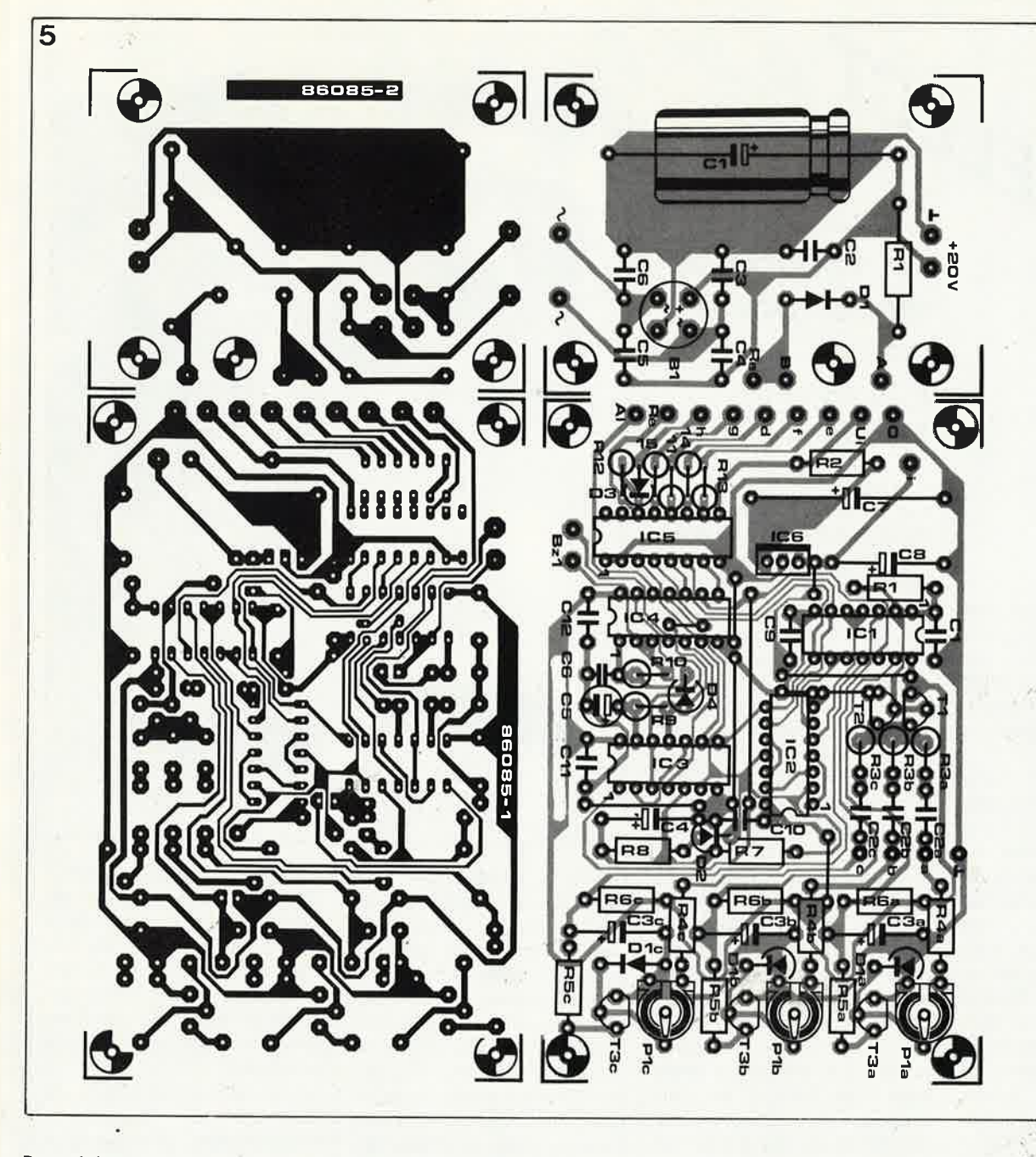

Pour éviter que le liquide ne déborde du réservoir, il est indispensable que la pompe ait une capacité de refoulement suffisante correspondant à la quantité d'eau à évacuer. Une pompe de machine à laver de rebut, (la machine à laver, pas la pompe) convient parfaitement, car elle possède une capacité de refoulement importante; elle est en outre conçue pour résister à des liquides relativement agressifs.

On s'aidera du plan de la figure i pour réaliser celui de son installation. Veillez, dans le cas de mise en oeuvre d'une pompe de machine à laver à placer cette dernière au point le plus bas de l'installation (ce type de pompe n'étant pas auto-amorçant). Veillez en outre à ce qu'il ne puisse pas y avoir de transfert de liquide du point d'évacuation (de l'égout) vers le réservoir et connectez le tuyau d'évacuation à un siphon (anti-odeurs) connecté lui-même au tout à l'égout.

Nous en arrivons à la procédure de réglage de l'auto-pompe. Tourner les potentiomètre Pla, Plb et Plc de manière à ce que leur curseur respectif soit à la masse. Remplissez le réservoir jusqu'à ce que le capteur de maximum S3 soit immergé. Agir lentement sur Plc jusqu'à obtenir le démarrage de la pompe. Si quelques instants plus tard l'alarme acoustique se déclenche, il faut modifier la, valeur de C4: nous reviendrons à ce point. Attendre que le niveau ait baissé au point de mettre à sec le capteur S2 et agir sur le potentiomètre Plb jusqu'à obtenir l'arrêt de la pompe. Immergez le capteur Sl et modifiez la position de Pla jusqu'à oôtenir le déclenchement de l'alarme sonore.

Court-circuitez le capteur de maximum (S3). La pompe doit entrer en fonction; en maintenant le courtcircuit on fait "croire" à l'électronique qu'en dépit des efforts ahanants de la pompe, le niveau de liquide ne baisse pas. Dans ces conditions, l'alarme acoustique ne doit pas tarder à retentir. La longueur du retard avant déclenchement peut être modifié à volonté en changeant la valeur de C4. Le court-circuit de réglage été supprimé, l'installation est prête à assurer sa mission. **14** 

Résistances:  $R1, R6a, b, c = 100 k$  $R2 = 10 \Omega$  $R3a,b,c,R4a,b,c = 10 k$  $R5a,b,c = 100 \Omega$  $R7.R10 = 1 M$  $R8 = 1 k$  $R9 = 470 k$  $R11...R15 = 820 \Omega$  $P1a,b,c = a$ justable 50 k Condensateurs:  $C1 = 2n2$ 

 $C2a,b,c = 47 n MKT$ C3a,b,c,C4,C8 =  $10 \mu$ / 16 V  $C5 = 1 \mu/16$  V  $C6 = 680 p$  $C7 = 100 \mu/25 V$  $C9...$  C12 = 100 n

Semiconducteurs:  $D1a, b, c,$  $D2...D4 = 1N4148$  $D5. \cdot D9 = LED 3 mm$ rouge T1, T3a,b,c, = 8C 5478  $T2 = BC 557B$  $IC1,IC4 = 40106$ (74HC14)  $IC2 = 4011$  $IC3 = 4093$ IC5 = ULN 2Q04 IC6 = 7812

Divers: 8z1 = buzzer piézo 250 mA

69

*Figure 5 Repré<sup>s</sup>entation du dessm des pistes et de la séngraphie de l'implantation des composants d'un circwt imprimé spécialement conçu* <sup>à</sup> *l'intention de l'auto-pompe.* 

**le** • **mois prochain n°100 grand jeu conceurs**  66

# **Modem 300bauds intégré HCSS70**

## (Harris-MHS)

Il

Grâce au HC5570, on dispose d'un modem monopuce doté de toutes les fonctions importantes telles que modulation, démodulation, filtrage et détection de la porteuse.

La mise en oeuvre d'une commutation de condensateurs supprime toute intervention extérieure et garantit une stabilité remarquable des filtres. La séparation entre les canaux supérieur et inférieur dépasse 65 db (utilisation de filtres du 12ème ordre). Il possède une broche par laquelle l'utilisateur peut choisir entre un fonctionnement en mode CCITI V.21 ou en mode Bell 103.

# Circuit de **commande de moteur pas** *à*  **pas TCA 1560 et TCA 1561**

 $\| \cdot \|$ 

#### (Siemens)

Ces circuits de commande récents contrôlent et régulent le courant circulant dans les enroulements de moteurs pas à·pas bipolaires. On peut adopter toute tension comprise entre 10 et 38 V comme tension de service des circuits, les entrées de commande sont<br>compatibles avec les compatibles avec les niveaux exigés par un micro-ordinateur, niveau de consigne de courant excepté.

Le TCA 1561 comporte un étage de puissance en pont à faible tension de saturation; des diodes de protection à réaction rapide protègent la puce. On peut adopter n'importe quel courant de consigne jusqu'à 2 A, de sorte que ce type de circuit est en mesure de commander des moteurs pas à pas de

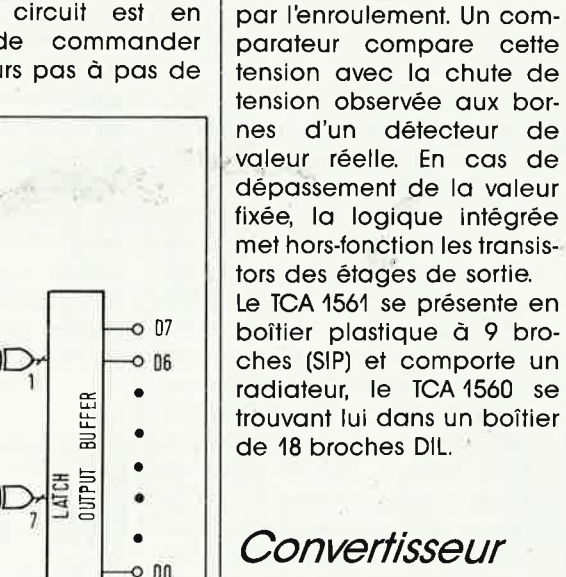

**AIN 8-bits rapide CXA 1016P** 

(Sony) Le convertisseur Analogi- vertisseur:

ches permet de définir le courant maximal circulant

bonne puisssance. Le TCA 1560 est identique au précédent à la caractéristique près que son courant maximal n'atteint que 1 A. L'application d'une tension sur l'une de ses broque/ Numérique CXA 1016P de Sony est en mesure de convertir des signaux analogiques de fréquence inférieure ou égale à 15 MHz en un flux de données compatible ECL (30 millions

> seconde). Le convertisseur utilise le principe . de conversion direqte avec une banque de comparaison ne comportant pas moins de 256 comparateurs pilotés par une horloge. Les entrées de chacun des comparateurs reçoivent d'une part le signal analogique à mesurer et d'autre par l'une des tensions de référence fournies par un diviseur de tension. Le point milieu de ce dernier est disponible et peut de ce fait être utilisé pour une correction de linéarité. On trouve ensuite un ensemble d'encodage qui convertit les éléments fournis pdr les comparateurs en un mot de sortie de 8 bits utilisable tel quel pour la phase de traitement suivante.

d'échantillonnages par

Autres caractéristiques remarquables de ce con-

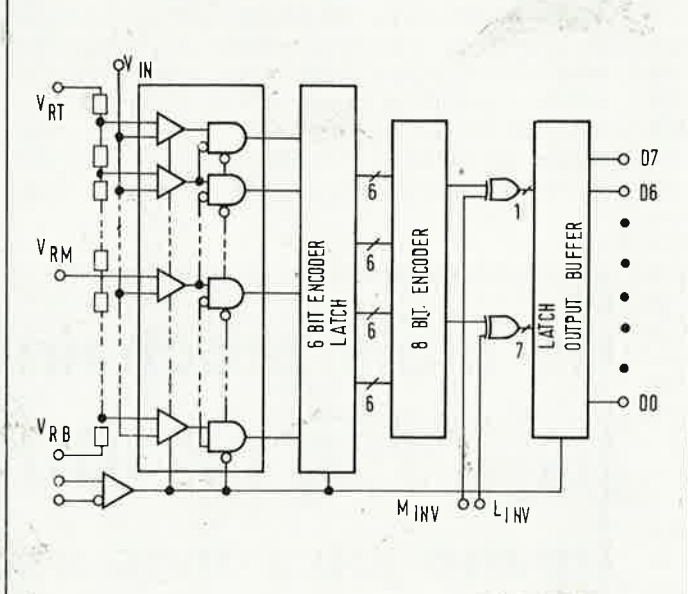

elektor 67 septembre 1986

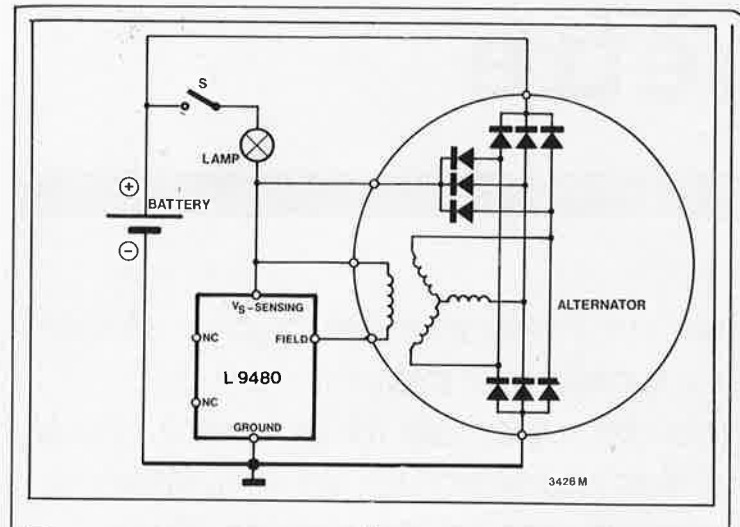

- Résolution: 8 bits avec une linéarité de ±½ LSB ■ Capacité d'entrée: 35 pf ■ Gamme des tensions
- d'entrée: de  $0$  à  $-2$  V ■ Dissipation: 420 mW

-

■ Type de boîtier: OIL à 28 broches

Ce circuit comporte en outre deux broches de commande donnant le choix entre **4** codes numériques de sortie (binaire, binaire-offset et les deux compléments de ces codes).

# **Régulateur de tension pour voiture L9480**

### (SGS-Ates}

....

On trouve de plus en plus de régulateurs de tension intégrés dans les véhicules automobiles. Très récemment SGS-Ates a mis sur le marché le L485, un circuit qui, avec quelques rares composants additionnels, permettait de réaliser à

peu de frais un régulateur de tension automobile. La taille du circuit imprimé avec les différents compo-<br>sants précessaires pre nécessaires ne dépassait pas 5 x 5 cm, l'ensemble pouvant de ce fait trouver place dans <sup>n</sup>'importe quel mini-boîtier. D'ici quelques mois, SGS-Ates prévoit de mettre sur le marché un nouveau régulateur de tension intégré pour voiture, le L9480 premier composant de son genre, qui, comportant luimême toute l'électronique nécessaire, étage de puissance et circuit de commande y compris, ne nécessite plus l'adjonction du moindre composant **exter**ne. Habillé d'un boîtier format T0-3, ce circuit ne comporte que trois broches et est en mesure de fournir un courant de sortie de **4 A** au maximum. Il possède une protection thermique interne et un système de défense contre une erreur de polarisation. Il est ainsi capable de. "digérer" des crêtes de tension de 80 V et son prix devrait se situer aux alentours de 30 FF.

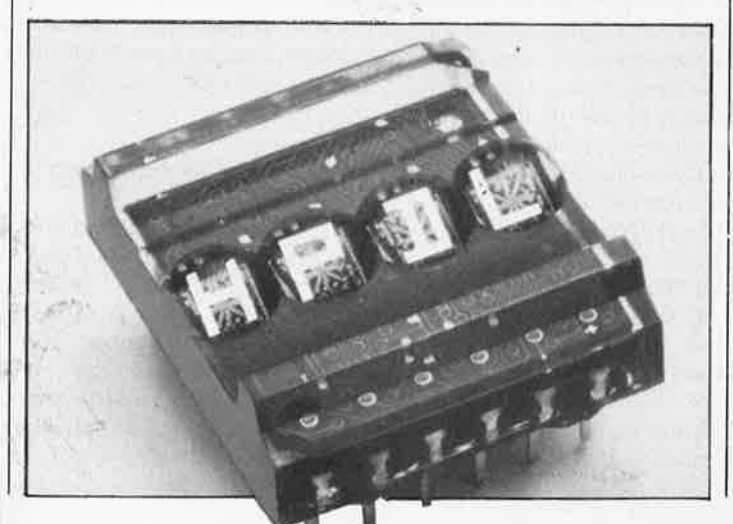

# **Affichage alphanumérique ''intelligent" HPDL-1414**

### (Hew/ett-Packard}

L'élement le plus récent de<br>la nouvelle l'onliection" nouvelle "collection" d'afficheurs de H-P est un afficheur alphanumérique ''intelligent' baptisé HPDL-1414.

Cet afficheur monolithique de quelque **2,85** mm de haut est en mesure de visualiser **4** caractères. Le circuit comporte de la **RAM,** un décodeur **ASCII** et les circuits de commande des afficheurs à LED.

Comparé aux autres circuits de caractéristiques similaires, le HPDL-1414 se distingue par les particularités suivantes:

■ Diodes de protection en entrée capables de supporter des différences de tension importantes

■ Habillage spécial lui permettant de supporter des températures de service élevées

■ Supporte le soudage à la vague

■ Compatibilité TTL totale ■ Temps. d'accès/ lecture

ne dépassant pas 160 ns les domaines d'applications typiques pour le HPDl-1414 sont les terminaux de données portatifs, les intruments médicaux, les appareils de mesure, les ordinateurs et leurs périphériques. Ses caractéristiques de résistance thermique le destinent tout particulièrement à l'industrie automobile.

Il a en outre la particularité d'avoir un démodulateur travaillant en auto-corrélation avec le signal reçu de sorte que son comportement reste excellent même en environnement très parasité.

# **Convertisseur**  CC/CC CMOS **MAX4193**

(Maximum Integrated Products)

Le MAX4193 est le premier convertisseur de tension continue monolithique intégré à . faible dissipation fonctionnant correctement à toute puissance comprise entre 5 mW et 5 W. le niveau élevé du rendement, qui peut atteindre jusqu'à **80%,** est dü à la présence du FETMOS de<sub>c</sub>puissance à résistance ON de **4** Q, intégré dans le circuit, FETMOS capable de digérer un courant de 375 mA. le dispositif de contrôle de la tension réagit dès que la tension d'entrée tombe endessous d'un niveau déterminé.

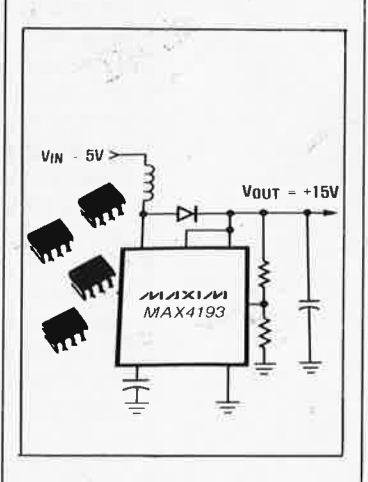

Autres caractéristiques techniques:

- Plage des tensions d'entrée: **2,4** V 4 , 16,5 V
- **B** Courant de service maximal (à 40 kHz):  $200 \mu A$ (typ. 80  $\mu$ A)
- **Boîtier: céramique ou** plastique 8 broches
- Gamme des températures:  $0^{\circ}$ C - 70 $^{\circ}$ C

# **pluviomètre**

# millimetrez vos tempêtes

**Qu'il pleuve assez souvent en Bretagne est la plus stricte vérité; après une bonnè journée de crachin, on est cependant bien.en peine de Juger de la quantité réelle de pluie au mètre carré. Les météorologues amateurs ne peuvent bien évidemment pas se contenter d'une mesure 'bu pif" et se résolvent, faute de mieux,** *à* **utiliser une sorte de récipient gradué baptisé pluviomètre. Nous vous en proposons ici ~ne version électronique.** 

Il vous est sans doute arrivé cet été de vous poser la question de savoir s'il fallait ou non arroser votre potager ou votre pelouse, et ceci en dépit d'une bonne averse, car vous étiez dans l'impossibilité de déterminer la quantité rélle de pluie tombée, car bien souvent, l'intensité brutale d'un orage peut tromper sur l'importance des précipitations. Vous né pouvez pas, à chaque fois, donner un coup de fil à la station météorolo<sup>g</sup>ique la plus proche. Si vous le faites à l'occasion, on vous apprendra qu'une journée de bruine ne fournit guère plus d'une dizaine de mm de pluie, qu'une bonne pluie de quelques heures correspond à quelque <sup>25</sup>- 30 mm et qu'une averse diluvienne entraîne des précipitations pouvant atteindre entre 60 et 70 mm. Comme complément de la station météorologique (mesures de température, pression, direction et force du vent) que les différents montages que nous vous avons proposés au cours des mois derniers vous auront permis de construire, voici le dernier chaînon, un pluviomètre électronique.

# ' . **Le cap/eu/**

Avant de vous permettre de vous consacrer à votre hobby préféré, la soudure, il nous faut vous demander de bien vouloir suivre un petit cours de mécanique appliquée. En effet, la réalisation du capteur de ce pluviomètre, exige quélques notions de mécanique de précision, car il ne faut pas perdre de vue, que la précîsion des mesures dépend de la précision du capteur.

Assez de parlottes, passons aux actes!

La **figure 1** donne une vue en coupe du capteur tel que nous nous le sommes imaginé. L' eau récupérée par l'entonnoir s'écoule dans l'une des chambres de la bascule de mesure. Lorsqu'une certaine guantité s'y est accumulée, ellé compense le. déséquilibré dû au poids de la tôle de séparation, la bascule change de position, permettant à l'eau de <sup>s</sup>'écouler. L'eau de pluie coule alors dans l'autre chambre jusqu'à ce qu'elle ait atteint un niveau provoquant un nouveau basculement. A chaque basculement le faisceau d'une barrière lumineuse change d'état (présence/absence de rayonnement I.R. sur le phototransistor), variation qui génère le signal de commande nécessaire au dispositif d'évaluation. Nous y reviéndrons. Il faudra commencer par se procurer un entonnoir en plastique ou en métal, de diamètre compris entre <sup>150</sup> et 200 mm. Si vous n'en trouvez pas, il vous faudra en réaliser un, (de forme carrée, conique ou rectangulaire)' en

tôle, matériau le plus facile à manipuler. Le diamètre de l'orifice d'écoulement de l'entonnoir ne doit pas dépasser 3 mm. On implante ensuite l'entonnoir dans son boîtier, (morceau de tuyau ou boîte dont on aura découpé ie fond, pour permettre l'écoulement de l'eau), de la manière illustrée par la figure 1.

La bascule sera réalisée à l'aide d'un profil de laiton en U dont la longueur est inférieure de 3 cm environ au

diamètre du boîtier. Au milieu du profil on soude un panneau de séparation de manière à diviser le profil en deux chambres. On vérifie que la bascule est parfaitement équilibrée. Pile sous le panneau de séparation des deux chambres de la bascule on soude un morceau de tube dans lequel passera l'axe de rotation de la bascule. La mise en place d'une paire de rondelles de blocage empêchera la bascule de glisser sur son axe. A 20 mm environ sous l'axe, on fixe dans le boîtier un barreau (de laiton de  $10 \times 5$  mm de section par exemple). Sur ce barreau sont implantées. deux vis d'ajustage placées très exactement en-dessous des deux extrémités de la bascule. Ce barreau supporte en outre la barrière lumineuse réalisée à l'aide d'un bloc de plastique dans lequel sont implantés d'un côté de la bascule la diode d'émission Dl et de l'autre côté le transistor de réception Tl. Si vous avez pu suivre jusqu'à présent, vous pouvez reprendre votre respiration, nous en arrivons en effet à la partie facile du montage...

# ... **l'électronique**

Sur la partie gauche du schéma de la figure<sub>,2</sub> on retrouve la diode d'émission infra-rouge dont le courant est limité à 2 mA par RI. Lorsque la lumière émise par Dl frappe Tl, il circule à travers ce dernier un courant de 0,1 mA. Lorsque la bascule descend dans la barrière I.R. elle bloque le rayonnement lumineux, Tl ne le détecte plus de sorte que son

collecteur se trouve au niveau logique haut. Dans le cas contraire, le côté concerné de la bascule étant remonté, Tl détecte à nouveau la lumière infra-roùge; il conduit et on dispose à son collecteur d'un niveau logique bas. La fourche de détection (Dl + Tl), dont la fonction est de détecter **chaque** changement de position de la bascule, est reliée au reste de l'électronique par l'intermédiaire d'un câble trifilaire.

R3 et C3 ont pour fonction d'empê-<br>cher l'apparition d'éventuels d'éventuels signaux parasites. Le signal fourni par Tl est transformé en un beau signal rectangulaire par l'intermédiaire de NI. Comme chaque changement de position de la bascule doit être comptabilisé, le signal suit deux trajets il est appliqué directement au différentiateur C4/R4 et, après inversion, au réseau C5/R5. Les flancs montants de ce signal sont convertis en brèves impulsions que la porte N3 additionne pour fournir des impulsions de comptage bien propres, signal appliqué à l'entrée d'horloge du double compteur décimal sur quatre bit IC2. La **figure <sup>3</sup>** donne le chronogramme des tensions présentes en divers points de ce trajet, points répertoriés sur le schéma. le premier situé à l'entrée de l'électronique de détection, le dernier à la sortie de N3. IC2 comporte deux compteurs BCD pouvant attaquer chacun un afficheur à 7 segments par l'intermédiaire d'un transcodeur verrouillable BCD/7 segments avec sortie de puissance

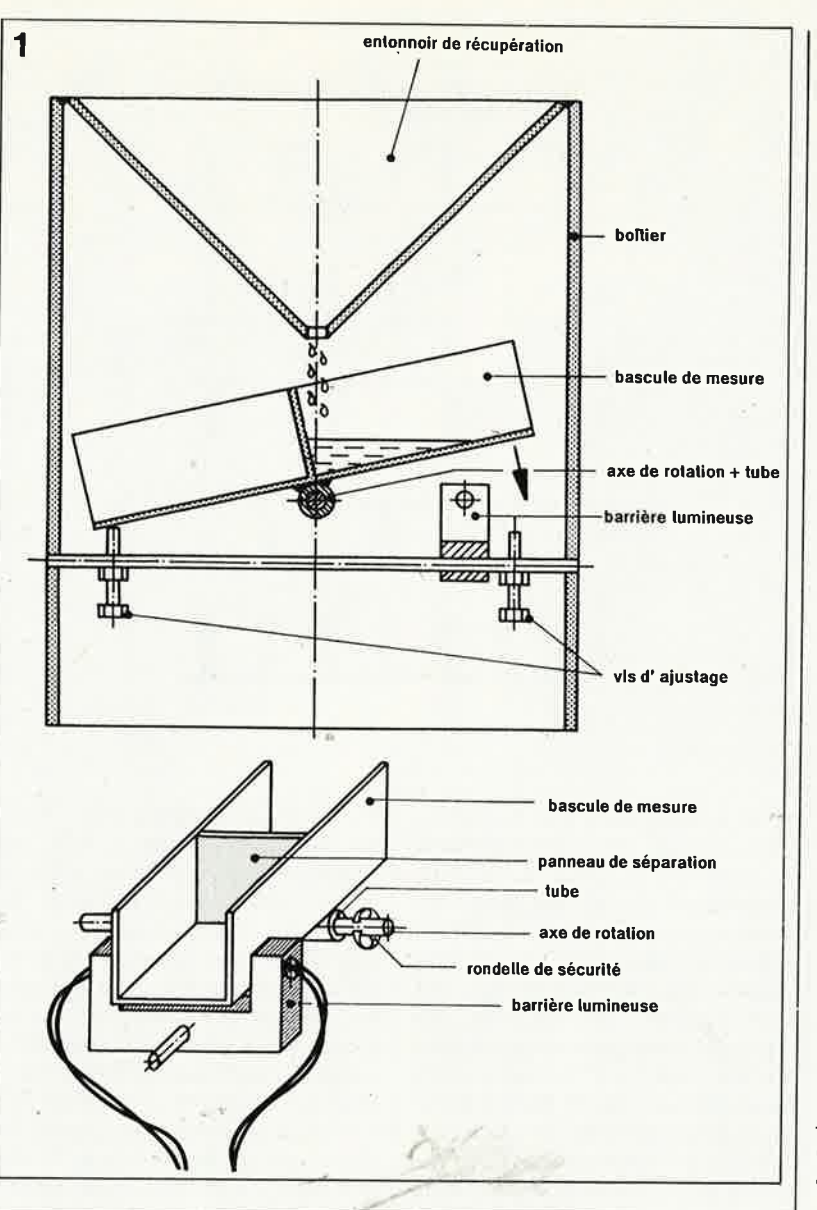

*struction de la bascule de mesure.* 

69 elektor<br>
septembre 1986

*Figure* 1. *Coupe du capteur avec détails de con-*

*Figure 2. Schéma de l'électronique de mesure.* 

Ż.

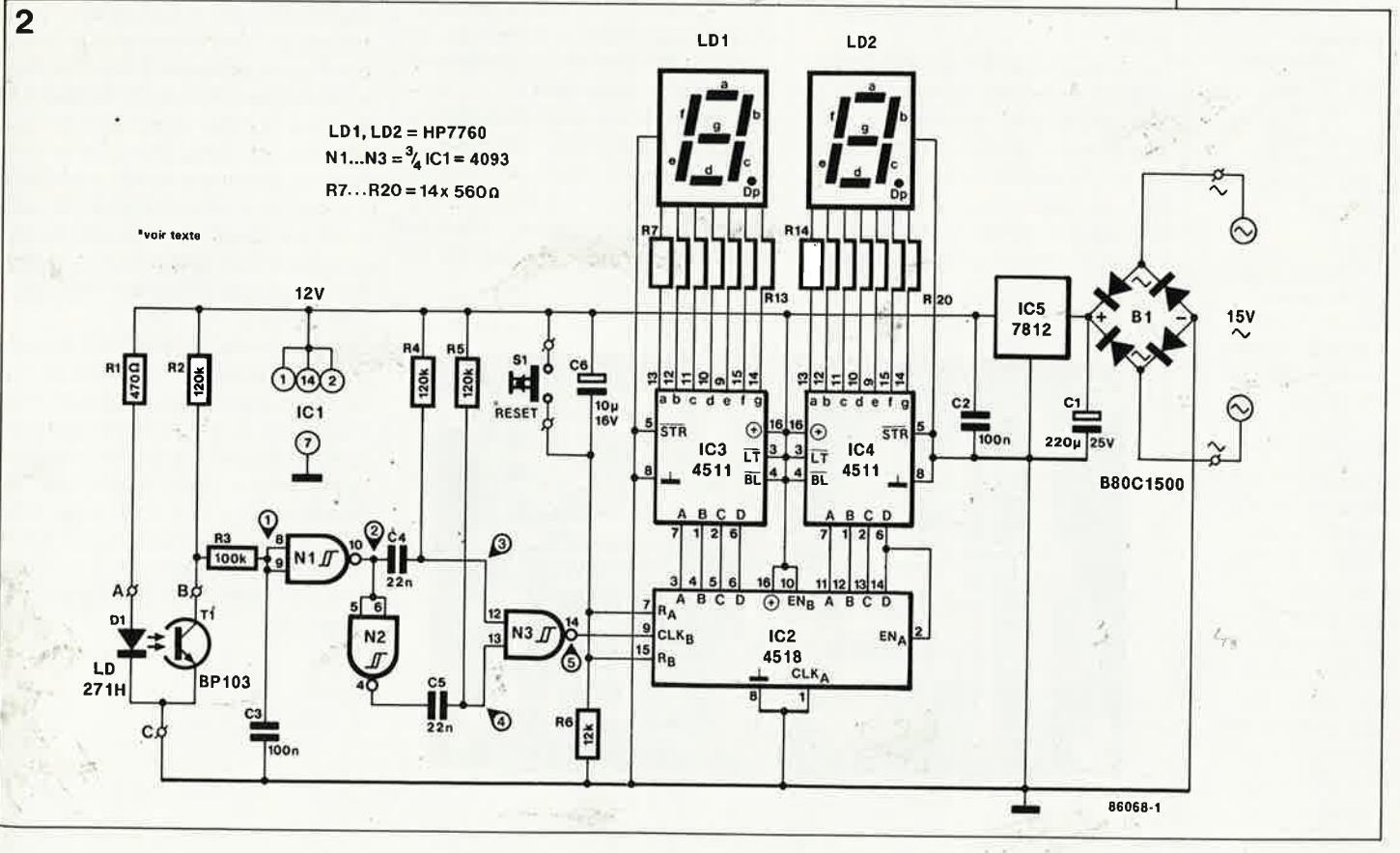

 $e$ lektor 70 septembre 1986

*Figure 3. Qhronodiagramme des tensions disponibles en divers points du circuit de mise en forme des* · *impulsions. On retrouve dans la figure 2 le chiffre associé* à *chaque forme d'impulsion* à *l'endroit où cette dermêre est présente.* 

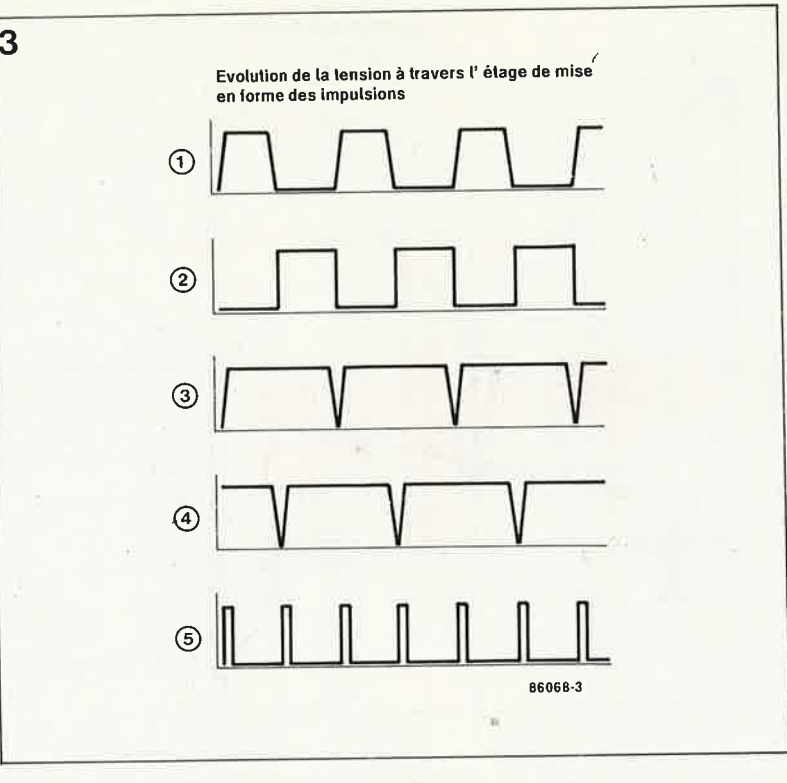

#### Liste des composants

Résistances:  $R1 = 470 \Omega$  $R2.R4.R5 = 120 k$  $R3 = 100 k$  $R6 = 12 k$  $R7... R20 = 560 \Omega$ 

Condensateurs:  $C1 = 220 \mu/25$  V  $C2, C3 = 100 n$  $C4, C5 = 22 n$  $C6 = 10 \mu/16$  V

Semiconducteurs:  $D1 = LD 271 H$ (infrarouge)  $B1 =$  pont redresseur B80C1500  $T1 = BP 103$  $IC1 = CD 4093$  $IC2 = CD 4518$  $IC3, IC4 = CD 4511$  $IC5 = 7812$ Divers:

 $S1 =$  bouton-poussoir contact travail  $LD1,LD2 =$ afficheur <sup>7</sup>segments (cathode commune), HP 7760 par exemple

*Figure 4. Représentation de la sérigraphie de l'implantation correspondants d'une platine conçue* à *l'inten~ tian .du pluviomètre. Le dessin des pistes est donné dans les pages centrales !'circuits imprimés en libreservice':* 

(4511). L'application d'un flanc montant à l'entrée d'horloge incrémente le contenu du compteur. Le flanc descendant du bit de poids fort (broche 14) ;est transmis à l'entrée d'horloge du second compteur (broche 2) qui incrémente l'afficheur des dizaines. Les contenus des compteurs sont présents aux entrées de IC4 (unités) et IC3 (dizaines). Ces deux circuits sont en mesure d'atta-, quer sans autre forme de procès des afficheurs 7 segments par l'intermédiaire de 7 résistances de limitation, Rl4 ... R20 et R7 ... Rl3 respectivement.

S'il vous arrivait d'avoir des problè~ mes de détection, au niveau de Tl, des impulsions produites par le changement de position de la bascule, il faudra commencer par vérifier, à l'aide d'un ohmmètre à impédance élevée (1 MQ), que le niveau de tension présent au collecteur de Tl chute suffisamment. Avec un composant Motorola, RCA ou National Semiconductor il faut que la tension tombe sous 4 V, avec un composant Fairchild, cette tension doit chuter en-dessous de 3 **V. Si** tel n'était pas le cas, il faudrait augmenter la valeur de R2 jusqu'à ce que le niveau de la tension s'abaisse suffisamment. Sauf hasard heureux, il faudra toujours adapter la valeur de R2. On peut également remplacer le BP 103 par un BP 103 B (gain 10 fois plus élevé). Si le pluviomètre est utilisé en milîéu fortement parasité, on pourra augmenter la valeur de R3 jusqu'à 1 MQ pour éviter des déclenchements erronés de Nl.

Ce montage ne peut évidemment pas se passer d'une alimentation. Dans le cas le plus défavorable, sa consommation ne dépasse pas 300 mA,· L'alimentation adoptée devra être en mesure de fournir un

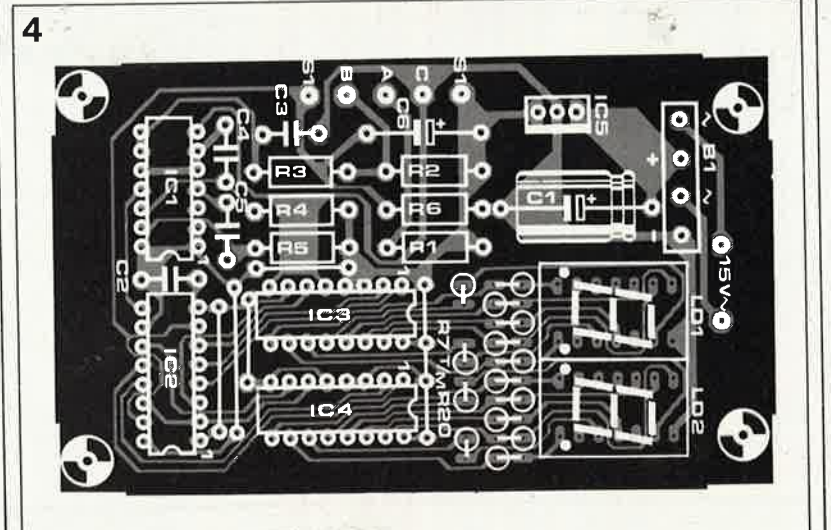

courant de cette valeur à une tension de 12 V.

L'implantation des composants sur un circuit imprimé du type de celui illustré en **figure 4** n'exige pas de commentaire particulier.

# **L'étalonnage**

Il faudra commencer par déterminer la surface réelle de l'entonnoir de réception. Pour mémoire, dans le cas d'un entonnoir carré ou rectangulaire, la surface S est égale au produit de deux côtés adjacents:  $S = L \times 1$ . Pour un entonnoir conique, cette surface est égale au carré du rayon multiplié par  $\pi$ :  $S = R^2 \cdot \pi$ .

Connaissant la surface normale de l'entonnoir de réception, on peut vérifier l'étalonnage (et le fonctionnement de principe) du montage.

Sachant que  $10 \text{ mm} = 1 \text{ cm}$  et que  $1 \text{ cm}^3 = 1 \text{ ml}$ :

 $1 \text{ cm } S \text{ (en cm}^2) = S \text{ cm}^3 = S \text{ ml}, \text{ la}$ quantité de pluie (en ml) correspondant à une chute de pluie de 10 mm est égale à la surface.

Si l'on déverse dans l'entonnoir la quantité d'eau que l'on vient de calculer, la valeur visualisée par l'afficheur devrait croître progressivement pour s'arrêter à 10.

Prenons l'exemple d'un entonnoir à surface circulaire de 14 cm de diamètre. Sa surface est égale à:

 $S = (d/2)^2 \cdot \pi = T^2 \cdot 3,14$  soit 153,9 cm<sup>2</sup> Dans ces conditions, on utilise un récipient gradué de queique origine que ce soit, (labo ou cuisine) rempli de 154 ml d'eau. On verse ce liquide dans l'entonnoir. Au cours de ce processus, les chambres de la bascule ont du être remplies 5 .fois chacune et la bascule doit avoir changé de position 10 fois, valeur que devrait indiquer l'afficheur. Pour obtenir ces valeurs, on joue sur les vis d'ajùstage de manière à obtenir le point de basculement correct (le changement de position devant se faire pour un nombre de ml égal au dixième de la surface en cm<sup>2</sup>).

Lorsque l'étalonnage est terminé, on pourra mettre le pluviomètre à l'emplacement prévu à son intention en veillant à ce qu'il soit parfaitement horizontal. On mettra l'électronique bien à l'abri à l'intérieur, la longueur du câble de liaison trifilaire n'ayant pas d'effet sur le fonctionnement du montage si tant est que l'on reste dans des limites raisonnables.  $\mathcal{C}(\mathcal{C})$ 

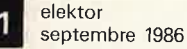

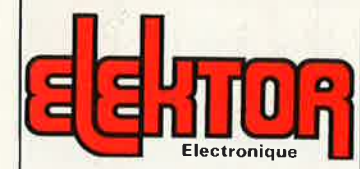

Fondateur: B. van der Hors 9e année ELEKTOR sarl

Septembre 1986

Route Nationale; Le Seau: B.P. 53; 59270 Bailleul<br>Tél.: 20 48-68-04, Télex: 132 167 F Horaire: 8h30 à 12h30 et 13h15 à 16h15 du lundi au vendredi.<br>Banque, Crédit Lyonnais à Armentieres<br>nº 6631-70170E CCP: à Lille 7-163-54R<br>Libellé à "ELEKTOR SARL".

Pour toute correspondance, veuillez indiquer sur votre enveloppe le service concerne

**ABONNEMENTS:** Voir encart. Avant-dernière page.

ź.

Changement d'adresse: Veuillez nous le communiquer au moins six semaines à<br>l'avance Mentionnez la nouvelle et l'ancienne adresse en joignant l'étiquette d'envoi du der nier numéro

#### RÉDACTION:

Denis Meyer, Guy Raedersdorf Rédaction internationale:<br>H. Baggen, J. Buiting, A. Dahmen,<br>I. Gombos, P. Kersemakers, E. Krempelsauer, P. van der Linden, J. van Rooij, G. Scheil, L. Seymour.

Laboratoire: J. Barendrecht, G. Dam,<br>A. Sevriens, J. Steeman, A. Rietjens,<br>P. Theunissen, M. Wijffels, Coordinateur: K. Walraven

Documentation: P. Hogenboom.<br>Sécrétariat: M. Pardo, W. Wijnen.

**PUBLICITÉ: Nathalic Defrance** 

DIRECTEUR DE LA PUBLICATION **Robert Safin** 

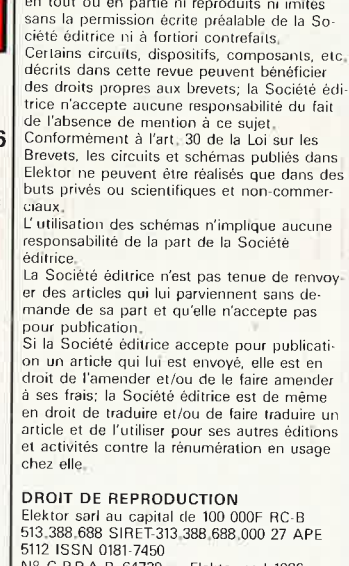

**DROITS D'AUTEUR** 

Dessins, photographies, projets de toute na-<br>ture et spécialement de circuits imprimés. ainsi que les articles publiés dans Elektor bé-<br>néficient du droit d'auteur et ne peuvent être en tout ou en partie ni reproduits ni imités

N° C P.P.A P. 64739<br>
imprimé aux Pays Bas par NDB 2382 LEIDEN Distribué en France par NMPP et en Belgique par AMP

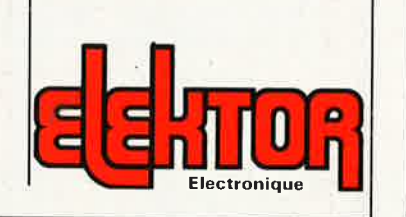

# **REPERTOIRE DES ANNONCEURS**

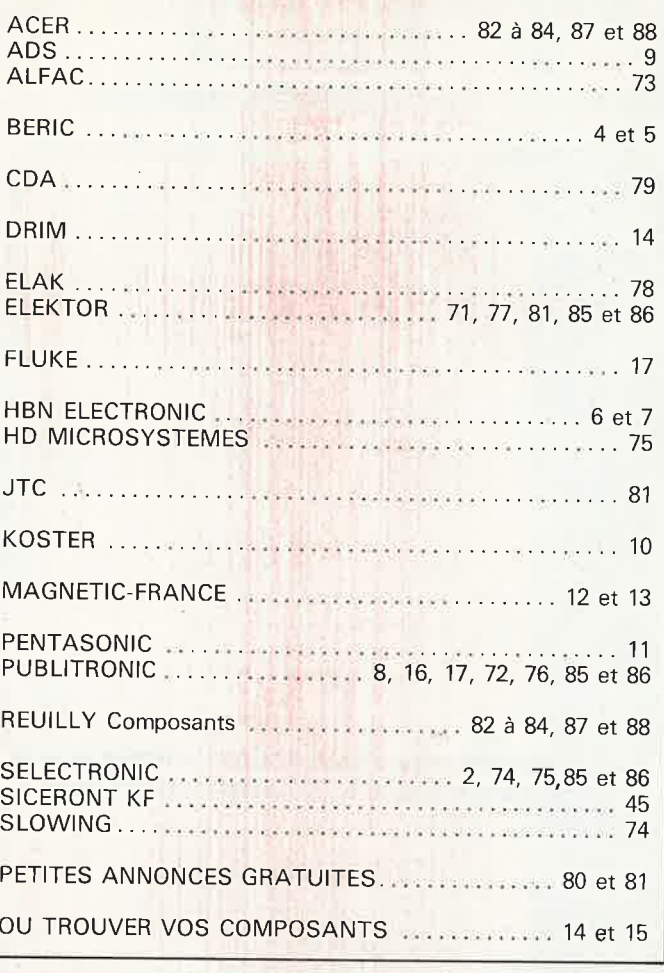

## le mois prochain NE RATEZ PAS LA MISE SUR ORBITE DU

# **NUMERO 100 D'ELEKTOR**

La réception TV par SATELLITE avec un MONTAGE "elektor"

Un système à microprocesseur 6809 sur deux eurocartes avec système d'exploitation FLEX

Un jeu-concours doté de nombreux prix offerts par nos annonceurs

l'occasion rêvée pour vous abonner ou vous réabonner

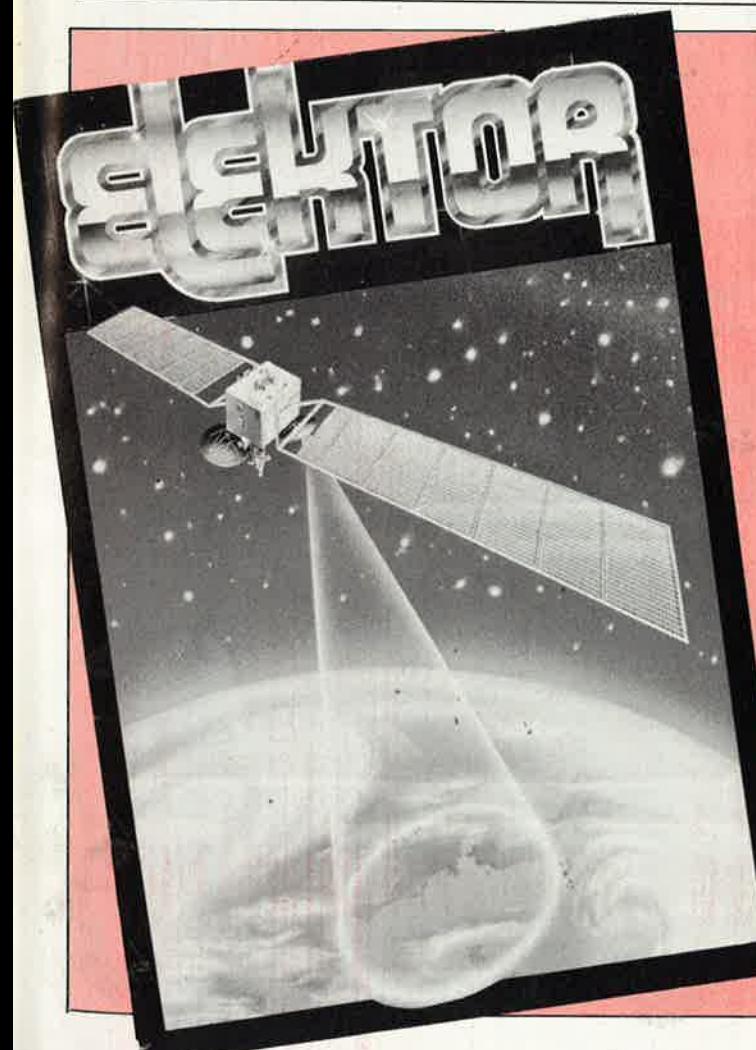

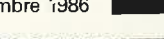

72

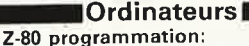

 $\blacktriangle$ -- $\upsilon$  progression Z-80 est l'un des microprocesseurs 8 bits les<br>Le microprocesseur Z-80 est l'un des microprocesseurs 8 bits les<br>plus performants du marché actuel. Présentant des qualités didac-<br>tiques exceptionnel Z-80 interfacage:

Ce livre traite en détail les méthodes d'entrée/sortie avec la mémoire<br>et les périphériques, le traitement des interruptions, et le circuit<br>d'entrée/sortie en parallèle (PIO) 2-80.

#### microprocesseurs MATERIEL

microprocesseurs vient al ne s'agit pas de logiciel dans cet ouvrage<br>
comme l'indique le titre, il ne s'agit pas de logiciel dans cet ouvrage<br>
qui décrit un certain nombre de montages allant de la carte de bus<br>
quasi-unive Le Junior Computer

est un mircro-ordinateur basé sur le microprocesseur 6502 de-<br>Rockwell. Tome 1: la construction et les premières bases de pro-<br>grammation en assembleur. Tome 2: programmes résidents et logiciel monitour. Tome 3: les périph prix: 67 FF par tome.

#### VIA 6522

Circuit intégré complexe que l'on trouve dans la quasitotalité des<br>circuit périphérique, mécon-<br>mu, est un véritable acolyte du programmeur et de l'unité centrale<br>qu'il décharge de tâches spécifiques et fastidieuses, dans prix: 38 FF ges entre le système et son environnement.

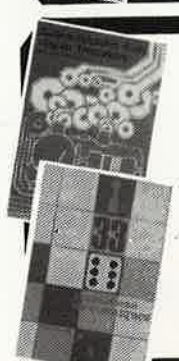

**MATERIE** 

#### **Jeux** Automatisation d'un Réseau

Ferroviaire

Periodiane microprocesseur: des alternatives électroniques aux adspositifs de commandes electromécaniques, la sécurisation des cantons, le contrôle et la gestion du réseau par ordinateur et la positifié d'adaper ces dispos 33 récréations électroniques

## l'Electronique et le Jeu

**L'Electronique et le Jeu**<br>
Le jeu a toujours été, et reste l'une des passions humaines. Du<br>
Le jeu a toujours été, et reste l'une des passions humaines. Du<br>
temps des Romains, la devise l'panem et circenses'' (du pain et prix: 59 FF

# O COAS GEATILE <sup>al f</sup>grir 1

Le cours technique

Perfectionnement

Le COUIS technique<br>
débutant, ce fivre vous concerne;<br>
Amateur plus ou moins averti ou débutant, ce fivre vous concerne;<br>
dés les premiers chapitres, vous participerez réallement à l'étude des<br>
montages fondamentaux, puis

#### Deux albums en couleurs pour s'initier à l'électronique:

s'initier à l'électronique:<br>Resi de l'Électronique''<br>Construite soi-même testeur de continuité, un manipulateur de<br>morse, un amplificateur, et réaliser les expériences proposées pour<br>s'initier à l'électronique et à ses co

#### DIGIT i

Ce livre donne une introduction par petits pas à la théorie de<br>base et l'application de l'électronique numérique. Ecrit dans<br>un style sobre, il n'impose pas l'apprentissage de formules sèches<br>et abstraites, mais propose un

imprimé)

#### **ISchémas**

1 PR (O

#### PUBLI-DECLIC 257 schémas inédits pour labo et loisirs

Un livre ou plutôt une source d'idées et de schémas originaux Tout<br>amateur (ou professionnel) d'électronique y trouvera "la" petite<br>rerveille du moment. Par plaisir ou utilité, vous n'hêsiterez pas à<br>réaliser vous-même un

#### 300 circuits

<u>mana and an and an and an and an</u>

Ce livre regroupe 300 articles dans lesquels sont présentés des schéims d'électronique complets et facilement réalisables ainsi que des idées originales de conception de cicutist. Les quelques 250 pages de "300 CIRCUITS" y

Second ouvrage de la série "30X". Il regroupe 301 schémas et mon-<br>Second ouvrage de la série "30X". Il regroupe 301 schémas et mon-<br>tages qui constituent une mine d'idées en raison des conceptions<br>originales mises en éuvr

#### 302 circuits

30Z CITCUITS<br>
30Z CITCUITS<br>
30 exemples d'applications pratiques couvrant l'ensemble du spec-<br>
tre de l'électronique, ce qui n'est pas peu dire. Voici, pour vous met-<br>
tre l'électronique, ce qui n'est pas peu dire. Voici, et de "divers"

Parmi ces direuts de tout acabit, se trouve sans aucun doute celu prix: 99 FF que vous recherchez depuis si longtemps.

#### Book '75

Si vous possédez déjà quelques notions en anglais technique, vous apprécierez beaucoup le "Book '75", ou sont décrits de nombreux montages.<br>montages.

Une nouvelle serie de livres édités par Publitronic, chacun décrivant des montages simples et pratiques dans un domaine spécifique: Electronique pour Maison et Jardin prix 59 FF.

9 montages

Electronique pour l'Auto, la Moto et le Cycle prix: 59 FF

9 montages

Construisez vos appareils de mesure prix: 59 FF

> **BIENTOT NOUVEAUX LIVRES**

(voir page 8 de ce numéro)  $\mathbb{R}^3$ 

#### Indispensable!

#### guide des circuits intégrés Brochages & Caractéristiques

Caracteristiques approximations is constant to the contracteristic schemes de 250 pages sont récepitulées les caractéristiques les plus importantes de 269 circuits intégrées: CMOS (62), TTL (31) Linéaintes angles is plus c

<u>e saman da</u>

Disponible: - chez les revendeurs Publitronic chez Publitronic, B.P. 55, 59930 La Chapelle d'Armentières (+20 F frais de port) UTILISEZ LE BON DE COMMANDE A L'INTERIEUR DE LA REVUE

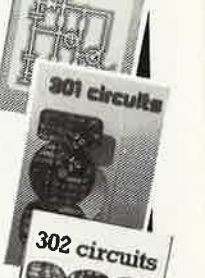

300

obeuits

 $10.717$ 

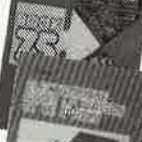

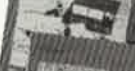
13 elektor<br>
Septembre 1986

/

<sup>~</sup> w ....1 w

### **alfac électronic pour les branchés du circuit imprimé.**

Amateurs ou "Pros", la gamme Alfac Electronic vous permet de réaliser vous-même vos circuits imprimés les plus complexes. Pastillages, symboles, rubans de précision, une gamme de haute performance qui offre sécurité d'utilisation, facilité d'emploi, fidélité à la

reproduction. Tous les produits Alfac Electronie sont présentés sous blister garantissant une protection efficace et une longue conservation. Amateurs ou "Pros", à vos circuits:

alfac

Alfac Electronic vous y invite.

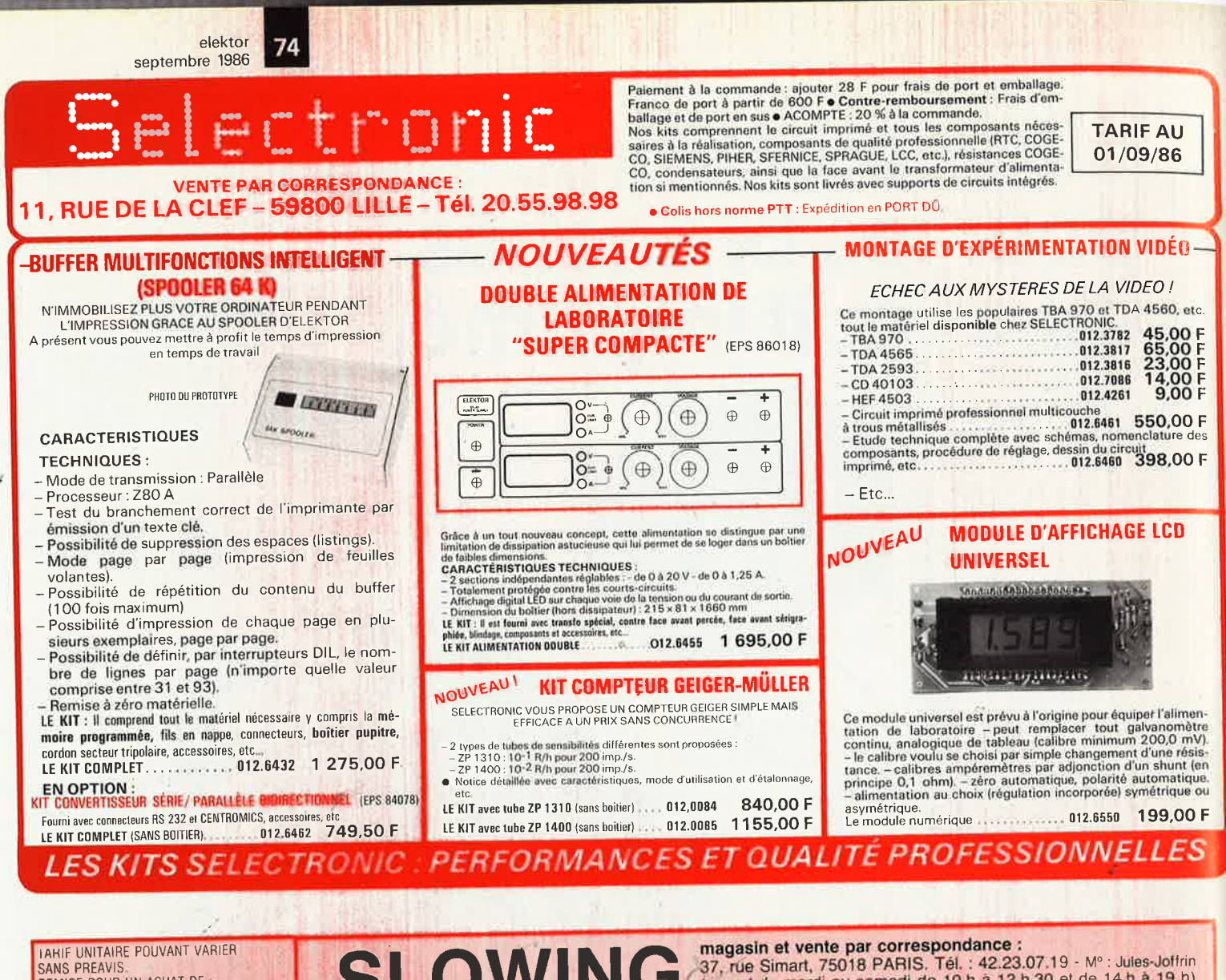

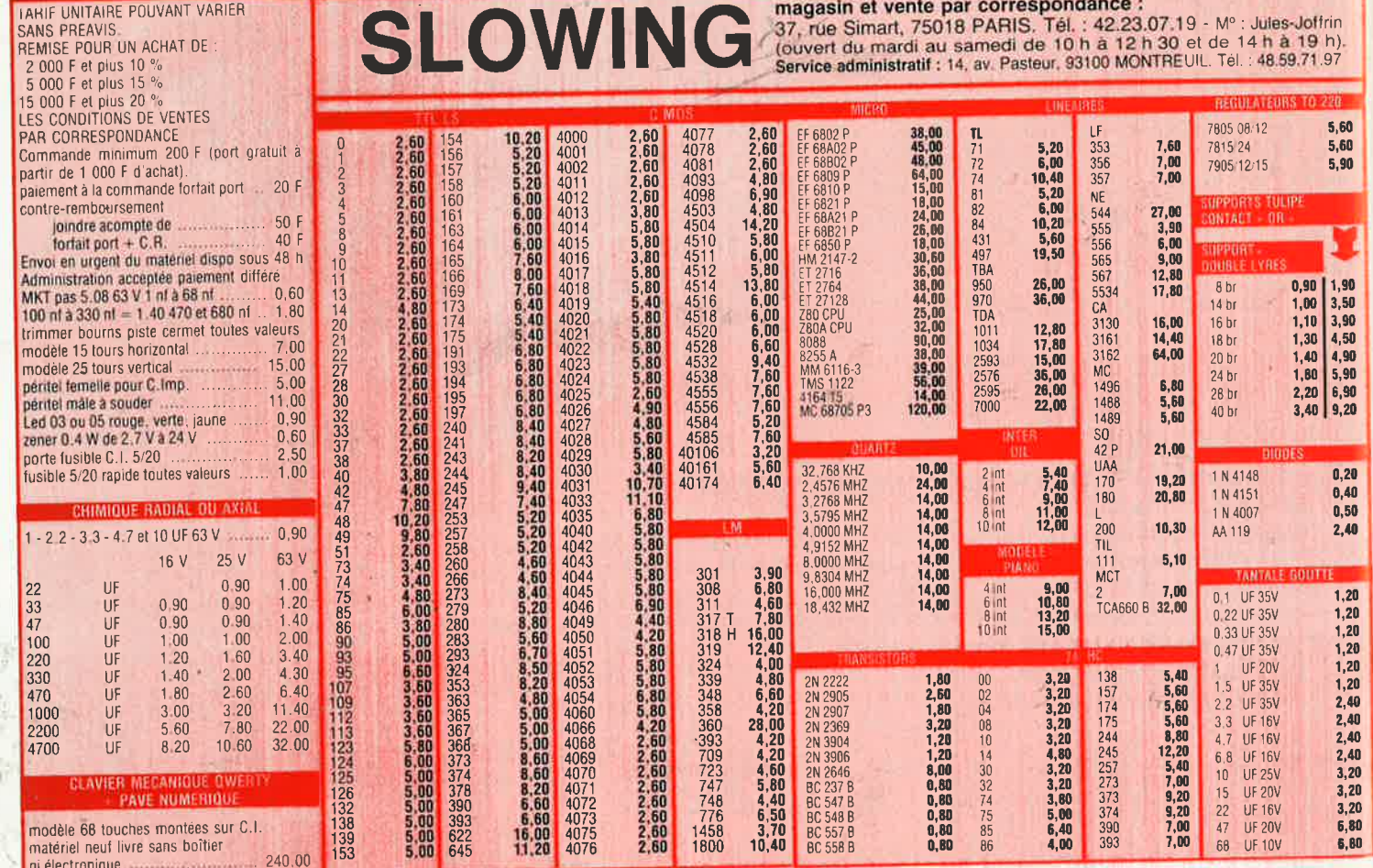

### **Melectronic**

**VENTE PAR CORRESPONDANCE** 11, RUE DE LA CLEF - 59800 LILLE - Tél. 20.55.98.98

012,6219 229,00 F

LE SYSTEME D'ALARME

**D'ELEKTOR: IL A FAIT LES PREUVES DE SON EFFICACITE** 

LE KIT DETECTEUR DE MOUVEMENT PAR I.R.

**BARRIERE A INFRA-ROJICES** (Décrit dans ELEKTOR n° 85/86) (EPS 85449)<br>LE KIT BARRIERE INFRA-ROUGE

**CRESCENDO** 

**III CENTRALE D'ALARME PROFESSIONNELLE** 

 $\begin{array}{c}\n\hline\n\text{tati} \\
\hline\n\text{tati}\n\end{array}$ 

DETECTEUR DE MOUVEMENT PAR INFRA-ROUGES

:<br>
Cherit d'ans ELEKTOR n' 84) (EPS 85064)<br>LE KIT : Il comprend tout le matérie préconisé y compris le capteur I.R. le plus sensible prévu pour ce mou-<br>Le KIT : Il comprend tout le de FRESNEL spéciale et le boitier préconi

(Sans alimentation)<br>DU MATERIEL DE PROFESSIONNEL !<br>DU MATERIEL DE PROFESSIONNEL ! N.B. : Ce détecteur à LA, peut être connecté directement à la centrale d'alarme ci-après qui contient l'alimen

**III CENTRALE D'ALARME PROFESSIONNELLE**<br>
(Décrite dans ELEKTOR n' 87) (EPS 85089 1 ot 2)<br>
LE KIT : il comprend toul le matériel récessaire pour la catrole équipée d'un circuit à 2 entrées de déclen-<br>
LE KIT : il compren

Paiement à la commande : ajouter 28 F pour frais de port et d'emballage,<br>Franco de port à partir de 600 F  $\bullet$  Contre-remboursement : Frais d'emballage,<br>blallage et de port en sus  $\bullet$  ACOMPTE : 20 % à la commande.<br>Nos ki

· Colis hors norme PTT : Expédition en PORT DÛ

**TARIF AU** 01/09/86

### **CONSOLE DE MIXAGE PROFESSIONNELLE PORTATIVE**

### Cette table de mixique modulaire possède tous les raffinements que recherchent les<br>centres de tous les raffinements que recherchent les<br>dans une élégante maillette en aluminium anodis Le résultat est mineceable et tient<br>da

de ciête, une commanda de règliage MONITEUR, PFL et panoramique.<br>
Le Minadie d'autorité en la ciète de la ciète de la ciète de la ciète de la ciète de la ciète de la ciète de<br>
L'ANODULE D'ENTRIE N' 2 STEREOPHONIQUE (MO STE

rnétrique.<br>Le kit module de sortie n° 1. . . . . .

444,00 F

metrique.<br>Le kit medule de sortie n° 1. Casque-Monitouri (86012-5)<br>Close de la contraste de la contraste de la contraste de la contraste de la contraste de la contraste de la c<br>de la contraste de Monitour son de la contras

-MODULE D'ALIMENTATION (86012-4)<br>Equipée d'un transformateur torique, elle fonctionne en mode « TRACKING » pour éviter les bruits à la mise sous tension. Fournie evec équerre de blin-<br>dage, radiateurs et accessoires.<br>Le li

- PLAQUE DE FINITION : Face avant auto-collante pour décorer les emplacements laissés libres dans votre console de mixage.<br>La player de finities 86012-8 F : c exant auto-collante pour décorer les emplacements laissés libre of part of the total services of the services of the service of the service of the service of the services. 112,6563 41,40<br>- Maximum de sécurité, Très belle esthétique.<br>La mallette de transport "66012"..................... 112.6564 679.50 F

LES AMPLIS HAUT DE GAMME EN TECHNOLOGIE MOS D'ELEKTOR

LE SOMMET EN PUISSANCE ET EN QUALITÉ DE REPRODUCTION

Caractéristiques techniques :<br>
- Bande passante : 4 à 160 000 Hz  $\pm$  3 dB ; - Distorsion harmonique totale : < 0.01 % à pleine puissance ; - Sensibilité d'entrée : 1 V off, pour 130 W; - impédance d'entrée : 25 kG;<br>
- Te mentaires

LE KIT : il est fourni avec radiateurs spéciaux, équerres de montage pour les<br>transitors de puissance, condensateurs de filtrage professionnels CO 38,<br>transfos toriques, etc. (Sans tôlerie).<br>CRESCENDO 2 x 140 W Alim. 600

CRESCENDO 2 × 140 W Alim, 1000 VA 012.1405 2750,00 F (FRANCO DE PORT)

EN OPTION : Rack 19 pouces ER 48/17. 012.2253

### (EPS 83083) TEST-AUTO

### 1" MULTIMÉTRE DIGITAL EN KIT<br>POUR LE CONTRÔLE ET LA<br>MAINTENANCE DES VÉHICULES<br>AUTOMOBILES

- **PRINCIPALES**<br>CARACTERISTIQUES<br>- Affichage LCD 3 1/2 digits<br>- Mesure des tensions : 10 mV<br>- Alesure des courants : 10 mA à<br>- Mesure des courants : 10 mA à<br>- Mesure des courants : 10 mA à
- 
- 
- 
- $tr/min$
- 

### **DERNIERS EN DATE**

- **. ALARM'AUTO:** (EPS 86005/E91)
- Le kit complet (sans boîtier) \_\_\_\_\_\_\_\_\_\_\_\_\_012.6435 475.00 F • CONCIERGE : Interrupteur automatique à Infrarouges (EPS 86006 / E 91)
- Le kit fourni avec détecteur I.R., filtre et lentille 327.00 F
- TELE BABY-SITTER : (EPS 86007/E92) Le kit complet avec micro, relais, etc
- 199.00 F · ADAPTATION THERMOMÈTRE pour multimètre
- digital (EPS 86022) 127.50 F
- ADAPTATION CAPACIMÈTRE pour multimètre digita (EPS 86042) Le kit complet (sans boîtier) and account of 2.6481 159.00 F
- · CONVERTISSEUR EFFICACE VRAI (86462) 395.00 F Le kit complet (sans boîtier) . . . . . . . . . . . 012.6503
- · AMPLIFICATEUR D'ANTENNE (86504) Le kit complet (sans boîtier) . . . . . . . . . . . 012.6505 NOUS CONSULTER

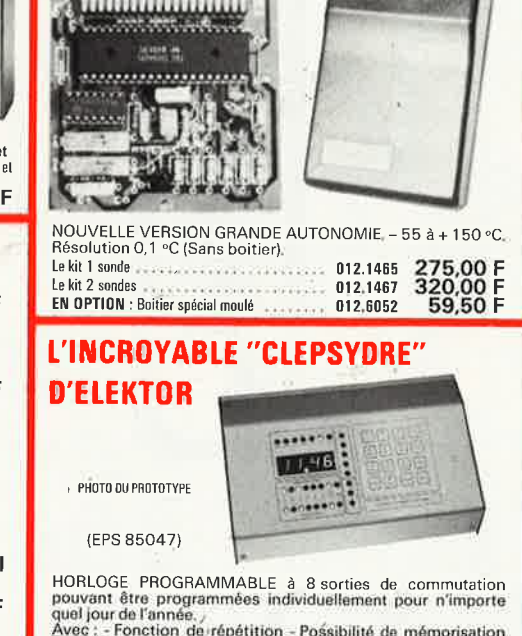

MINI-CRESCENDO  $2 \times 70$  W

AMPLI DE GRANDE CLASSE<br>A TRANSISTORS MOS-FET DE PUISSANCE<br>(Décrit dans ELEKTOR n° 71) (EPS 84041)

(Décrit dans ELEKTOR n° 71) (EPS 84041)<br>
Possédant les mêmes qualités que le CRESCENDO, sans en avoir<br>
le prix, cette version "dégonflée" satisfera les plus exigeants.<br>
Caractéristiques : exactéristiques :<br>
Puissance max

THERMOMETRE LCD

(EPS 82156)

EN OPTION : MINI-RACK ET 38-13 ....... 012.2241

.................

**FRANCO DE PORT<br>337,00 F** 

 $\frac{\text{Avec}}{\text{A}}$ : - Fonction de repetition - Possibilité de mémorisation<br>de 149 cycles multiples ou 199 cycles simples - Calendrier<br>perpétuel - Face avant avec clavier à membrane intégré.

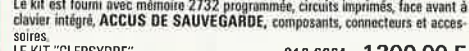

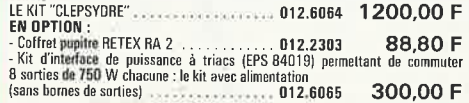

State of the Research of the State of the State of the State of the State of the State of the State of the State of the State of the State of the State of the State of the State of the State of the State of the State of th **CATALOGUE 86/87 SELECTRONIC ENVOI IMMEDIAT CONTRE** 

### **ANALYSEUR 30 FRÉQUENCES**

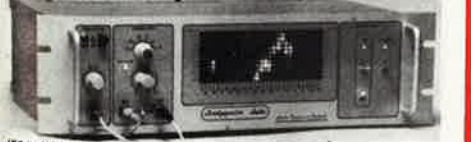

(EPS 84024) **145** 

Un kit spectaculaire !

The age of the analysis of the set of the set of the set of the set of the age of the set of the set of the set of the set of the set of the set of the set of the set of the set of the set of the set of the set of the set

LES KITS SELECTRONIC : PERFORMANCES ET QUALITÉ PROFESSIONNELLES

**UN KIT SENSATIONNEL!** Notre système utilise les circuits les plus récents développés Norte systeme utilise les circuits les parties américains en électronique automobile. Son principal<br>par les américains en électronique automobile. Son principal<br>d'al bobine d'allunga c. Energie constante et "DWELL" ajusté

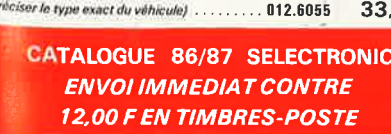

### anitron

AMPLI HI-FI HAUT DE GAMME 2  $\times$  140 W/8 $\Omega$ 

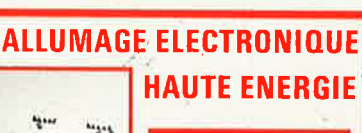

**TECHNOLOGIE MOS** 

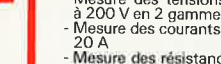

- 20 A<br>Mesure des résistances : 0,1 Ω<br>à 20 kΩ en 2 gammes<br>Compte-tours : de 10 à 7000
- 
- Angle de came: (DWELL) de

Notre kit complet comprend tout le matériel électronique, circuit imprimé, coffre avec face avant sérigraphiée et percée, supports de circuits intégrés, douille:

VOUS POUVEZ-ÉGALEMENT TROUVER

 $\mathbf{E}$ 

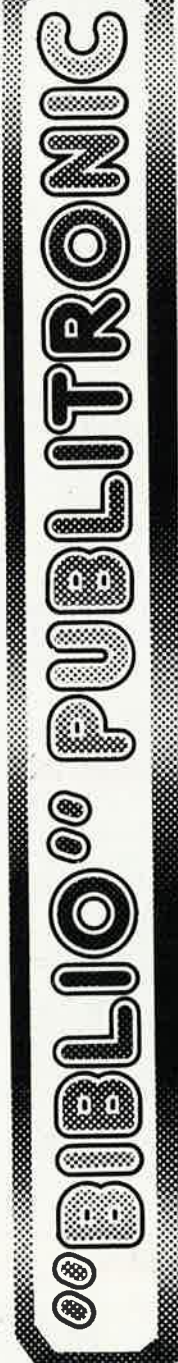

chez:

# Liste Librairies pour N°99 sept 86

### FRANCE

i.<br>K

| BOUND BY THE THE SECTION AND THE RELATIONS AND RESERVED THE MANUS MUST ARREST CONDITION - Librarie de l'ENSEIGNEMENT 10, rue A SAIGNE 2000 PERIQUEUX — Librarie de l'ENSEIGNEMENT 10, rue A SAIGNE 2000 PERIQUEUX — Librari 01000 BOURG EN BRESSE - Librairie MONTBARDON 19, rue du Mal Joffre 02310 CHARLY SUR MARNE - L'OEIL ET LA PLUME 61, rue Emile Moriot 44000 NANTES - Librairie OUGUEL 8 place de la Bourse<br>44600 SAINT NAZAIRE - MAISON DE LA PRESSE 71, rue Jean Jaurès 14120 MONDEVILLE — Galerie du Live Cente Commercial Supermonde<br>17100 SAINTES — Librairie SALIBA 28.30 rue Gambetta<br>17100 SAINTES — Librairie SANTONE 13, cours National<br>18000 BOURGES — au GRAND MEAULNES Place Cujas 44000 NANTES - Librairie GRASLON 6 ter, rue Ouches de Versailles 44000 NANTES - Librairie MEDIAPOCHE Rue Neuve des Capucins como NICE — Librairie A LA SORBONNE 23, rue Hôtel des Postes 45000 ORLEANS - Coopérative du LIVRE 4, rue de la Hallebarde 11000 CARCASSONNE - Librairie GALLY 25, rue G Cléménceau,<br>13001 - MARSEILLE - Librairie P ELUARD 25, rue St Bazile<br>13001 - MARSEILLE - Librairie FLAMMARION 54, la Canebièr 06300 NICE - Librairie Jean JAURES 24.26, rue Jean Jaurès<br>06400 CANNES - Librairie A LA SORBONNE 7, rue des Belges - Librairie MAUPETIT 142, La Canebière 13200 ARLES – LIRE & ECRIRE Sarl 19, rue des 4 septembre 07300 TOURNON - Librairie R CETIER Rue Dauphin Francois - Librairie HIER & DEMAIN 4, rue Marceau 38000 GRENOBLE - Librairie HAREL 11, rue St Jacques<br>38100 GRENOBLE - Librairie PALLLET 12 bis, av J Perrot 37000 TOURS — Librairie HIER & DEMAIN 4, rue Marces<br>38000 GRENOBLE — Librairie ARTHAUD 23 grande rue<br>38000 GRENOBLE — DIDIER & RICHARD 9, grande rue 14000 CAEN - Librairie LE NAIN ROUGE 26, rue Froide  $-MARSEILLE$ 13001

49400 SAUMUR - V.D.L. librairie du VAL DE LOIRE 46, rue d'Orléans 50200 COUTANCES - O.C.E.P. 43, rue Saint Nicolas<br>50300 AVRANCHES - Librairie DENIS Sarl 41, rue de la Constitution<br>51000 CHALONS SUR MARNE - Libraire "LA MARNE" 50, pl. de la 47000 AGEN "- Librairie QUESSEVEUR 2 place des Latiers<br>48000 MENDE — Librairie GENEVES A 7, rue de Liberté 49000 ANGERS - Librairie RICHER 6-8, rue Chaperonnière 45000 ORLEANS - Librairie LODDE 41, rue Jeanne d'Arc 49000 ANGERS - Librairie CONTACT 3, rue Lenepveu République

71100 CHALON SUR SAONE - MAISON DE LA PRESSE 1, pl. Gal de Gaulle 60200 COMPIEGNE — Libraine DAELMAN 26, rue des Lombards<br>61700 DOMFRONT — Libraine PAYS BAS NORMAND — Roctron<br>62000 ARRAS — Libraine BRUNET 21, rue Gambetta<br>62110 HENIN BEAUMONT — Libraine LECAILLE & Cie 334, rue de l'Abba 63000 CLERMONT FERRAND – F N A C Centre Jaude<br>63000 CLERMONT FERRAND – Libraire "LES VOLCANS" 80, bd Gergovia 64400 LONGWY → Librarie PIERRON 5, rue Senele<br>56100 LORIENT – ↓ Ibrarie GUEUGNON rue du Port<br>57500 ST AVOLD → LIVRES SERVICES 54, rue Hirschauer<br>58400 LA CHARITE SUR LOIRE — Libraire DELAYANCE SA 7, grand rue 67000 STRASBOURG - Librairie KLEBER 1, rue des Francs Bourgeois - Valec GIBERT JEUNE 4 bis, rue Saint Sauveur 68100 MULHOUSE — Librairie BISEY 35, place de la Réunion<br>68300 SAINT LOUIS — R.U.C Maison de la Presse 1, rue de Bâle 51100 REIMS - Librarie GUERLIN MARTIN 82, PI Drouet d'Erlon 69000 LYON - Librairie FLAMMARION 3, place Antonin Poncet 69000 LYON - Librairie NOUVELLE 32, quai Saint Antoine<br>70000 VESOUL - Librairie Louis BON 24, rue d'Alsace Lorraine STRASBOURG - BERGER LEVRAULT 23, place Broglie 54000 NANCY — La PROCURE LE VENT 30, rue Gambetta<br>54000 NANCY — AGENCE DE LA PRESSE 38, rue Saint Dizier - Librairie QUENEUTTE 22, rue de la République 72000 LE MANS - Librairie DOUCET 66, av du Gal de Gaulle S9500 DOUAI — Librairie LAUVERJAT 23.39 place d'Armes 69000 LYON - Librairie CAMUGLI 6, place de la Charité 59000 LILLE - LE FURET. DU NORD 15, place de gaulle 74000 ANNECY - Librairie GARDET 16 rue du Paquier 64000 PAU - Librairie SAINT LOUIS 5, rue Gambetta PARIS – FNAC1à7, rue pierre Lescot<br>PARIS – Editions FLASH 3, rue de palestro 69000 LYON - Librairie DECITRE 6, place Bellecour - EAP Librairie 33 rue Réaumur 73000 CHAMBERY - GARIN SA Bd du théatre - EDITORIA 9, rue Thénard PARIS PARIS - PARIS 60100 CREIL 75001 - $\vert$ **7502<br>75023**<br>75003<br>75005 67000

94500 CHAMPIGNY/MARNE - Libr D & F DUMORTIER 38, rue Albert Thomas 85000 LA ROCHE SUR YON - Librairie FRIMAUDEAU 54 & 58, rue Molière 76200 DIEPPE — Librairie JANVIER 7, rue Victor Hugo<br>77370 NANGIS — La GRANGE AUX LIVRES Le Corroy LA CROIX EN BRIE<br>77780 BOURRON MARLOTTE — CITES 84, rue Murger<br>77800 ST GERMAIN — IL LAYE — AS ECO Supermarché 51 bis, rue P 75010 PARIS — STE FRANCISINUM - VALUATION VIS<br>75010 PARIS — Libratie PARISIENNE DE LA RADIO 43, rue de Dunkerque<br>75012 — PARIS — C.E.L.F. 9, rue de Toul<br>75114 — PARIS — ACTIM 14, avenue d'Eylau gde rue du Gal de Gaulle PARIS — C.U.C. Librairie 121, bd St Michel<br>PARIS — Librairie "LE POINT DU JOUR" 58, rue Gay Lussac<br>PARIS — OFFICE GENERAL DU LIVRE 14 bis, r jean Ferrandi 75114 – PARIS – ACTIM 14, avenue d'Eylau<br>75240 PARIS – Librairie EYROLLES 61, bd St Germain<br>75240 PARIS – OFFILIB 48, rue Gay Luser<br>75240 PARIS – OFFILIB 48, rue Gay Luser<br>76000 ROUEN – Librairie LESTRINGANT 123, rue du Ga 86400 CIVRAY — Librairie BAYLET 7, place Leclerc<br>87000 LIMOGES — Librairie BARADAT 5, place Fournier<br>92300 GENNEVILLIERS — Librairie LARIBI 8, avenue Chardon<br>94130 NOGENT/MARNE — Libr A BERTHET 105, gde rue du C 94190 VILLENEUVE ST GEORGES - Lib. "RUE KENNEDY 85, 75005 - PARIS - C.U.C. Librairie 121, bd St Michel<br>75005 - PARIS - Librairie "LE POINT DU JOUR" 86, r je<br>75006 - PARIS - Librairie LAVOISIER 11, rue Lavoisier<br>75009 - PARIS - Librairie VENDREDI 67, rue des Martyrs<br>75009 -84000 AVIGNON - les GENETS D'OR 55, rue J Vernel rue du Pdt Kennedy

### **BELGIQUE**

- 1000 BRUXELLES Librairie du MIDI 2, square de l'Aviation<br>4000 LIEGE Librairie BERANGER 46, rue de la Cathédrale<br>5000 NAMUR Librairie UNIVERSITAIRE ANAMUROISE, 35, rue de
	- **Bruxelles**
- ARLON Librairie DELTA DELFORG Rue Général Molitor, 21<br>MONS Librairie 2000 SOUHAITS rue des Archers, 28<br>MOUSCRON Librairie MELPOMENE rue de la Station, 85 6700 7000<br>7700
	-

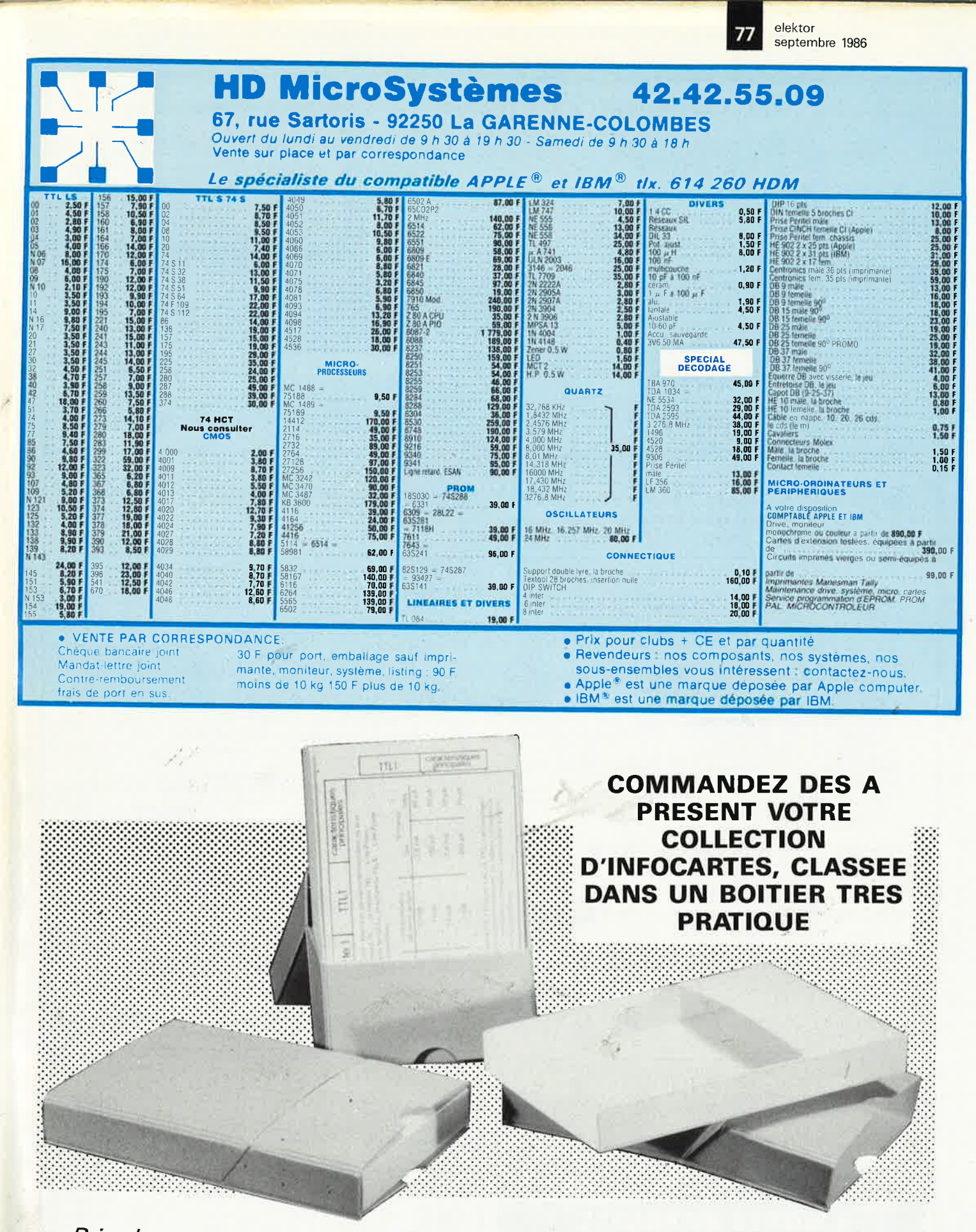

Prix de vente pour le boîtier et les infocartes (parues dans Elektor depuis le nº 30 au nº 60) 42 FF (+ 20 F frais de port)

UTILISEZ LE BON DE COMMANDE EN ENCART

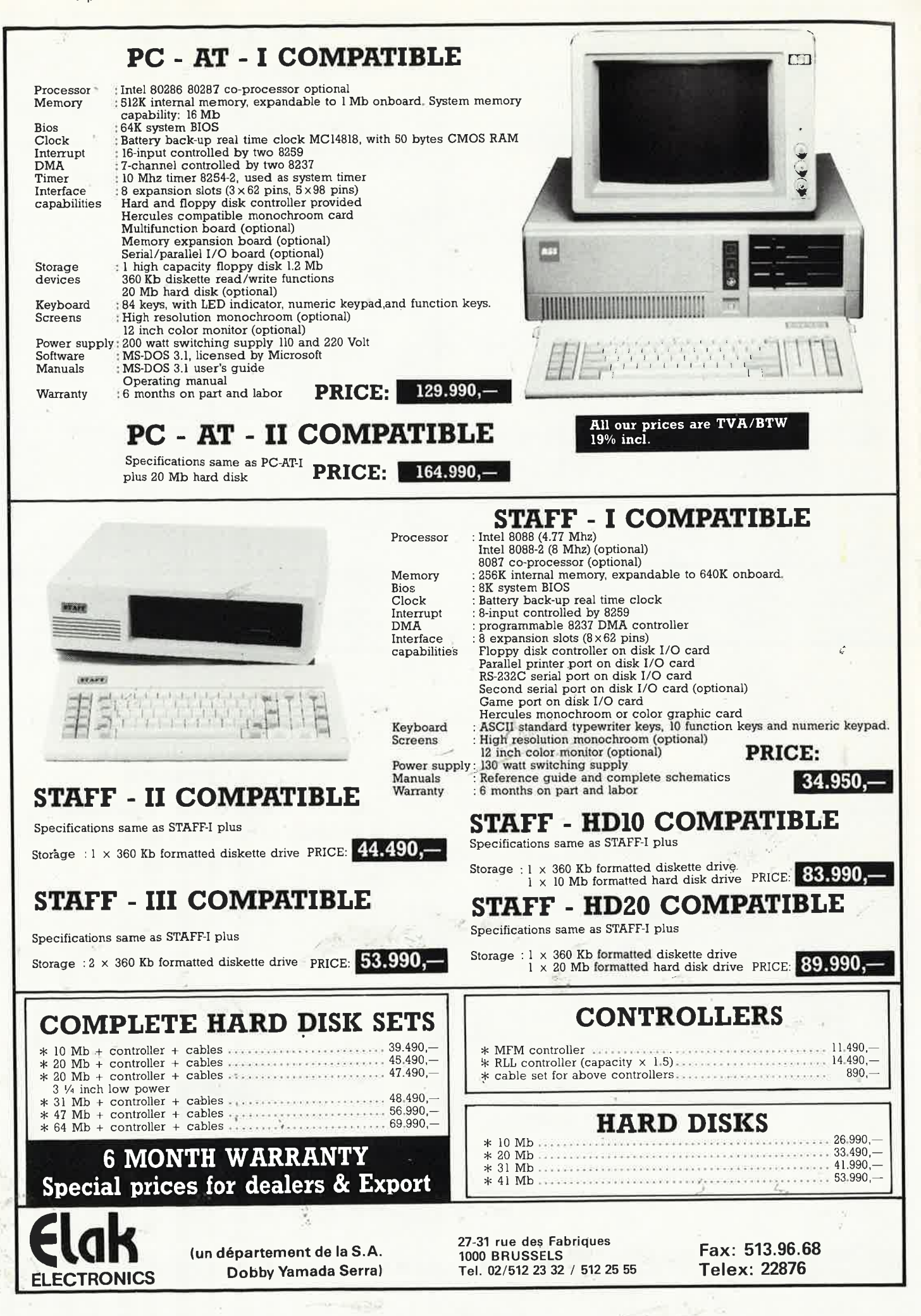

## LA TRADITION DU FUTUR

L'innovation technologique<br>pour les professionnels<br>d'aujourd'hui et de demain

### **CONTROLEURS UNIVERSELS N BOITIER "CAOUTCHOUC" PROTECTIONS INÉGALÉES**

**U** 

111

### NAN'X 01<br>0.000 Ω/V - 30 calibres -<br><sup>1</sup>esure jusqu'à 1.000 V== et<br>50 V^-- 30 A == et ^- - 10 kΩ

**MAN'X 04**<br>40.000  $\Omega/V$  - 31 calibres -<br>Mesure jusqu'à 1.600 V == et<br> $\sim$  16 A == et $\sim$  - 20 M $\Omega$  -<br>Entrée unique pour les mesures courantes.

נתימי

**MAN'X 500**<br>2.000 pt de mesure -<br>29 calibres - Mesure jusqu'à<br>1.000 V == et  $\sim$  - 20 A == et  $\sim$  -<br>20 M  $\Omega$ 

ous les MAN'X sont équipés de fusibles HPC - de douilles et cordons de sécurité.

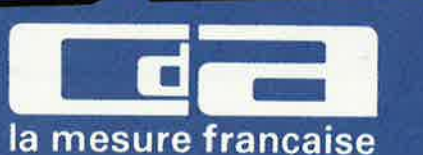

CREATIONS

8.8

CDA, 5 RUE DU SQUARE CARPEAUX 75018 PARIS<br>TÉL. (1) 46 27 52 50 - TÉLEX 280589

elektor 80 septembre 1986

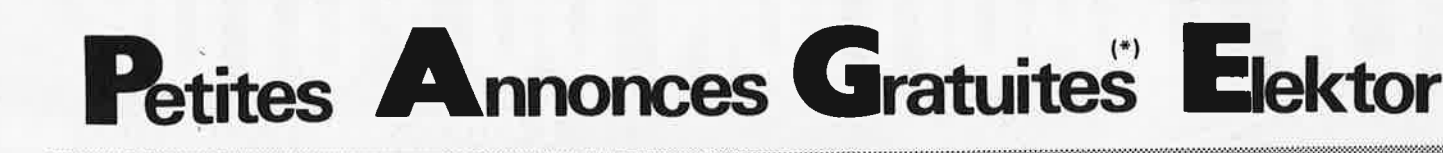

STRASBOURG : Association cher-<br>che mordus BF- Light Micro pour<br>const. sono etc Alpha Club 88.26.03.72

Belg. Cherche manuel d'utilisation (français) Osborne 1. Rohart A. 39 Rue des 4 Vents 6090 Couillet Belg.

VDS oscillo  $2 \times 50$  MHz, Double base de tps, type OC586 CRC, avec notice et schémas, BE, Réaligné, 2000F Tél.56.92.54.12 (HR)

VDS Lamperemètre prof. Métrix<br>2000F à débat. Bonnet F. Tél.<br>88.08.97.15 67140 Andlau

**CHERCHE ELEKTOR 57 ou photoco**pie plan RX BLUY BDE "Chalutier" Destrade Joêl 202 Av. J. Rieux 31055 Toulouse Cedex Tél.61.20.91.40

VDS alim à découpage 280VA + 5V + 12V -12V Tél, 1/64.46.92.80 entre<br>19H et 22H prix 350F

VDS ORIC1 et ATMOS + cordons + Joystick + Péritel 700F Moniteur<br>Ambre BMC 12" 700F modifié Oric 1 en Atmos Tél.1/46.30.89.36

ACHETE schéma téléviseur couleur Océanic TC 360 3000 AFC19959. Lapontpérique C. Lieu Dit Verdun 81100 Castres

VDS REVOX A77 TBE 3500F mat. VDS REVOL AV 7 18E 3000F matri<br>
Metrix osc. 0 X 718A : 2000F multi<br>
num. MX724A : 1000F; gén. fréq.<br>
GX206B : 700F BENAYA. Tél.<br>
32.31.02.02 pte 2288

### **Petites Annonces Gratuites Elektor**

- règlement:
- tes petites annonces sont gratuites pour les particuliers. Les annonces considérées à ctère commercial sont payantes d'avance au prix de 33,20 FF par ligne,  $(28$  FF/HT)

Les textes, lisiblement rédigés, ne seront acceptés que dans l'espace limite prèvue sur Les textes, issionenn reugies, ne seron acceptes que dans trespace imme previue sur-<br>la grille ci-despous (ou sa photocopie). N'oubliez pas d'inclue *dans votre texte* vos<br>coordonnées ou n° de téléphone complète (avec pré

- 
- anonymes seront refusés
- Elektor se reserve le droit de refuser à sa discrétion les textes recus, notamment en raison des limites de l'espace disponible ou d'un texte ne concernant pas l'électronique.<br>Elektor n'acceptera aucune responsabilité dans les offres publiées ou les transactions qui en resulteraient
- L'envoi d'une demande d'insertion implique l'acceptation de ce règlement.

Texte de l'annonce (inclure vos coordonnées):  $1 + 1 + 1 + 1$ Compléter obligatoirement: nom i, adresse. G Joindre ce coin à **Elektor** toute demande p.a.g.e. d'insertion et Septembre **BP 53** envoyer avant la **UR.9.0** 59270 Bailleul  $\frac{1}{2}$  fin du mois indiqué.

VDS moteurs pas à pas 200 pas acheté 438F vendu état neuf 200F + interface de commande 150F Tél. 84.23.60.90

VDS FAC SIMILE (RX-TX) 600F ordinateur MSX SONY HB75 + drive +<br>visu 3000F Contacter Léo Tél; 1/39.90,48.08 le soir

**CHERCHE** tube oscillo Tektronix<br>T912  $2 \times 10$  faire offre Tél.44.76.47.81

ACHETE pour TAV09 drive Tandon TM100/1 et IFD09 faire offre Moulin J.F, 40 Chemin du Mont Gros 06300 Nice

Etudiant Cherche généreux donateur de matériel, composants, Lemaitre E. 77380 Combs-la Ville Tél.60.60.48.64.

VDS Commodore  $64 +$  livres + progms + interface Centronics Poigne 2000F Transeiver 432 M FT 480 4000F Tél. après 18H 50.26.40.01

VDS drive pour Apple II révisé 700F Tél. 1/42.35.17.89

VDS micro ordinateur Yashica YC 64K MSX couleur + manuel basic + câbles TBE valeur 2200F bradé à 1200F.T.40.47.83.00

distorsiométre harmoni-**VDS** que IM5258 Heathkit 2000F. Tél. 25.82.26.57 ap. 18H

**ACHETE** oscillo Metrix 0X710 hors d'usage Tél. 42.73.29.25 après 19H

CHERCHE disq Basic OS- 65DV33 + doc à bas prix + club ou constr.<br>Junior Computer région Nancy Tél. 83.52.06.10 après 19H.

VDS OKI 80 imprimante Logabax LX80 Centronic Tél. 1/69.09.02.43 le soir

VDS oscillo Philips PM3230 double trace 10MHz parfait état vendu sans<br>sonde 1200F. Markiéwicz R. Le Buisson d'Aronces > Chambon LA Forêt 45340 Beaune la Rolande

VDS AMSTRAD 664 avec moniteur couleur neuf s/ garantie 4300 ou<br>échange moniteur + 500F Tél. 31.98.48.93

VDS TEAC 4 pistes RFA 3340 têtes 1 an TBE 4500F Tél. Frank 94.66.23.99

**CHERCHE** plans de DBX faire toutes propositions à Gérard Tél; 47.98.88.21 à 20 heures

A VENDRE 150F moniteur monochrome vert 15 pouces très bonne fiabilité Tél.1/64.97.54.57

VDS imprimante type Seikosha GP500A + 1 ruban encreur + câble liaison pour Amstrad- prix 1900F. Tél. 80 51 24 64

VDS micro-ordinateur casio PB700 avec OR4 1200F à débatt. plan Canal + télécomm modèle réduit 3 voies. Tél.35.71.78.97

**CHERCHE** pour ORIC ATMOS ROM V1.1 Layous P. 51 Rue de la Pinède 13011 Marseille, Tél.91.35.03.11

VDS ZX Spectrum 48KO + imprimante avec papier + magneto<br>modul N/B 2000F Tél.27.30.36.37

VDS cartes music Mountain Computer + logiciels (composition +<br>synthèse sonore) Demo possible 4000F Tél. à Yves 1/47.90.02.01

CHERCHE personne ayant développé cinterface fondu-enchaîné<br>program. de Déc 84 sur Apple 2.<br>Seveno D. Tél.1/46.30.23.80 P.3848

VDS ordinateur de poche Sharp/<br>PC1401 prix 800F état impeccable peu servi Lemaitre E. Tél.60.60.48.64.

VDS PC1500 + CE151 RAM 4K + AC Adaptor EA150 + Doc (assembleur) 12000FB Tél.06.53.55.492 après 18H.

VDS ou échange C/SCANNER<br>oscillo Hameg2 × 20 MHz, VDS capacimètre, banc à insoler etc Rolland 37 A. France 53210 Louverne

VDS Acorn BBC-Basic, Pascal,<br>lisp. jeux. graph. haute def. conv.<br>A/N + drive dble face 5500F Tél. 1/46.05.99.94

VDS programmateur d'Eprom 2716 à 27256 pour CBM 64/128. programmation accélérée Tél.88.78.36.00 le soir

VDS VIC20 + 19K RAM + logiciels + 80 col + lect cass + joyst. neuf 8700 F vendu 3000F Tél.68.79.63.78

**CHERCHE** ELEKTOR nº 7/8/16/17<br>+ vds ou échan. nº57. Vds Souris et<br>Pgrms PR DAI-Persoons 14 Rue de la Cordialité 1080 Bruxelles Belg.

VDS Apple 2 + 48K + 16K + 2  $\times$  $128K + 280 + RVB + 1$  drive +<br>série + // + Horloge + 100 log, +<br>doc : 6000F parfait état Tél. Tél. 1/42.23.59.77

VDS micr ordinateur SANYO 64K + which distributed behind on the state of the unit<br>ciels (jeux-util) + imp 80 col Philips 6000F Tél. 42.20.48.08

VDS Apple 2e 128K, 80 col, 2 drives, moniteur, super série, joystick, softs, docs et divers : 10000F Tél. 99.63.06.36 ap.18H

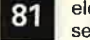

elektor septembre 1986

**VOS** imprimante CANON X710 4CLRS pour X07 590F Tél. 17<br>48.83.73.62 St Maur

**Cherche** plans pour Lynx 96K (extension mémoire E/E) Dom. Darjo Haou Misson 40290 Habas

**VOS** transcodeur CW + RTTY lecture sur minitel prix 900F Tél. 32.41.06.66 soir

**VOS** disque dur + contr neuf PC 4800F imprimante Brother 1009 IBM 1800F Tél.69.83.34.89 Gaertner 91330 Yerres

**VOS** pour Apple 2+ carte Z80 250F Achète épave imprimante MCP40 Tél.31.80.40.04

**VOS** oscillo 2 voies CRC OC 728 bande passante 10MhZ. Hamier 8 Rue Paul Picard 78320 LE Mesnil St Denis Tél.34.61 .93.49

**VOS** télétype électronique parfait état 400F. Lamy Tél.64.09.80.40

**VDS** imprim. TRS80 DMP 110<br>tract.frict; graphique très peu service<br>val.3750 Vds 2000F. Bouvet Ph. 71150 Bouzeron Tél.85.87.20.896

**CHERCHE** schéma TVC Grundig C 2405 remb.frais assurés. H. Ranchon Ménival Tour 7 69800 St Priest

**VOS** oscillo Metrix OX710B 2 x 15MhZ + 2 sondes état neuf jamais servi 2500F Tél.87.93.74.26

**CHERCHE** plan et schéma adap.Péritel UHF Secam (cgv) Grégory Flament 16 Impasse Du Lauragais 31130 Drémil-Lafage

**VOS** Regency M100 12V 1500F Transverter 3 bandes + 6,6 MhZ entrée 27 / 28 MhZ 1500F. Eck Charles 5 Rue du Soleil 68600 Neuf Brisach.

**VOS** scope HM307 + 140 Cl + 180 trans + 1 lab. Dec + 5 grip-fils + 200 Capa + 800 résist. etc 1800F Tél. 1/46.06.83.56

**CHERCHE** transfos Millerioux AH 52 B. Corre D. 63 Rue St Hélier 35000 Rennes Tél.99.31.67.10

**CHERCHE** toute docu. concernant magneto à bandes Grundig TK 42 Tél. 61 .23.96.84 le W.E.

**CHERCHE** plans pour C64 (surtout progs d'EPROM, MIDI, etc). Achète carcasses C64. Morisse, **M** 5 Rue de la Crèche 35000 Rennes

**CHERCHE** mordus d'électronique et d'asservissents pour échang d'idées. R. Scherer 14 Av. du Charmois 54500 Vandoeuvre

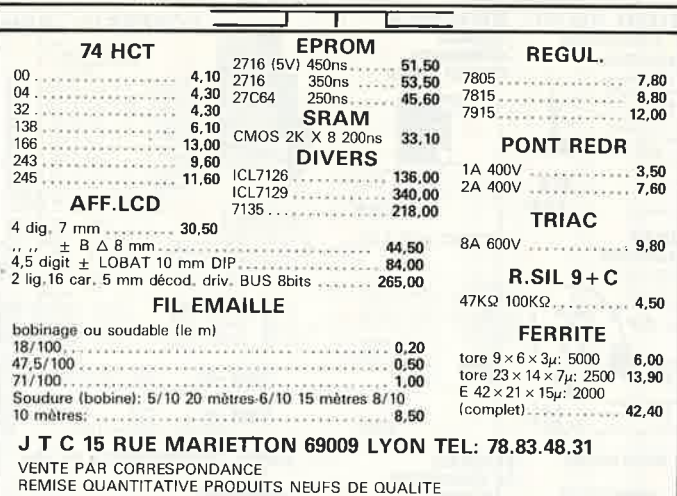

**Rubrique nécrologique La Rédaction d'Elekfor a** *Je* **profond regret de vous faire part du décès de** 

> **Mademoiselle Q.T.**  *trépassée* à *l'âge de 99 numéros*

*après 8 ans de Joyaux services*  Nous nous associons à la douleur de nos lecteurs

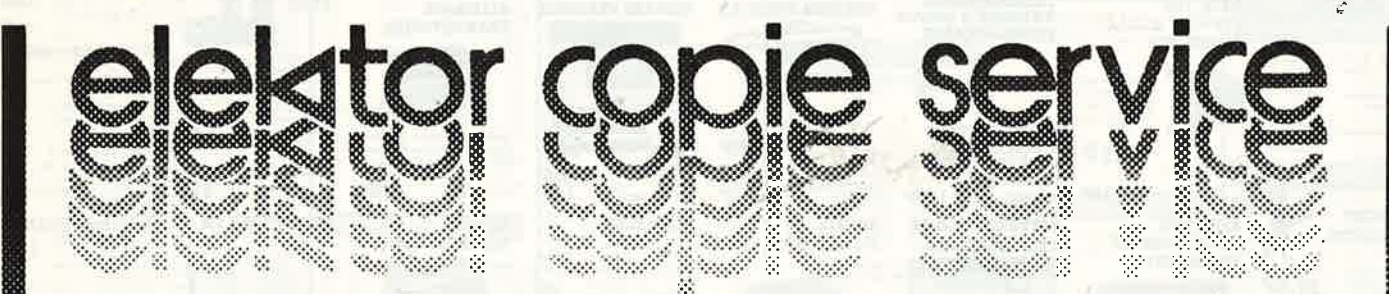

### **UNIQUEMENT POUR LES NUMEROS D'ELEKTOR EPUISES**

Les revues déjà épuisées, sont les numéros: 1, 2, 3, 4, 7, 8, 11, 13/14, 15, 16, 17, 18, 19, 20, 21, 22, 23, 27, 29, 32 ET 37 /38

Le forfait par article est de **15 FF** (port inclus)

Précisez bien sur votre commande:

— le nom de l'article dans le n° épuisé,

votre nom et adresse complète (en lettres capitales S.V.P.) et joignez un chèque à l'ordre d'Elektor.

Utilisez, de préférence le bon en encart.

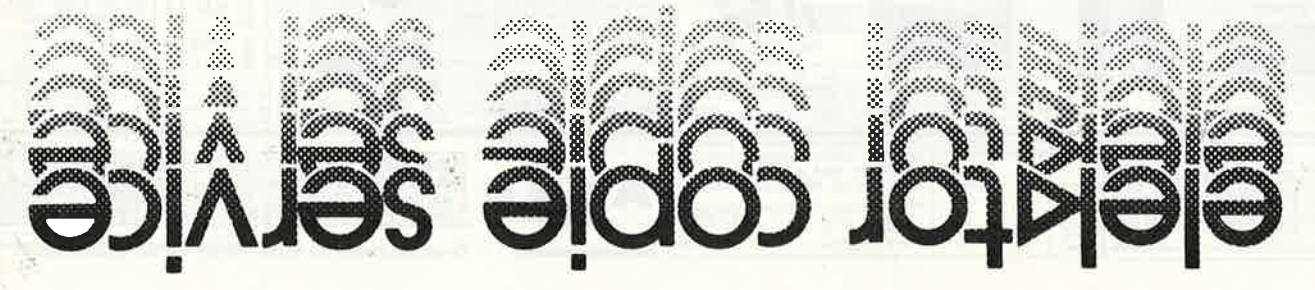

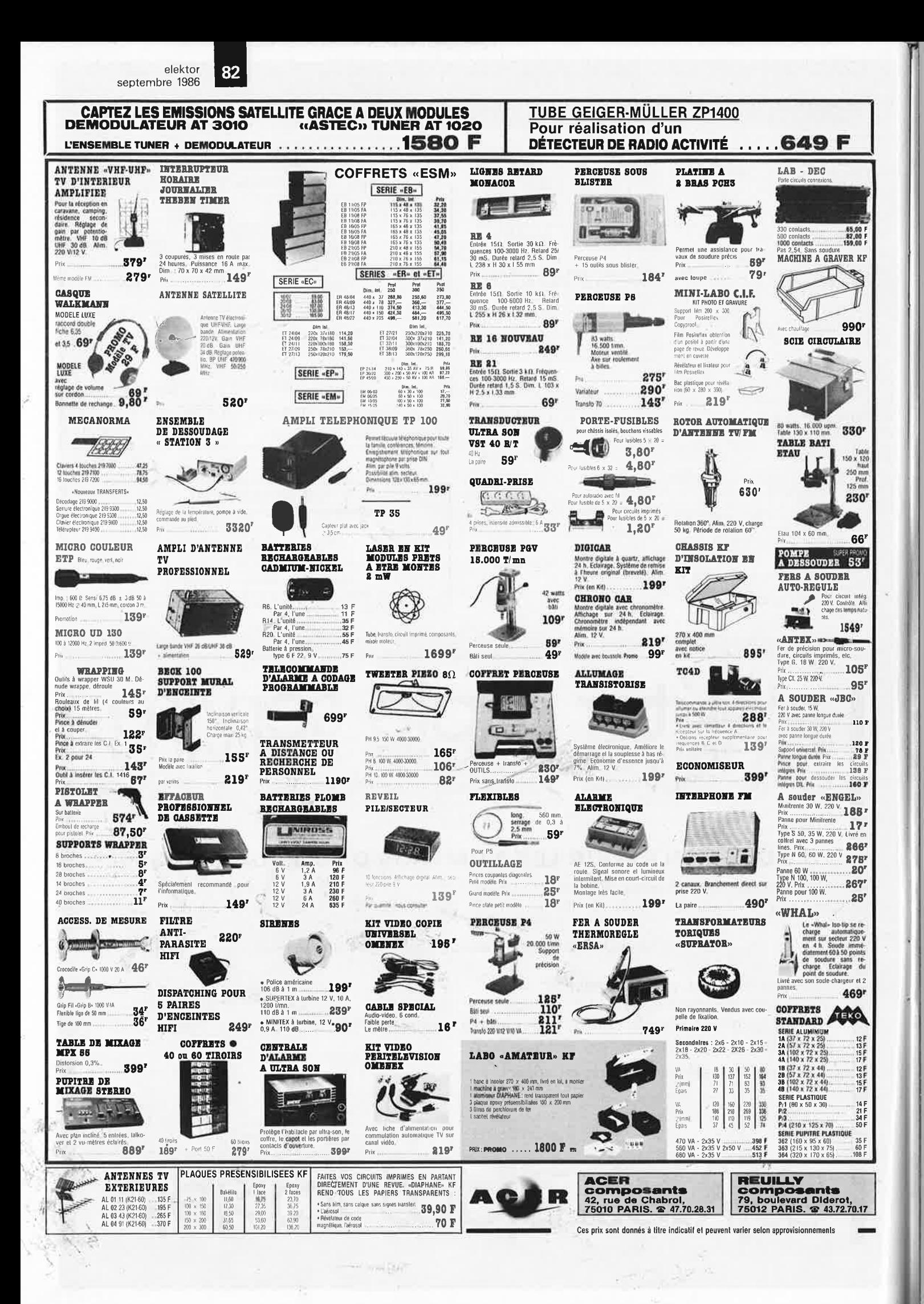

**TRANSISTORS** C MOS **CIRCUITS INTEGRES** 74 LS CHERCH **TTL** EZ PLU LED LINEAIRES ET SPECIAUX LED BICOLORE PLATE CIOJ 4055<br>4060<br>4066<br>4069<br>4069 AC.  $.8,00$ <br> $.21,00$ <br> $.11,00$  $6,50$ <br>  $7,50$ <br>  $0.50$ <br>  $14,50$ <br>  $18,00$ <br>  $0.5,00$ <br>  $0.9,00$  $\begin{array}{l} 10,00\\10,00\\6,00\\4,00\\9,00\\8,00\\9,00\\7,00\\8,00\\7,00\\8,00\\7,00\\8,0\\14,50\\7,00\\11,7,50\\11,7,50\\11,7,50\\11,7,50\\11,9,50\\11,9,0\\11,9,0\\11,9,0\\11,9,0\\11,9,0\\11,9,0\\11,9,0\\11,9,0\\11,9,0\\11,9,0\\11,9,0\\11,9,0\\11,9,0\\11,9$ 753<br>753<br>918<br>930  $\frac{4,50}{3,70}$  $\frac{4000}{4001}$ <br> $\frac{4002}{4002}$  $.2,10$ <br> $.3,00$ <br> $.2,10$ 125  $650$  $\begin{array}{c} 33,00 \\ 14,00 \\ 14,00 \\ 44,00 \\ 44,00 \\ 44,00 \\ 36,00 \\ 38,00 \\ 32,00 \\ 18,00 \end{array}$  $90.00$ 1877N  $600$ int de couleur par in  $\begin{array}{c} 42,00 \\ 21,00 \\ 45,00 \\ 32,00 \\ 37,00 \\ 8,50 \\ 8,50 \\ 13,00 \\ 23,00 \\ 36,00 \\ 49,00 \\ 25,00 \\ 18,00 \end{array}$ 126<br>127 128 132<br>180 180 4,00<br>5,20<br>5,20<br>3,90<br>4,00<br>5,00<br>6,00<br>4,50<br>6,00<br>4,00<br>5,00 ung  $\begin{array}{l} 3{,}90 \\ 3{,}50 \\ 3{,}80 \\ 3{,}80 \\ 4{,}20 \\ 3{,}60 \\ 3{,}60 \\ 2{,}60 \\ 3{,}60 \\ 3{,}60 \\ 3{,}20 \\ 3{,}20 \\ 3{,}20 \\ 3{,}20 \\ 3{,}60 \\ 4{,}60 \\ 5{,}60 \\ 5{,}60 \\ 2{,}50 \\ 2{,}50 \\ 2{,}70 \\ 2{,}70 \\ 2{,}70 \\ 2{,}70 \\ 2{,}70 \\ 2{,}70 \\ 2{,}$ CO3 05 06 07 08 08 11 12 13 14 15 16 17 20 12 22 25 26 27 28 30 31 27 38 4 4 4 4 4 4 4 4 4 4 4 4 4 4 4 5 6 7 28 5 08 12 27 28 5 08 12 27 38 4 4 2 4 4 4 4 4 4 4 5 6 1 2 3 5 4 2 2 2 2 2 3 4 5 6 6 9 9 9 9 9 9 9 9 9 9 9 9 9 9 348<br>356<br>366<br>418<br>112 **A** 1897<br>2826<br>2917N<br>2896<br>2907<br>3900<br>3909h 610<br>640<br>650<br>660<br>730<br>740<br>750<br>760<br>760  $7,50$ <br>  $7,50$ <br>  $7,20$ <br>  $6,50$ <br>  $6,20$ <br>  $8,50$ <br>  $6,10$  $\ddot{\mathcal{U}}$ 1613<br>1711/ ⊘3, ⊘5, Jaune, verte<br>Pièce 92.00 3.1270 Pièce 1,70<br>Par 10, pièce : 1,20<br>Rouge : 1,00 Par 10 : 0,80  $\begin{array}{r} 92,00 \\ 120,00 \\ 149,00 \\ 139,00 \\ 110,00 \\ 66,00 \\ 66,00 \\ \end{array}$ 31350<br>38760 1889<br>1890<br>1893 2218<br>22184<br>22194<br>2647<br>2647<br>28001<br>29001<br>29001<br>29001<br>2005<br>2005<br>2005 3 8603  $\frac{1}{116}$ Plate, arrondie, Rouge, verte<br>Pièce<br>Par 10, pièce : 1,80<br>Orange, jaune, pièce : 2,60<br>Par 10, pièce : 2,00 181 3.8910<br>5.1013<br>5.1015  $9.80$ Plate, anumer<br>Pièce<br>Par 10, pièce<br>Crange, jaune, pièce<br>Par 10, pièce **IBIK** 18,00 120 187  $5,00$  $.12,00$ <br> $.6,80$ <br> $12,50$ 122  $3914N$  $35.00$ 187)  $.8,50$ <br>10,00 BPV  $\begin{array}{r} 15,00 \\ 12,00 \\ 12,00 \\ 22,00 \\ 35,00 \\ 15,00 \\ 29,00 \\ \hline \end{array}$ 90,00 3915<br>3916M 830S<br>900<br>910<br>910<br>955<br>955<br>956<br>4500<br>4510 188 Plate rectangulaire,<br>2.4 mm, Jaune, orange<br>Pièce :<br>Par 10, pièce :<br>Rouge, verte :<br>Par 10, pièce :  $\begin{array}{l} 9,00\\10,50\\2,00\\6,50\\6,60\\8,00\\8,00\\11,00\\11,00\\11,00\\11,00\\10,00\\12,00\\15,00\\17,00\\18,00\\12,00\\16,00\\0,0,0\\0,0\\0,0\\0,0\\0\end{array}$  $7.2 \times$  $28,00$ <br> $18,00$ <br> $10,00$ 13600M **AD** CA  $3,20$ <br> $2,90$ <br> $2,90$ <br> $2,50$ 149  $9.00$  $\begin{array}{c} 28,00 \\ 32,00 \\ 48,00 \\ 45,00 \\ 12,00 \\ 32,00 \\ 24,00 \end{array}$ 3028 3030<br>3030 3046 3045 3046 3059 3060<br>3080 3080 3080 3086 3088 3130<br>3140 3140 3140 3140 161<br>162 6,00<br>7,00  $3055$ 120<br>121<br>146<br>200<br>296  $\begin{array}{r} 36,00 \\ 25,00 \\ 10,00 \\ 15,00 \\ 129,00 \end{array}$ VN AF 46AF  $22.00$ Carree, 5 x 5<br>orange :<br>Par 10, pièce<br>Rouge, vert<br>Par 10, pièce Jaune<br>3,20<br>2,80<br>2,50<br>2,20 10 10.00  $\frac{17,00}{24.00}$ TDA 66A 116<br>117  $\begin{array}{c} 16.00 \\ 16.00 \\ 13.50 \\ 4.80 \\ 4.80 \\ 4.80 \\ 4.80 \\ 5.00 \\ 6.00 \end{array}$ 1001 440<br>1001<br>1002<br>1004<br>1006<br>1010<br>1023<br>1023<br>1024<br>1025  $22,00$ <br> $34.00$ **88A1** 3553 MC  $3,80$ <br> $5,00$ <br> $8,70$  $2N$ 12 3819 ;<br>20,00<br>25,00<br>46,00 1309  $22.00$ 706<br>708  $\frac{3.60}{2.30}$  $20,00$ <br> $30,00$ <br> $8,00$ <br> $23,00$ <br> $13,00$ <br> $12,00$ <br> $57,00$ <br> $38,00$ 24 225 226 227 238 3906<br>4416  $15,00\n16,00\n16,00\n7,50\n12,00\n7,50\n12,00\n23,00\n25,00$ 1310P<br>1406L<br>1466 Triangulaire. Jaune,<br>Pièce :<br>Par 10, pièce :<br>Rouge, verte, pièce :<br>Par 10, pièce :  $26,00$ <br> $28,00$ ange<br>2,90<br>2,60<br>2,60<br>2,10 **SEMI CONDUCTEURS** 150.00  $\begin{array}{c} 30,00 \\ 23,00 \\ 17,00 \\ 20,00 \\ 20,00 \\ 20,00 \\ 29,00 \\ 32,00 \\ 19,00 \\ 30,00 \\ 32,00 \\ \end{array}$  $16,00$ <br> $8,40$ <br> $8,40$ <br> $22,00$ <br> $12,00$ <br> $15,00$ <br> $10,80$ <br> $10,00$ <br> $9,60$ <br> $15,00$ <br> $9,60$ <br> $15,00$ <br> $17,50$ <br> $12,50$ <br> $17,50$ <br> $17,50$ <br> $29,00$ <br> $22,00$  $\begin{array}{r} 150,00 \\ 28,00 \\ 20,00 \\ 15,00 \\ 145,00 \\ 140,00 \\ \end{array}$ 2N4410 1468<br>1496<br>1496<br>3423<br>3470<br>1441 8,70<br>2,00<br>2,20<br>0,90<br>0,30<br>1,00 2N2222<br>2N2307<br>DIODES IN4001<br>DIODES IN4148<br>LEDS @ 5 mm Clips pour Led as 3 or<br>Pièce :<br>Par 10, pièces :  $0,40$ <br> $0,40$ <br> $0,30$ **ASZ**  $\begin{array}{c} 22,00 \\ 15,00 \\ 15,00 \end{array}$ рD **MCT**<br> $\begin{array}{r} 11,00 \\ 22,00 \\ 25,00 \end{array}$ **MICROPROCESSEURS**<br>2716 42,00 280 A 38,00<br>2016 126,00 6116 .09,00 SUPPORTS LED metal tre<br>-> 3<br>LED ROUGE<br>LED ROUGE 25,00<br>27,60<br>27,50<br>50,00<br>9,00 ICL  $1034$ 11000<br>4.00 7106<br>7107<br>7109 165,00<br>149,00<br>250,00 20 m **BC** 1037<br>1038<br>1040 1042<br>1046 1045<br>1046 1047<br>1055<br>11055<br>11055<br>11055<br>11025<br>1410<br>1410<br>1410<br>1410<br>1410<br>1410<br>1410<br>145<br>11055<br>1105  $\begin{array}{l} 2,00 \\ 2,00 \\ 2,00 \\ 2,00 \\ 3,00 \\ 4,00 \\ 7,00 \\ 8,00 \\ 9,00 \\ 1,00 \\ 1,00 \\ 1,00 \\ 1,00 \\ 2,00 \\ 2,00 \\ 2,00 \\ 2,00 \\ 2,00 \\ 2,00 \\ 2,00 \\ 2,00 \\ 2,00 \\ 2,00 \\ 2,00 \\ 2,00 \\ 2,00 \\ 2,00 \\ 2,00 \\ 2,00 \\ 2,00 \\ 2,00 \\ 2,00 \\ 2,00 \\ 2,00 \\ 2,00 \\ 2,$  $\begin{array}{c} 1,00 \\ 1,00 \\ 0,90 \end{array}$ **BDW**<sub>13,00</sub> 107B **DIVERS** 7126<br>7135<br>7137<br>7660<br>8036<br>8040 150.0 **MEA**<br>139,00 Bouton poussoir ouver par 10, l'unité<br>LED ROUGE, JAUNE OU VERTE  $21,00$ <br> $21,00$ <br> $33,00$ <br> $18,00$ <br> $28,00$ <br> $30,00$ <br> $17,00$ <br> $22,00$ 280,00<br>109,00 93C  $3,00$ <br> $9,00$ <br> $56,00$ <br> $56,00$ <br> $45,00$ <br> $45,00$ <br> $13,00$ <br> $79,50$ 1088 109 117 140 141 142 143 147 repos .<br>Interrupteurs unipolaires<br>Interrupteurs 4.7 K ----<br>1051<br>1052 38 13 13 8 mm ⊘<br>10 mm ⊘  $.5,80$ <br> $7,80$  $.9,50$ <br> $13,00$ <br> $8,50$ **BDX**  $35,00$ <br> $89,00$ <br> $250,00$ 190,00<br>190,00<br>59,00. Potentiomètre 4.7 K<br>Potentiomètre 10K<br>Transformateur 5 V15 V<br>Prise peritet måle<br>Càble blindé 6 cond. le m<br>Càble blindé 6 cond. le m<br>Cable blindé 6 cond. le m  $\frac{10}{20}$ <br> **MOC**<br>  $\frac{16,00}{42,00}$  $18$ .<br>. 20,00<br>. 22,00 62B<br>63B<br>64B<br>65B<br>66B<br>77<br>78<br>87C<br>88C **RESISTANCES** ICN  $21.00$ PONTS  $302c$  $45,00$ <br> $210,00$ <br> $60,00$ <br> $210,00$ A COUCHES METAL, 1, 2 W, 2<sup>4</sup><br>Prix à l'unité 1,00<br>Par 10, même valeur l'unité0,80 7038<br>7045<br>7207<br>7208<br>7209<br>7217 24,00  $3041$ 1,5A 200 V<br>1,5A 400 V<br>4A 200 V<br>4A 400 V<br>5A 200 V 5A 400 V 19,00<br>10A 200 V 25,00<br>25A 400 V 29,00<br>ZN431 prog 32,00  $3,50$ <br> $4,20$ <br> $9,50$  $24.00$ **NE**  $\begin{array}{r} 6,00 \\ 12,00 \\ 38,00 \\ 23,00 \\ 9,00 \\ 30,00 \\ 13,00 \\ 24,00 \\ 13,00 \\ 13,00 \\ 13,00 \end{array}$  $28,00$ <br> $28,00$ <br> $28,00$ <br> $8,00$ <br> $8,00$ <br> $39,00$ <br> $39,00$ **TRIMERS 10 TOURS**  $24,00$ <br> $24,00$ <br> $5,00$ <br> $10,00$  $\begin{array}{c} 100 \text{ }\mathrm{G} \\ 220 \text{ }\mathrm{G} \\ \text{Count} \end{array}$ **THIMERS 10 TOURS**<br>4,7 kg = 1 kg = 20 kg<br>10 kg = 2,2 Kg = 50 Kg<br>19,00 Fair to the value value of the S%<br>Aleurs normalisées de 2,2  $\Omega$  à 10 M $\Omega$ <br> $\Omega$ /aleurs normalisées de 2,2  $\Omega$  à 10 M $\Omega$ <br>4 el 1/2 walt, pièce : 0,55<br>(Minimum par value : 10 pièces)<br>1 walt : 0,80 - 2 walts : 0,90<br>Toutes 527<br>529<br>555<br>556<br>564<br>565  $13,00$ <br>  $7,20$ <br>  $15,10$ <br>  $14,00$ <br>  $9,60$ <br>  $18,50$ <br>  $9,00$ <br>  $18,00$ <br>  $12,00$ <br>  $16,00$ 148/<br>148E 12,00<br>15,00  $-49.0$ 140.0 7226 1487 160 161 171 172 177 **DIODES** 399,0 **SUPER PROMOTION**  $45,00$ <br> $17,06$ <br> $22,00$ <br> $55,00$ <br> $55,00$ <br> $45,00$ <br> $39,00$ <br> $32,00$ <br> $24,00$ <br> $26,00$  $18,0$ .<br>Led tuoge ⊘ 5 mm très haute luminosite<br>A l'unite  $\begin{array}{c} .8,20 \\ 17,00 \\ .3,60 \\ 42,00 \\ 11,00 \\ .5,30 \\ .5,60 \\ 10,00 \\ 7,90 \\ .8,80 \end{array}$ 2A 800 V<br>3A 800 V<br>6A 600 V  $\frac{3,00}{4,00}$ <br>18,00 0A 90<br>200<br>1N 4004<br>1N 4148<br>1N 4148 BDY  $1,60$ <br> $1,90$ <br> $0,90$ <br> $0,80$ <br> $0,30$ LF ,<br>, 14,00<br>, 19,00<br>, 36,00 566<br>570<br>571<br>577<br>5205<br>5332<br>5556<br>4434,  $\begin{array}{c} 20 \\ 56 \\ 58 \end{array}$ Allen Contrations in the set of the Sistem of the Sistem of the Sistem of the Sistem of the Sistem of the Sistem of the Sistem of the Sistem of the Sistem of the Sistem of the Sistem of the Sistem of the Sistem of the Sist 351M  $-9.0$  $4 \in$ pièce<br>2.50 F pièce<br>1.90 F pièce  $12.0$ Par 10<br>Par 100 12A 600 V 21,00<br>20A 600 V 25,00  $12.0$  $\frac{38,00}{39,00}$ 178<br>179<br>182<br>184<br>200<br>200<br>200<br>200<br>200<br>200 **BF**  $12,0$ LED SPECIALES **LH**<br>222,00 DIL 22 4 (تاریخ TRIMER<br>TRIMER<br>15 tours ajustables de 10 (i à 1 M) avec<br>10,00 cons fin REGULATEURS 24,00<br>29,00  $\begin{array}{c} 59,00 \\ 11,50 \\ 15,00 \\ 18,80 \\ 14,00 \\ 11,00 \\ 11,00 \\ 19,50 \\ 24,00 \\ 15,00 \end{array}$  $\frac{5,80}{3,80}$ Subminiature  $\oslash$  18 mm<br>Clignotantes  $\oslash$  5 mm<br>Par 10, pièce<br>BICOLORES 0075  $\frac{250}{650}$ **VOLTAMPERE**  $18,00$ <br> $30,00$ <br> $15,00$ <br> $32,00$ <br> $38,00$ <br> $23,00$ LN  $.4,20$ <br> $.4,80$ <br> $.4,80$ <br> $.6,80$ <br> $.6,80$ <br> $.6,80$ <br> $.5,60$ <br> $.5,20$ <br> $.4,80$ <br> $.2,80$ <br> $.2,80$ <br> $.3,80$ <br> $.3,80$ <br> $.3,80$ <br> $.4,80$ <br> $.3,80$ **NOUVEAU L 296**<br>de 5 à 40 V<br>sous 4 amp<br>Prix 129,00 Au pas de 2,54 mm horizontal<br>1 tour ajustable de 100 ft 78L Iles val 4,80<br>79L Iles val 4,80<br>7805 Iles val 4,80<br>7805 Iles val 4,80  $\begin{array}{r} 85,00 \\ 65,00 \\ 7,50 \\ 50,00 \\ 15,00 \\ 8,00 \\ 25,00 \end{array}$  $\frac{8,00}{19,00}$  $\overline{\phantom{a}}$ Rouge, vert. @ 5 mm<br>Par 10, l'unité<br>TRICOLORES<br>Rectanni  $2,20$ 48,00  $\frac{6}{7}$ ,90 576B  $4,76$ <br>  $7,60$ <br>  $7,20$ <br>  $4,20$ <br>  $14,00$ <br>  $14,00$ <br>  $14,00$ <br>  $13,00$ <br>  $5,00$ <br>  $4,80$ <br>  $6,70$ <br>  $4,00$ ZENER **SAA A**<br>45,00<br>45,00<br>110,00 Rectangulaires, vert, rouge 1058  $29,00$ <br> $34,00$ **COMPOSANTS** 110 112 114 115 116 121 122 125 126  $\frac{8,50}{7,90}$ 0,4 W (au dessous de 4,7 V) 1059 209C<br>211 orange<br>Par 10 pièce 3,00  $19,00$ <br> $28,00$ <br> $25,00$ <br> $39,00$ **JAPONAIS SAB** 38,00  $20,50$ <br> $12,00$ <br> $9,00$ <br> $22,00$ <br> $14,00$ (Au dessus de 4,7 V)  $0,4$  W :<br>et 1 W :  $\frac{1,00}{2,00}$ THE 1814 28,00<br>
UPC 1182H 29,00<br>
UPC 1185H 61,00<br>
UPC 1186H 22,00<br>
UPC 1230 39,00<br>
2SK 50 75,00<br>
2SK 135 75,00 212 237 238 251 361 362 **CONDENSATEURS**  $\begin{array}{c} 22,00 \\ 35,00 \\ 7,50 \\ 25,00 \\ 25,00 \\ 33,00 \\ 69,00 \\ 7,00 \\ 89,00 \\ 19,00 \\ 10,00 \\ 13,00 \\ 15,00 \\ 13,00 \\ 13,00 \\ 13,00 \\ 13,00 \\ 13,00 \\ 13,00 \\ 13,00 \\ 13,00 \\ 13,00 \\ 13,00 \\ 13,00 \\ 13,00 \\ 13,00 \\ 13,00 \\ 13,00 \\ 13,00 \\ 13,00 \\ 13,0$ HA 1368<br>HA 1377 39,00<br>38,00 nsoc 4,7 V<br>5,1 V<br>5,6 V<br>6,2 V<br>6,8 V 7,5 V<br>8,2 V<br>9,1 V<br>10 V<br>11 V 22 V<br>24 V<br>27 V<br>27 V<br>30 V<br>39 V  $\begin{array}{c} 12 \text{ V} \\ 13 \text{ V} \\ 15 \text{ V} \\ 18 \text{ V} \\ 20 \text{ V} \end{array}$ HA 1377 18,00<br>
LA 4420 36,00<br>
TA 7205 25,00<br>
TA 7217AP 31,00<br>
TA 7222AP 35,00<br>
TA 7227P 58,00<br>
TA 7230P 30,00 SAS CHIMIQUES<br>16 V 25 V 40 V 560<br>570<br>580<br>590 3<br>28,00<br>28,00<br>29,00<br>29,00  $\begin{array}{c} 29,00 \\ 24,00 \\ 32,00 \\ 29,00 \\ 31,00 \\ 49,00 \\ 29,00 \\ 28,00 \\ 99,00 \\ 24,00 \\ 72,00 \\ 36,00 \\ 29,00 \\ 29,00 \\ 39,00 \\ 39,00 \\ 39,00 \\ \end{array}$ 53 1,200 1,400 1,400 1,400 2,500 2,500 1,400 2,500 1,500 1,500 1,500 1,500 1,500 1,500 1,500 1,500 1,500 1,500 1,500 1,500 1,500 1,500 1,500 1,500 1,500 1,500 1,500 1,500 1,500 1,500 1,500 1,500 1,500 1,500 1,500 1,500 1,50  $12,00$ <br> $2,50$ <br> $16,00$ <br> $25,00$  $\frac{22}{47}$  $5 W$ <br>12 V<br>15 V  $10$ <br> $22$ <br> $47$ <br> $100$ <br> $220$ <br> $4700$ <br> $4700$ 5,00<br>24 V<br>27 V **SO** 128<br>128<br>132<br>136 120<br>1,50<br>1,50<br>2,2<br>3,60<br>5,00<br>15,00 75,00 311  $\frac{56 \text{ V}}{91 \text{ V}}$ 100 V 1,40<br>1,70<br>1,70<br>1,70<br>4,80<br>4,80<br>9,00<br>22,00  $rac{41P}{42P}$  $16,00$ <br>17,00 QUARTZ ш  $28,00$  $32$ 2,50<br>
2,50<br>
3,20<br>
3,20<br>
2,10<br>
2,10<br>
3,20<br>
2,00<br>
3,45<br>
2,00<br>
2,00<br>
2,00<br>
2,00<br>
2,00<br>
2,00<br>
2,00<br>
2,00<br>
2,00<br>
2,00<br>
2,00<br>
2,00<br>
2,00<br>
2,00<br>
2,00<br>
2,00  $\begin{array}{c} 1 \text{ MHz} & 49,50 \\ 1008 \text{ MHz} & 45,00 \\ 1003 \text{ MHz} & 45,00 \\ 2 \text{ MHz} & 49,00 \\ 2 \text{ MHz} & 49,00 \\ 3.684 \text{ MHz} & 57,40 \\ 3.684 \text{ MHz} & 45,00 \\ 4 \text{ MHz} & 49,00 \\ 4 \text{ MHz} & 41,00 \\ \end{array}$ 8 MHz<br>867 MHz<br>10 MHz<br>14.430 MHz<br>15 MHz<br>15 MHz<br>17.430 MHz<br>9 MHz MP180<br>27 MHz 42,20<br>49,00<br>47,50<br>49,00 TAA 12  $\begin{array}{c} 3.10 \\ 3.10 \\ 5.60 \\ 3.00 \\ 5.70 \\ 3.80 \\ 5.00 \\ 4.50 \\ 3.20 \\ 4.50 \\ 4.50 \\ 3.20 \\ 4.50 \\ 3.20 \\ 5.00 \\ 5.00 \\ 5.00 \\ \end{array}$ **THYRISTORS** 337<br>338<br>408E 5508  $3,00$ <br> $18,00$ MICROPROCESSEURS 2N 1595 - 800 m A - 600 V<br>TY 600B - 6 A - 880 V<br>TD 4F - TV<br>TD 3F - TV 11,00<br>19,00<br>39,00<br>39,00 611B12  $621AX$ 25,00 MM 2114 118 02 35,000<br>
MM 4116 25,000<br>
MM 4116 25,000<br>
MM 2708 .87,000<br>
MM 2708 .87,000<br>
MM 2708 .87,000<br>
MM 2702 .87,000<br>
MM 2762 .48,000<br>
MM 6716 .85,000<br>
MM 6716 .85,000<br>
MM 6716 .40,000<br>
MM 6716 .40,000<br>
MM 6716 .40,00  $45.00$ **PROFESSIONEL**<br> **SAFCO FELSIC 03**<br>
700 51,00 63,00<br>
75,00 51,00 63,00<br>
75,00 110,00<br>
125.00 250.00 621A11<br>621A12  $24,00$ <br> $25,00$ **OTOP**  $45,00$ 45,00<br>45,00<br>47,00<br>38,50  $\frac{1}{4}$ 0216<br>561<br>761A<br>765<br>790<br>661A<br>930  $\begin{array}{c} 12,00 \\ 12,00 \\ 20,00 \\ 58,00 \\ 65,00 \\ 119,40 \\ 23,00 \\ 17,00 \\ 68,00 \\ 39,00 \\ 128,00 \\ 99,00 \\ 89,00 \\ \end{array}$ 20,00<br>12,00<br>15,00<br>25,00<br>10,00<br>17,00 1489668294456821488456821488456821488456821488500 39,00 100 V BTW 27600  $\overline{N}$  $^{6}$ F<br>
4700<br>
4700 - 18<br>418<br>516<br>517 BT 113 - TV<br>BT 113 - TV<br>BT 112 D - TV<br>BT 120 - TV  $\begin{array}{c} 95,00 \\ 162,00 \\ 290,00 \end{array}$  $\overline{M}$  $39.00$  $\frac{10000}{22000}$ **AFFICHEURS** 39.00 38,00<br>38,00<br>35,00<br>NC 5467<br>547 549<br>549 5567<br>556 558 558 39,00  $MKH$ <br>Siemens Burger<br>UKI lisés par ELEKTOR<br>de 1 n F à 18 n F<br>de 5 n F à 100 n F<br>de 120 n F à 220 n F<br>de 270 n F à 470 n F<br>de 270 n F à 470 n F<br>de 270 n F à 420 n F<br>t - F MAN 4540, 11 mm oc oran<br>MAN 4740, 11 mm cc roug<br>D350 PK/FND 550/T1L 702 8440<br>9571 25,00<br>29,00 **TRANSFO**  $8,00$ **TBA 120S**  $\begin{array}{c} 11,00\\ 14,00\\ 22,00\\ 27,00\\ 27,00\\ 28,00\\ 24,00\\ 24,00\\ 27,00\\ 27,00\\ 27,00\\ 18,00\\ 16,00\\ 16,00\\ 36,00\\ 38,00\\ 33,00\\ 20,0\\ \end{array}$ TIL. 1,20<br>1,20<br>7,40<br>5,00<br>5,00<br>6,00  $\frac{32}{28}$  at 11,113<br>111<br>311 12,00 13 mm cc rouge<br>MAN 8940, 20 mm cc rouge<br>D352PK/TIL718, 13 mm 12,00<br>29,00  $\begin{array}{c} 26,00 \\ 31,00 \\ 62,00 \\ 15,00 \\ 15,00 \\ 47,00 \\ 29,00 \\ 20,00 \\ 42,00 \\ \end{array}$ 221<br>231<br>400B<br>440M<br>440M<br>520<br>530<br>540<br>540M<br>720A<br>750<br>830<br>830<br>830<br>830<br>830<br>830<br>830<br>840  $15 \text{ V}$   $18 \text{ V}$ <br>V  $2 \times 12 \text{ V}$ <br> $2 \times 18 \text{ V}$  $7,50$ <br> $21,00$ <br> $14,00$ <br> $27,00$ <br> $19,00$ <br> $145,00$ 魙  $2 \times 6V$   $2 \times 9$ <br>  $2 \times 15V$ <br>  $5 VA$   $8 VA$ <br>  $55 F$   $59 F$ 378<br>379S<br>380N<br>380N<br>380N<br>381A<br>382T<br>383T<br>383T<br>388N<br>388N<br>389N<br>3931<br>393N<br>393N<br>393N 0352PK/TIL/718, 13 mm<br>cc vert<br>MAN 4510, 11 mm ac orang<br>MAN 4710, 11 mm ac orang<br>MAN 4710, 11 mm ac rouge<br>0350 PA/FN0 508/TIL 701,<br>MAN 9810, 20 mm ac rouge<br>MAN 9810, 20 mm ac rouge<br>0352 PA/TIL 717,<br>13 mm ac vert 19,00<br>25,00<br>25,00  $3$  VA<br>49  $\cancel{F}$  $12 \text{ VA}$ <br>65 F  $1.6^{F}$ <br> $1.5^{F}$ <br> $2.2^{F}$  $2 \times 9 \text{ V}$   $2 \times 12 \text{ V}$   $2 \times 15 \text{ V}$ .<br>- 15 V 639 15,00<br>35,00  $24 \text{ VA}$  el<br>  $79 \text{ F}$ <br>  $+ 2 \times 24 \text{ V} 60 \text{ VA}$ BFT 40 VA<br>115 F ïL, **BCW** Non tenus en stock<br>1.8 - 2.7 - 5.6 - 27 -<br>180 - 270 - 390 - 560 - pF **FOCATELL**<br> **COCATELL**<br> **COCATELL**<br> **COCATELL**<br> **COCATELL**<br> **COCATELL**<br> **COCATELL**<br> **COCATELL<br>
COCATELL<br>
SUSPECT 384 13,200<br>
NBT 25 4 13,200<br>
NBT 25 4 13,200<br>
NBT 95 35,300<br>
NBT 95 3,13,200<br>
NBT 95 3,13,200<br>
NBT 95 3,13,20** 071CP<br>072CP<br>074CP<br>081CP  $9,00$ <br> $9,00$ <br> $19,00$ <br> $8,00$ <br> $12,00$ <br> $16,00$ 9á 4,00 66/6 20,00 125 F **BFY**  $19,00$ **BD** 38,00<br>32,00  $90\,$ 10,00 **TANTALE (GOUTTE)**<br> **ET CYLINDRIQUES**<br>  $\begin{array}{r} 2,10 & 10 \text{ mF} \\ 2,20 & 22 \text{ mF} \\ 2,10 & 22 \text{ mF} \\ 2,10 & 48 \text{ mF} \\ \text{F} & 2,75 & 68 \text{ mF} \\ \text{F} & 2,75 & 100 \text{ mF} \\ \end{array}$ 118  $\begin{array}{c} 10,00 \\ 14,00 \\ 16,00 \\ 4,50 \\ 5,00 \\ 5,00 \\ 5,20 \\ 5,80 \\ 5,80 \\ 5,80 \\ 5,80 \\ 5,80 \\ 5,80 \\ 5,80 \\ 5,80 \\ 5,80 \\ 5,80 \\ 5,80 \\ 5,80 \\ 5,80 \\ 5,80 \\ 5,80 \\ 5,80 \\ 5,80 \\ 5,80 \\ 5,80 \\ 5,80 \\ 5,80 \\ 5,80 \\ 5,80 \\ 5,80 \\ 5,80 \\ 5,80 \\ 5,80 \\ 5,80 \\$ **TRANSFORMATEURS TORIQUES «SUPRATOR»** BU  $15,00$ 24 13 13 13 13 13 14 14 15 16 16 17 17 18 18 18 25 V<br>- 1.5 正<br>- 1.5 正<br>4.7 正<br>- 6.8 正 082Cl 19,00<br>16,00  $12,00$ <br> $20,00$ <br> $22,00$ 104<br>105<br>126<br>133<br>204<br>205<br>207<br>208<br>326  $3,50$ <br> $9,60$ Non rayonnants Vendus avec coupetie OBACP **VA** 330<br>336 |<br>125<br>74  $\frac{431}{497}$ 11,00<br>21,00 16,00<br>16,00 16,00<br>19,00<br>19,00 nxauon<br>Primaire 220 V  $120$  160<br>188 F 208 F<br>110 110<br>37 45 Prix  $269$  F<br>119<br>52 Primaire 220 V<br>
Secondaire : 2x5 = 2x10 = 2x15 = 2x18<br>
2x20 = 2x22 = 2x26 = 2x30 = 2x3<br>
VA da 18 = 30 = 50 = 80<br>
Prix d29 F 130 F 149 F 159 F<br>
2> (mm) 71 71 83 = 93<br>
Epais 27 = 33 = 35 = 35  $28,00$ <br> $26,00$ <br> $8,00$ <br> $8,00$ <br> $12,00$  $\oslash$  (mm)<br>Epais, **TMS** 22,00 5<br>.75,00<br>.92,00<br>150,00 3318 19,00<br>19,00<br>19,00<br>18,00 **CRISTAUX LIQUIDES** 470 VA -  $2 \times 35$  V<br>560 VA -  $2 \times 35$  V  $2 \times 50$  V<br>680 VA -  $2 \times 35$  V 850 1122<br>1003 39B F 860<br>915<br>920<br>940<br>950<br>970 1802<br>1822 CE<br>1822 E<br>1852<br>1855<br>1855<br>1854  $\frac{135,00}{96,00}$ <br>  $\frac{110,00}{69,00}$ <br>  $\frac{69,00}{66,00}$ <br>  $\frac{66,00}{63,00}$ <br>  $\frac{63,00}{105,00}$ UAA<br>24,00<br>24,00 **BUX**<br>56,00<br>63,00 **LCD**<br>3031 Dim : 12 × 7, 3 digits 1/2 **.95,0**<br>4 digits 1/2 **135.0** 452 F<br>513 F 565<br>566 567<br>567 709 711 720<br>711 720<br>723<br>725 739  $11,00$ <br> $24,00$ 170<br>180  $4,00$ <br>  $6,00$ <br>  $6,40$ <br>  $4,00$ <br>  $4,00$ <br>  $8,00$ SIO 226<br>COOCPV<br>C20P10  $\frac{37}{81}$ **PROMOTION**  $\begin{array}{c} 36,00 \\ 32,00 \\ 48,00 \end{array}$  $-16,00$ 249,00 **ULN** 380 F<br>280 F<br>225 F<br>75 F **PHOTO TRIACS** MC 66000 L6<br>MC 66000 L10<br>MC 68488<br>UPD 765 390 F<br>490 F<br>190 F<br>109 F MC 88701<br>MC 88705 LP3<br>EF 9366<br>EF 9368 TIP 2003 16.00  $5,80$ <br>  $12,00$ <br>  $24,00$ <br>  $12,00$ <br>  $6,00$ <br>  $33,00$ <br>  $5,00$ <br>  $11,00$ EE PROM 29A<br>30A 4,50 XR **TCA** MOC 3020 16,00 MCS 2400 18,0  $22.00$  $210$ 75.00  $10<sub>5</sub>$ 150  $\begin{array}{c} 25,00 \\ 18,00 \\ 29,00 \\ 25,00 \\ 39,00 \\ 15,00 \\ 15,00 \\ 15,00 \\ 23,00 \end{array}$ 1310<br>2203<br>2206<br>2207<br>2206<br>2266<br>2266<br>2567<br>4151<br>5100  $38.00$ **DIACS TRIACS** 160B<br>205A<br>280A<br>290A<br>315A<br>335A<br>345A  $\begin{array}{c} 16,00 \\ 79,00 \\ 45,00 \\ 39,00 \\ 27,00 \\ 23,00 \\ 55,00 \\ 43,00 \\ 15,00 \\ 20,00 \\ 109,00 \end{array}$ **ACER<br>composants<br>42, rue de Chabrol REUILLY**<br>**composants**<br>79, boulevard Didero R Unilé 2,20<br>Par 5 l'unilé 1,60<br>15A 700 V 19,00<br>25A 400 V 39,00 AC 400 volts 400 volts 5/8 amp  $3,70$ <br> $3,20$ <br> $2,00$ 10 amp<br>Par 5<br>Par 20 s 11,00<br>9,00<br>8.00  $3.00$ 75010 PARIS, 2 47,70,28.31 75012 PARIS. @ 43.72.70.17  $-16,00$  $13,60$ 749<br>761<br>1458<br>1496<br>1871  $21,00$ <br> $19,00$ <br> $15,00$ <br> $20,00$ <br> $65,00$  $\begin{array}{c} 39,00 \\ 27,00 \\ 25,00 \\ 30,00 \end{array}$  $420$ Ouvert de 9 h à 12 h 30 et de 14 h à 19 heures (Reuilly fermé lundi matin). 41256 4164 les 9 440 Ces prix sont donnés à litre indicatif et peuvent varier selon nos approvisionnements. TELEX OCER 643 608<br>• CREDIT PERMANENT IMMEDIAT SUR DEMANDE • CCP ACER 658.42 PARIS • TELEX : OCER 643 608 **ASSESS** 511 les 4 119 **119 AM** FRAIS DE PORT : Gratuit pour une commande supérieure à 500 F. Forfait 35 F

 $804$ 

34<br>42

353<br>353<br>356<br>357

 $10<sup>C</sup>$ 

741<br>747<br>748

R

elektor 83

septembre 1986

elektor septembre 1986

ź

84

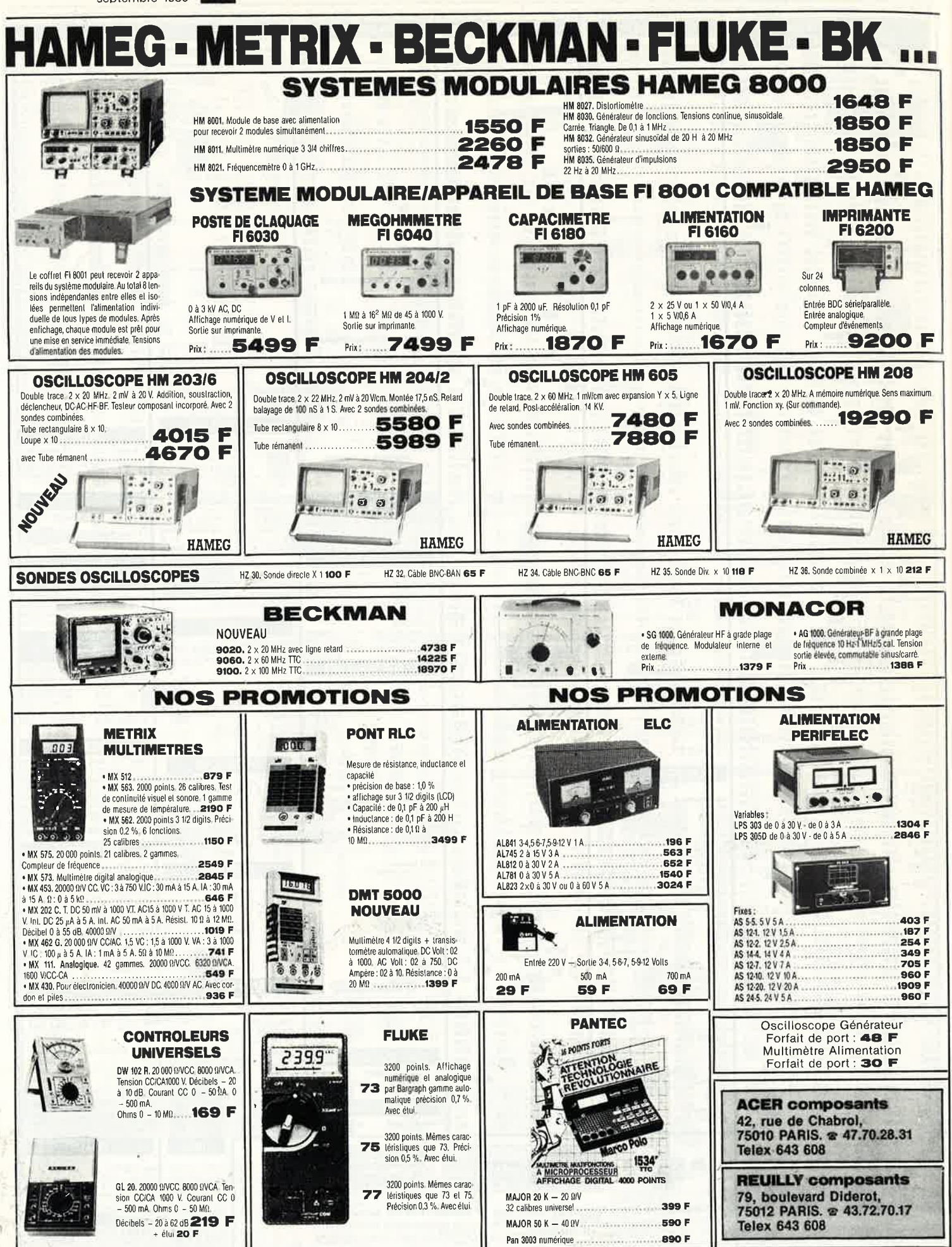

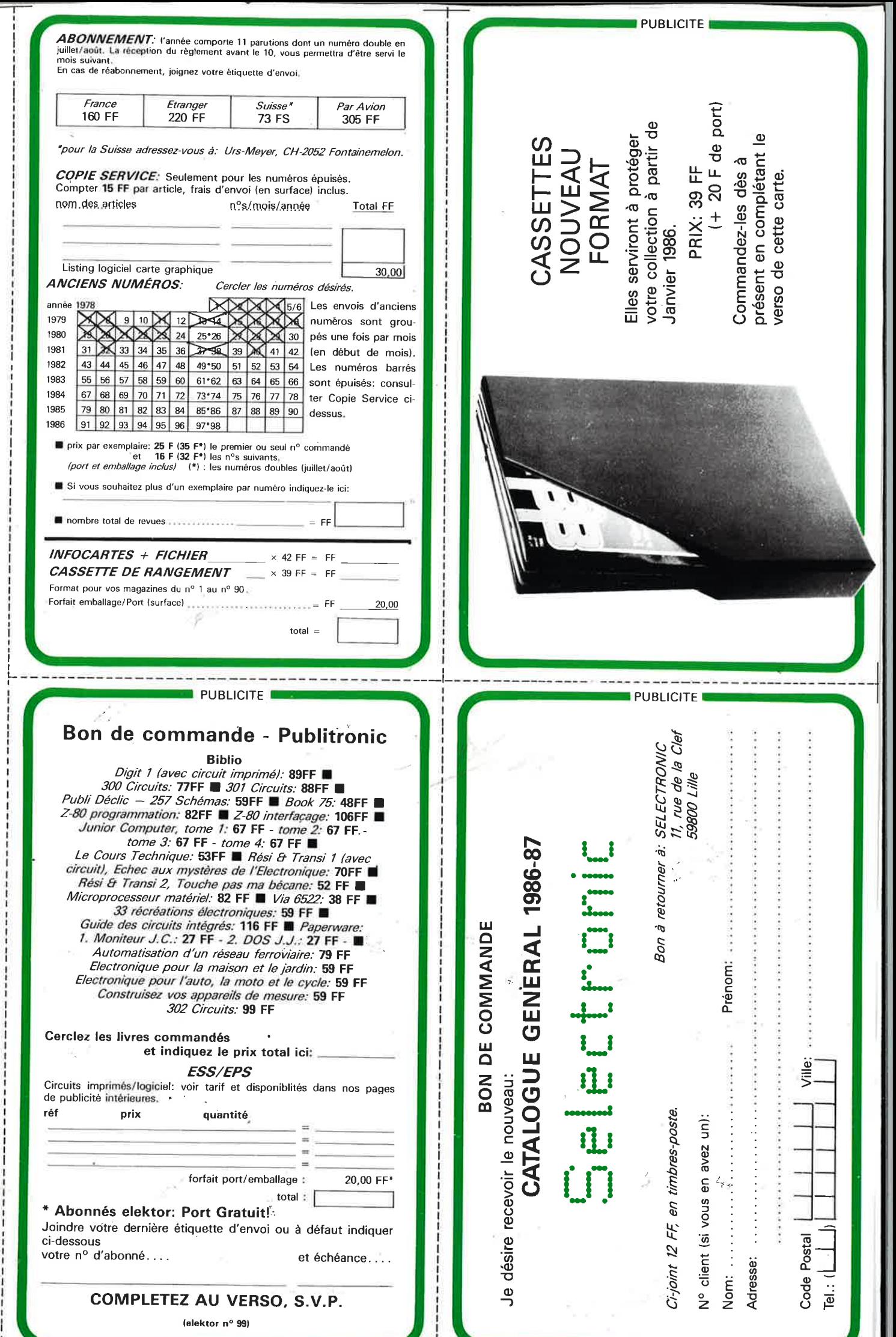

Î.

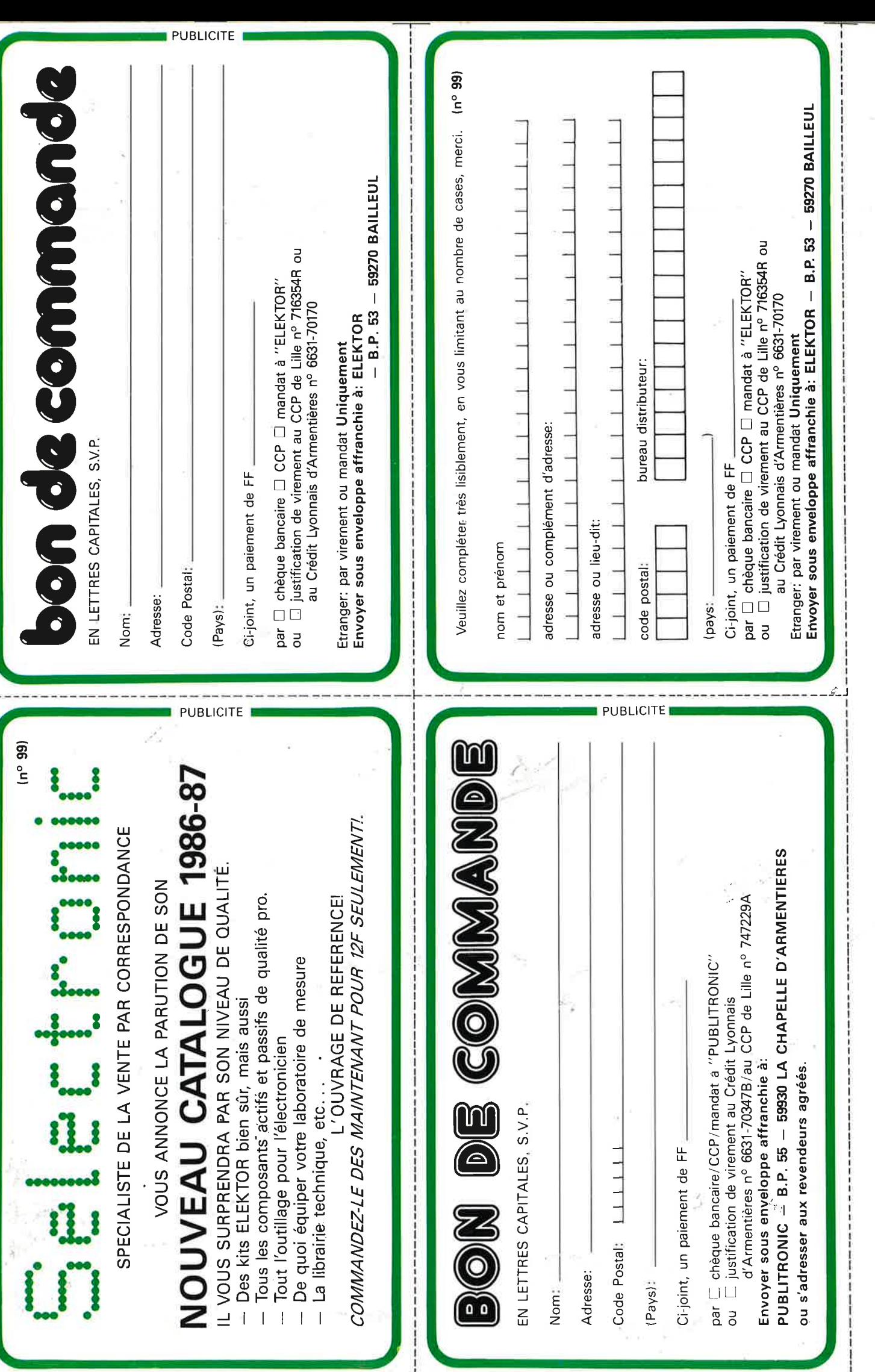

### JKE DE LA **DES MULTIMETRES DE POCHE ERIQUES/ANALOGIQ**

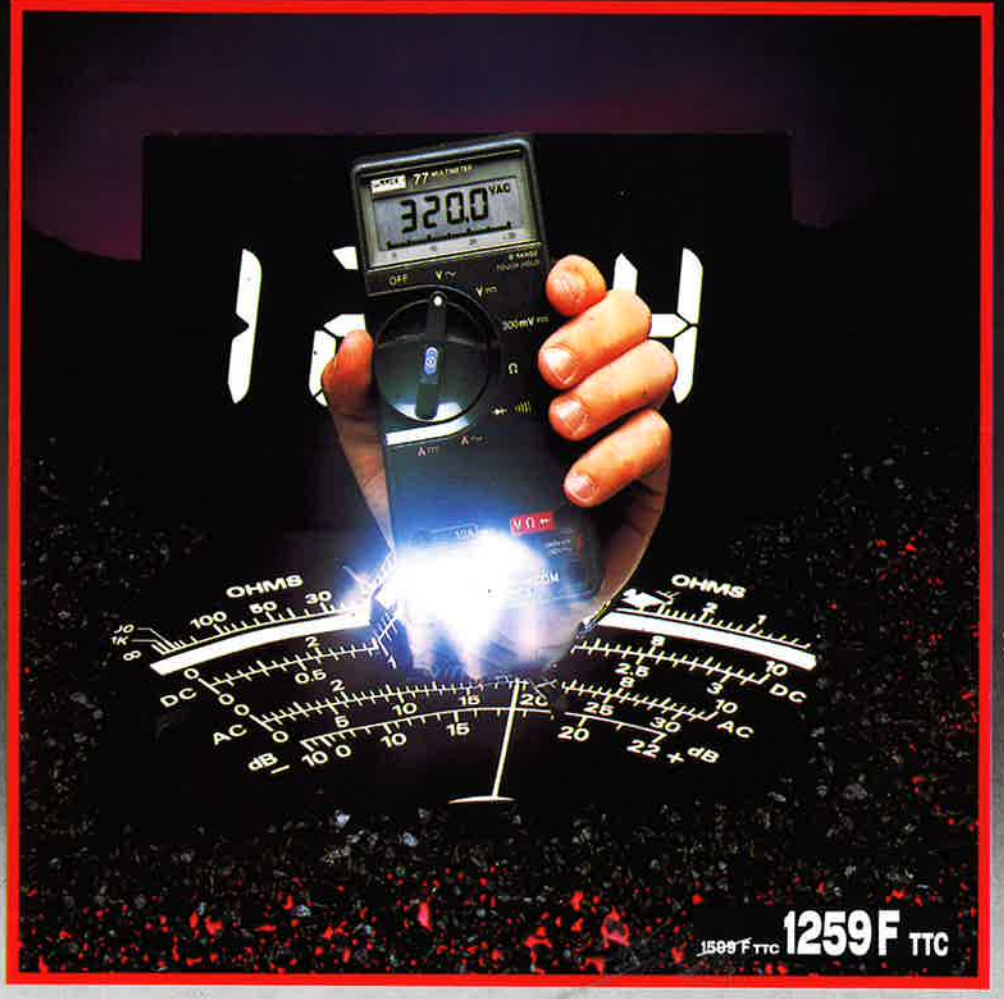

### **Fluke77**

- **3200 points de mesure.**
- 
- **Changement de gamme automatique. Affichage analogique (bargraph).**
- **Gamme 10A.**
- **Mode maintien de la mesure**

### **"Touch Hold".**

- **Mode veille mettant en sommeil l'appareil après une heure de non-utilisation.** 

- **Une bonnette pour mesure de continuité.**
- **3 ans de garantie.**

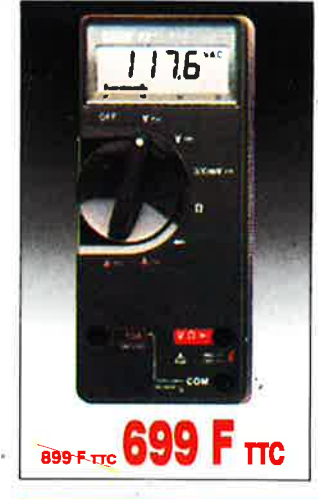

### **Fluke 73 Affichage** analogique/

- numérique Volts, ohms, 10A. essai de diode.
- Sélection automatique de
- gamme. Précision
- nominale des tensions
- $\text{continue} : 0.7\%$ Durée de vie de
- la pile. plus de 2000 heures. Garantie 3 ans.

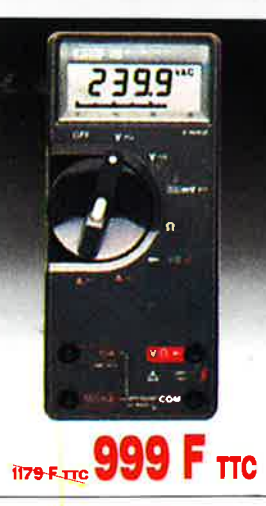

### **Fluke 75**  Affichage

- analogique/ numérique. Volts, ohms. 10A, mA, essai de diode.
- Continuité indiquée par signal sonore.
- Sélection automatique de
- Précision
- tensions
- 2000 heures, - Garantie 3 ans.

**REUILLY COMPOSANTS 79, bd Diderot 75012 PARIS Tél. : (1) 43.72.70.17**  De 9 h à 12 h 30 el de 14 h à 19 h du lundi au samedi. Fermé lundi matin

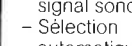

-

- gamme nominale des
- continue : 0.5% Durée de vie de la pile: plus de

**ACER COMPOSANTS 42, rue de Chabrol 75010 PARIS Tél.: (1) 47.70.28.31**  De 9 h à 12 h 30 et de 14 h à 19 h du lundi au samedi

# LE NOUVEAU METRIX

<u>a de la</u>

**THE STATE** 

OX 710 C

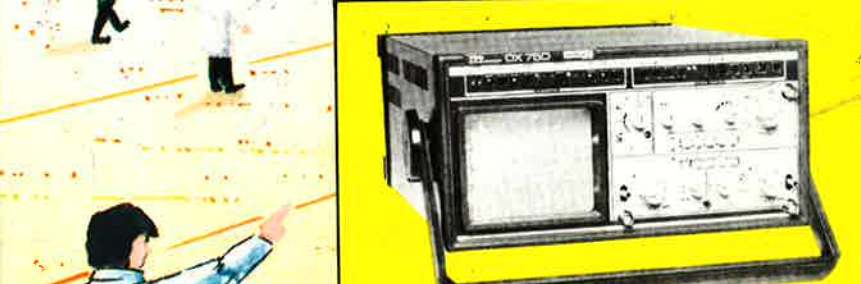

**0X 750** • **2** • **20 MHz** 

-

### **OSCILLOSCOPE A MEMOIRE NUMERIQUE**

2 convertisseurs analogique/numérique 2 MHz. Mémoire de 2 K mots par canal. Définition constante de l'affichage. Double lissage de la trace. Sauve• garde en cas de coupure par protection par pile. Analyse du signal mémorisé : gain variable, déca-

lage des traces, loupe (x 32). Modes : Single, Roll, Refresh. Contrôle par micro• processeur. Sortie table traçante.

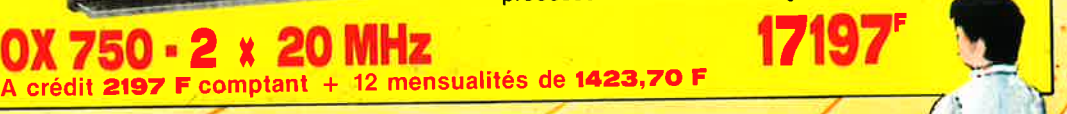

### **Oscillo~\_copé double-trace 15 MHz** /

• Écran de 8 x 10 cm.

**t** 

.. . <sup>~</sup>

... **1..---.** 

. .

 $-2.527$ 

- Le tube cathodique possède un réglage de rota-
- <sup>t</sup>ion de trace pour compenser l'influence do
- champ magnétique terrestre. • Bande du continu à 15 MHz (- 3 db).
- Fonctionnement en XY
- Inversion de la voie B (± YB).
- $\degree$  Fonction addition et soustraction (YA  $\pm$  YB).
- Testeur incorporé pour le dépannage rapide el la vérification des composants (résistances, condensateurs, selfs, semiconducteur). Le testeur de composants présente les courbes
- courant/tension sur les **axes** à 90' • Le .mode de sélection alterné choppé est commuté par le choix de la vitesse de la base de lemps.

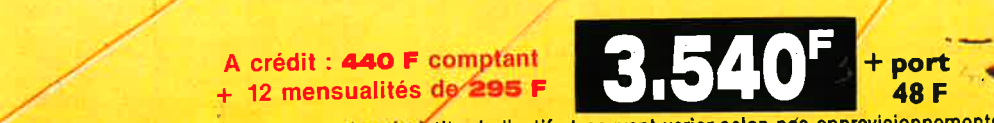

DISTRIBUÉ PAR : (es prix sont donnés à titre indicatif et peuvent varier selon nos approvisionnements.

**ACER COMPOSANTS 42, rue de Chabrol 75010 PARIS Tél.** : **(1) 47.70.28.31**  De 9 h à 12 h 30 et de 14 h à 19 h du lundi au samedi

**REUILLY COMPOSANTS 79, bd Diderot 75012 PARIS Tél.** : **(1) 43.72.70.17**  De 9 h à 12 h 30 et de 14 h à 19 h du lundi au samedi. Fermé lundi matin

. ~-

 $\sim$ .,

**il** 

 $\frac{1}{\sqrt{2}}$ 

/